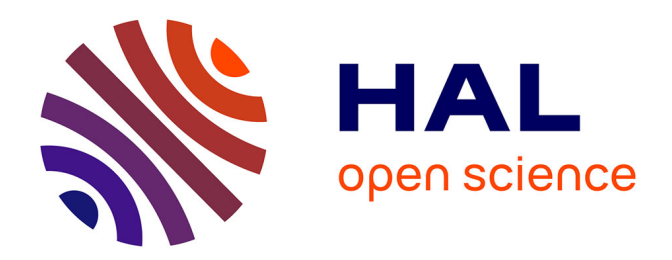

# **Contribution à la modélisation de paliers magnétiques actifs auto-détecteurs**

Baptiste Chareyron

# **To cite this version:**

Baptiste Chareyron. Contribution à la modélisation de paliers magnétiques actifs auto-détecteurs. Electromagnétisme. ENS Cachan, 2015. Français. NNT: . tel-01756202

# **HAL Id: tel-01756202 <https://theses.hal.science/tel-01756202>**

Submitted on 31 May 2018

**HAL** is a multi-disciplinary open access archive for the deposit and dissemination of scientific research documents, whether they are published or not. The documents may come from teaching and research institutions in France or abroad, or from public or private research centers.

L'archive ouverte pluridisciplinaire **HAL**, est destinée au dépôt et à la diffusion de documents scientifiques de niveau recherche, publiés ou non, émanant des établissements d'enseignement et de recherche français ou étrangers, des laboratoires publics ou privés.

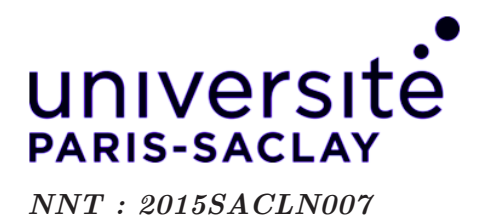

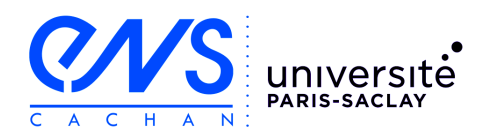

# THÈSE DE DOCTORAT DE L'UNIVERSITÉ PARIS-SACLAY, préparée à l'École Normale Supérieure de Cachan

# ECOLE DOCTORALE N◦575

Electrical, optical, bio-physics and engineering Spécialité de doctorat : Génie électrique

> Par : Baptiste Chareyron

# Contribution à la modélisation de paliers magnétiques actifs auto-détecteurs

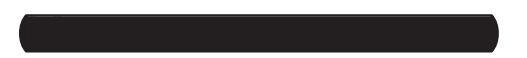

Thèse présentée et soutenue à l'ENS Cachan le 17 novembre 2015 :

### Composition du Jury :

M. J.-P. YONNET DR CNRS, G2ELAB Président M. C. ESPANET Professeur, Université de Franche-Comté Rapporteur M. J.-C. Vannier Professeur, geeps - CentraleSupelec Rapporteur M. J. DASILVA Ingénieur-Docteur, SKF-S2M Examinateur M<sup>me</sup> V. KLUYSKENS Docteur, CEREM - UCL (Belgique) Examinatrice M. O. DE LA BARRIÈRE CR CNRS, SATIE Encadrant de thèse M. B. DEHEZ Professeur, CEREM - UCL (Belgique) Encadrant de thèse M. H. BEN AHMED MCF-HDR, SATIE - ENS RENNES Directeur de thèse

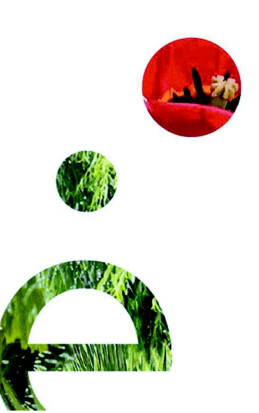

# Remerciements

Les travaux exposés dans ce mémoire de thèse ont été réalisés au sein du laboratoire SATIE de l'Ecole Normale Supérieure de Cachan, du centre de Recherche en Mécatroniques (CEREM) de l'université catholique de Louvain (UCL) en Belgique et en partenariat avec la société SKF-S2M.

Je remercie dans un premier temps les membres du jury qui ont examiné ma thèse, et plus particuli`erement Christophe Espanet et Jean Claude Vannier pour leur travail de relecture et de correction ainsi que pour leur regard critique sur mes travaux de thèse. Je remercie également Jean Paul YONNET qui a accepté de présider ce jury.

Je remercie mes collègues de la société SKF-S2M avec qui j'ai pu échanger durant ces travaux de recherche, en particulier Erwan Salahun, Yves Dupuis et Joaquim Da Silva qui m'ont permis de comprendre l'objectif et l'intérêt de cette thèse et qui m'ont apporté, durant ces trois années, leur regard critique sur mes travaux. Je remercie aussi l'ensemble des autres collègues pour leur bonne ambiance et leur sympathie durant mes différents séjours à Vernon.

Je souhaiterais remercier tout particulièrement aussi Virginie KLUYSKENS et Bruno DEHEZ qui m'ont toujours accueilli avec plaisir à l'UCL. Ils ont su me guider scientifiquement, me permettant de progresser dans la maîtrise et la compréhension des paliers auto-détecteurs. J'aimerais aussi remercier les doctorants du CEREM qui m'ont fait découvrir la culture et la convivialité belge.

Je souhaiterais aussi remercier tout particulièrement Olivier DE LA BARRIÈRE qui m'a apport´e son savoir-faire et sa culture scientifique au quotidien. Ainsi, au travers de nombreux  $\'e$ changes, nous avons pu comprendre et résoudre les nombreuses difficultés rencontrés dans ces travaux.

Mes remerciements vont aussi à mon directeur Hamid BEN AHMED qui m'a encadré et guidé pendant ces trois années. Sans ses remarques toujours pertinentes et ses questions acérées, ces travaux n'auraient pas été aussi aboutis.

Je souhaiterais remercier les différents membres du personnel de l'ENS RENNES qui m'ont toujours accueilli dans la bonne humeur. Plus particulièrement, j'aimerais remercier Pierre, Thibaut et Roman qui m'ont permis de découvrir cette agréable ville de Rennes.

J'aimerais remercier aussi finalement tout mes collègues doctorants du sa $T$ ie avec qui j'ai pass´e trois ann´ees fort sympathiques. Je pense tout particuli`erement `a Nidhal et Benjamin qui m'ont accueilli au début de ma thèse et à Adrien, Kevin et Victor avec qui j'ai partagé les bancs de l'ENS pendant 7 ans. J'ai aussi une pensée particulière pour les personnes de l'administration, Sophie, Béatrice, Dominique et Aurore, qui rendent l'ambiance au laboratoire si agréable.

La fin de ces remerciements je les dois à mes parents qui m'ont toujours encouragé dans mes études et sans qui je ne serais pas arrivé jusqu'ici aujourd'hui, et à Marjorie qui m'a supporté et encouragé pendant ces trois années.

# Table des matières

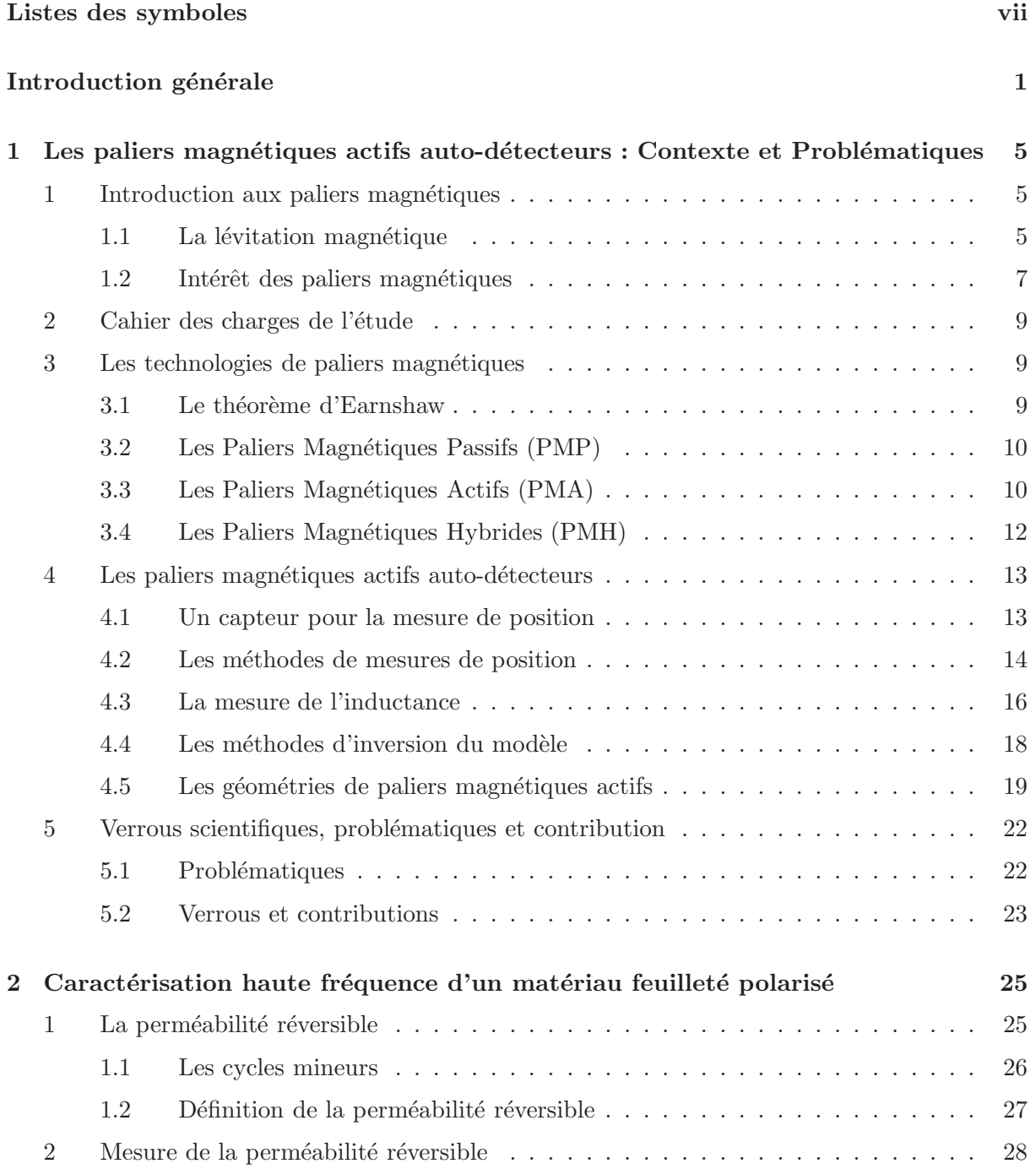

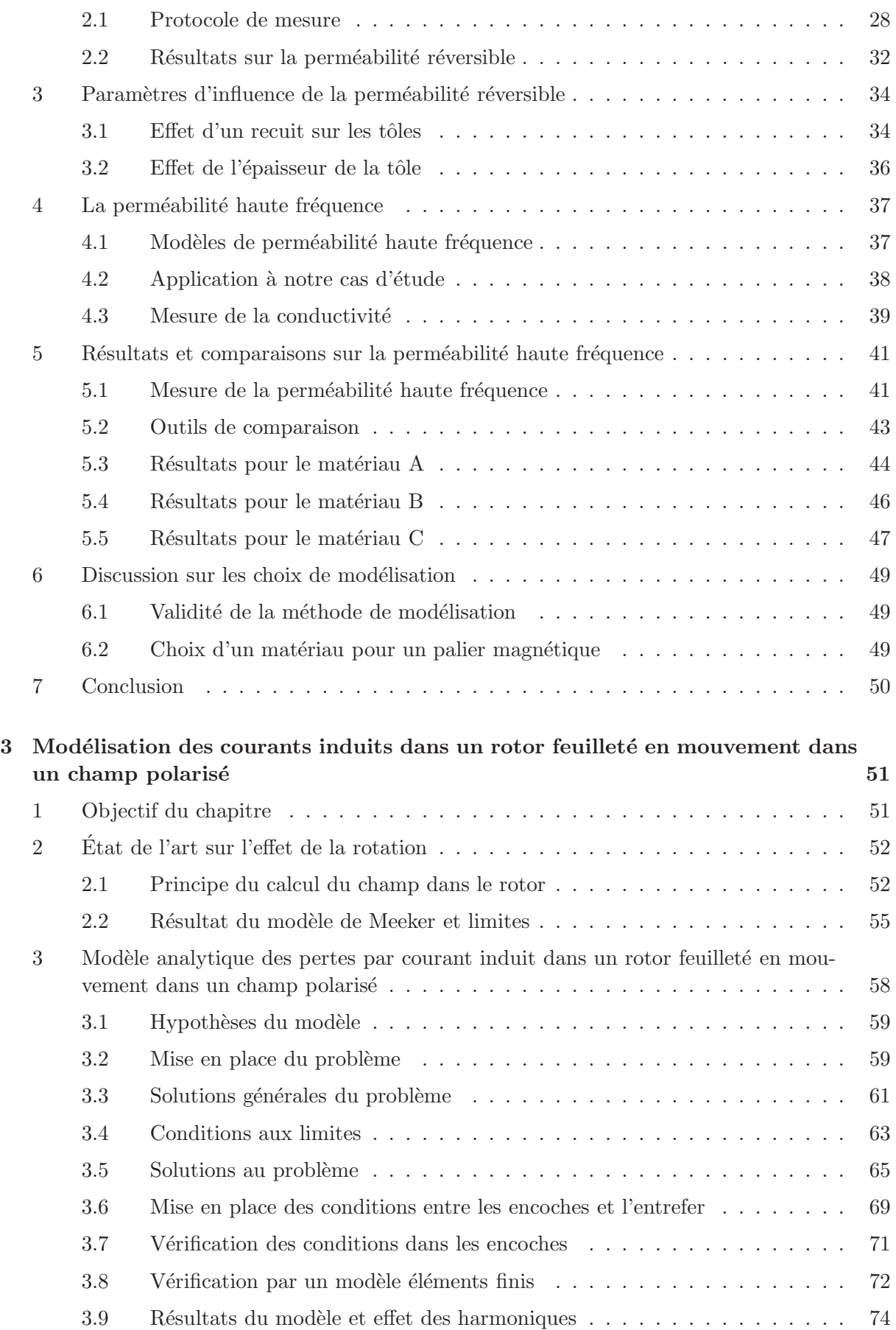

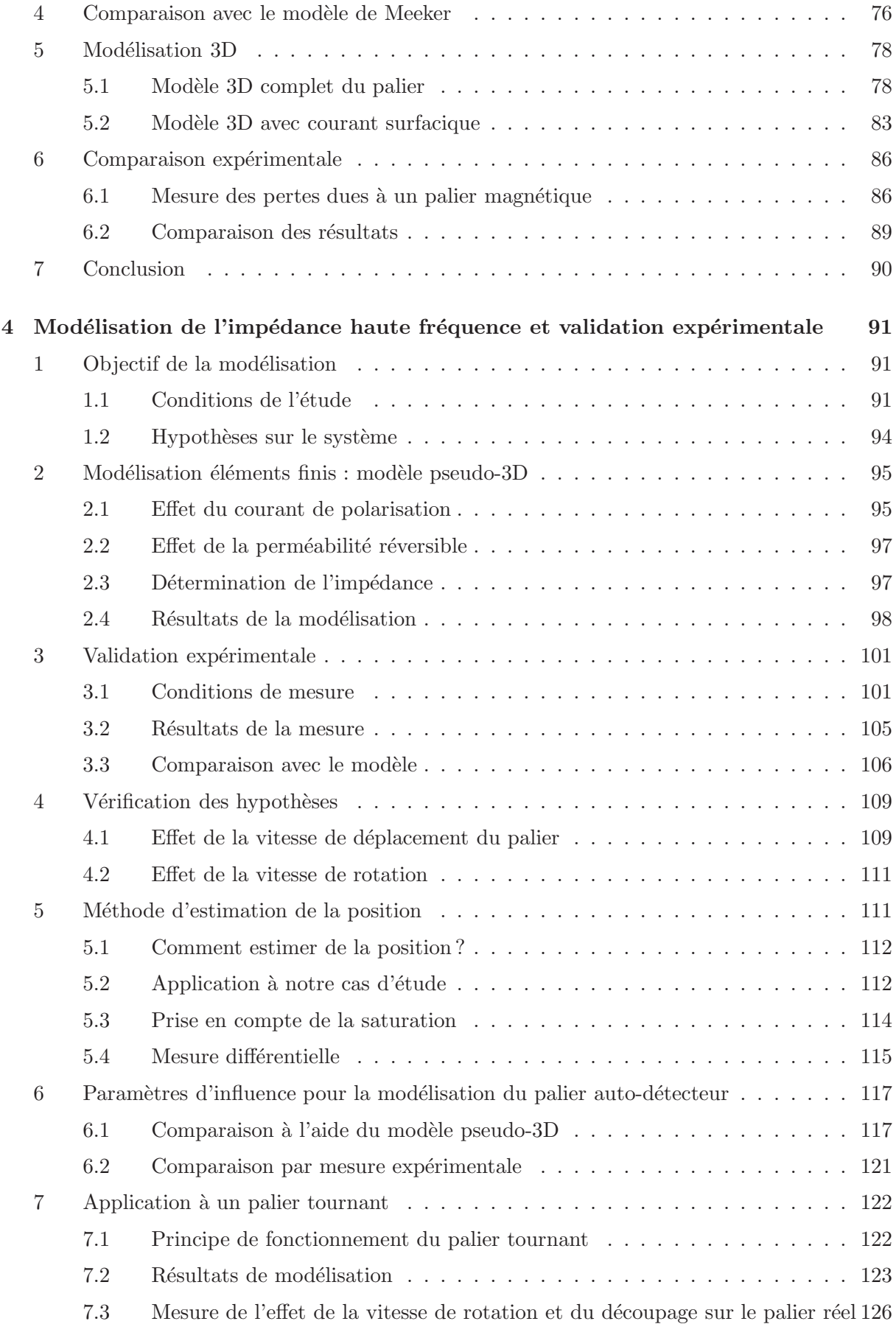

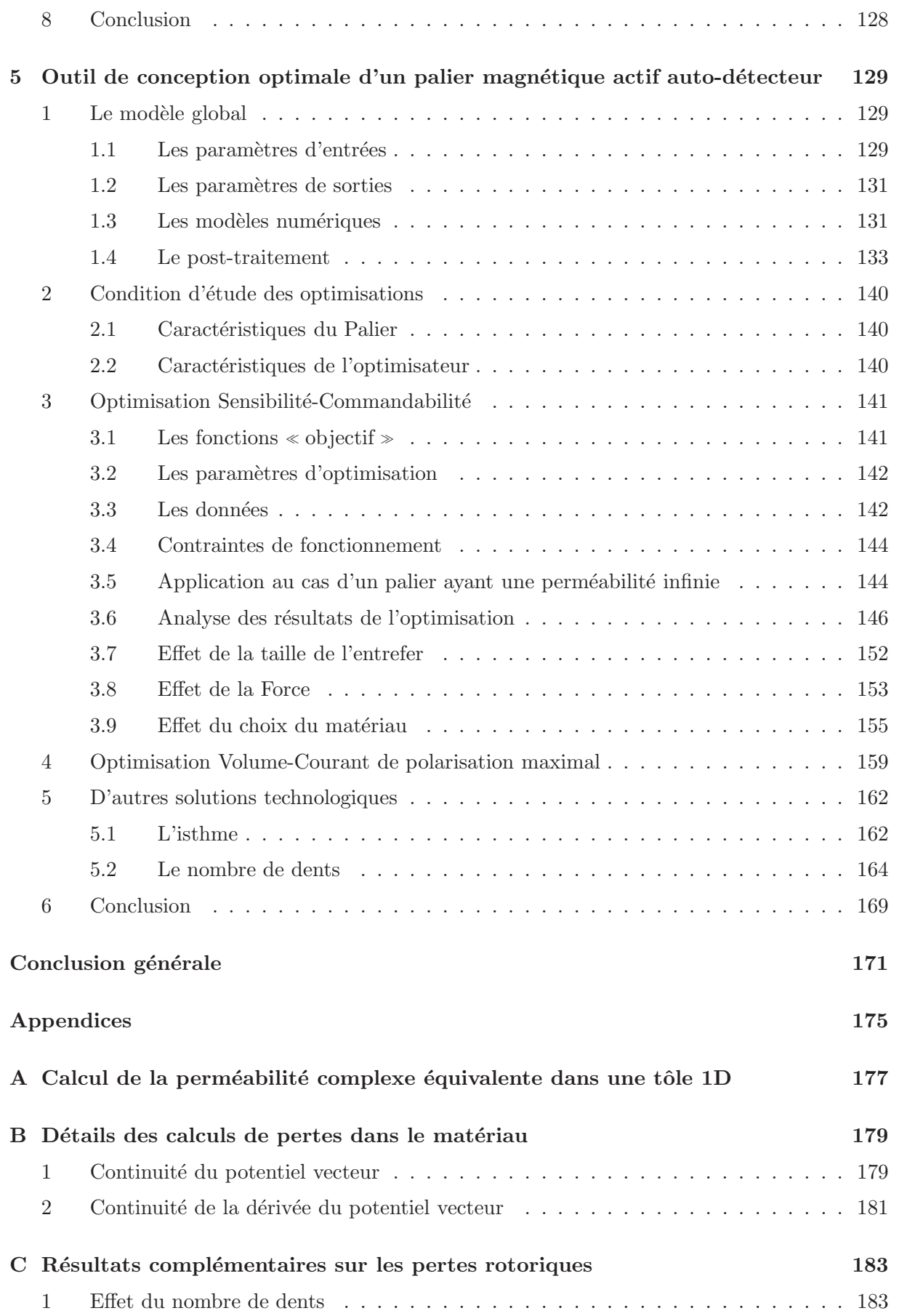

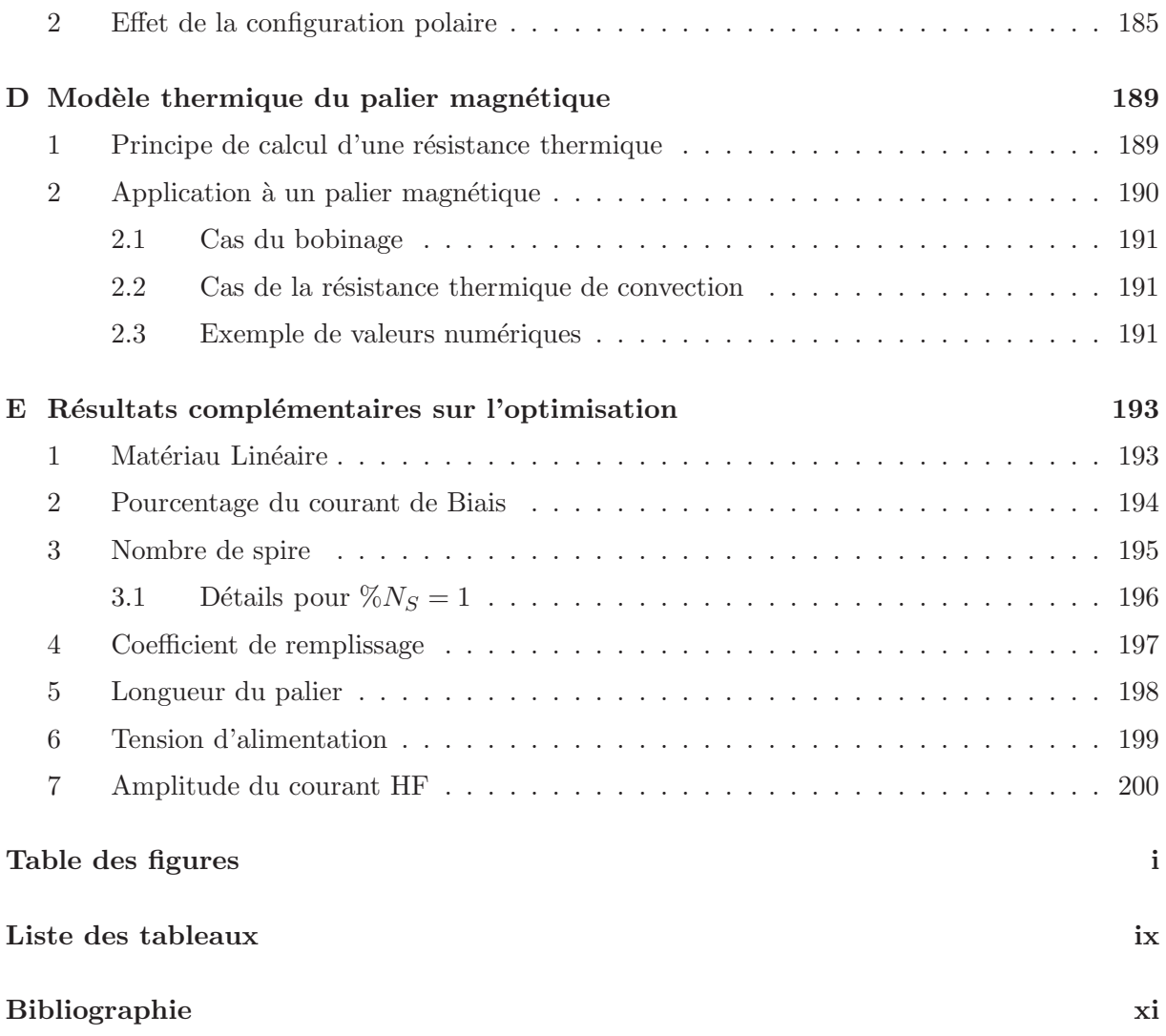

Table des matières

# Liste des symboles

# Grandeurs électriques

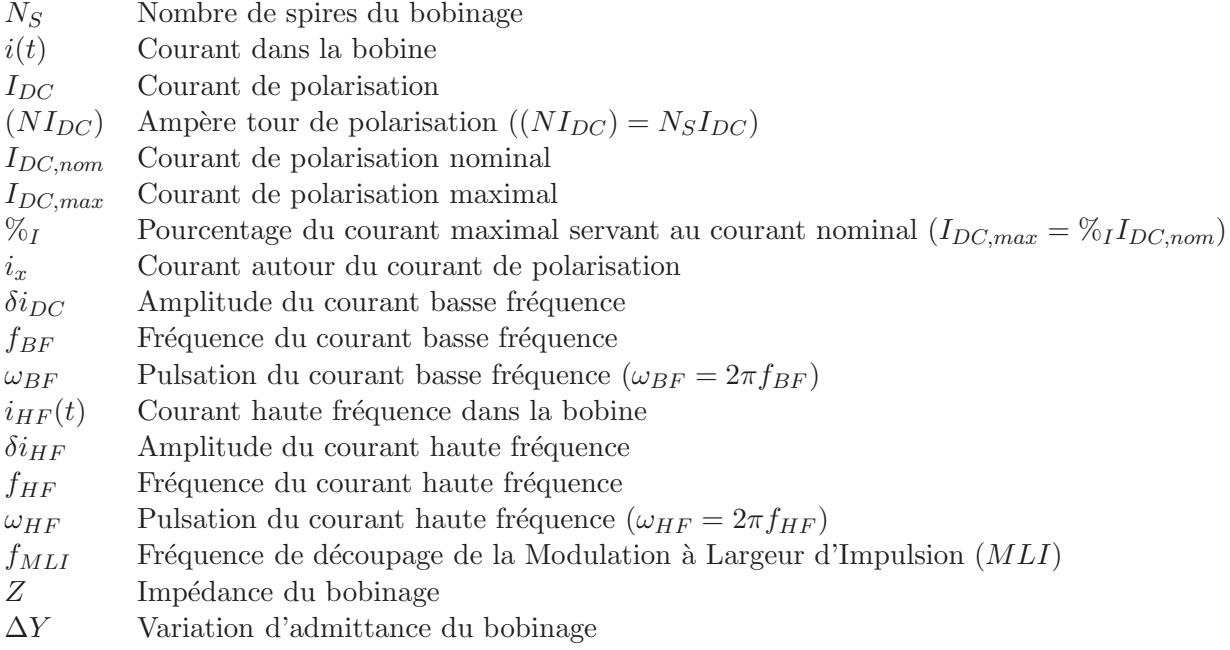

# Grandeurs géométriques

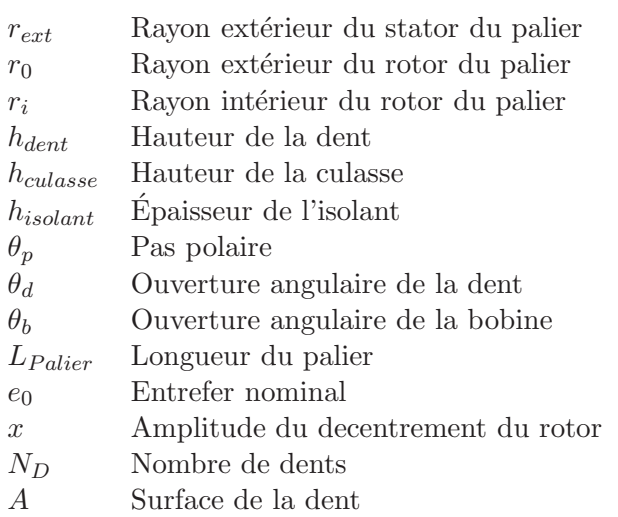

## Caractéristiques matériau

 $μ<sub>Δ</sub>$  Perméabilité anhystérétique  $\mu_{rev}$  Perméabilité réversible  $\mu_{rev,hf}$  Perméabilité réversible haute fréquence  $\mu'_\eta$  $r'_{rev}$  Partie réelle de la perméabilité haute fréquence ( $\mu'_{rev} = Real(\mu_{rev,hf})$ )  $\mu''_r$  $r_{rev}$  Partie imaginaire de la perméabilité haute fréquence ( $\mu_{rev}'' = \text{Imag}(\mu_{rev,hf})$ )  $\mu_0$  Perméabilité du vide  $d$  Epaisseur de la tôle  $\delta$  Epaisseur de peau  $\sigma$  Conductivité de la tôle

## Caractéristiques des paliers magnétiques

- $k_x$  Raideur mécanique
- $k_i$  Raideur électrique
- $S_{xx}$  Sensibilité du capteur
- Ω Vitesse de rotation du palier

### Autres

- $\vec{B}$  Densité de flux
- $\vec{H}$  Champ magnétique

# Introduction générale

Ce travail de thèse s'est déroulé au sein du laboratoire sa $TIE$  de l'Ecole Normale Supérieure (ens) de Cachan dans le cadre d'un contrat de recherche avec l'entreprise skf-s2m et en partenariat avec le Centre de Recherche en Mécatroniques (CEREM) de l'Université catholique de Louvain (UCL) en Belgique.

Les paliers magnétiques actifs auto-détecteurs sont des transducteurs électromécaniques permettant la réalisation de deux fonctions simultanément. Tout d'abord, ils servent à guider sans contact une partie mobile, généralement un arbre en rotation, par rapport à une partie fixe. Ils disposent également d'une seconde fonction qui, à l'aide du même bobinage, permet d'estimer, via une mesure d'impédance haute fréquence, la position de la partie mobile par rapport à la partie fixe.

Deux guidages sont réalisés grâce aux paliers magnétiques : les centreurs positionnant le rotor dans le plan perpendiculaire à l'axe de rotation du rotor et la butée permettant le guidage en translation du rotor. Nous nous focaliserons dans ces travaux uniquement sur les paliers centreurs.

L'élément déclencheur de cette thèse est une problématique rencontré par l'entreprise SKFs2m. Cette dernière développe et commercialise depuis de nombreuses années des paliers magnétiques actifs auto-détecteurs. Cependant, les contraintes de fabrications étant très importantes et les modèles développés au sein de l'entreprise étant empiriques, il était nécessaire de disposer de modèles fiables aidant à la compréhension des phénomènes mis en jeu mais aussi permettant de caractériser la sensibilité du palier aux paramètres de fabrication et de réaliser un dimensionnement optimal de paliers auto-détecteurs. L'objectif global de cette thèse est donc de proposer des modèles pour la conception et l'optimisation de paliers magnétiques actifs auto-détecteurs.

Malgré un état de l'art conséquent sur les paliers magnétiques, de nombreux phénomènes restent à approfondir dans le but de modéliser un palier magnétique actif auto-détecteur. Ainsi, la caractérisation en haute fréquence des matériaux magnétiques feuilletés polarisés a très peu  $\acute{e}t\acute{e}$  étudiée et rarement dans le cas de l'auto-détection pour des paliers magnétiques. Dans la littérature, les études publiées mettent en avant l'effet de la polarisation magnétique du matériau sur l'estimation de position, mais aucune étude ne propose des modèles physiques viables prédisant avec précision la position à partir de la mesure d'impédance. De plus, l'optimisation multi-variable et multi-objective de palier magnétique auto-détecteur n'a quasiment jamais été étudiée jusqu'à présent.

Par ailleurs, la modélisation et l'optimisation de systèmes électromécaniques sont des domaines développés depuis de nombreuses années, que ce soit au sein du laboratoire SATIE ou du laboratoire cerem. Cependant, la combinaison du guidage et de l'estimation de position n'a pour le moment été que partiellement étudiée dans ces deux laboratoires.

Le travail présenté dans ce manuscrit de thèse s'intéresse à l'étude et à la modélisation des paliers magnétiques actifs auto-détecteurs. Ainsi nous pourrons caractériser ces paliers tant au

#### Introduction générale

niveau de leur fonction de guidage que de leur fonction de capteur de position, ceci dans le but de proposer un modèle global pour leur optimisation.

D'autre part, ces modèles devront pouvoir prendre en comptes les caractéristiques des matériaux ainsi que les spécifications d'utilisation tels que la force maximale fournie par le palier. Pour cela, nous avons pu identifier différents verrous scientifiques à lever : caractériser en haute fréquence les matériaux magnétiques polarisés et feuilletés, construire des modèles pour quantifier les courants rotoriques induits par la rotation du rotor, élaborer un modèle de l'impédance haute fréquence pour estimer la taille de l'entrefer et donc la position du rotor. Tous ces modèles sont ensuite intégrés dans un outil de dimensionnement de problème d'optimisation d'un palier auto-détecteur formalisé. Dans ce but, ce travail a été divisé en cinq chapitres.

Dans le premier chapitre, nous introduisons la notion de paliers magnétiques actifs autodétecteurs. Pour cela, nous nous intéressons au principe de fonctionnement de ceux-ci puis nous nous initions aux méthodologies de l'auto-détection. Différentes solutions technologiques de mesure d'impédance pour l'estimation de position sont présentées. Dans un deuxième temps, nous détaillons les différents verrous scientifiques de même que les problématiques soulevées durant cette thèse.

Dans le deuxième chapitre, nous nous intéressons aux caractéristiques magnétiques hautes fréquences d'un matériau feuilleté polarisé. A cet égard, nous commençons par mettre en évidence l'intérêt de la perméabilité réversible dans cette étude. Celle-ci nous sert à caractériser la perméabilité d'un point de renversement sur un cycle d'hystérésis magnétique à saturation. Puis, nous proposons l'utilisation d'un modèle de diffusion de façon à relier la perméabilité haute fréquence d'un matériau feuilleté polarisé à la mesure de la perméabilité réversible. Nous montrerons la validité de notre approche à l'aide de mesures expérimentales sur cadre d'Epstein 700 tours pour la perméabilité réversible et sur cadre d'Epstein 200 tours pour la perméabilité haute fréquence. Dans un dernier temps, nous comparons ces résultats pour différentes caractéristiques de tôles. De cette façon, nous étudions l'impact de celles-ci sur la valeur des perméabilités réversibles et hautes fréquences, et donc, sur la modélisation de l'impédance nécessaire à l'estimation de position.

Dans le troisième chapitre, nous modélisons les courants induits dans un rotor feuilleté en mouvement dans un champ fixe dans le but d'étudier leur impact sur l'estimation de position et sur les pertes magnétiques. Cette étude s'appuie sur un modèle de diffusion permettant de considérer les courants induits à l'aide d'une perméabilité équivalente. Puis, à l'aide d'un modèle magnétique 2D totalement formel nous déterminons l'induction magnétique et les pertes par courants induits générés par le mouvement. Nous montrons la validité de cette approche de modélisation en comparant les résultats obtenus via notre modèle avec un modèle éléments finis 3D magnétodynamique et avec des résultats expérimentaux.

Dans le quatrième chapitre, nous proposons un modèle de l'impédance haute fréquence pour un circuit magnétique feuilleté, saturable et polarisé. Ce dernier utilise alors le modèle de perméabilité haute fréquence introduit dans le second chapitre. Nous mettons en évidence l'intérêt de ce modèle à l'aide d'un palier magnétique unidirectionnel fourni par la société SKFs2m. L'impact de l'état magnétique du circuit magnétique sur l'impédance est étudié de façon à prévoir l'évolution de l'impédance en fonction de la taille de l'entrefer et de la polarisation du matériau. Cela nous permet de présenter des méthodes d'inversion de modèle pour estimer la position à l'aide de l'impédance ou de l'admittance du circuit magnétique. Par la suite, nous analysons l'impact de différents matériaux sur les estimations produites par ce modèle d'impédance haute fréquence. Enfin, dans un dernier temps, nous validons notre approche sur un palier r´eel afin d'´etudier l'effet de la rotation du palier ainsi que le d´ecoupage de l'alimentation

sur la mesure d'impédance.

Sur la base des modèles et analyses proposés dans les chapitres précédents nous développons, dans le dernier chapitre, un outil pour la conception optimale et pour l'optimisation biobjective de paliers magnétiques actifs auto-détecteurs. Cet outil sert à modéliser à la fois d'un point de vue guidage, mais aussi d'un point de vue capteur de position notre transducteur  $\acute{e}$ lectromécanique. Dans un deuxième temps, nous cherchons à optimiser un palier magnétique actif auto-détecteur afin de maximiser simultanément la sensibilité du capteur et la commandabilité du palier, pour des dimensions identiques aux paliers commercialisés actuellement. Nous analysons alors l'impact de différentes grandeurs caractéristiques telles que la taille de l'entrefer, la force maximale fournie par le palier, ou bien l'impact du type de matériau. De plus, une optimisation du courant maximal d'alimentation et du volume du palier à sensibilité et commandabilité données est réalisée. Dans un dernier temps, différentes solutions topologiques sont proposées pour améliorer les performances des paliers magnétiques actifs auto-détecteurs.

# Chapitre 1

# Les paliers magnétiques actifs auto-détecteurs : Contexte et Problématiques

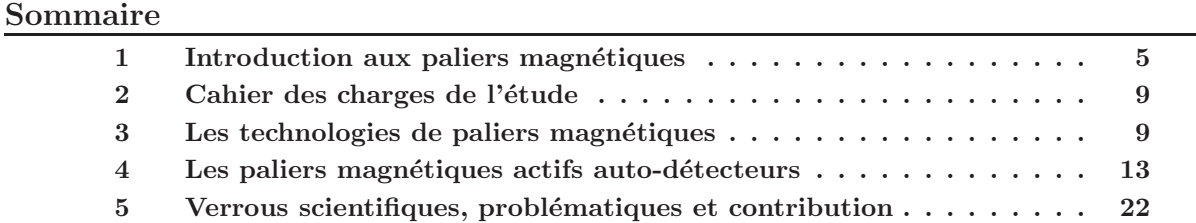

Ce premier chapitre a pour but d'introduire les notions liées à la modélisation et à la commande de palier magnétique actif auto-détecteur. Il permettra, de plus, de comprendre le contexte, de soulever les verrous scientifiques et les objectifs de cette th`ese, tout en positionnant le travail réalisé durant ces trois années par rapport aux autres contributions scientifiques dans le domaine.

## 1 Introduction aux paliers magnétiques

Les paliers magnétiques sont des technologies utilisant la lévitation magnétique comme principe de fonctionnement. Ils existent depuis une cinquantaine d'années et permettent, à la différence des roulements à billes, de guider un rotor sans contact entre les parties fixes et les parties tournantes .

#### 1.1 La lévitation magnétique

Quand nous parlons de lévitation magnétique, nous avons tendance à penser aux trains à sustentation magnétique tels que le MAGLEV japonais (figure 1.1) ou le TRANSRAPID allemand (figure 1.2). Les premiers utilisent des supraconducteurs pour pouvoir léviter, le second utilisant deux champs magnétiques de sens opposés pour se repousser l'un l'autre.

Le second exemple qui peut nous venir en tête est la lévitation d'une grenouille (figure  $1.3$ ) qui a permis à ses inventeurs d'obtenir le célèbre prix IG Nobel en 2000 [1]. Dans ce cas là, ce

Chapitre 1. Les paliers magnétiques actifs auto-détecteurs : Contexte et Problématiques

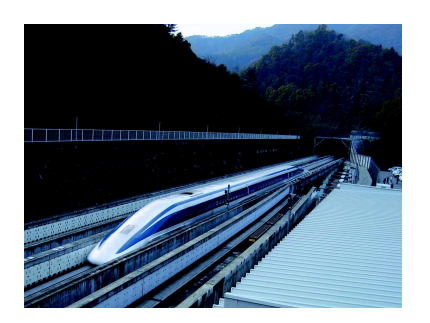

FIGURE 1.1 – Exemple de train MAGLEV circulant au Japon

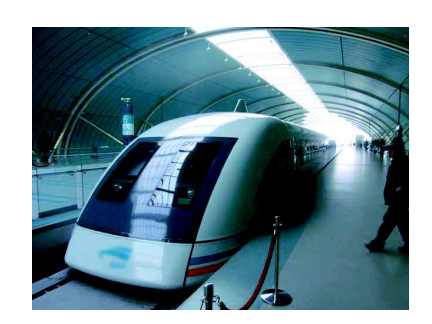

Figure 1.2 – Exemple de train transrapin circulant à Shanghaï

sont les propriétés diamagnétiques de l'eau contenue dans la grenouille et un champ d'induction de 16 teslas qui permettent de faire léviter l'animal.

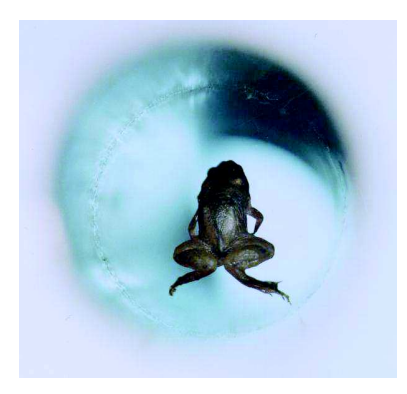

FIGURE  $1.3$  – Lévitation d'une grenouille dans un champ d'induction de 16 teslas [1]

Mais il existe aussi des technologies permettant de faire léviter un rotor. Nous parlons alors de palier magn´etique. Cette technologie utilise le champ d'induction pr´esent dans l'entrefer pour générer une force et faire léviter le rotor.

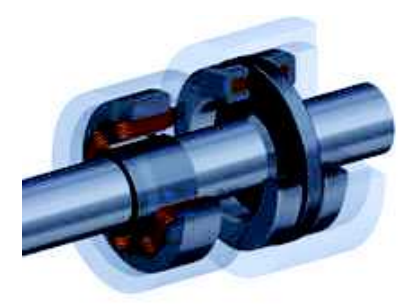

FIGURE  $1.4$  – Exemple de palier magnétique commercialisé par la société SKF-S2M

Dans notre cas, nous souhaitons utiliser des technologies économiquement raisonnables, il n'est donc pas envisageable d'utiliser des supraconducteurs, ni de créer un champ de 16 teslas. Nous allons donc nous intéresser dans cette thèse uniquement à des paliers magnétiques actifs basés sur des principes de génération de forces électromagnétiques plus conventionnelles.

#### 1.2 Intérêt des paliers magnétiques

L'intérêt principal des paliers magnétiques résulte de l'absence de contact entre les parties fixes et tournantes. En effet, ils permettent ainsi de supprimer les problèmes de lubrification et d'usure mécanique présents sur des roulements à billes classiques. Mais ils servent aussi à contrôler les vibrations du rotor, à compenser des balourds mécaniques ou bien à réduire le bruit dans les machines.

Comme nous le voyons sur la figure suivante, 3 paliers magnétiques sont nécessaires pour bloquer les 5 directions du rotor :

- 2 centreurs pour positionner radialement et angulairement le palier ;
- $-1$  butée axiale pour positionner axialement le palier.

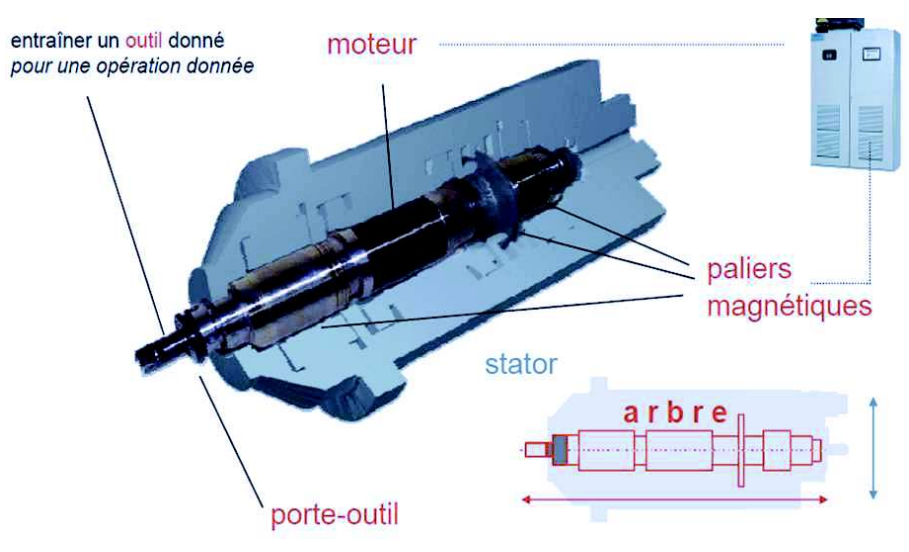

FIGURE 1.5 – Exemple de machine électrique utilisant un guidage par paliers magnétiques actifs  $(s<sub>KF-S2M</sub>)$ 

Néanmoins, cette technologie étant plus couteuse que les roulements à billes traditionnels, car elle nécessite d'une électronique de puissance, d'une commande, utilisation d'aimants, présence de paliers de secours, elle s'applique uniquement à des domaines spécifiques ou contraignants qui ne peuvent être satisfaits par des systèmes classiques comme :

- $-$  L'usinage : haute vitesse de rotation et grande précision de positionnement ;
- Les turbocompresseurs : haute vitesse de rotation et problèmes de maintenance et de vibration limités (extraction de pétrole et de gaz);
- $-$  Les volants d'inertie : haute vitesse de rotation, sans pertes d'énergie (auto décharge) `a cause des frottements et sans maintenance (dans le cas d'applications spatiales) ;
- $-$  Les pompes turbomoléculaires : haute vitesse de rotation, sans pollution du vide produit par la lubrification des paliers (évaporation du lubrifiant dans le vide).

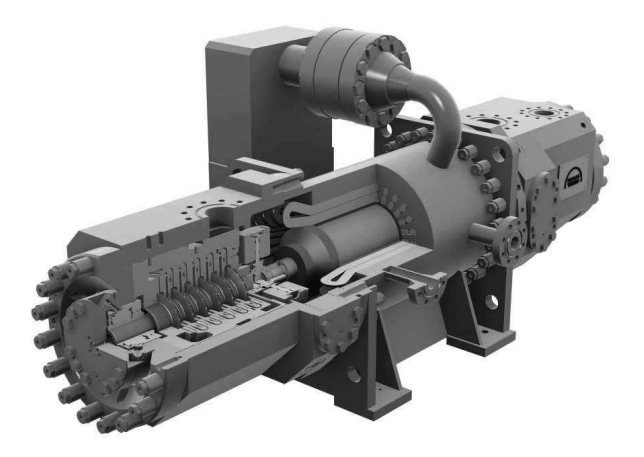

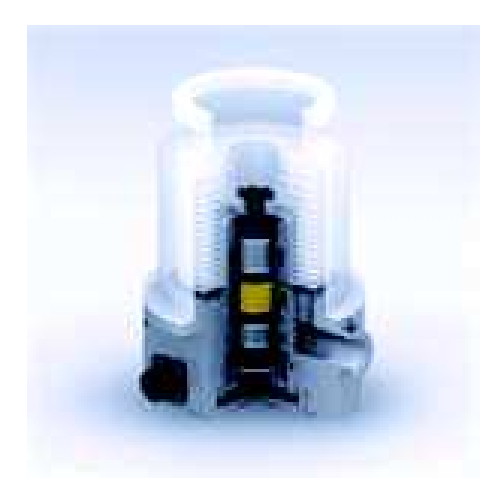

Figure 1.6 – Exemple de turbocompresseur HOFIM par MANTurbo/SKF-S2M [2]

Figure 1.7 – Exemple de pompe turbomoléculaire  $SKF-S2M$ 

L'une des caractéristiques intéressante des paliers magnétiques est leur faible consommation énergétique. Si nous nous référons au tableau de la figure 1.8, nous pouvons voir que les paliers représente moins de 10% des pertes totales ce qui permet d'avoir de meilleurs performances par rapport à un roulement à billes conventionnel [3].

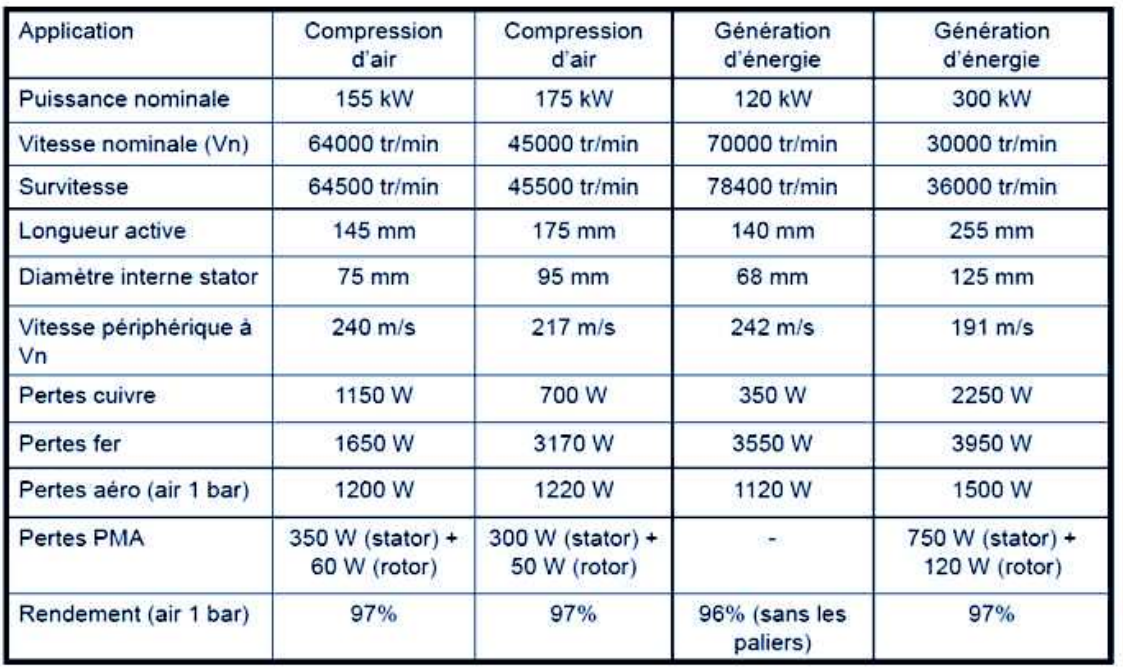

FIGURE 1.8 – Données caractéristiques des performances de paliers magnétiques (SKF-S2M)

## 2 Cahier des charges de l'étude

Nous rappelons que cette thèse est effectuée dans le cadre d'une collaboration avec la société skf-s2m. C'est donc naturellement que celle-ci s'effectue dans les objectifs applicatifs de la société SKF-S2M.

L'application visée est celle des pompes turbomoléculaires de faible dimension et de faible charge.

Un certain nombre de contraintes sont imposées pour notre étude :

- $-$  Étude uniquement de la fonction **centreur**;
- $-$  Utilisation d'un Palier Magnétique Actif ;
- Utilisation d'un palier hétéropolaire, 8 dents et avec des pôles polarisés NSSNNSSN;
- $-$  Auto-détection à l'aide d'une mesure d'inductance ;
- Mesure d'inductance via une modulation d'amplitude ;
- **Performances équivalentes** à celles du palier auto-détecteur déjà commercialisé ;
- $-$  Méthode de **modélisation implémentable** pour la commande d'un palier

Par la suite, nous verrons comment se positionne notre étude vis à vis des différentes méthodologies existantes dans la littérature pour la modélisation d'un palier magnétique actif auto-détecteur.

## 3 Les technologies de paliers magnétiques

Les différentes technologies de paliers magnétiques (PMs) utilisent toutes le même principe : générer une densité de flux magnétique pour faire léviter un rotor tournant. Ici seuls les PMs utilisés comme centreur seront présentés.

Les PMs se divisent en trois catégories : les paliers magnétiques passifs (PMP), actifs (PMA) ou hybrides (PMH). Les premiers, les PMP, ne nécessitent pas de moyen de contrôle, et ont g´en´eralement des aimants permanents. Les seconds, totalement actifs, utilisant des bobines pour générer une induction magnétique dans l'entrefer et positionner le rotor dans l'entrefer. Finalement, les troisièmes, les PMH, utilisant à la fois des aimants permanents et des bobines pour créer la force permettant de positionner le rotor.

Dans cette partie nous nous intéresserons à expliquer les principes de fonctionnement de ces catégories et plus particulièrement des paliers magnétiques actifs. Mais tout d'abord nous rappellerons le théorème fondamental en lévitation magnétique : Le théorème d'Earnshaw.

#### 3.1 Le théorème d'Earnshaw

Le théorème d'Earnshaw [4] établit qu'un ensemble de charges ponctuelles ne peut être maintenu dans un équilibre stable uniquement par des interactions d'ordre électrostatique entre les charges.

Ce résultat découle du fait que la divergence de la force autour du point d'équilibre devrait être négative pour la ramener à son équilibre (puits de potentiel), or ici ce n'est pas le cas, car la force dérive d'un potentiel  $(F = q\vec{E} = -q * \vec{grad}(V))$  satisfaisant l'équation de Laplace  $(\Delta V = 0)$  et doit donc être à divergence nulle  $div(\vec{F}) = 0$  dans le vide. Ainsi, il n'y a pas de puits de potentiel, les lignes de champ ne convergent pas.

Par extension de ce théorème à la magnétostatique, nous pouvons en déduire qu'il n'existe

donc aucune configuration statique d'aimants qui permettrait la lévitation stable d'un objet. Cependant, nous pouvons contourner ce théorème et rendre la lévitation possible à condition de faire varier le champ magnétique dans le temps.

Ce résultat est très important et permettra de comprendre par la suite de nombreux problèmes.

### 3.2 Les Paliers Magnétiques Passifs (PMP)

Les PMP utilisent l'interaction entre une partie fixe (le stator) et une partie mobile (le rotor) pour créer une force et positionner le rotor. Il existe trois façons de créer ces forces :

 $-$  soit en utilisant les forces générées par des courants induits;

 $-$  soit par l'interaction entre des parties en fer doux polarisées mises en vis à vis ;

– soit par l'interaction (attraction/r´epulsion) entre des aimants permanents.

Ces méthodes ne rentrent pas dans le cahier des charges fixé précédemment. Elles ne seront donc pas étudiées plus précisément ici. Le lecteur voulant en savoir plus pourra se référer aux différentes publications suivantes  $[5]$ ,  $[6]$ ,  $[7]$  et  $[8]$ .

#### 3.3 Les Paliers Magnétiques Actifs (PMA)

La seconde méthode de suspension du rotor s'appuie sur l'utilisation de bobines de manière à créer une force d'attraction sur un rotor ferromagnétique qui est contrôlée en fonction de la position du rotor. Dans cette partie sera détaillée la force générée en première approximation en considérant que le matériau possède une perméabilité très grande par rapport à l'air, sur un système unidirectionnel et en négligeant les fuites.

Dans le cadre d'un palier unidirectionnel (figure 1.9), nous déterminons à l'aide du théorème d'Ampère que le flux dans l'entrefer induit par la bobine s'écrit  $^1$ :

$$
\phi_1 = B_1 A = \frac{N_S}{(e_0 - x)} A \mu_0 i_1 \tag{1.1}
$$

avec  $\phi_1$  le flux traversant l'entrefer généré par le courant  $i_1$  passant dans la bobine,  $B_1$  l'induction magnétique dans l'entrefer sous le pôle,  $N<sub>S</sub>$  le nombre de tours de la bobine, A la surface de l'entrefer sous le pôle,  $\mu_0$  la perméabilité du vide,  $e_0$  l'entrefer nominal et x la distance par rapport à la position centrale.

L'énergie contenue dans l'entrefer s'écrit alors sous la forme d'un rapport entre le courant au carré et l'inverse de la position (équation 1.2).

$$
W_1 = \frac{B_1^2}{2\mu_0} A 2(e_0 - x) = \frac{N_S^2 A \mu_0}{(e_0 - x)} i_1^2
$$
\n(1.2)

Ce qui permet de déterminer la force générée par la bobine via la méthode des travaux virtuels et en considérant que l'énergie  $(W<sub>1</sub>)$  et la co-énergie  $(W<sub>1</sub>)$  $\binom{1}{1}$  sont égales car le matériau est linéaire.

$$
F_1 = -\left. \frac{\partial W_1'}{\partial x} \right|_{i_1 = cste} = -\frac{N_S^2 A \mu_0}{(e_0 - x)^2} i_1^2 \tag{1.3}
$$

<sup>1.</sup> On considère la réluctance du fer négligeable

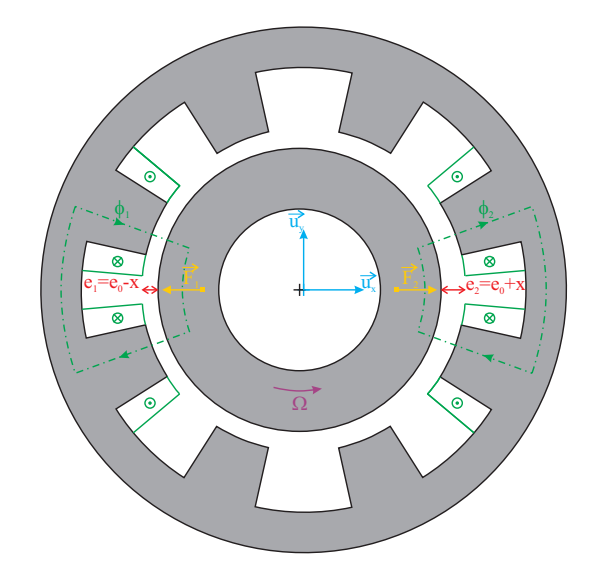

FIGURE  $1.9$  – Exemple d'un palier magnétique

Il est important de relever que la force est toujours attractive. Cela veut dire qu'elle permet uniquement de tirer le rotor vers la bobine et non pas de le repousser. Il est donc nécessaire de mettre deux bobines en vis à vis autour du rotor pour positionner celui-ci comme nous le voyons sur la figure 1.9.

Dans le cas où nous appliquons une force de chaque coté du rotor, nous obtenons ainsi une force s'écrivant comme la soustraction de deux termes évoluant au carré et donc commandable difficilement.

$$
F_{total} = F_2 - F_1 = -N_S^2 A \mu_0 \left( \frac{i_2^2}{(e_0 + x)^2} - \frac{i_1^2}{(e_0 - x)^2} \right)
$$
(1.4)

Dans la littérature [9], il est habituel de linéariser cette équation autour d'un point de fonctionnement. Le point de fonctionnement  $[i_1, i_2, x]$  est alors linéarisé autour de  $[I_{DC}, I_{DC}, 0]$ avec  $I_{DC}$  un courant de polarisation continu. Le courant  $i_1$  peut s'écrire alors  $i_1 = I_{DC} + i_x$  et de manière similaire  $i_2 = I_{DC} - i_x$ .

$$
F_{total} = F_2 - F_1 = -N_S^2 A \mu_0 \left( \frac{(I_{DC} - i_x)^2}{(e_0 + x)^2} - \frac{(I_{DC} + i_x)^2}{(e_0 - x)^2} \right)
$$
(1.5)

L'équation 1.5 peut alors être linéarisée en utilisant un développement linéaire à l'ordre un des termes au dénominateur <sup>2</sup> et en supposant  $i_x$  très faible devant  $I_{DC}$ .

$$
F_{total} = \frac{4N_S^2 A \mu_0 I_{DC}}{e_0^2} i_x + \frac{4N^2 A \mu_0 I_{DC}^2}{e_0^3} x \tag{1.6}
$$

De cette manière, la commande associée au palier devient linéaire et est bien mieux maitris´ee. De plus, la force totale peut changer de signe via la commande en courant ce qui permet de positionner le rotor autour de l'entrefer nominal. Cependant, il faut faire attention car la saturation viendra nécessairement limiter la force.

<sup>2.</sup>  $\frac{1}{(1+x)^2} \sim_{x\to 0} 1 - 2x$ 

#### Chapitre 1. Les paliers magnétiques actifs auto-détecteurs : Contexte et Problématiques

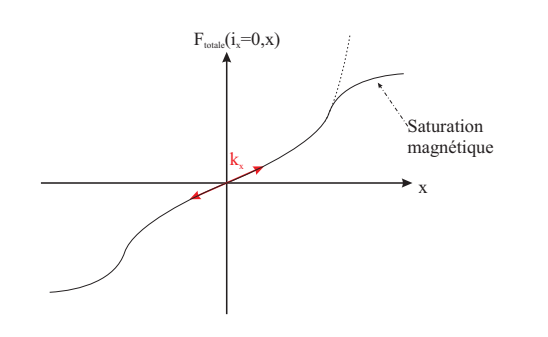

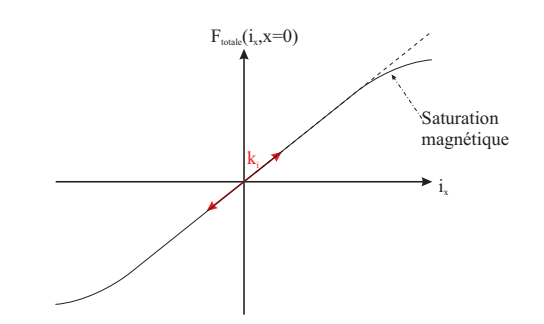

FIGURE  $1.10$  – Évolution de la force en fonction de la position  $x$ 

FIGURE  $1.11$  – Évolution de la force en fonction du courant  $i_x$ 

Il est alors possible de définir deux constantes de raideurs : la constante de raideur électrique  $k_i$  et la constante de raideur mécanique  $k_x$ . Celles-ci permettant de caractériser la variation de force en cas de variation de courant ou, respectivement de position.

$$
\begin{cases}\n k_i = \left. \frac{\partial F_{total}}{\partial i_x} \right|_{x=0} = \frac{4N_S^2 A \mu_0 I_{DC}}{e_0^2} \\
 k_x = \left. \frac{\partial F_{total}}{\partial x} \right|_{i_x=0} = \frac{4N_S^2 A \mu_0 I_{DC}^2}{e_0^3}\n\end{cases}
$$
\n(1.7)

Du point de vue de la commande, il sera intéressant d'avoir la plus grande raideur électrique et la plus petite raideur mécanique de manière à augmenter la réaction du système en changeant la force tout en limitant l'effet d'un changement de position.

Dans le cas où, il n'y a pas de courant de polarisation, nous noterons que les deux raideurs deviennent nulles, le système ne sera alors plus commandable.

De plus, il est à noter que le système n'est pas stable naturellement car le coefficient devant x est positif. Cela veut dire que si le rotor s'éloigne de la position d'équilibre  $(x = 0)$ , le rotor aura tendance à s'éloigner encore plus de cette position. Il est donc nécessaire de mettre en place un syst`eme d'asservissement de la position et donc d'avoir un correcteur. Mais surtout, il est n´ecessaire d'avoir une mesure de la position que se soit `a l'aide d'un capteur direct ou indirect (estimation de la position).

#### 3.4 Les Paliers Magnétiques Hybrides (PMH)

Les PMH utilisent le même principe que les PMA, c'est à dire qu'il est nécessaire d'imposer un courant continu (et donc un flux continu) pour donner une raideur au palier et d'imposer une variation de courant  $(i_x)$  pour repositionner le rotor en cas de mouvement. La différence est qu'ici le flux de puissance est obtenu à l'aide d'un aimant permanent et non pas par d'un courant de puissance comme sur la figure 1.12.

Par la suite, nous nous intéresserons uniquement au cas des PMA comme nous l'avons vu dans le cahier des charges car il est souhaitable dans notre système de pouvoir jouer sur la raideur et la réponse du système en modifiant le courant de polarisation ainsi que sur la position du rotor.

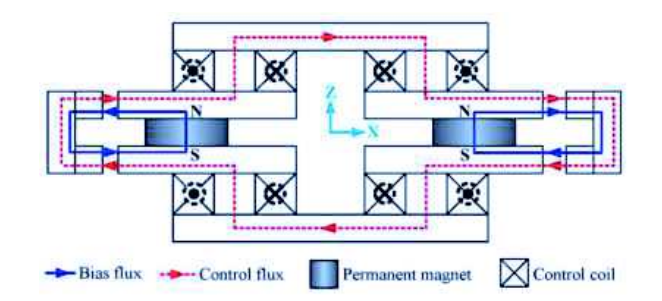

FIGURE 1.12 – Exemple d'un Palier Magnétique Hybride [10]

## 4 Les paliers magnétiques actifs auto-détecteurs

Nous avons pu noter la nécessité d'avoir une information sur la position du rotor vis à vis du stator de manière à pouvoir commander la force s'appliquant sur le palier. Cette nécessité peut facilement être remplie par un capteur de position.

Dans le cas d'une application comme les pompes turbomoléculaires, le capteur est une source de problème. En effet, il nécessite une électronique supplémentaire, mais surtout sa mise en place nécessite le passage de fils supplémentaires entre la zone où le vide est réalisé et l'extérieur. Or le passage des ces fils est gênant à la fois pour le coût du système, pour la qualité du vide généré, mais aussi pour la fiabilité du palier.

Nous souhaitons alors dans notre cas utiliser une solution ne n´ecessitant pas de capteur extérieur pour la mesure de position. Nous allons donc opter pour une approche, dans laquelle le bobinage de puissance nécessaire à la génération des forces servira également de capteur. Pour cela, nous allons dans un premier temps définir ce qu'est un bon capteur pour notre cas d'étude.

#### 4.1 Un capteur pour la mesure de position

Dans notre étude, deux critères seront importants pour la mesure de position via l'autodétection :

– La précision  $(\epsilon)$ ;

– La sensibilité  $(S_{xx})$ .

La précision correspond à l'erreur commise entre la position réelle  $(x)$  et la position estimée  $(\tilde{x})$ .

$$
\epsilon = \frac{|x - \tilde{x}|}{e_0} \tag{1.8}
$$

La sensibilité permet de caractériser la variation de la sortie (ici l'impédance) en fonction de la variation de la mesurande (ici la taille de l'entrefer). Cette grandeur permettra de connaitre quelle variation de position sera mesurable en sortie de l'impédance.

$$
S_{xx} = \frac{\partial Sortie}{\partial Mesurande} \tag{1.9}
$$

Dans notre cas d'étude, un bon capteur sera un capteur ayant une sensibilité la plus constante et la plus élevée possible de façon à obtenir une évolution linéaire de la sortie en fonction de la taille de l'entrefer. De plus, il sera nécessaire d'avoir une bonne précision de façon à bien estimer la position.

#### 4.2 Les méthodes de mesures de position

Pour mesurer la position, il est possible d'utiliser le bobinage de puissance. Le bobinage est alors utilisé comme un capteur inductif.

Il existe deux principales technologies de capteur inductif. Les capteurs à réluctance variable qui se basent sur la mesure d'inductance et les capteurs `a courants de Foucault qui utilisent la création des courants de Foucault induits dans le matériau.

#### 4.2.1 Les capteur inductifs par courants de Foucault

Le capteur à courants de Foucault utilise les courants induits dans les matériaux pour déterminer la position.

Le principe consiste à générer un champ magnétique à haute fréquence au niveau de la cible, il crée alors des courants induits qui créent un champ s'opposant au précédent comme nous le voyons sur la figure 1.13. Cela a pour effet de réduire le flux global et donc l'impédance ´equivalente vue par le circuit. Or plus nous nous ´eloignons plus le couplage diminue donc plus le flux global et l'impédance augmentent.

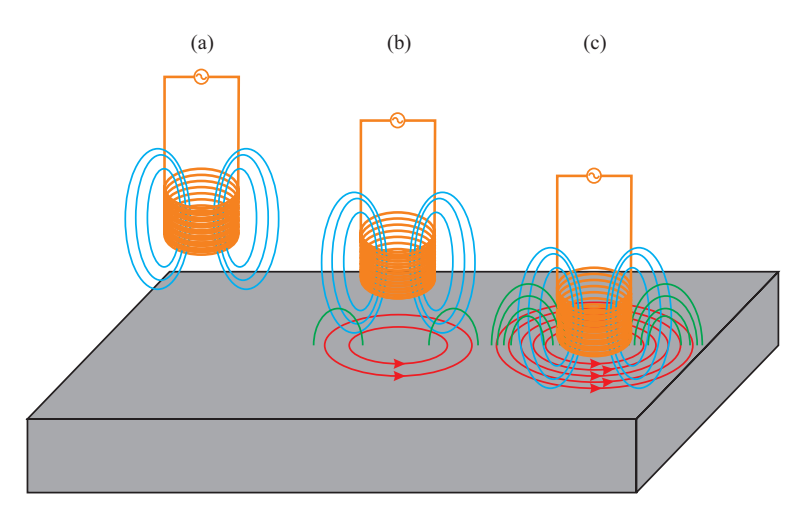

FIGURE 1.13 – Exemple d'un capteur à courants de Foucault

Cette méthode peut être utilisée sur des matériaux ayant une très faible résistivité et à des fréquences importantes ( $\approx 1MHz$ ). Cependant elle nécessite d'avoir une surface avec le moins de d´efauts possibles pour ne pas trop impacter la forme des courants induits et donc le signal récupéré. Ou alors, il est nécessaire de traiter l'information pour récupérer uniquement la fondamentale du signal.

#### 4.2.2 Les capteur inductifs à réluctance variable

Les capteurs à réluctance variable consistent, comme leur nom l'indique, à mesurer une variation de réluctance due à une variation de la taille de l'entrefer.

L'idée de ce capteur est de mesurer l'inductance de la bobine pour obtenir la position. Par exemple sur le cas simple de la figure 1.14, le flux embrassé par le bobinage  $(\phi_{HF}(t))$ est inversement proportionnel à la position (équation 1.10) en considérant que le fer a une perméabilité infinie et dans le cas où un courant sinus haute fréquence est injecté  $(i_{HF}(t))$ .

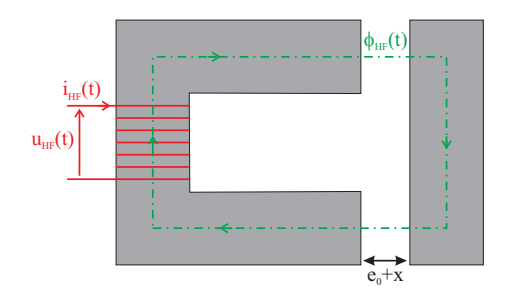

FIGURE  $1.14$  – Exemple d'un capteur à réluctance variable

$$
\phi_{HF}(t) = \frac{N_S^2}{2(e_0 + x)} A \mu_0 i_{HF}(t) \qquad \text{donc} \qquad L = \frac{N_S^2}{2(e_0 + x)} A \mu_0 \tag{1.10}
$$

Cette technique est utilisée dans le cas d'un matériau ferromagnétique ayant une grande perméabilité. Le défaut de cette méthode est que la mesure de l'inductance se fait à une fréquence $(f = \frac{\omega}{2\pi})$  non nulle  $(u_{HF}(t) = \frac{d\phi_{HF}(t)}{dt} = L\omega i_{HF}(t)$ . Pour augmenter la sensibilité, il faut donc augmenter la fréquence mais cela engendre des pertes supplémentaires qu'il faut prendre en compte dans la mesure. Souvent cette méthode est utilisée entre  $20kHz$  et  $100kHz.$ 

La sensibilité est alors fonction de la taille de l'entrefer comme nous le voyons sur l'équation 1.11. Cela peut alors être problématique, la précision sur la variation de position n'étant pas la même suivant la taille de l'entrefer.

$$
S_{xx} = \frac{\partial L}{\partial x} = -\frac{N_S^2 A \mu_0}{2 \left(e_0 + x\right)^2} \tag{1.11}
$$

Dans le cas de l'auto-détection, la nature du rotor est imposée par l'utilisation en puissance du rotor : le rotor est feuilleté pour limiter les pertes dues à la rotation, la résistance électrique du matériau est ainsi relativement importante (tôle magnétique) et peut contenir des défauts de surfaces. Or ces contraintes ne sont pas compatibles avec les besoins d'un capteur à courants de Foucault fonctionnant à très haute fréquence, nous faisons donc le choix d'utiliser le bobinage comme un capteur à réluctance variable.

Par la suite le capteur à réluctance variable sera donc la base de notre travail.

#### 4.2.3 Amélioration de la mesure de position

D'une manière générale ces différents capteurs s'appuient sur la mesure d'une impédance (ou inductance), il existe donc des m´ethodes simples pour permettre d'augmenter la pr´ecision comme par exemple, l'utilisation de circuits résonant (de type  $LC$ ) ou l'utilisation de circuits différentiel (type pont de Wheatstone).

Indépendamment, il existe aussi des méthodes spécifiques à la mesure de position sur un palier magnétique comme la mesure différentielle de la position.

#### La mesure différentielle

La première possibilité, la plus simple, est l'utilisation d'une mesure différentielle avec une bobine de part et d'autre du rotor pour mesurer le déplacement  $(x)$  du rotor vis à vis de la position centrale  $(e_0)$  [11], [12] :

$$
\Delta Y = \frac{1}{\omega L_1} - \frac{1}{\omega L_2} = \frac{4x}{\omega N_S^2 A \mu_0} \tag{1.12}
$$

avec :  $L_1 = \frac{N_S^2}{2(e_0+x)} A \mu_0$  et  $L_2 = \frac{N_S^2}{2(e_0-x)} A \mu_0$ .

Dans ce cas, en considérant que la sortie est  $\Delta Y$ , nous obtenons alors pour le cas linéaire une sensibilité constante sur toute la plage d'étude ce qui est très intéressant pour nous.

$$
S_{xx} = \frac{4}{\omega N_S^2 A \mu_0} \tag{1.13}
$$

De plus, dans le cas où le palier est centré nous pouvons voir que  $\Delta Y$  est nul ce qui est plus facile pour la modélisation du système. En effet, quand le palier est centré, l'impédance étant la même de chaque coté, la différence d'admittance est forcement nulle.

#### 4.3 La mesure de l'inductance

La partie précédente nous a permis de mettre en avant la nécessité d'obtenir une mesure de l'inductance du système. On trouve alors dans la littérature deux solutions technologiques permettant de réaliser cette mesure dans le cadre des paliers auto-détecteur : d'un coté la mesure `a l'aide du d´ecoupage de la tension par MLI (Modulation de Largeur d'Impulsion) et de l'autre basé sur une modulation d'amplitude.

#### 4.3.1 Découpage de la tension

La mesure d'inductance via le découpage de tension consiste à utiliser directement l'information provenant du circuit de puissance et plus précisément du hachage dû à la MLI [13]. Comme nous le voyons sur la figure 1.15 quand la tension est à  $+V_{CC}$ , le courant croît avec une pente égale à  $\frac{VCC}{L}$ . Il faut alors mesurer cette pente puis en déduire la position à partir d'un modèle convenablement choisi.

Le calcul de la pente est réalisé en prenant des points sur la partie où le courant évolue de manière linéaire (figure 1.16) pour prendre en compte uniquement l'inductance du système.

Pour améliorer la précision, la première solution est d'augmenter le nombre de points de mesure de façon à augmenter la précision sur la pente.

Une seconde solution consiste à changer la commande MLI pour ajouter un temps spécifique pour la mesure dans le d´ecoupage [14] (figure 1.17). Nous pouvons alors obtenir une mesure de meilleure qualité de l'inductance en permettant d'avoir sur les deux parties du cycle la même amplitude de courant et donc le même niveau de saturation. Evidement cette méthode à même fr´equence de hachage diminue la dynamique du syst`eme par rapport au cas classique.

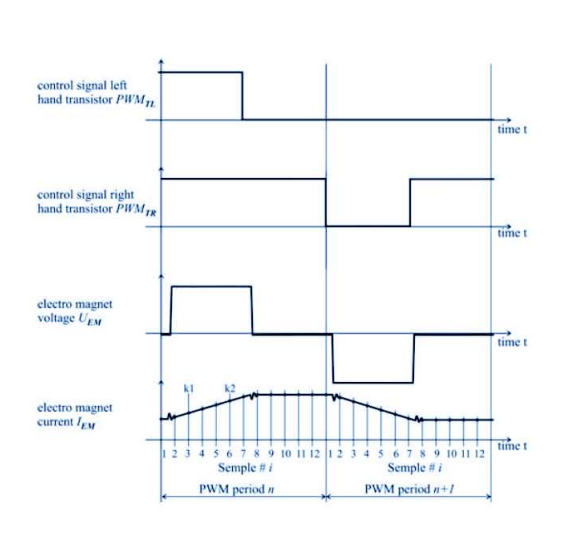

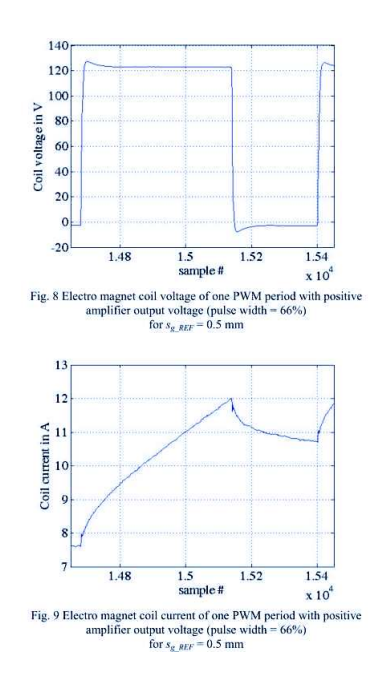

Figure 1.15 – Principe de l'estimation par PWM [13]

Figure 1.16 – Mesure de U et I sur le palier [13]

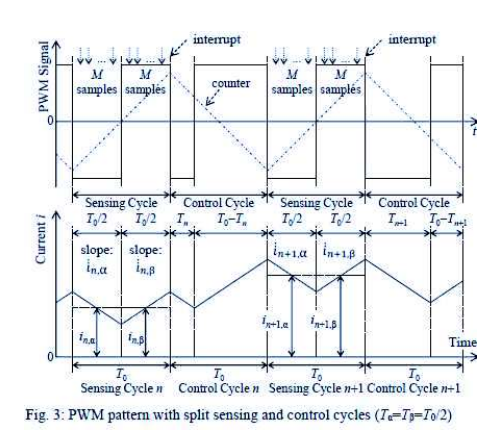

Figure 1.17 – Exemple d'ajout d'un temps pour la mesure de la pente [14]

#### 4.3.2 La Modulation d'amplitude

Cette seconde technique consiste à injecter un courant haute fréquence  $(i_{HF}(t) = \delta i_{HF} \cos(\omega_{HF} t))$ dans le bobinage en plus du courant de puissance [15]. Le courant dans le système s'écrit alors comme la superposition du courant de polarisation  $(I_{DC}(t))$  générant la force nécessaire à la commande du palier et variant en basse fréquence et d'un courant haute fréquence.

$$
i(t) = I_{DC}(t) + \delta i_{HF} \cos(\omega_{HF} t)
$$
\n(1.14)

L'inductance haute fréquence se déduit en mesurant la tension haute fréquence $(u_{HF}(t))$ .

$$
L_{HF} = \frac{u_{HF}}{\delta i_{HF}\omega_{HF}}\tag{1.15}
$$

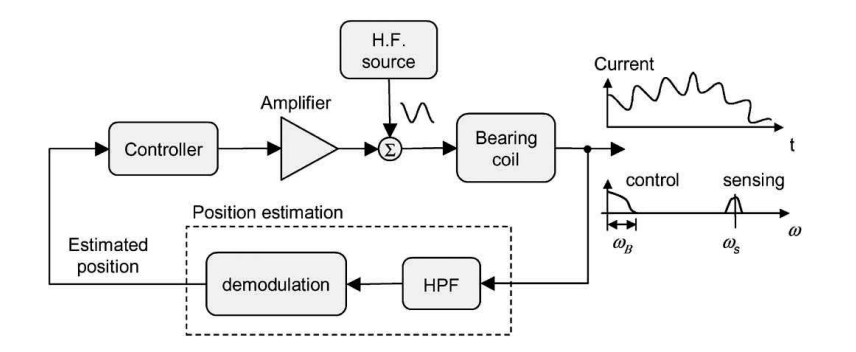

Figure 1.18 – Principe de la modulation de courant [15]

Nous notons dans tous les cas que, pour générer la forme du courant, il est nécessaire d'utiliser un hacheur. La fréquence de ce découpage est alors très grande devant le courant HF. La question est alors de savoir si cette composante très haute fréquence n'est pas un problème pour la mesure du courant haute fréquence. Cette question sera traitée par la suite.

$$
i(t) = \overbrace{\begin{array}{c}\n\text{Force} \\
I_{DC}(t) \\
\uparrow \\
\text{DC+BF} (2kHz) \\
\end{array}}^{\text{Force}} + \overbrace{\begin{array}{c}\n\text{Position} \\
\text{Vational} \\
\uparrow \\
\uparrow \\
\text{HF} (20kHz) \\
\end{array}}^{\text{Position}} + \overbrace{\begin{array}{c}\n\text{Découpage} \\
i_{MLI}(t) \\
\uparrow \\
\uparrow \\
\text{THF} (400kHz)\n\end{array}}^{\text{Découpage}} \tag{1.16}
$$

Dans notre cas d'étude, le cahier des charges nous impose de travailler à l'aide d'une modulation d'amplitude pour la mesure du courant haute fréquence. Ce choix s'explique par deux raisons. Tout d'abord, un choix technologique, le découpage étant réalisé à  $400kHz$ , les effets fréquentiels sont beaucoup plus important qu'à une dizaine de  $kHz$  et risquent de parasiter la mesure de l'inductance (présence de pertes trop importantes).

De plus, la mesure de la pente à  $400kHz$  sera difficile. En effet, les appareils de mesures limitant le nombre de points de mesures, les résultats seront de moins bonne qualité qu'à une dizaine de kHz.

Le problème consiste ensuite à déterminer un modèle d'inductance précis et facilement inversible. Nous allons donc voir quel sont les types de m´ethodes pour obtenir l'information de position `a partir de la mesure d'inductance.

#### 4.4 Les méthodes d'inversion du modèle

Dans la littérature deux types d'approche existent. D'un coté les méthodes empiriques se basent sur des mesures réalisées avec un banc d'essai pour en déduire un modèle pour l'autodétection. De l'autre coté, nous trouvons des modèles physiques se basant sur la prise en compte des phénomènes physiques pour développer un modèle de palier.

Dans cette section, nous présenterons brièvement les différents éléments présents dans littérature permettant de comprendre ces approches.

#### 4.4.1 Modèles empiriques

Les modèles empiriques se basent sur des résultats expérimentaux pour créer un modèle.

Par exemple, Kato [16] ou Morita [17] montrent expérimentalement que l'inductance est une fonction de la position comme nous l'avons vu dans l'équation 1.10 mais aussi proportionnelle au courant :

$$
L_1 = \frac{Q}{e_0 + x} - aI_{DC}
$$
\n(1.17)

avec Q et a des constantes permettant d'avoir  $L_1(x=0, I_{DC}=0) = L_0$  l'inductance centrale.

Une autre méthode de modélisation consiste à utiliser un modèle de la perméabilité, par exemple ici polynomial [15] [18], pour déterminer expérimentalement les coefficients du modèle permettant de modéliser le palier magnétique.

Ces deux méthodes peuvent être intéressantes dans le cas où l'on développe la commande d'un palier magnétique sans capteur. En effet, le modèle peut être plus ou moins simple avec un nombre restreint de paramètres à déterminer sur le palier. Il est alors possible de développer une commande associée.

Cependant dans le cas où un nouveau palier doit être conçu ces méthodes ne sont pas pertinentes. En effet, les paramètres ne peuvent êtres identifiés qu'une fois le palier conçu, simulé et fabriqué, et aucune optimisation de celui-ci ne peut être faite.

#### 4.4.2 Modèles physiques

Ces modèles, à l'inverse des modèles empiriques, sont développés à partir des phénomènes physiques. Il existe deux méthodes permettant d'obtenir des modèles physiques.

Premièrement, les modèles physiques analytiques qui comme leur nom l'indique se basent sur une résolution analytique des phénomènes physiques comme par exemple les équations de Maxwell. Le problème est que ces équations ne sont facilement résolvables que dans des cas relativement simples.

La deuxième méthode consiste à utiliser une résolution numérique des phénomènes physiques, telle que les éléments finis dans des systèmes complexes.

Dans notre cas, ces deux approches seront potentiellement intéressantes à considérer pour permettre à la fois de simplifier certains problèmes en utilisant des modèles analytiques mais aussi considérer des phénomènes plus complexes à l'aide de modèles numériques.

#### 4.5 Les géométries de paliers magnétiques actifs

Nous avons vu jusqu'à présent comment mesurer l'inductance pour obtenir la position ainsi que les différentes méthodes d'inversion du modèle. Nous allons ici nous intéresser à regarder les différents types de géométries de paliers.

#### 4.5.1 Configurations structurelles

Tout d'abord, il existe deux types de configurations structurelles comme nous le voyons sur la figure 1.19 :

 $-$  **Heteropolaire :** flux ayant un parcours 2D perpendiculaire à l'axe de rotation ;

 $-$  **Homopolaire :** flux ayant un parcours 2D parallèle à l'axe de rotation.

Dans littérature [2] 3 différences notables sont présentées entre les paliers hétéro et homopolaires :

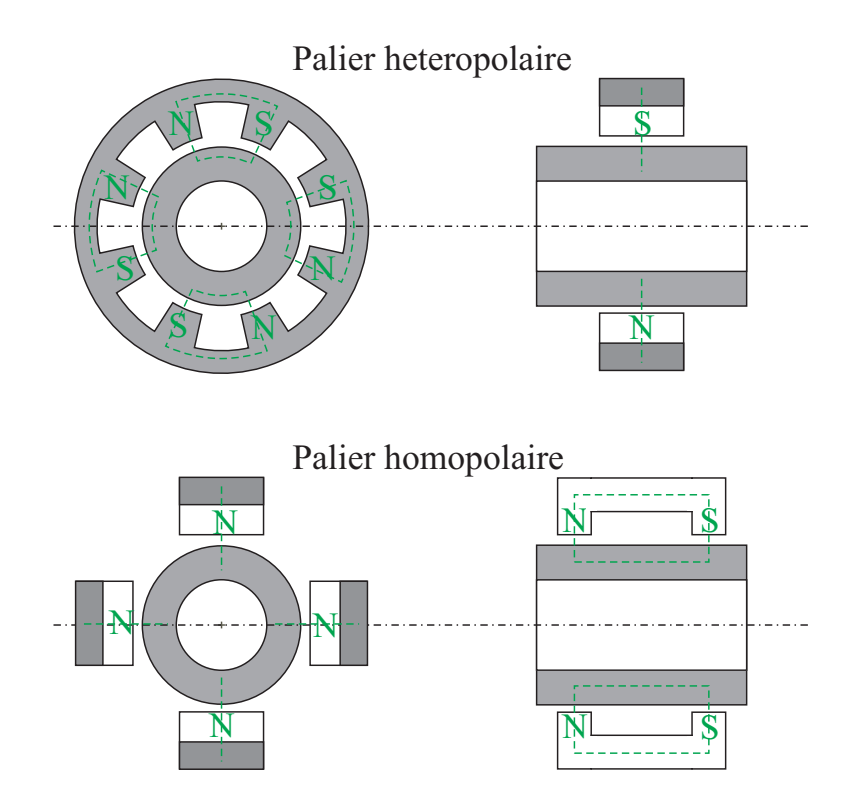

FIGURE 1.19 – Exemple de palier hétéropolaire et homopolaire

- $-$  Les paliers hétéropolaires sont les plus communs, car plus simples et moins chers que les paliers homopolaires (structure identique à une machine électrique pour les paliers hétéropolaires, donc bien connue des électromécaniciens);
- Les paliers homopolaires engendrent moins de pertes par courant induits aux rotors [19] (car le rotor en un point donn´e voit une variation plus faible de champ que dans le cas d'un palier hétéropolaire) ;
- Les paliers homopolaires sont plus utilisés dans les paliers magnétiques hybrides  $[20]$   $[21]$ même si les deux configurations peuvent être utilisés.

Dans notre cahier des charges nous étudierons la configuration hétéropolaire.

#### 4.5.2 Nombre de dents

Comme nous le voyons sur la figure 1.20, il est possible de changer le nombre de dents de façon à pouvoir faire évoluer la commande de celui-ci.

Le nombre de dents peut varier suivant les applications. En effet, augmenter le nombre de dents permet de limiter la surface de chaque dent tout en ayant la même force pour chaque quadrant. De cette façon, il est possible de maintenir le rayon externe du rotor  $(r_0)$  faible par rapport au rayon interne du rotor  $(r_i)$  sans augmenter la saturation du palier comme nous le voyons sur la figure 1.20. Ainsi augmenter le nombre de dents peut être intéressant dans le cas de machines ayant un grand diamètre extérieur.

Les paliers à 3 dents  $[22]$ ,  $[23]$ ,  $[24]$  permettent des commandes différentes en utilisant des méthodes équivalentes à la transformée de Park utilisée pour la commande de machines ´electriques. Elles permettent ainsi aussi de r´ealiser simplement l'auto-d´etection de la position. Cependant ces paliers sont homopolaires ce qui ne correspond pas à notre cahier des charges.

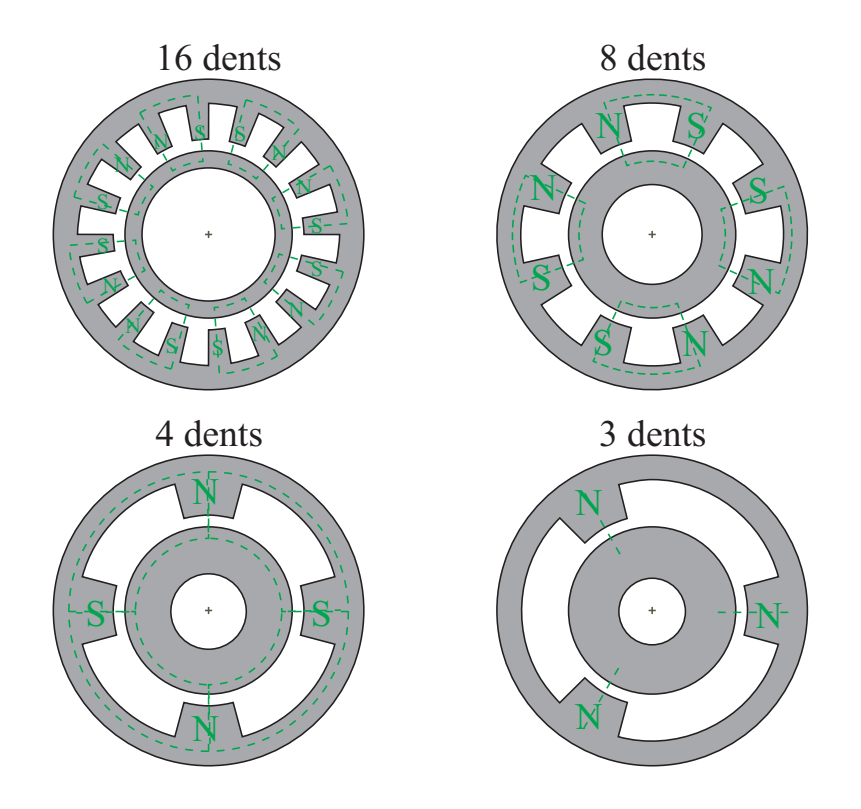

FIGURE 1.20 – Exemple de géométrie de paliers magnétiques actifs

Notre cahier des charges nous fixe le nombre de dents à 8. Nous n'étudierons pas par la suite les configurations spécifiques que sont les paliers à 3 dents mais nous pourrons nous intéresser aux paliers à 4 ou 16 dents.

#### 4.5.3 Configuration polaire

La configuration polaire correspond à l'ordre des pôles comme nous le voyons sur les figures 1.21 et 1.22. Ces deux configurations, pôles alternatifs  $(1.22)$  et pôles conséquents  $(1.21)$ , permettent de créer une dépendance (pôles alternatifs) ou une indépendance (pôles conséquents) entre les quatre directions.

Cette différence permet de simplifier la commande du palier magnétique, chaque direction pouvant être indépendante dans le cas de pôles conséquents. De plus, cela simplifiera aussi l'auto-détection de la position en créant une indépendance entre chaque direction.

Dans notre cas d'étude, nous étudierons un palier magnétique actif à 8 pôles hétéropolaires à pôles conséquents.

#### Chapitre 1. Les paliers magnétiques actifs auto-détecteurs : Contexte et Problématiques

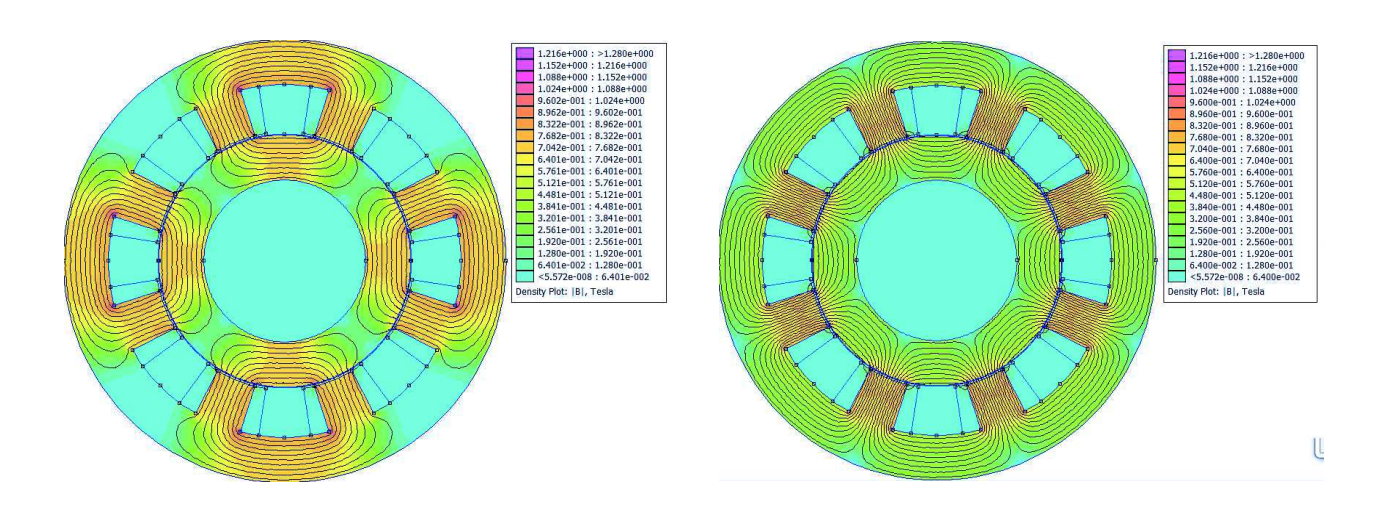

Figure 1.21 – Exemple de champ pour un palier à pôle conséquents

Figure 1.22 – Exemple de champ pour un palier à pôle alternatifs

## 5 Verrous scientifiques, problématiques et contribution

### 5.1 Problématiques

Au vu de ce qui a été présenté jusqu'à présent différentes problématiques s'offrent à nous. Tout d'abord, se pose une question sur la méthode de modélisation d'un palier magnétique actif auto-détecteur et la prise en compte des interactions entre les différents phénomènes physiques. Puis dans un second temps, comment concevoir un palier magnétique actif auto-détecteur optimal.

Cependant, un certain nombre de choix technologiques sont posés au départ comme nous l'avons vu dans le cahier des charges de l'étude (section 2) :

- $-$  Utilisation d'un palier magnétique actif ;
- $-$  Mesure de la position à l'aide d'un capteur à réluctance variable ;
- $-$  Impédance mesurée à l'aide d'une modulation d'amplitude.

Pour ce faire, la conception de palier magnétique actif auto-détecteur nécessite de disposer d'outil permettant de le modéliser. Pour cela, nous avons identifié différentes grandeurs caractéristiques permettant de modéliser les diverses fonctions d'un palier magnétique actif  $auto-détecteur :$ 

- $-$  Le palier magnétique :
	- Force ;
	- Raideur électrique :
	- Raideur mécanique.
- Le capteur :
	- $\circ$  Inductance / Impédance ;
	- Sensibilit´e.

Dans le but de pouvoir prédire ces grandeurs, les modèles doivent permettre la prise en compte de différents phénomènes physiques. Nous avons alors mis en avant un certain de nombre de phénomènes impactant notre modèle. :

- $-$  La géométrie du palier;
- $-$  La non linéarité magnétique ;
- La rotation ;
- Le courant de polarisation ;
- $-$  Le courant haute fréquence dû à la modulation.
- $-$  Le courant très haute fréquence dû au découpage.

La géométrie  $3$  du palier est le principal phénomène physique impactant notre modèle. Il est donc indispensable de prévoir un modèle prenant en compte celle-ci.

Comme nous l'avons vu en étudiant le principe d'un palier magnétique actif, le niveau d'induction est prépondérant dans les caractéristiques du palier. Cependant, un niveau d'induction ´elev´e introduira forcement une saturation du mat´eriau magn´etique ce qui impactera forcement les performances du palier que ce soit vis à vis de la force mais aussi des caractéristiques d'impédance de celui-ci.

La rotation du rotor vis à vis du champ fixe généré par le stator va engendrer des courants induits qui vont avoir tendance à réduire le champ dans l'entrefer, donc la force et potentiellement la mesure de l'inductance du palier.

Dans un dernier temps, la mesure d'inductance est réalisée à l'aide d'un signal faible amplitude et haute fréquence. Cette mesure, sera donc fortement influencée par la mesure des courants induits générant des pertes et venant modifier l'impédance. En effet, cette variation va venir impacter notre modèle et il sera plus intéressant de parler d'impédance, le système n'étant plus purement inductif.

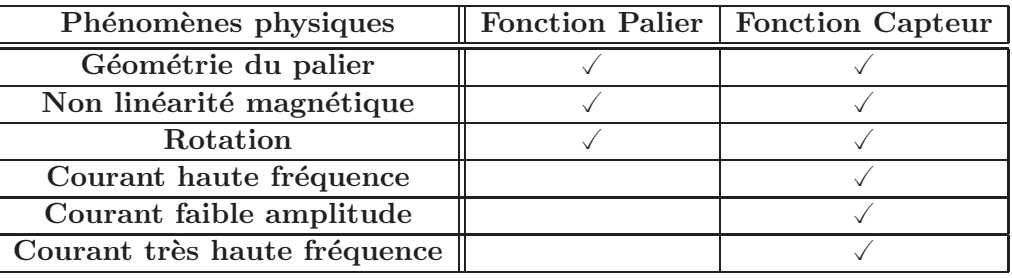

TABLE  $1.1$  – Liste des différents phénomènes physiques prépondérants dans la modélisation d'un palier magnétique actif auto-détecteur

#### 5.2 Verrous et contributions

Différents verrous sont apparus de façon à pouvoir répondre au besoin d'un outil performant pour la conception et l'optimisation de paliers magnétiques actifs auto-détecteurs. Cette outil devant pouvoir prendre en compte les caractéristiques des matériaux, les besoins d'utilisation des paliers ainsi que les contraintes de fonctionnement.

Sur base de l'analyse de l'état de l'art, nous avons identifié différents verrous scientifiques intéressants à lever afin de comprendre le fonctionnement et de permettre le développement de modèles et d'un outil de conception de paliers magnétiques auto-détecteurs.

Plus spécifiquement, il s'agira de :

- $-$  Caractériser en haute fréquence, via un protocole de mesure adapté, un matériau magnétique polarisé pour mettre en évidence la notion de perméabilité réversible ;
- $-$  Proposer un modèle pour déterminer la perméabilité en haute fréquence d'un matériau feuilleté polarisé à partir de la perméabilité réversible ;

<sup>3.</sup> Il est à noter que la géométrie prend aussi bien en compte la taille de l'entrefer que le nombre de dents du palier ou bien la longueur de celui-ci.
## Chapitre 1. Les paliers magnétiques actifs auto-détecteurs : Contexte et Problématiques

- Modéliser les effets des courants induits rotoriques générés par la rotation du rotor sur la mesure de position et sur les pertes magnétiques à l'aide d'une approche totalement formelle ;
- Élaborer un modèle d'impédance haute fréquence d'un circuit magnétique feuilleté, saturable et polarisé
- $-$  Valider ce modèle sur un palier uniaxe et sur un palier réel ;
- $-$  Développer un outil de conception optimale dédié à l'optimisation bi-objective de paliers magnétiques actifs auto-détecteurs ;
- Analyser les grandeurs d'influence sur les performances d'un palier magnétique actif autodétecteur.

## Chapitre 2

# Caractérisation haute fréquence d'un matériau feuilleté polarisé

#### Sommaire

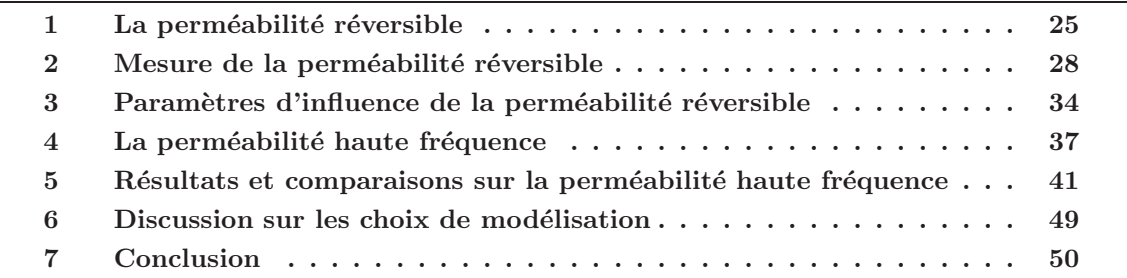

Dans le premier chapitre nous avons pu introduire deux informations importantes pour l'étude d'un palier auto-détecteur. Dans un premier temps pour positionner un palier magnétique, il ´etait n´ecessaire d'imposer un courant de polarisation dans le bobinage. Celui-ci permet de générer une induction magnétique élevée dans l'entrefer et permet de générer une raideur m´ecanique dans le palier. Puis, dans un second temps, nous avons pu voir que l'estimation de position via la mesure d'impédance devait se réaliser par l'ajout d'une composante de courant haute fréquence  $(f_{HF} = 20kHz)$  et faible amplitude.

Dans ce chapitre, nous présenterons un modèle de perméabilité permettant de prendre en compte à la fois l'effet de la haute fréquence ainsi que l'effet de la polarisation du matériau. Puis, nous comparerons ce modèle à des mesures réalisées sur cadre d'Epstein haute fréquence.

Le chapitre sera donc divisé en deux parties. Tout d'abord une partie s'intéressera à la prise en compte de l'effet des petits signaux autour d'un point de polarisation en développant des méthodes de mesures et en comparant différents matériaux. Puis dans un deuxième temps, nous nous intéresserons à la prise en compte des phénomènes hautes fréquences à l'aide d'un modèle de diffusion que nous appliquerons sur différentes tôles.

## 1 La perméabilité réversible

L'ajout d'un courant petit signal au courant de polarisation engendre des cycles mineurs dans le matériau magnétique. Ces cycles polarisés n'ont pas les mêmes propriétés que le cycle majeur du matériau, et doivent être pris en compte dans la modélisation de l'impédance.

#### Chapitre 2. Caractérisation haute fréquence d'un matériau feuilleté polarisé

En effet, leur perméabilité est bien plus faible que la perméabilité du cycle majeur. De plus, si le cycle mineur a une amplitude infiniment faible, nous parlons alors de perméabilité réversible. Nous allons dans un premier temps voir le principe de cette perméabilité avant de la définir plus précisément.

#### 1.1 Les cycles mineurs

La modulation du courant nécessaire à la mesure de position engendre des cycles mineurs autour du point de polarisation résultant du courant de polarisation. Dans deux articles Scaglione et al. [25] [26] mettent en avant que si nous travaillons dans un cycle mineur B-H (figure 2.1), la perméabilité n'est pas la même que sur le cycle principal.

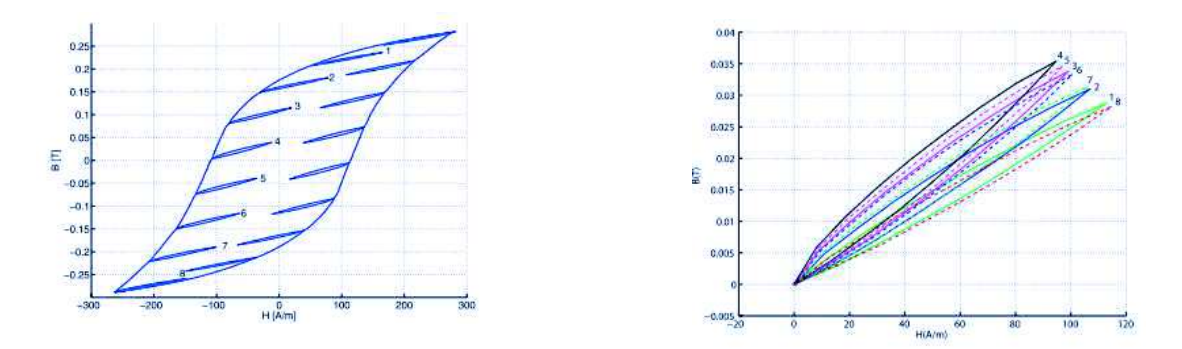

FIGURE  $2.1$  – hystérésis B-H avec les cycles  $\lbrack \text{locaux} \rbrack \text{25} \rbrack$  FIGURE 2.2 – Cycles locaux superposés [25]

En observant cette perméabilité ( $\mu$ , figure 2.3), définie comme étant la pente au sommet du cycle mineur, nous constatons que cette valeur dépend du point de fonctionnement sur le cycle majeur et qu'elle est bien plus faible que la valeur obtenue par la perméabilité anhystérétique. Par exemple au point numéro 4, la perméabilité mesurée est ici de 300 alors que pour le cycle principal elle est de 3300 à même niveau d'induction.

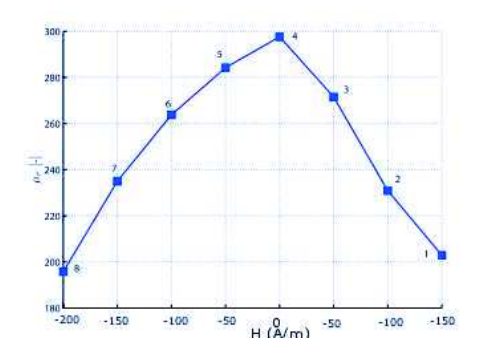

FIGURE  $2.3$  – Evolution de la perméabilité locale [25]

Ce résultat est intéressant et mérite que nous définissions plus précisément cette perméabilité de façon à pouvoir la mesurer et la prendre en compte dans notre application.

#### 1.2 Définition de la perméabilité réversible

On appelle perméabilité réversible la perméabilité d'un point de renversement sur un cycle  $\alpha$  saturation [27], [28], [29], [30] (cf. figure 2.4).

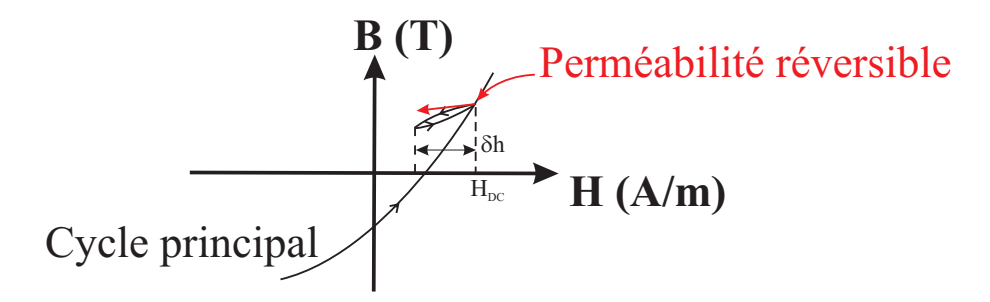

FIGURE  $2.4$  – Définition de la perméabilité réversible

Celle-ci dépend fortement du point de polarisation du matériau et elle permet de caractériser le niveau de saturation du matériau en n'importe quel point de l'état magnétique du matériau.

En effet, d'un point de vue plus physique, elle est associée aux gonflements de parois de Bloch au voisinage d'un point de polarisation lorsque la saturation reste faible. Puis quand les phénomènes de rotation sont prédominants, elle caractérise la facilité de rotation du domaine.

On peut définir cette perméabilité aussi lorsque, sur un cycle principal, se produit un renversement d'amplitude  $\delta h$  en champ et  $\delta b$  en induction.

Ou comme étant la limite, quand l'amplitude du champ magnétique tend vers 0, du rapport de l'amplitude de l'induction sur l'amplitude du champ magnétique autour d'un point de polarisation  $[27]$  (équation 2.1).

$$
\mu_{rev} = \frac{1}{\mu_0} \lim_{\delta h \to 0} \frac{\delta b|_{B_{DC}}}{\delta h|_{H_{DC}}} \tag{2.1}
$$

Cette dernière définition fait cependant l'hypothèse de la congruence en H  $[31]$ ,  $[32]$ . Cette hypothèse consiste à dire que, à champ H donné, le cycle compris entre  $h_{min}$  et  $h_{max}$  sera toujours identique et uniquement déterminé par  $h_{min}$  et  $h_{max}$  comme nous le voyons sur la figure 2.5. Cette hypothèse est vérifiée à condition de rester sur des cycles de faible amplitude, de façon à rester dans le cycle principal du matériau.

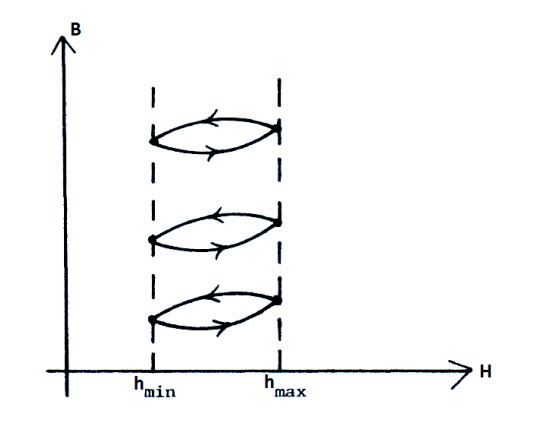

FIGURE  $2.5$  – Exemple de cycles à champ donné ayant la même perméabilité [31]

#### Chapitre 2. Caractérisation haute fréquence d'un matériau feuilleté polarisé

Dans notre cas d'application, nous réaliserons des cycles polarisés de faible amplitude, étant donnée la faible amplitude du courant haute fréquence. Nous nous trouvons donc dans des conditions dans lesquelles la perméabilité réversible semble s'adapter à notre cas d'étude et l'hypothèse de congruence est *a priori* valable. Nous allons par la suite, proposer des méthodes pour mesurer cette perméabilité et comparer les résultats pour différents matériaux.

## 2 Mesure de la perméabilité réversible

Dans cette partie, nous allons présenter la méthode que nous avons développée pour déterminer la perméabilité réversible. Puis nous interprèterons les résultats obtenus avant de regarder différentes grandeurs d'influence.

## 2.1 Protocole de mesure

#### 2.1.1 Choix de l'appareil de mesure

Il existe différentes méthodes pour mesurer des cycles d'hystérésis pour des matériaux magnétiques. Le cadre d'Epstein et le perméamètre sont les deux méthodes les plus classiques. Le cadre d'Epstein a l'avantage d'être normalisé ce qui permet de pouvoir comparer les résultats pour différents laboratoires. Cependant, le perméamètre permet d'atteindre des valeurs de champ plus importantes et exige, pour être précis, une mesure locale du champ.

Dans le but de pouvoir comparer les résultats facilement, nous avons fait le choix de réaliser ces mesures `a l'aide d'un cadre d'Epstein.

L'ensemble des mesures présentées ici ont été faites sur cadre d'Epstein 700 tours pour les cycles statiques et 200 tours pour les cycles dynamiques [33] car des effets capacitifs sont visibles à partir de  $400Hz$  dans le cadre d'Epstein 700 tours.

#### 2.1.2 Principe du cadre d'Epstein

Le cadre d'Epstein est un outil pour la caractérisation de matériaux magnétiques permettant de calculer l'induction dans la tôle  $(B(t))$  en fonction du champ magnétique dans la tôle  $(H(t))$ . Celui-ci est normalisé par l'International Electrotechnical Commission [33].

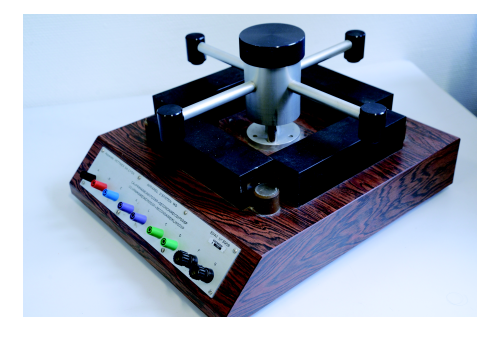

FIGURE 2.6 – Cadre d'Epstein 700 tours utilisé au laboratoire sa $TIE$ 

Le cadre nous permet de mesurer le flux vu par la bobine secondaire  $(\phi(t))$  et le champ magnétique dans la tôle  $(H(t))$ , à partir de la tension aux bornes du bobinage secondaire  $(v<sub>b</sub>(t)$ 

 $\frac{d\phi(t)}{dt}$  et du courant dans la bobine principale  $(i(t) = \frac{v_r(t)}{R})$ . Puis par un post-traitement obtenir l'induction dans la tôle.

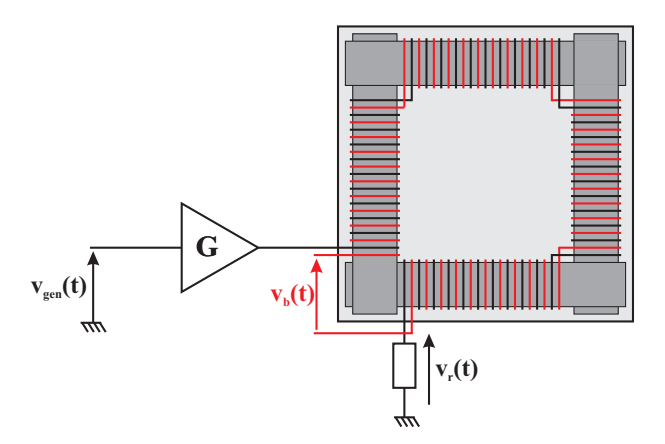

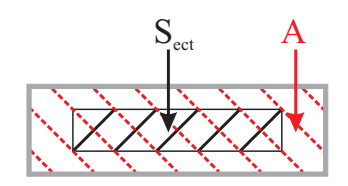

Figure 2.8 – Vue en coupe du cadre d'Epstein

Figure 2.7 – Exemple de cadre d'Epstein

Le champ magnétique est obtenu via la loi de Maxwell-Ampère qui, dans ce cas, permet d'écrire que le champ magnétique est fonction du nombre de spires au primaire  $(N_p)$ , de la valeur de la résistance de mesure  $(R)$  et de la longueur du circuit magnétique  $(L)$ .

$$
H(t) = \frac{N_p}{L} \frac{v_r(t)}{R}
$$
\n
$$
\tag{2.2}
$$

Le champ d'induction est mesuré dans la tôle par l'intermédiaire de l'aimantation  $(M(t))$  et du champ magnétique comme ci-dessous.

$$
B(t) = \mu_0 (M(t) + H(t))
$$
\n(2.3)

Pour déterminer l'aimantation dans la tôle, nous mesurons alors le flux dans l'aire de la bobine secondaire (A). Celui-ci est alors égal à la somme l'induction dans l'air  $(B_{air}(t))$  et de l'induction dans la tôle.

$$
\phi(t) = B(t)S_{ect} + B_{air}(t)(A - S_{ect})
$$
\n(2.4)

On peut alors exprimer le flux comme une fonction de l'aimantation et du champ magn´etique.

$$
\begin{array}{rcl}\n\phi(t) & = & \mu_0(M(t) + H(t))S_{ect} + \mu_0 H(t)(A - S_{ect}) \\
& = & \mu_0(S_{ect}M(t) + AH(t))\n\end{array} \tag{2.5}
$$

On remonte alors jusqu'à l'aimantation puis jusqu'à l'induction en fonction du flux.

$$
M(t) = (\phi(t) - \mu_0 AH(t)) \frac{1}{\mu_0 S_{ect}}
$$
\n(2.6)

$$
B(t) = \frac{\phi(t)}{S_{ect}} + \mu_0 \frac{S_{ect} - A}{S_{ect}} H(t)
$$
\n(2.7)

Or le flux, peut lui être calculé par l'intermédiaire de la tension aux bornes du second bobinage en int´egrant sa valeur et en le divisant par le nombre de spires au bobinage secondaire  $(N_b)$ .

$$
\phi(t) = \frac{1}{N_b} \int v_b(t) dt
$$
\n(2.8)

Dans le cadre de notre étude, cette intégration est réalisée numériquement à l'aide du logiciel MATLAB.

Une fois l'induction et le champ magnétique estimés nous pouvons alors tracer les cycles B-H dans le matériau.

On notera que la plus grande difficulté du cadre d'Epstein est l'intégration de la tension pour obtenir le flux. En effet pour obtenir une cycle statique, nous devons travailler à une très faible fréquence ce qui rend l'intégration difficile et peut engendrer une erreur sur la mesure de l'induction.

De plus, pour faciliter cette intégration, un asservissement est réalisé de façon à obtenir une induction sinus dans la tôle.

#### 2.1.3 Méthode de mesure de la perméabilité réversible

La littérature ([34], [29], [35] et [25] propose de mesurer cette perméabilité via une mesure directe en superposant au cycle principal, des petits cycles permettant de mesurer la perméabilité directement (figure 2.1 et 2.9). Cependant cette méthodologie est contraignante car elle nécessite, pour éviter tout phénomène dynamique, de travailler à très faible fréquence et de générer un cycle mineur.

En effet, pour réaliser le cycle mineur à faible fréquence (de l'ordre de  $1Hz$ ), le cycle principal est alors à une fréquence encore plus faible or cette très faible fréquence engendre des problèmes pour estimer le flux. Effectivement, la dérivée du flux est alors très faible et la tension mesurée au secondaire risque d'être faible par rapport au bruit de mesure. Il ne saura alors pas possible de réaliser une mesure précise de la dérivée du flux et donc d'estimer l'induction dans le matériau.

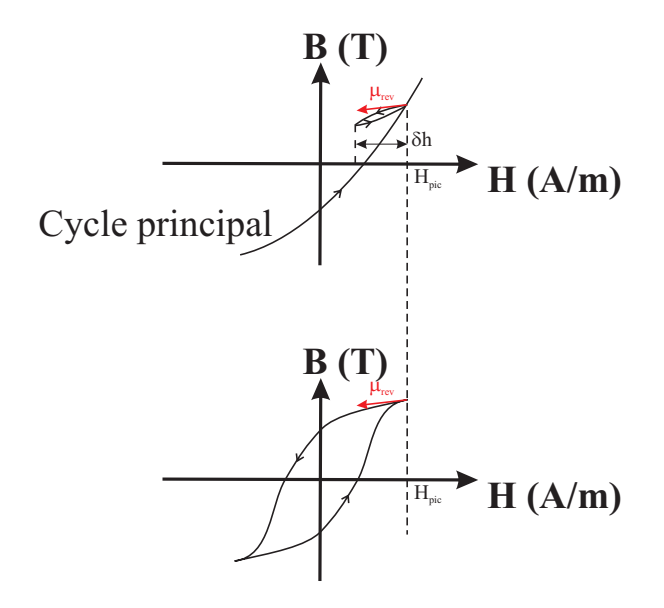

FIGURE  $2.9$  – Principe des deux méthodes de mesure de perméabilité réversible

Pour éviter ce problème nous avons travaillé uniquement avec un cycle principal pouvant prendre différentes amplitudes et à une fréquence de 1Hz (figure 2.9 et 2.10). En effet, d'après l'hypothèse de la congruence en H, la perméabilité mesuré au sommet du cycle est la même que la perméabilité réversible pour un même champ de polarisation. Cependant, elle est beaucoup plus facile à mesurer.

De plus, le système est asservi ici de façon à obtenir une induction sinus en fonction du temps et à une fréquence de 1Hz.

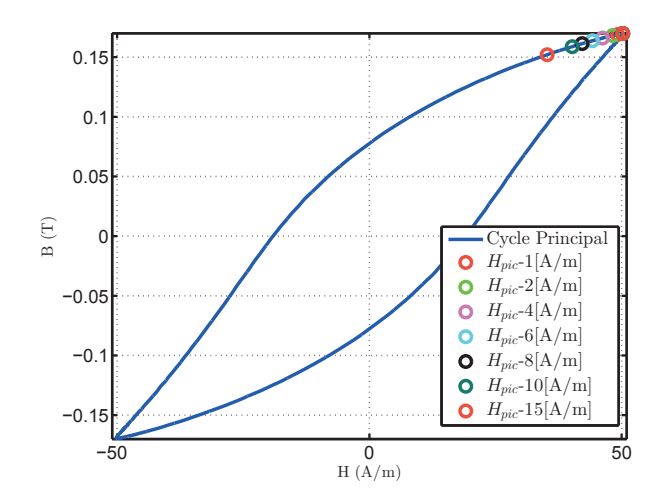

FIGURE  $2.10$  – Cycle d'hystérésis permettant le calcul de la perméabilité

Le second problème provient de la mesure de la pente au sommet. Mesurer une pente nécessite d'avoir deux points de mesures. Dans notre cas, le premier point correspond au sommet du cycle, il est noté  $H_{\text{mic}}$ . Mais comment détermine-t-on le second point ? Comme le montre la figure 2.10, différents choix sont possibles, chacun engendrant une perméabilité différente. Ainsi, plus les deux points sont éloignés plus la perméabilité est grande. Nous avons fait le choix de prendre la perméabilité la plus petite possible de manière à nous ramener à la définition que nous avons donnée de la perméabilité réversible.

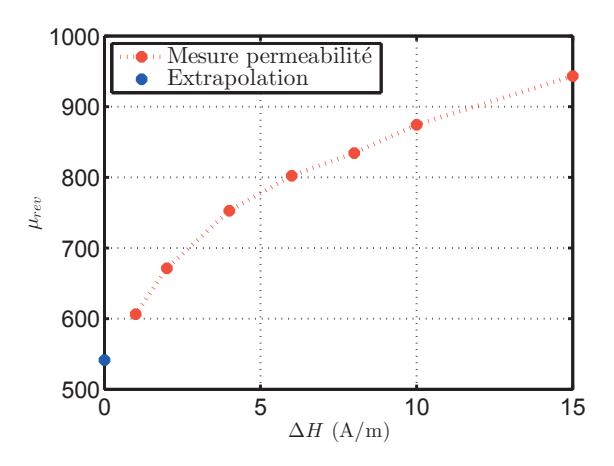

FIGURE 2.11 – Evolution de la perméabilité en fonction du  $\Delta H$  pour  $H_{pic} = 50A/m$ 

Pour cela, nous avons donc pris la perméabilité pour différentes distances  $(\Delta H)$  par rapport au champ max  $(H_{mic})$ . Nous avons alors fait une extrapolation vers zero de manière à obtenir la perméabilité réversible au sommet du cycle comme le montre la figure 2.11.

#### 2.2 Résultats sur la perméabilité réversible

A partir de la méthode présentée ci-dessus, nous avons obtenu une perméabilité réversible en fonction du champ magnétique de polarisation. Le résultat est relativement bruité comme nous le constatons sur la figure 2.13, mais cela s'explique par le fait que les cycles mesurés sont relativement bruités (figure 2.12) et même après filtrage numérique la précision sur la mesure de perméabilité est limitée.

Il est alors possible en retraitant les données d'obtenir une perméabilité moyenne comme la courbe rouge le montre sur la figure 2.13. Nous obtenons alors une perméabilité décroissante en fonction du champ magn´etique mais qui atteint un maximum pour les champs autour de 30A/m.

Ce maximum n'est pas cohérent avec la littérature  $[36]$ , nous nous attendions à obtenir une perméabilité décroissante avec un maximum en zéro. Cette différence provient de la difficulté de mesurer avec précision l'induction à faible amplitude et donc d'estimer la perméabilité.

Cette mesure à faible induction aurait pu être améliorée en utilisant par exemple un système de PLL pour asservir l'induction. N´eanmoins, ne perdons pas de vue que l'application pour laquelle ces mesures de perméabilités sont effectuées, c'est à dire le PMA auto-détecteur, comporte un entrefer. A faible champ magnétique, la réluctance de l'air sera donc beaucoup plus grande que la réluctance du fer, l'erreur sur les propriétés du fer deviennent alors acceptables. A fort champ magnétique, le modèle étant plus fiable, il n'y a pas de problème pour estimer la perméabilité réversible.

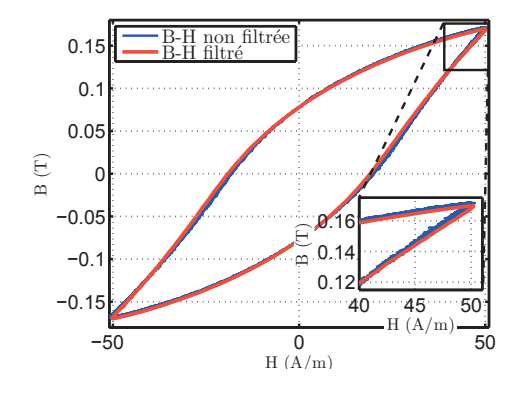

Figure 2.12 – Filtrage de la courbe B-H

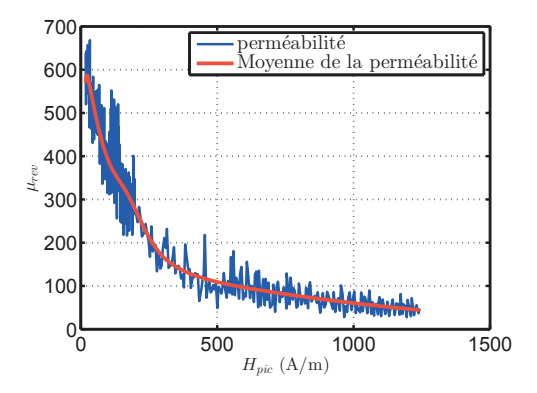

FIGURE  $2.13$  – Evolution de la perméabilité en fonction du  $H_{\text{mic}}$ 

Si nous comparons les résultats obtenus avec la perméabilité incrémentale qui est définie via la courbe anhystérétique  $^1$  comme étant la pente autour d'un point de fonctionnement ( $\mu_\Delta$  =  $\frac{\delta B|_{B_{DC}}}{\delta H|_{\infty}}$ ). Nous constatons qu'il existe une différence très importante entre les deux perméabilités.  $\delta H|_{H_{DC}}$ A faible champ de polarisation, nous constatons que cette différence est d'au moins un ordre de grandeur entre les deux, mais qu'elle se réduit significativement à fort champ de polarisation. Ce résultat à fort champ est cohérent, en effet, les mouvements de rotation à l'intérieur des domaines qui sont des phénomènes réversibles sont majoritairement présents quand le matériau est polarisé.

Maintenant que nous avons pu définir un protocole efficace permettant de mesurer la perméabilité

<sup>1.</sup> Cette courbe est obtenue à partir du cycle principal en réalisant la moyenne entre la partie montante et descendante.

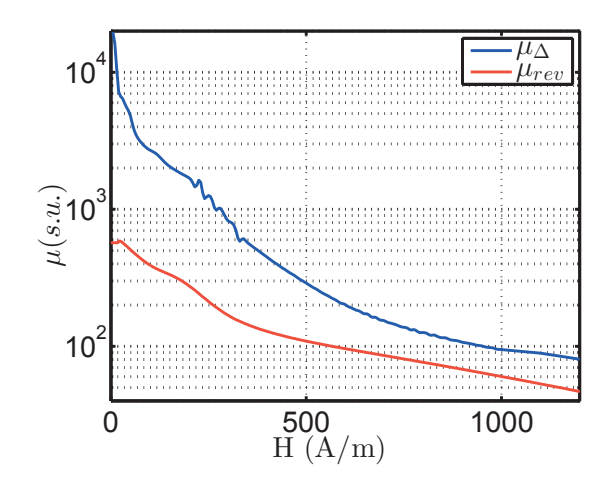

FIGURE 2.14 – Comparaison entre la perméabilité différentielle  $(\mu_\Delta)$  et de la perméabilité réversible mesurée  $(\mu_{rev})$ 

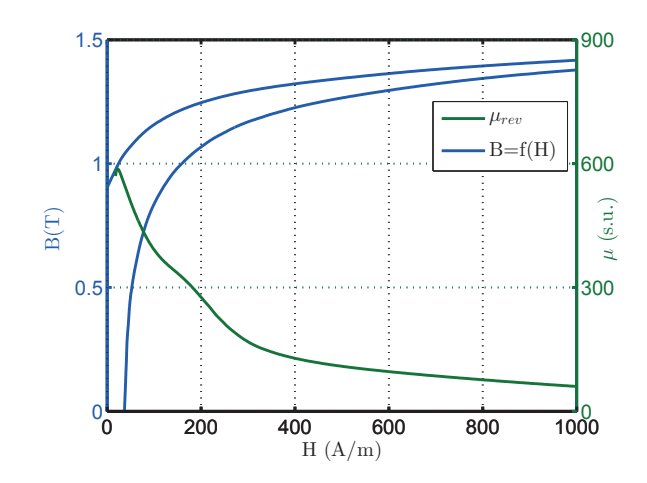

FIGURE 2.15 – Comparaison entre la perméabilité réversible et le cycle B-H mesurée

réversible, nous allons mettre en évidence différents paramètres d'influence de cette grandeur.

## 3 Paramètres d'influence de la perméabilité réversible

Deux paramètres d'influence ont pu être testés durant ces travaux de thèse. Tout d'abord, nous avons cherché à caractériser l'effet d'un recuit de courte durée sur les tôles. Nous avons aussi caractérisé des tôles de différentes épaisseurs.

L'ensemble des matériaux caractérisés sont regroupés dans le tableau suivant, chaque matériau est désigné par une lettre qui sera utilisée par la suite pour les comparaisons. Le matériau A  $\acute{e}$ tant le matériau de référence que nous avons caractérisé dans la section précédente. Nous avons pour l'instant caractérisé des tôles de FeSi d'épaisseur de 0.2mm, non recuit et contenant 3% de Fer-Silicium.

| Nom<br>du matériau | Caractéristique | Conductivité<br>(MS/m) | Epaisseur<br>mm | Recuit |
|--------------------|-----------------|------------------------|-----------------|--------|
|                    | Fer-Si $3\%$    | .98                    |                 | Non    |
|                    | Fer-Si $3\%$    | .93                    |                 |        |
|                    | Fer-Si $3\%$    | $2.05\,$               |                 | Nor    |

TABLE  $2.1$  – Caractéristiques mesurées des différents matériaux étudiés

## 3.1 Effet d'un recuit sur les tôles

Pour caractériser l'effet du recuit sur les tôles, nous avons fait recuire le matériau A dans un four à  $780°C$  durant 2 heures sous vide, ces nouvelles tôles seront notées B par la suite.

Le but de ce recuit est de réduire les contraintes résiduelles générées par la découpe des tôles sur leurs bords. Il permet ainsi d'obtenir le même niveau d'induction magnétique, mais pour un champ magnétique plus faible. En effet, réduire les contraintes de surface permet de faciliter le mouvement des parois de Bloch.

Ce résultat se retrouve bien sur la figure suivante comparant la courbe B-H anhystérétique pour la tôle recuite et non recuite.

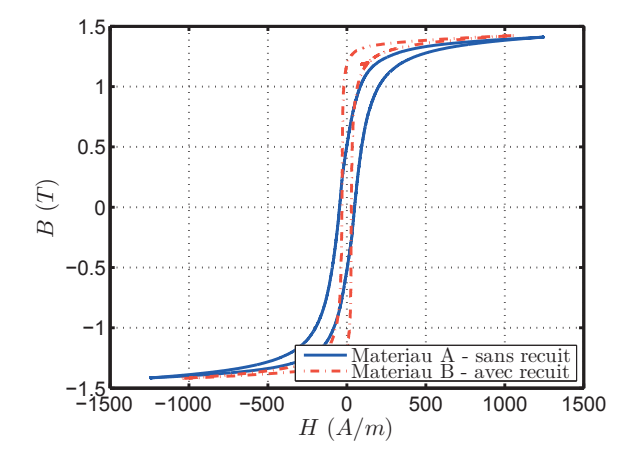

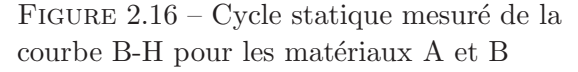

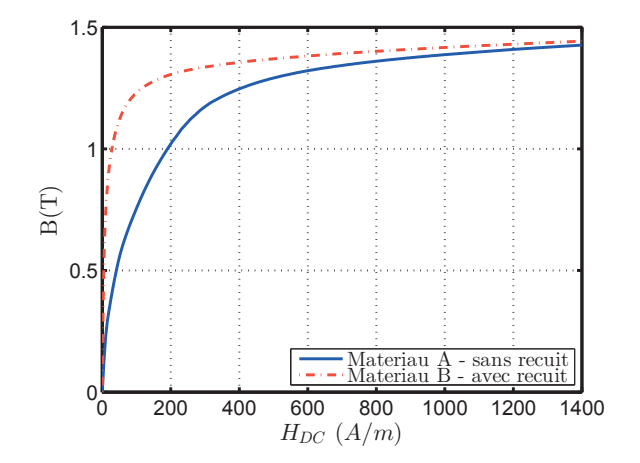

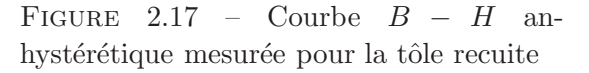

Si nous regardons les résultats sur la perméabilité réversible (figure 2.18), nous constatons

deux choses importantes : la perméabilité maximale est plus grande dans le cas de la tôle recuite, mais dans un deuxième temps elle diminue beaucoup plus rapidement.

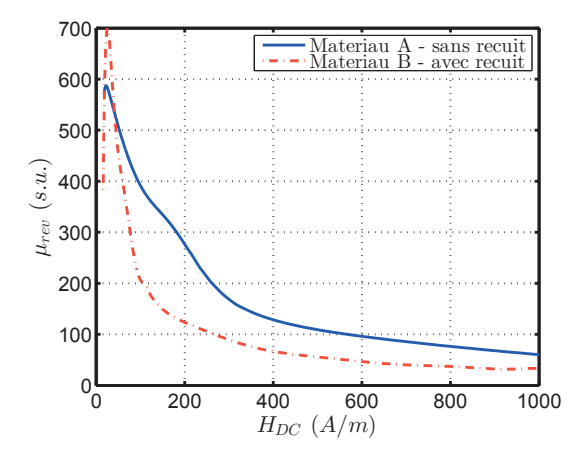

FIGURE 2.18 – Courbe de la perméabilité réversible mesurée  $(\mu_{rev})$ 

Le recuit a tendance à relâcher les effets de contraintes qui sont responsables de l'accrochage des parois de Bloch comme le montre la figure 2.19.

Donc, à faible champ, les gonflements de parois, qui sont des phénomènes réversibles, sont plus importants dans le cas d'une tôle recuite. La perméabilité réversible étant l'image de ces phénomènes réversibles, elle sera plus importante dans le cas de la tôle recuite pour un champ faible.

Cependant, à fort champ, les gonflements de parois ne sont quasiment plus présents dans la tôle recuite, alors qu'ils existent toujours dans la tôle non recuite à cause des défauts dans la tôle. La perméabilité réversible est alors plus grande pour la tôle non recuite.

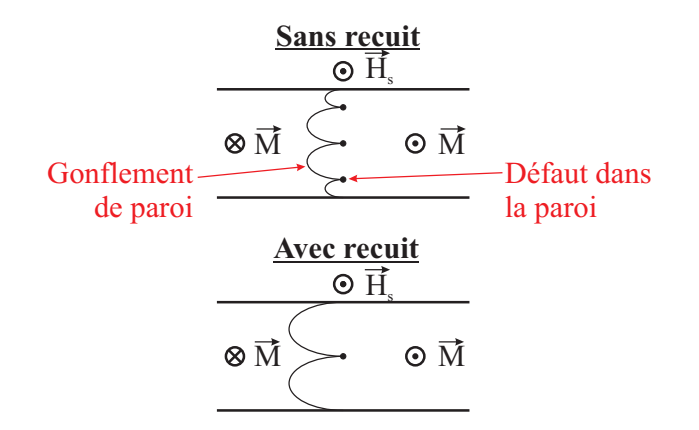

FIGURE 2.19 – Exemple de gonflement de parois dans le cas d'une tôle recuite et non recuite

Ces résultats sont intéressants et montrent bien que le recuit peut avoir un effet important sur la perméabilité. Nous verrons par la suite si ce résultat peut être impactant pour notre étude et notre modèle d'impédance.

#### 3.2 Effet de l'épaisseur de la tôle

Dans cette partie, nous nous intéresserons à l'impact de l'épaisseur de la tôle sur la perméabilité réversible. Dans ce cadre nous comparerons nos résultats précédents avec les résultats obtenus pour une tôle de 1 mm ayant la même nuance que la précédente tôle que nous noterons matériau C.

Dans le cas d'une tôle plus épaisse, les effets engendrés par la fabrication des tôles par laminage sont moins présents que dans le cas d'une tôle fine. En effet, le nombre de grains impactés par la découpe et la déformation est plus faible en moyenne dans le cas d'une tôle  $\acute{e}$ paisse et que dans le cas d'une tôle fine.

Ce résultat se voit sur la courbe anhystérétique 2.21, où la tôle de 1 mm à son coude de saturation avant la tôle de 0.2 mm. La différence sur le champ à saturation s'annulant à fort champ magnétique.

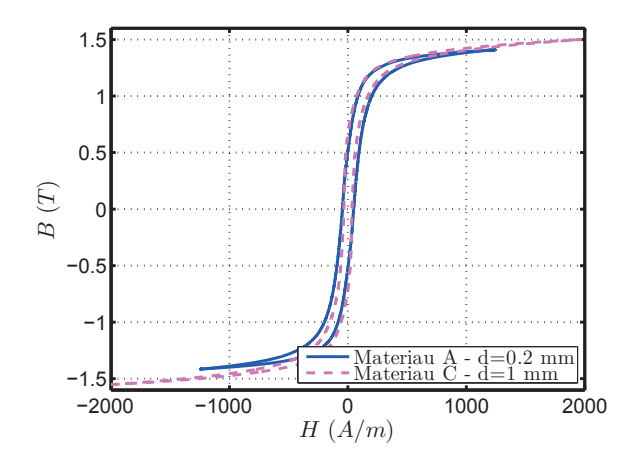

FIGURE  $2.20$  – Cycle statique mesuré de la courbe B-H pour les matériaux A et C

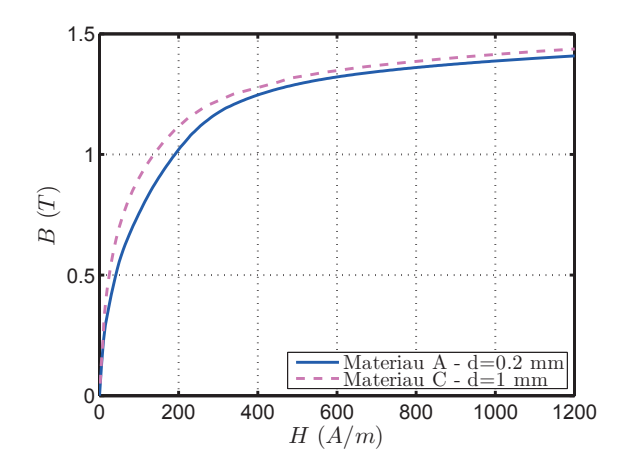

FIGURE  $2.21$  – Courbe  $B - H$  anhystérétique mesurée pour le matériau A et  $\mathcal{C}$ 

Nous constatons alors que l'effet sur la perméabilité est analogue avec les résultats décrits dans le cas de la tôle recuite.

La perméabilité réversible maximale est plus grande pour le cas du matériau C, car le matériau est moins contraint. Cependant la perméabilité réversible devient alors plus faible car la saturation arrive plus vite dans le matériau C.

Cette partie nous a permis de mettre en avant les caractéristiques de la perméabilité réversible. Celles-ci sont très sensibles aux contraintes présentes dans le matériau et dépendantes du niveau de saturation. Ainsi, nous avons pu voir qu'il serait intéressant d'avoir des matériaux peu contraints et saturants le plus loin possible pour avoir la plus grande perméabilité possible.

Cependant, ce résultat ne prend pas en compte l'effet de la fréquence. En effet un matériau plus épais aura plus de courants de Foucault et donc plus de pertes.

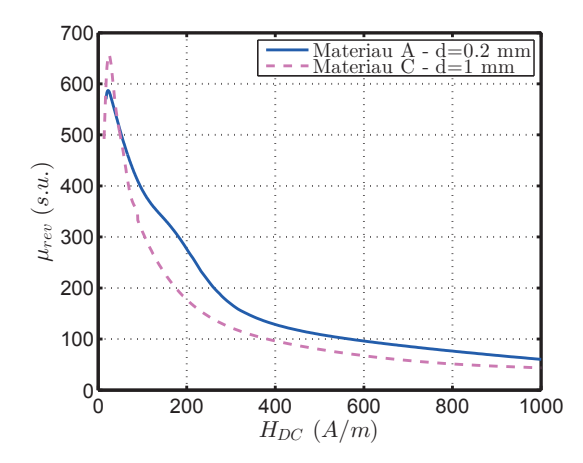

FIGURE 2.22 – Courbe de la perméabilité réversible mesurée ( $\mu_{rev}$ ) pour la tôle de 1 mm

### 4 La perméabilité haute fréquence

Pour le moment, nous n'avons considéré que l'effet du petit signal. Nous allons maintenant considérer l'effet de la haute fréquence.

#### 4.1 Modèles de perméabilité haute fréquence

Dans la littérature, différents modèles existent pour pouvoir prendre en compte les effets haute fréquence sur la modélisation de la perméabilité. Le premier, décrit ci-dessous, permet de prendre en compte les pertes générées par les courants de Foucault par un modèle linéaire [37]. Le second, plus complexe, permet de prendre en compte des effets non linéaires du matériau [38].

Le modèle de Stoll [37] permet d'homogénéiser la perméabilité dans une tôle, en reliant le champ magnétique surfacique  $(H_S e^{i\omega t})$  et l'induction moyenne dans la tôle  $(< B > = \underline{Be}^{i\omega t}$ , ceci dans le cas où le champ magnétique d'excitation et l'induction sont purement sinusoïdaux dans le temps et de pulsation  $\omega$ . Cela suppose un matériau linéaire et cela nous permet de passer en notation complexe. Ces deux champs sont alors reliés ensemble à l'aide d'une perméabilité complexe  $\mu$ .

$$
\underline{B}e^{i\omega t} = \mu_0 \mu H_S e^{i\omega t} \tag{2.9}
$$

Cette méthode peut s'appliquer si l'épaisseur de la tôle est faible par rapport à ses autres dimensions, que le champ magnétique à une amplitude faible par rapport au champ de saturation (matériau linéaire) et si le champ magnétique est uniquement contenu dans le plan de la tôle. Puis, en appliquant les équations de Maxwell, nous déterminons les courants induits suivi de l'induction dans la tôle et donc pour finir la perméabilité complexe reliant ces deux grandeurs. Ce modèle est détaillé dans l'annexe A.

La perméabilité s'écrit alors en fonction de l'épaisseur de peau  $\delta = \sqrt{\frac{2}{\omega \sigma \mu}}$  $\frac{2}{\omega \sigma \mu \mu_0}$  :

$$
\underline{\mu} = \mu \frac{\tanh((1+i)\frac{d}{2\delta})}{(1+i)\frac{d}{2\delta}}\tag{2.10}
$$

avec  $\sigma$  la conductivité du matériau,  $\mu$  la perméabilité du matériau, d l'épaisseur de la tôle et  $i^2 = -1.$ 

On notera que tout ce calcul est réalisé dans le cas où la perméabilité est constante. Elle ne prend donc pas en compte les phénomènes de saturation.

Cette méthode est une loi constitutive couramment utilisée dans des logiciels de calculs 'éléments finis 2D [39] pour prendre en compte l'effet de la fréquence dans un matériau feuilleté. Cependant, celle-ci ne marchant que dans le cas de matériaux linéaires, ceci peut devenir problématique dans notre cas où les non linéarités sont multiples (grand signal, basse fréquence ou hystérésis important).

Le second modèle permet de prendre en compte l'amplitude du signal haute fréquence de façon à considérer les phénomènes de saturation et d'hystérésis basse fréquence [38] [40].

Pour cela, le modèle résout l'équation de diffusion en 1D dans la tôle à l'aide d'une loi constitutive dynamique hystérétique. Ce modèle est beaucoup plus lourd à mettre en place que le précédent.

D'autres modèles permettant de prendre en compte l'hystérésis existent dans la littérature  $([41]$  ou  $[42]$ , mais ne permettent pas de modéliser simplement les effets de courants induits que nous souhaitons prendre en compte.

Par souci de simplicité, nous utiliserons par la suite le premier modèle que nous avons présenté ici. En effet, ici nous travaillerons avec des cycles de faible amplitude, il n'est donc pas nécessaire de prendre en compte l'amplitude du signal. De plus, un modèle simple à implémenter sera un avantage par la suite si nous souhaitons réaliser des optimisations.

#### 4.2 Application à notre cas d'étude

Comme nous venons de l'étudier, le modèle de prise en compte des courants hautes fréquences génère une perméabilité complexe permettant de créer un déphasage entre le champ magnétique à la surface de la tôle et l'induction moyenne dans la tôle.

De plus, nous avons pu voir que la perméabilité réversible dépendait du point de polarisation du matériau.

Dans notre étude, nous allons coupler ces deux phénomènes. Nous obtenons alors une perméabilité « dynamique » ( $\mu_{rev,hf}(H_{DC})$ ) fonction de la fréquence de modulation ( $f_{HF} = \frac{\omega_{HF}}{2\pi}$ ), de la perméabilité réversible ( $\mu_{rev}(H_{DC})\mu_0$ ), de la conductivité ( $\sigma$ ) du matériau ainsi que de son έpaisseur (*d*). Nous définissons alors  $\delta(H_{DC}) = \sqrt{\frac{2}{\omega_{HF} \mu_{rev}(H_{DC}) \mu_0 \sigma}}$  l'épaisseur de peau caractéristique du système.

$$
\mu_{rev,hf}(H_{DC}) = \mu_{rev}(H_{DC}) \frac{\tanh((1+i)\frac{d}{2\delta})}{(1+i)\frac{d}{2\delta}} = \mu'_{rev} - i\mu''_{rev}
$$
\n(2.11)

On peut alors séparer la perméabilité en deux termes, un terme réel  $(\mu'_{rev})$  correspondant à la partie inductive du matériau et un terme imaginaire  $(\mu''_{rev})$  correspondant aux pertes dans le matériaux.

$$
\begin{cases}\n\mu'_{rev} = \frac{\mu_{rev}(H_{DC})}{\frac{d}{\delta}} \frac{\sin(\frac{d}{\delta}) + \sinh(\frac{d}{\delta})}{\cosh(\frac{d}{\delta}) + \cos(\frac{d}{\delta})} \\
\mu''_{rev} = \frac{\mu_{rev}(H_{DC})}{\frac{d}{\delta}} \frac{\sin(\frac{d}{\delta}) - \sinh(\frac{d}{\delta})}{\cosh(\frac{d}{\delta}) + \cos(\frac{d}{\delta})}\n\end{cases}
$$
\n(2.12)

Dans le cas de notre étude, les différentes grandeurs sont connues sauf la conductivité, dont nous n'avons pas encore parlé. Celle-ci est une donnée intrinsèque des tôles que nous avons pu mesurer en suivant une méthodologie détaillé dans le paragraphe 4.3. Les résultats sont repris dans le tableau 2.1

Nous pouvons alors constater, d'après le tableau 2.1, que dans nos trois cas, la conductivité n'évolue que très peu et est toujours d'environ  $2MS/m$ .

En appliquant alors ce modèle à notre cas d'étude, nous pouvons tracer l'évolution de notre nouvelle perméabilité dans le plan de Nyquist en fonction de la fréquence et pour différentes polarisations dans le cas du matériau A (figure 2.23).

Nous constatons alors que les courbes partent toutes d'une partie imaginaire nulle et une partie réelle maximale, puis atteignent un maximum<sup>2</sup> pour la partie imaginaire avant de tendre  $vers 0$  quand la fréquence augmente. Ce maximum correspond au moment où la surface où passe les courants est maximale pour une densité de courant maximale, ensuite l'effet de peau devenant trop grand, les courants ne circulent plus que sur le bord de la tôle ce qui a tendance à réduire les pertes.

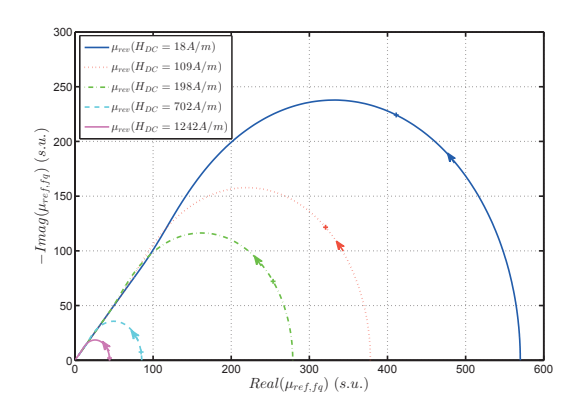

FIGURE 2.23 – Evolution dans le plan de Nyquist de la perméabilité en fonction de la fréquence pour différents points de polarisation

Ces résultats sont cohérents car, à haute fréquence, l'effet de peau est tellement important, qu'il n'y a quasiment plus de champ dans la tôle. Nous avons alors une perméabilité qui tend vers zéro de façon à rejeter le champ à l'extérieur de la tôle.

Pour compléter le modèle haute fréquence, nous avons besoin de déterminer expérimentalement la conductivité du matériau. Nous allons présenter ici le protocole de mesure.

#### 4.3 Mesure de la conductivité

La conductivité est une caractéristique importante du matériau et peut avoir un impact important sur la modélisation du matériau. De plus, sa mesure précise peut être problématique, les tôles étant isolées en surface et ayant une forme spécifique ne permettant pas une diffusion homogène du courant dans la tôle.

Pour réaliser cette mesure nous utilisons une mesure par 4 pointes. Cette mesure permet de déterminer la résistivité dans le cas de couche mince.

<sup>2.</sup> Le maximum est atteint pour une rapport  $\frac{d}{\delta} \approx 2.254$ 

#### Principe de la mesure 4 pointes

Le principe de mesure consiste à imposer une courant entre les deux parties extrêmes de la couche mince et de venir mesurer la tension entre deux points à l'intérieur de l'échantillon. Nous obtenons alors la r´esistance de l'´echantillon en appliquant le rapport tension sur courant.

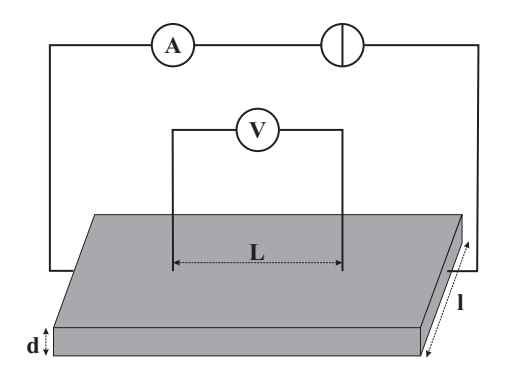

Figure 2.24 – Exemple d'une mesure 4 pointes

Pour obtenir la conductivité de celui-ci, nous supposons que notre matériau est homogène et que le courant est uniformément réparti, ce qui nous permet de relier la résistance à la conductivité via la longueur de l'échantillon  $(L)$  et la surface  $(S = dl)$  traversé par le courant.

$$
R = \frac{1}{\sigma} \frac{L}{S} \tag{2.13}
$$

La précision de la mesure de la conductivité dépend alors de la précision des mesures du courant et de la tension ainsi que des dimensions du système.

#### Application pour une tôle

Pour obtenir une mesure précise de conductivité, il est nécessaire d'avoir un courant bien homogène dans la tôle.

Pour cela, le laboratoire SATIE a développé un système permettant d'avoir un courant le plus homog`ene possible en utilisant des pinces en cuivre permettant d'injecter les courant sur toute la largeur de la tôle et de la même façon, la tension est mesurée sur toute la largeur de l'échantillon.

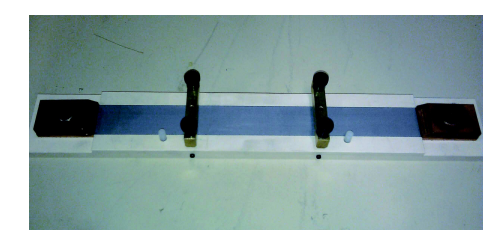

FIGURE 2.25 – Mesure 4 pointes utilisé au laboratoire satie

Pour éviter les erreurs systématiques de mesure, il est nécessaire de répéter la mesure en remettant plusieurs fois les échantillons. Les tôles étant longitudinale et transversale, il est important de caractériser les deux pour pouvoir considérer la conductivité moyenne du matériau.

Les résultats obtenus pour nos différentes tôles sont donnés dans le tableau 2.1.

#### 5 Résultats et comparaisons sur la perméabilité haute fréquence

Dans cette partie, nous nous intéresserons à comparer les résultats expérimentaux avec les résultats obtenus via le modèle utilisant la perméabilité réversible mesurée et le modèle de Stoll pour considérer l'effet de la haute fréquence. Dans un premier temps, nous présenterons un protocole de mesure de perméabilité haute fréquence sur le cadre d'Epstein 200 tours. Puis nous définirons une méthode de comparaisons des résultats avant de les étudier et de les comparer entre eux.

#### 5.1 Mesure de la perméabilité haute fréquence

Pour mesurer la perméabilité haute fréquence sur nos différentes tôles, nous avons défini un protocole expérimental. Comme dans le cas d'un palier magnétique, nous avons superposé deux informations. Tout d'abord un terme de polarisation  $(I_{DC})$  permettant de polariser le matériau et le terme haute fréquence  $(i_{HF}(t))$  permettant de mesurer la perméabilité.

$$
i(t) = I_{DC} + i_{HF}(t)
$$
\n
$$
(2.14)
$$

Pour réaliser cette étude, nous imposons ce courant dans le cadre d'Epstein 200 tours. Nous modélisons alors l'effet du courant de polarisation comme étant une polarisation statique du matériau ( $H_{DC}$ ) avec une excitation haute fréquence ( $h_{HF}(t)$ ) autour de ce point de polarisation. Ce modèle est validé grâce au cadre d'Epstein ici en supposant que le champ est homogène dans toutes les tôles.

De plus, le courant de polarisation sera compris entre  $0$  et  $4A$  et le courant haute fréquence fera  $10mA$  pour une fréquence de  $20kHz$ . Ces valeurs de courant sont choisies à partir des besoins de modélisation (cf. Chapitre 1), où nous souhaitons, pour la détection, avoir une amplitude la plus faible possible et à une fréquence d'une dizaine de  $kHz$ , le tout pour une polarisation supérieure à  $1T$  dans la tôle.

Il est aussi à noter que dans cette étude nous travaillons à champ magnétique imposé et non  $\alpha$  induction imposée.

Le choix du cadre d'Epstein 200 tours se justifie par le besoin de réaliser des mesures haute fréquence. En effet, celui-ci dispose de bobinages équirépartis et assez éloignés les uns des autres pour ´eviter les effets capacitifs. Mais comme sur un cadre d'Epstein 700 tours, il permet de mesurer à la fois le flux  $(\phi(t))$  dans les tôles et le champ magnétique  $(H(t))$ , à partir de la tension dans le bobinage secondaire  $(v_b(t))$  du courant dans la bobine principale  $(i(t) = \frac{v_r(t)}{R},$ figure 2.27 et 2.7).

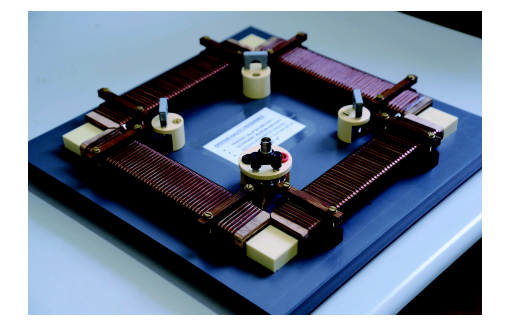

FIGURE 2.26 – Cadre d'Epstein 200 tours utilisé au laboratoire satie

De plus, une seule tôle est présente sur l'épaisseur de façon à limiter la tension appliquée aux bornes du cadre.

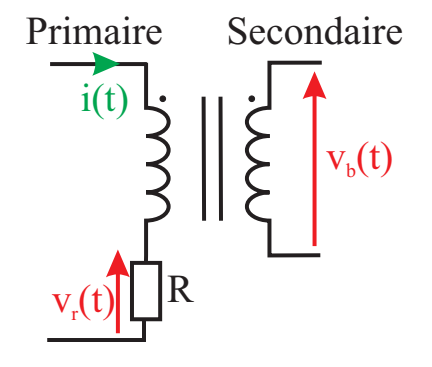

FIGURE 2.27 – Schéma de principe du cadre d'Epstein

De cette façon et comme décrit dans la section  $2.1.2$ , nous avons pu remonter jusqu'à l'induction  $(b_{HF}(t))$  et au champ magnétique  $(h_{HF}(t))$  dans tôle à  $20kHz$  comme nous le voyons sur la figure 2.29.

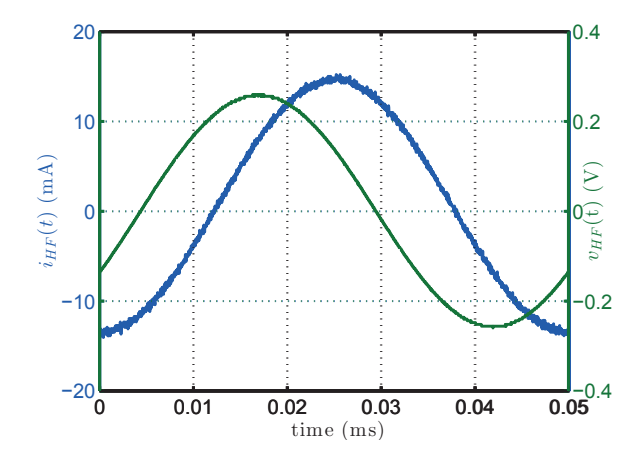

Figure 2.28 – Courant au primaire et tension au secondaire sans polarisation pour  $f = 20kHz$ 

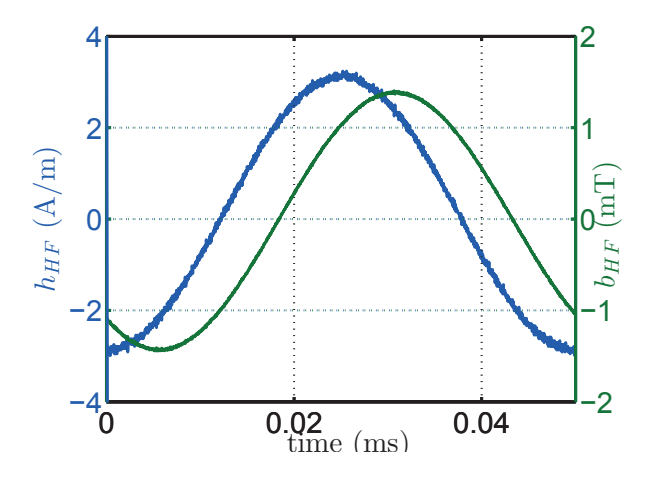

FIGURE 2.29 –  $B(t)$  et  $H(t)$  obtenus dans la tôle

On peut alors observer que pour un courant sinus, nous obtenons bien un champ magn´etique et une induction sinus (figure 2.30) dans le matériau ce qui valide notre hypothèse que le signal est linéaire en haute fréquence. De plus, en regardant le cycle d'hystérésis du matériau (figure 2.31), nous notons la présence d'une aire non nulle pour le cycle ce qui indique la présence de pertes dans le matériau.

En outre, nous noterons aussi que la différence entre les deux courants basse et haute fréquence permet de valider l'idée que l'amplitude du champ haute fréquence est beaucoup plus faible que le champ statique. Et que le champ magnétique haute fréquence a une amplitude de l'ordre de 3A/m comme le montre la figure 2.29.

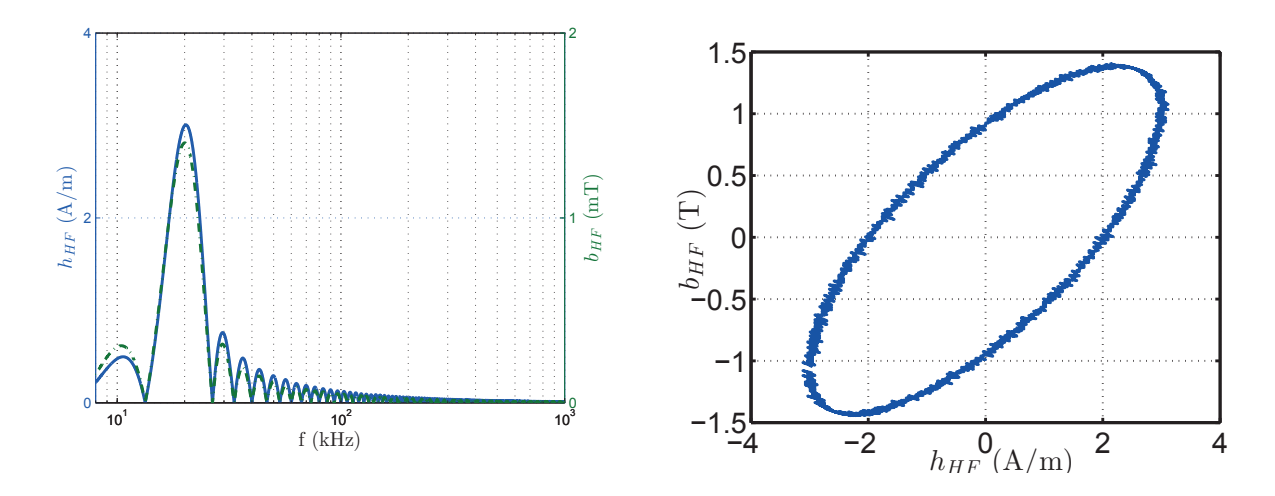

FIGURE 2.30 – Transformée de Fourier de  $B(t)$  et  $H(t)$  obtenu dans la tôle

FIGURE  $2.31$  – Cycles B-H à 20 kHz

#### 5.2 Outils de comparaison

Comme nous le voyons sur la figure 2.31, nous pourrions comparer directement les résultats en comparant les cycles d'hystérésis, mais ceci ne permet pas une étude quantitative mais seulement une étude qualitative.

Nous avons donc fait le choix de comparer deux informations facilement exploitables et définies précédemment. L'idée est de déterminer pour chaque cycle B-H mesuré, la perméabilité complexe associée et de comparer la partie réelle de la perméabilité ( $\mu'_{rev}$ ) et la partie imaginaire  $(\mu_{rev}^{\prime\prime})$  avec le modèle que nous avons décrit précédemment.

On détermine alors les perméabilités à l'aide des formules suivantes :

$$
\begin{cases}\nP_{\mu} = \frac{1}{\mu_0} f_{HF} \int_0^{1/f_{HF}} b_{HF}(t) h_{HF}(t) dt \\
Q_{\mu} = \sqrt{\left(\frac{1}{\mu_0} b_{eff, HF} h_{eff, HF}\right)^2 - P_{\mu}^2} \\
\mu'_{rev} = \frac{b_{eff, HF}}{\mu_0 h_{eff, HF}} \cos\left( \operatorname{atan}\left(\frac{Q_{\mu}}{P_{\mu}}\right) \right) \\
\mu''_{rev} = \frac{b_{eff, HF}}{\mu_0 h_{eff, HF}} \sin\left( \operatorname{atan}\left(\frac{Q_{\mu}}{P_{\mu}}\right) \right)\n\end{cases} \tag{2.15}
$$

où  $b_{eff,HF}$  et  $h_{eff,HF}$  sont les valeurs efficaces de l'induction haute fréquence  $(b_{HF}(t))$  et du champ magnétique haute fréquence( $h_{HF}(t)$ ) et  $P_{\mu}$  et  $Q_{\mu}$  des grandeurs intermédiaires de calcul. L'ensemble des calculs sont ici réalisés numérique à l'aide de MATLAB.

On aurait pu aussi s'intéresser aux pertes volumiques dans le matériau qui correspond à l'aire du cycle.

$$
w_{cycle} = \oint H(t)dB(t)
$$
\n(2.16)

Dans le cas de la notation complexe, ce résultat devient le produit entre la partie imaginaire de la perméabilité et le module du champ magnétique surfacique. Et comme nous travaillons à champ magnétique constant, étudier la partie imaginaire de la perméabilité revient à étudier l'évolution des pertes volumiques.

$$
w_{cycle} = \frac{1}{2}\mu_{rev}'' |H_S|^2
$$
\n(2.17)

Par la suite les perméabilités réelles et imaginaires seront comparées.

#### 5.3 Résultats pour le matériau A

Si nous nous intéressons aux tôles de 0.2 mm non recuites, nous observons en analysant les cycles d'hystérésis de la figure 2.32 que nous avons des résultats de modélisation cohérents avec les résultats expérimentaux.

On peut déjà constater que les champs sont du même ordre de grandeur avec des cycles un peu plus larges dans le cas des résultats expérimentaux. Cette différence provient du fait que notre modèle ne prend ici en compte que les pertes par courant induits alors que les pertes mesurées contiennent aussi des pertes statiques et excédentaires.

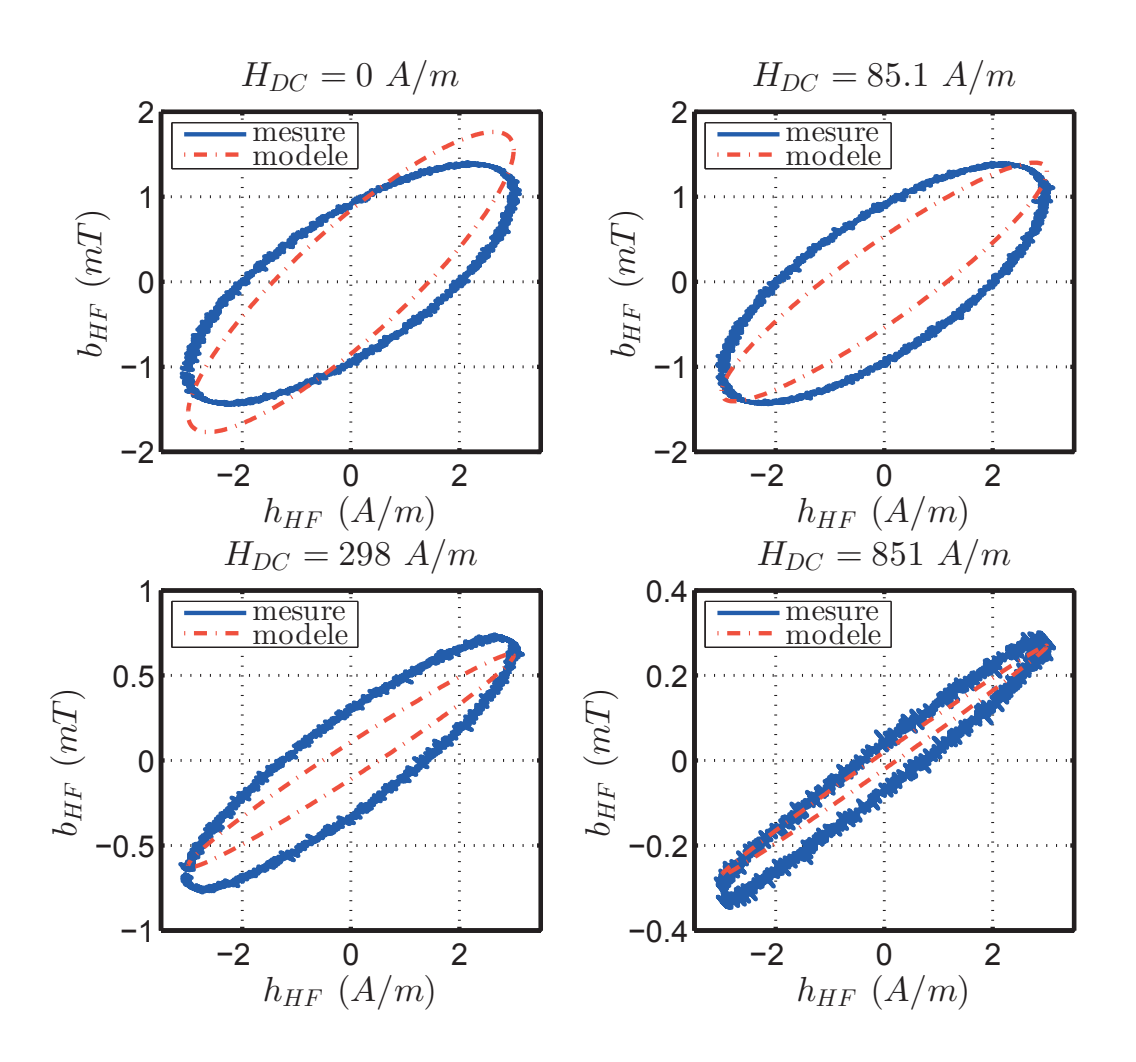

FIGURE 2.32 – Comparaison des cycles  $B = f(H)$  à différentes polarisation pour le matériau A

De plus, à l'aide de l'équation A.5 nous pouvons déterminer l'évolution du champ magnétique dans la tôle. Or si nous regardons son évolution (figure 2.33), nous constatons bien que l'effet

de peau n'est pas très important surtout à fort champ de polarisation car la perméabilité  $\mu_{rev}$ est plus faible à fort champ de polarisation.

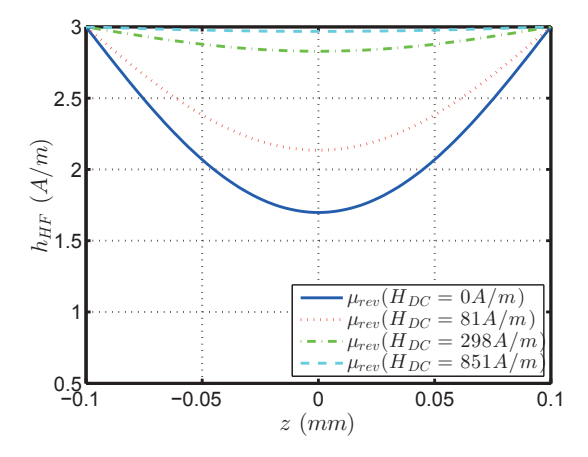

FIGURE 2.33 – Evolution du champ magnétique haute fréquence pour différents champ magnétiques de polarisation sur l'épaisseur du matériau A en valeur maximale à  $20kHz$ 

On peut aussi constater que les cycles sont de plus en plus couchés avec une aire de plus en plus faible, ce qui met bien en avant la saturation de la tôle dans le modèle comme décrit précédemment. Ce résultat met aussi en avant la différence avec une étude à induction donnée où nous aurions un  $\delta b$  constant et un  $\delta h$  beaucoup plus grand.

En comparant les résultats à l'aide des méthodes définies précédemment nous constatons, sur les figures 2.34 et 2.35, que la polarisation réduit fortement la perméabilité et donc l'effet de peau.

De plus, les résultats sont cohérents entre eux sur toute la bande d'étude  $(H_{DC})$ , mais il existe une plus grande différence dans le cas où il n'y a pas ou peu de polarisation. En effet, la mesure, dans cette zone, de la perméabilité réversible est plus difficile. L'erreur est alors nécessairement plus importante. Mais cela est peu gênant car comme nous l'avons expliqué dans la section 2.2, la réluctance de l'air étant beaucoup plus grande que celle du fer lorsqu'il n'y a pas de saturation.

On peut constater alors que cette erreur est relativement plus importante dans le cas des pertes. Mais cela peut se justifier comme nous le disions précédemment, en notant que le modèle ne prend en compte que les pertes par courants induits.

Nous avons aussi comparé les résultats en observant l'impédance mesurée sur le cadre d'Epstein et en définissant une impédance complexe  $(Z)$  dans le cas du modèle (équation 2.18).

Celle-ci est fonction de la pulsation  $\omega_{HF}$ , de la perméabilité réversible complexe  $\mu_{rev,hf}$ , du nombre de spire  $N<sub>S</sub>$ , de la surface des tôles  $S$  et de la longueur du circuit magnétique l.

$$
Z = i\omega_{HF} N_S^2 \frac{\mu_{rev,hf} S}{l}
$$
\n(2.18)

Les résultats sont évidement similaires comme nous le voyons sur la figure 2.36, mais il sera plus simple de discuter des résultats sur la perméabilité complexe.

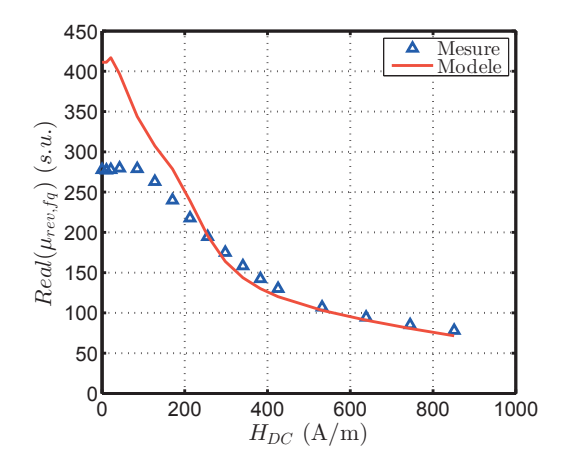

Figure 2.34 – Comparaison de la partie réelle de la perméabilité (modèle-mesure) en fonction de la polarisation

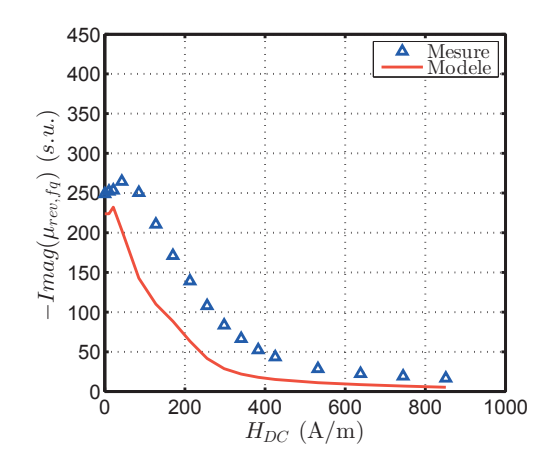

Figure 2.35 – Comparaison de la partie imaginaire de la perméabilité (modèlemesure) en fonction de la polarisation

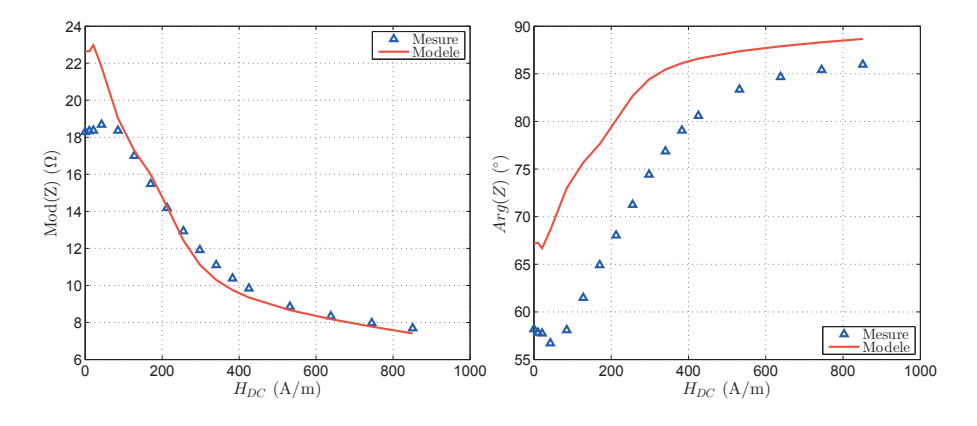

FIGURE 2.36 – Comparaison de l'impédance (module et argument) en fonction de la polarisation

#### 5.4 Résultats pour le matériau B

Dans le cas de la tôle B, le même phénomène que précédemment est présent. Les résultats sont cohérents lorsque la polarisation augmente, mais il reste toujours une erreur importante lorsque nous réalisons une mesure sans polarisation.

Pour les pertes, nous constatons que lorsque nous polarisons le matériau, la partie imaginaire de la perméabilité est très petite. La perméabilité est alors tellement faible qu'il n'y a quasiment plus de pertes par courant induit car nous travaillons à champ magnétique constant  $($ équation 2.17 $).$ 

Si nous comparons les résultats expérimentaux des matériaux A et B, nous notons que la tôle recuite a toujours une perméabilité complexe plus faible que celle de la tôle non recuite car  $\mu_{rev}$  est plus faible quand  $H_{DC}$  devient grand. Ce résultat est cohérent avec ce que nous avions pu voir précédemment dans le calcul de la perméabilité réversible, sauf pour de faibles champs où  $\mu_{rev}$  était plus fort.

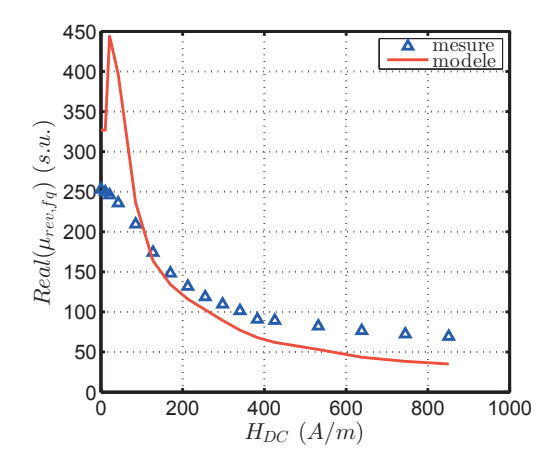

Figure 2.37 – Comparaison de la partie réelle de la perméabilité (modèle-mesure) en fonction de la polarisation pour le matériau B

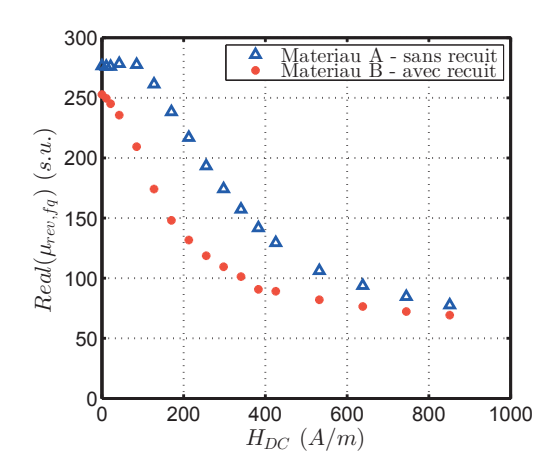

 $FIGURE 2.39 - Comparison$ expérimentale de la partie réelle de la perméabilité en fonction de la polarisation dans le cas des matériaux  $A$  et B

#### 5.5 Résultats pour le matériau C

Dans le cas d'une tôle d'épaisseur différente, les effets constatés seront très différents. En effet, l'épaisseur ayant un effet prépondérant dans la création des courants induits, elle va changer significativement la partie imaginaire de la perméabilité du matériau.

En comparant résultats expérimentaux et modélisation, nous constatons qu'il y a une différence relativement importante sur la partie réelle de la perméabilité, même si les grandeurs sont toujours comparables. Les valeurs de la partie imaginaire sont quant à elles tout à fait cohérentes car les courants induits sont prépondérants dans le cas d'une tôle plus épaisse.

Cette différence notable sur la partie réelle est due aux difficultés de mesure ainsi qu'à la forte réduction du module de la perméabilité par rapport à la perméabilité réversible à fréquence nulle. En effet, à fréquence nulle la perméabilité est de 500 alors qu'elle n'est plus que de 55

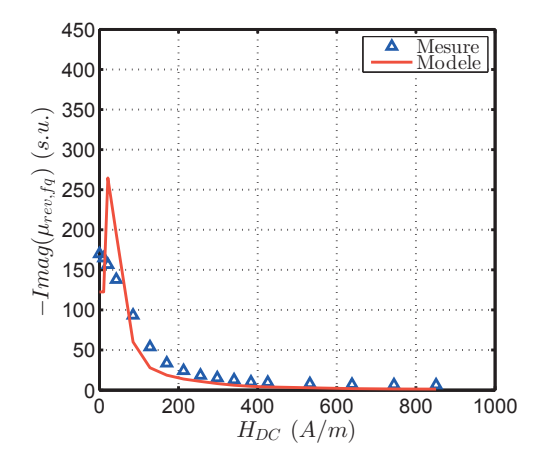

Figure 2.38 – Comparaison de la partie imaginaire de la perméabilité (modèlemesure) en fonction de la polarisation pour le matériau B

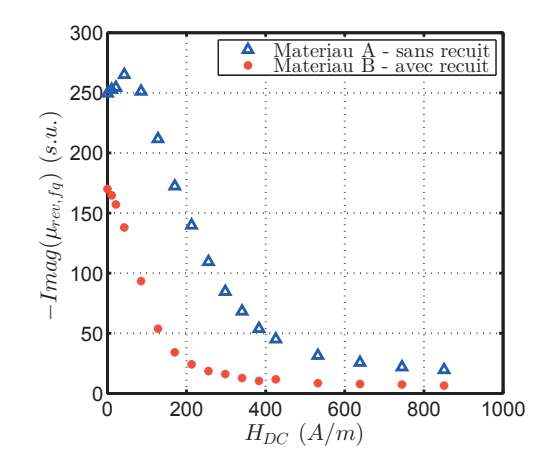

 $FIGURE 2.40 - Comparison$ expérimentale de la partie imaginaire de la perméabilité en fonction de la polarisation dans le cas des matériaux  $A$  et B

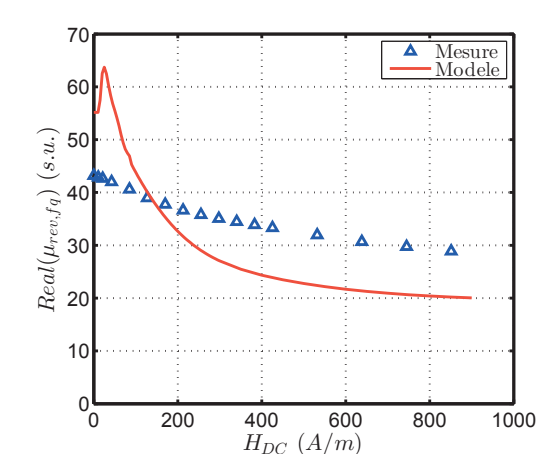

Figure 2.41 – Comparaison de la partie réelle de la perméabilité (modèle-mesure) en fonction de la polarisation pour le matériau $\mathrm C$ 

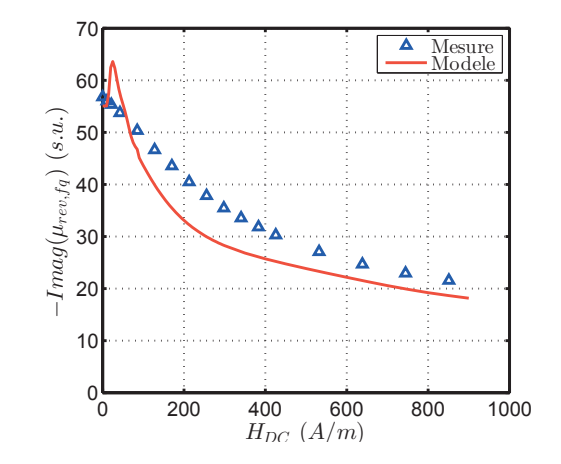

Figure 2.42 – Comparaison de la partie imaginaire de la perméabilité (modèlemesure) en fonction de la polarisation pour le matériau C

`a 20kHz. Nous voyons alors que nous sommes toujours dans le bon ordre de grandeur, mais qu'une faible erreur de mesure statique va impacter de manière significative la perméabilité haute fréquence.

En comparant les résultats expérimentaux (figures 2.43 et 2.44), nous constatons que l'effet de l'épaisseur de la tôle est très important. Nous observons alors que la perméabilité (partie imaginaire ou partie réelle) est beaucoup plus faible que ce que nous avions précédemment. Cela peut être très pénalisant dans le cas où nous cherchons à déterminer l'impédance du circuit car nous aurons une impédance plus faible et donc plus difficile à mesurer.

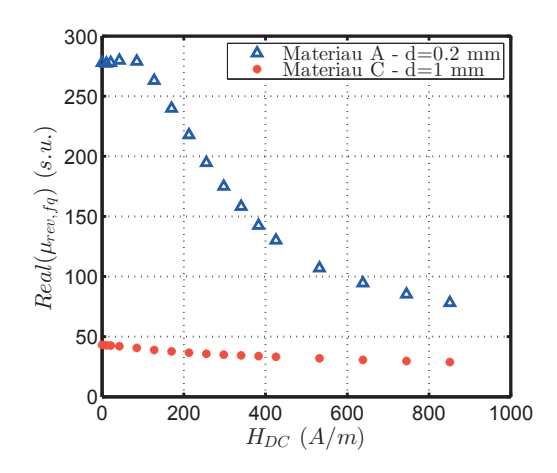

 $FIGURE 2.43 - Comparison$ expérimentale de la partie réelle de la perméabilité en fonction de la polarisation dans le cas des matériaux A et C

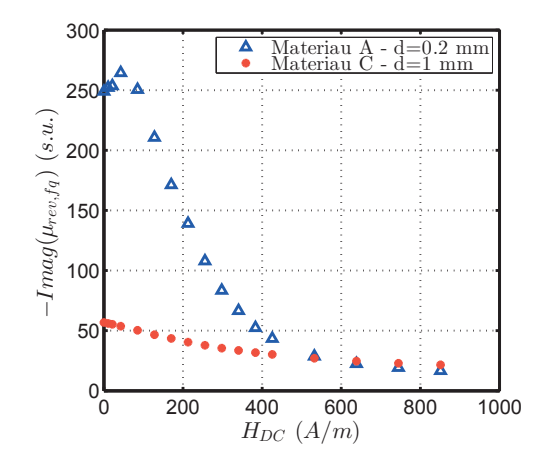

 $FIGURE 2.44 - Comparison$ expérimentale de la partie imaginaire de la perméabilité en fonction de la polarisation dans le cas des matériaux A et C

Ces résultats mettent en avant que l'épaisseur de tôle permet d'avoir des courants induits bien plus importants et réduit alors la perméabilité apparente du matériau. Il n'y a alors que très peu d'effet de la saturation, comme nous pouvons le voir sur la tôle de 0.2 mm.

On peut aussi noter que le fait de travailler à champ magnétique imposé engendre des pertes volumiques plus importantes pour une tôle plus fine ce qui ne serait pas vrai en travaillant à induction imposée.

Ce résultat est d'autant plus visible sur la figure 2.45 qui représente le lieu de Nyquist de la perméabilité pour différentes polarisations et pour le matériau A et C. La perméabilité à  $20kHz$  est représentée par un rond sur le lieu de Nyquist. Nous constatons alors que la principale différence entre les deux matériaux est due à l'épaisseur de tôle qui déplace de manière significative sur le lieu Nyquist le point à  $20kHz$ . Nous obtenons alors, suivant la polarisation des points, des pertes plus grandes dans un cas où dans l'autre.

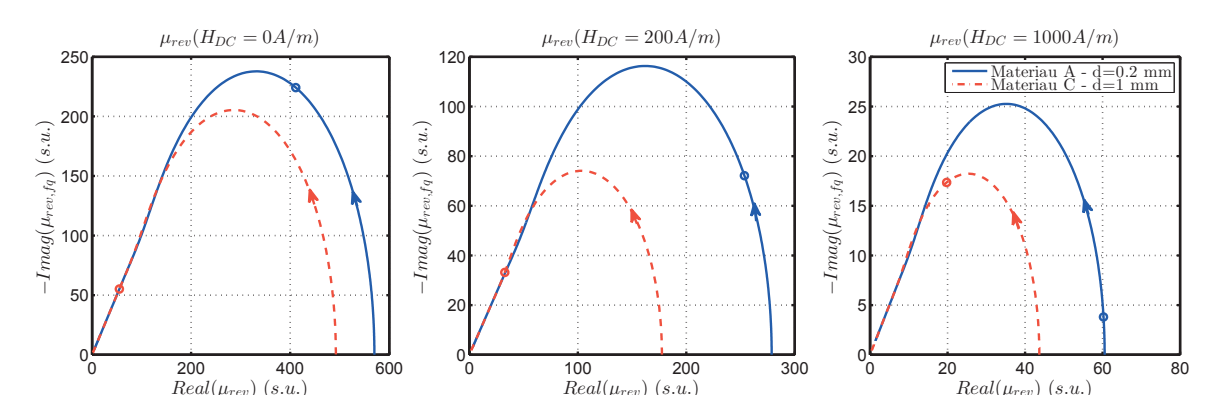

FIGURE 2.45 – Evolution de la perméabilité dans le plan de Nyquist pour différentes polarisation et pour le matériau A et C

Maintenant que nous avons pu comparer nos tôles avec le modèle, nous allons discuter de la validité de celui-ci, mais aussi du choix de tôle pour la suite de notre modèle.

## 6 Discussion sur les choix de modélisation

#### 6.1 Validité de la méthode de modélisation

Dans ce chapitre, nous avons proposé une méthode de modélisation des cycles polarisés de faible amplitude et haute fréquence. Celle-ci a été validée de manière expérimentale sur une large plage d'étude.

On notera qu'il y a une difficulté à mesurer la perméabilité réversible à faible champ de polarisation. Cependant dans notre cas cela n'a pas d'impact dans notre objectif de modélisation comme nous le décrivions dans la partie 2.2.

Il est cependant intéressant de voir que ces résultats sont valide dans ce cas simple où les hypothèses des différents modèles sont bien respectées (longueur des tôles grande devant la hauteur de la tôle, cycles de faible amplitude). Dans le cas d'un palier réel, ces hypothèses seront moins valides ce qui pourra limiter nos résultats. Néanmoins, l'entrefer étant très impactant sur la mesure d'impédance, cet impact sera moins visible.

#### 6.2 Choix d'un matériau pour un palier magnétique

Dans le premier chapitre nous avions pu définir qu'un bon palier devait avoir un matériau saturant le plus loin possible pour avoir le plus de force possible à même ampères-tours. De plus, pour obtenir un bon capteur, i.e. une bonne précision et une grande sensibilité, une grande perméabilité ainsi qu'un modèle fiable des caractéristiques du matériau sont nécessaires.

Les résultats obtenus dans ce chapitre, mettent en avant qu'il n'est pas facile d'obtenir ces deux caractéristiques en même temps. Pour les trois matériaux étudiés, le matériau A semble alors le meilleur compromis pour les fonctions palier et capteur.

## 7 Conclusion

Dans ce chapitre, nous nous sommes intéressés à développer un modèle de perméabilité haute fréquence dans le cas d'un matériau feuilleté polarisé.

Pour développer ce modèle, nous avons considéré l'effet de la perméabilité réversible qui permet de caractériser l'effet de la polarisation sur la perméabilité ainsi que l'effet du petit signal. Pour considérer l'effet de la haute fréquence, nous avons ensuite utilisé un modèle de diffusion permettant de prendre en compte l'effet des courants induits générés dans le matériau et donc les pertes Joule associés.

A l'aide des cadres d'Epstein 700 et 200 tours, nous avons pu caractériser différentes tôles (épaisseur et traitement thermique) et vérifier la validité de notre modèle.

Nous avons pu mettre en évidence que, dans le cas d'un matériau polarisé, c'est la perméabilité dite réversible qui intervient dans le modèle haute fréquence du matériau. Nous avons aussi développé un protocole de mesure de cette perméabilité pour différents matériaux.

Dans le prochain chapitre, nous nous intéresserons à étudier un autre phénomène impactant potentiellement la modélisation d'un palier magnétique actif auto-détecteur, à savoir la rotation du rotor. Une fois cette étude réalisée, nous validerons nos approches de modélisation sur un palier magnétique unidirectionnel et un palier réel.

## Chapitre 3

# Modélisation des courants induits dans un rotor feuilleté en mouvement dans un champ polarisé

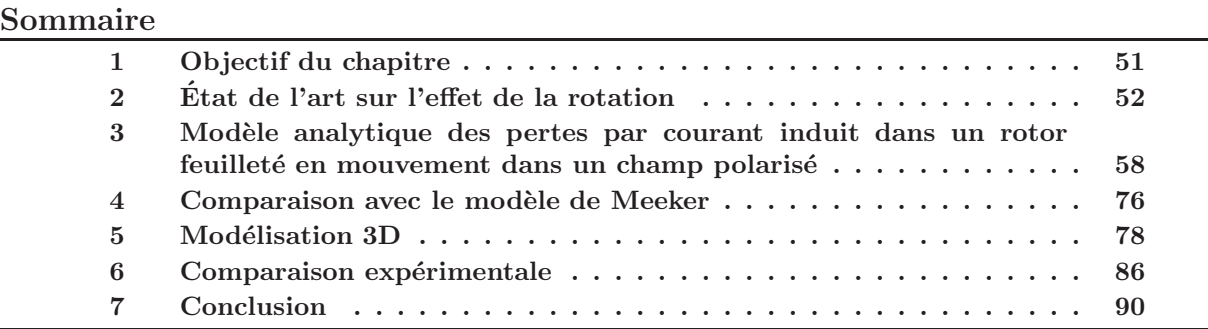

Dans ce chapitre, nous allons étudier l'effet de la rotation sur l'induction dans l'entrefer et les pertes dans un rotor feuilleté tournant dans un champ polarisé statique. Nous allons tenter de quantifier les conséquences des courants induits en mettant en place un modèle analytique associé à ces courants et en le validant par un modèle 3D éléments finis.

## 1 Objectif du chapitre

La rotation du palier a-t-elle un impact sur la mesure d'impédance de notre palier ? La réponse à cette question n'est pas évidente. En effet, sans calcul, il est possible de réaliser le raisonnement suivant : la rotation génère des courants induits qui créent un champ qui s'oppose au champ qui lui a donné naissance (loi de Lenz-Faraday [43]). Ce qui, en théorie, réduit le flux et donc la saturation magnétique du matériau et donc l'impédance haute fréquence comme nous l'avons vu dans le chapitre précédent.

On peut alors se demander si cet effet est négligeable ou non dans notre système et s'il influence la valeur de l'impédance mesurée à haute fréquence. Pour cela, nous étudierons tout d'abord la littérature, puis nous développerons notre propre modèle pour tenter de comprendre ces effets.

La littérature est souvent orientée vers la modélisation des pertes dans les rotors. En effet, les PMA servent souvent pour des pompes turbomoléculaires. Ces pompes, dont les rotors lévitent dans le vide, doivent avoir des pertes les plus faibles possibles pour limiter l'échauffement de l'axe, car toutes les pertes ne peuvent s'évacuer que par le rotor (pas de convection dans le vide). Avoir un modèle fiable pour évaluer les pertes est donc intéressant de façon à prévoir cet échauffement.

Dans le cadre de notre système, les PMA auto-détecteurs, l'estimation des pertes ne suffit pas. La connaissance de l'induction dans le matériau est aussi nécessaire pour connaitre la saturation magnétique du matériau.

Dans ce chapitre, on s'intéressera à des paliers dont la vitesse de rotation ne dépasse pas les 60 ktr/min.

## 2 Etat de l'art sur l'effet de la rotation ´

La rotation a pour conséquence de créer des courants induits dans la tôle (champ fixe matériau tournant). Il existe peu d'études de l'impact de la rotation sur l'estimation de la position. N´eanmoins, de nombreux papiers ´etudient leur impact sur les pertes ainsi que l'impact sur l'induction dans l'entrefer.

Les travaux réalisés jusqu'à présent sont basés sur la modélisation des courants induits dans le rotor pour le calcul des pertes. L'ensemble de ces articles s'attachent à comparer l'impact de la configuration des pôles, du nombre de dents et de la taille de l'entrefer sur les pertes dans le rotor. De plus, l'impact sur la valeur du flux moyen est aussi discuté dans certains articles.

Nous allons donc par la suite détailler les principes de calcul puis l'influence de ces paramètres sur les pertes et donc potentiellement sur l'inductance en haute fréquence.

#### 2.1 Principe du calcul du champ dans le rotor

A l'instar des calculs des courants induits pour les tôles fixes soumises à une induction variant dans le temps<sup>[37]</sup>, l'ensemble des modèles décrits dans ces articles [44] [45] [46] [47] se basent sur des méthodes d'homogénéisation. Le but étant de transformer un problème fondamentalement 3D (circulation des courants dans la tôle) en un problème 2D homogénéisé. Pour cela, ces modèles résolvent l'équation de diffusion des courants induits dans la tôle de façon à homogénéiser l'induction dans la tôle.

De nombreuses hypothèses sont admises pour déterminer l'induction dans la tôle :

- $-$  Tous les pôles ont la même dimension;
- $-$  Le matériau est linéaire, sans saturation et sans hystérésis ;
- La courbure du rotor est négligée (figures  $3.1$  et  $3.2$ );
- L'étude est réalisée en régime établi ;
- La composante  $J_z$  des courants induits est négligée (figures 3.2);
- $-$  L'induction magnétique à la frontière du stator et de l'entrefer est périodique ;
- L'induction magnétique est supposée dans le plan  $\vec{u}_r, \vec{u}_\theta$  ( $B_z = 0$ ) (figures 3.1);
- Le terme associé à  $\frac{\partial^2}{\partial x^2}$  $\frac{\partial}{\partial z^2}$  est prépondérant dans le terme  $\nabla^2 \vec{B}$ ;
- $-$  Le rotor est centré.

L'ensemble de ces articles résolvent les équations de Maxwell dans le rotor tournant en prenant en compte le terme de vitesse ( $\vec{E} = \vec{V} \times \vec{B}$ ,  $\vec{V}$  étant le terme de vitesse). Nous cherchons

alors à résoudre l'équation suivante :

$$
\frac{1}{\mu\sigma}\nabla^2 \vec{B} + \nabla \times (\vec{V} \times \vec{B}) = 0
$$
\n(3.1)

avec  $\mu$  la perméabilité de la tôle et  $\sigma$  sa conductivité supposées constantes.

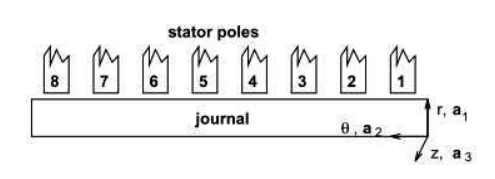

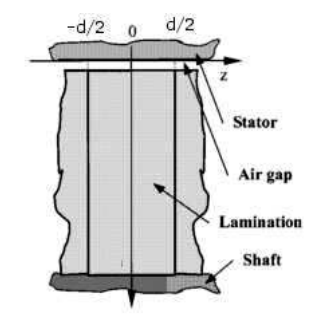

Figure 3.1 – Principe d'un stator déroulé [44]

Figure 3.2 – Section perpendiculaire au laminage [47]

Ici nous détaillerons le raisonnement suivi par Meeker [44] [46] [45]. Celui-ci cherche à résoudre analytiquement l'induction dans la tôle. Puis, à l'aide d'une condition aux limites, résout par éléments finis le champ dans l'entrefer.

Sun [47] réalise un raisonnement légèrement différent en supposant le champ dans l'entrefer connu et en résolvant de manière analytique l'induction dans la tôle et dans l'entrefer. Cependant, il arrive à des résultats similaires.

Les propriétés de périodicité spatiale du palier permettent d'écrire que  $\vec{B}(r, \theta, z) = \sum_{n=0}^{\infty} \vec{B}_n(r, z)e^{jn\theta}$ . En notant  $\overrightarrow{V} = r\Omega\overrightarrow{u}_{\theta}$  la vitesse d'un point du rotor à une distance r du centre on obtient :

$$
\nabla \times (\vec{V} \times \vec{B}) = -\Omega \frac{\partial \vec{B}}{\partial \theta} = -\Omega \sum_{n=0}^{\infty} j n \vec{B}_n e^{jn\theta}
$$
(3.2)

En supposant par ailleurs que le terme associé à  $\frac{\partial^2}{\partial x^2}$  $\frac{\partial}{\partial z^2}$  est prépondérant dans le terme  $\nabla^2 \vec{B}$ , c'est-à-dire que la dérivée a une variation plus rapide sur l'épaisseur de la tôle que sur la surface de celle-ci, de l'équation 3.1, nous aboutissons finalement à l'équation classique de diffusion.

$$
\frac{\partial^2 \vec{B}_n(r,z)}{\partial z^2} = jn\Omega\sigma\mu\vec{B}_n(r,z)
$$
\n(3.3)

En appliquant les conditions aux limites suivantes  $\vec{B}_n(r, \frac{d}{2}) = \vec{B}_n(r, \frac{-d}{2}) = \vec{B}_{n,0}(r)$  avec d l'épaisseur de la tôle (figure 3.2), on aboutit à la solution de l'équation 3.3 avec  $\vec{B}_{n,0}(r)$  le champ  $\alpha$  la surface de la tôle  $\alpha$  un rayon r.

$$
\vec{B}_n(r,z) = \vec{B}_{n,0}(r) \frac{\cosh(\sqrt{jn\Omega \sigma \mu}z)}{\cosh(\sqrt{jn\Omega \sigma \mu} \frac{d}{2})}
$$
(3.4)

Nous pouvons alors calculer l'induction moyenne dans la tôle, comme dans le cas de l'équation de diffusion, en intégrant sur l'épaisseur de la tôle.

$$
\overline{B_n(r)} = \frac{1}{d} \int_{\frac{-d}{2}}^{\frac{-d}{2}} \vec{B}_n(r, z) dz
$$
\n(3.5)

$$
\overline{\vec{B}_n(r)} = \vec{B}_{n,0}(r) \frac{\tanh(\sqrt{j n \Omega \sigma \mu \frac{d}{2}})}{\sqrt{j n \Omega \sigma \mu \frac{d}{2}}}
$$
(3.6)

De cette manière, on a pu exprimer l'induction moyenne dans la tôle en chaque point du rotor en fonction de la vitesse de rotation. Il reste maintenant à identifier cette induction en fonction des conditions aux limites associées à la frontière entre le rotor et l'entrefer. Pour cela, Meeker utilise le potentiel scalaire  $(V)$  dans l'entrefer pour exprimer l'équation constitutive à l'interface entre deux tôles.

$$
-\mu \nabla V = \vec{B} \tag{3.7}
$$

On chercher alors à vérifier que la divergence de B est bien nulle  $(\nabla \cdot \vec{B} = -\mu \nabla \cdot (\nabla V) = 0)$ . Cette condition est vérifiée à condition d'avoir  $\frac{\partial B_r}{\partial r} + \frac{1}{r_0}$  $r_0$  $\frac{\partial B_{\theta}}{\partial \theta} = 0$ . Celle-ci étant vraie pour chaque harmonique, on peut donc obtenir pour chaque harmonique du potentiel scalaire  $(V_n)$ l'équation suivante à résoudre :

$$
V(r,\theta) = \sum_{n=0}^{\infty} V_n(r)e^{jn\theta}
$$
\n(3.8)

$$
\frac{\partial^2 V_n}{\partial r^2} - \left(\frac{n}{r_0}\right)^2 V_n = 0
$$
\n(3.9)

avec  $r_0$  le rayon du rotor. En imposant que le flux ne pénètre pas dans tôle en dessous de  $r = r_i$  $\left(\frac{\partial V_n}{\partial r}\right) = 0$  et le potentiel scalaire à la limite entre le rotor et l'entrefer  $(V_{n,0})$  nous obtenons finalement le potentiel pour chaque harmonique n dans le rotor.

$$
V_n(r) = V_{n,0} \frac{\cosh(\frac{n}{r_0}(r - r_i))}{\cosh(\frac{n}{r_0}(r_0 - r_i))}
$$
\n(3.10)

Ce qui permet d'écrire pour chaque harmonique  $n$ :

$$
\vec{B}_n(r,z) = -\mu V_{n,0} \left(\frac{n}{r_0}\right) \left[ \frac{\cosh(\sqrt{jn\Omega\sigma\mu}z)}{\cosh(\sqrt{jn\Omega\sigma\mu}z)} \right] \left[ \frac{\sinh(\frac{n}{r_0}(r-r_i))}{\cosh(\frac{n}{r_0}(r_0-r_i))} \vec{u}_r + j \frac{\cosh(\frac{n}{r_0}(r-r_i))}{\cosh(\frac{n}{r_0}(r_0-r_i))} \vec{u}_\theta \right] \tag{3.11}
$$

On a pu, ainsi, expliciter l'induction dans toute la tôle en fonction du potentiel scalaire à la frontière entre le rotor et l'entrefer. Nous allons ainsi pouvoir déterminer les pertes générées par les courants de Foucault dans le rotor.

La puissance dissipée dans la tôle s'écrit :

$$
P = \int_{r_i}^{r_0} \int_{-\frac{d}{2}}^{\frac{d}{2}} \int_0^{2\pi} \frac{1}{\sigma} J J r_0 d\theta dz dr
$$
 (3.12)

où  $J$  est la densité de courant et  $J.J =$  $\left(\frac{\partial H_r}{\partial z}\right)^2 +$  $\left(\frac{\partial H_{\theta}}{\partial z}\right)^2$ . On obtient ainsi finalement pour chaque harmonique :

$$
P_n = |V_{n,0}|^2 \left(\frac{2\pi n}{\sigma \delta_n}\right) \tanh\left(\frac{n}{r_0}(r_0 - r_i)\right) \left[\frac{\sinh\left(\frac{d}{\delta_n}\right) - \sin\left(\frac{d}{\delta_n}\right)}{\cosh\left(\frac{d}{\delta_n}\right) + \cos\left(\frac{d}{\delta_n}\right)}\right] \tag{3.13}
$$

avec  $\delta_n = \sqrt{\frac{2}{n\Omega\sigma\mu}}$ .

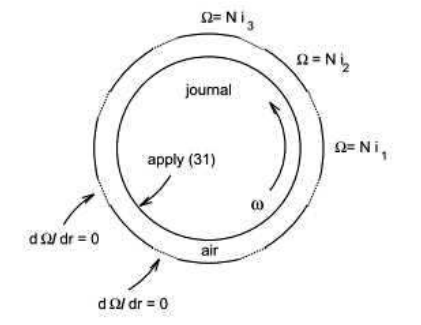

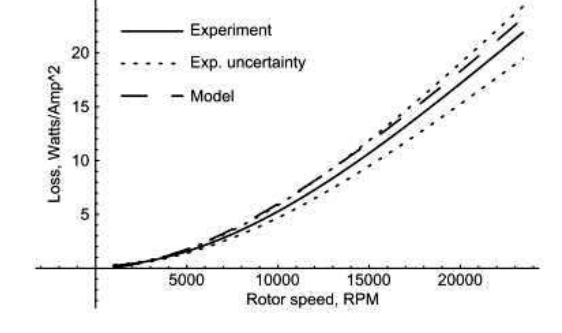

Figure 2: Simplified computational domain for modeling fringing effects.

Figure 3.3 – Domaine de calcul [44]

Figure 3.4 – Comparaison des pertes [44]

Pour implémenter ce modèle, et obtenir l'induction dans le rotor et l'entrefer, il est nécessaire de mettre en place des conditions aux frontières entre le rotor et l'entrefer (figure 3.3). Celles-ci sont deux conditions aux frontières de l'électromagnétisme : continuité du champ d'induction normal et du champ magnétique tangentiel. L'hypothèse forte ici, consiste à dire que cette condition s'applique sur le champ moyen dans la tôle et pour chaque harmonique.

En appliquant ces conditions, nous arrivons alors `a une condition aux limites sur le potentiel scalaire dans l'air à la surface du rotor ( $V_{n,0}^{(air)}$  $\left. \begin{array}{c} r(air) \\ n,0 \end{array} \right|_{r=r_0}$ ) permettant de considérer la rotation et son rotor :

$$
\frac{\partial V_{n,0}^{(air)}}{\partial r}\Big|_{r=r_0} = \mu_r \frac{n}{r_0} \frac{\tanh(\sqrt{jn\Omega\sigma\mu_2^d})}{\sqrt{jn\Omega\sigma\mu_2^d}} \tanh\left(\frac{n}{r_0}(r_0 - r_i)\right) V_{n,0}^{(air)}\Big|_{r=r_0}
$$
(3.14)

Dans le cas du modèle de Meeker, celui-ci peut alors implémenter cette condition aux limites dans un logiciel éléments finis pour déterminer le potentiel scalaire dans l'entrefer (figure 3.3).

Pour le modèle de Sun, l'induction dans l'entrefer étant supposée connue, il peut appliquer directement les conditions aux frontières de manière à relier l'induction dans la tôle à celle de l'entrefer.

Ces modèles sont intéressants par leur approches, cependant des hypothèses fortes sont faites. Dans le cas de Sun, l'induction dans l'entrefer est supposée connue et la composante  $J_z$  du courant est négligée. Dans le cas de Meeker, l'implémentation à l'aide d'un modèle éléments finis rend son utilisation plus lourde.

#### 2.2 Résultat du modèle de Meeker et limites

#### 2.2.1 Effet sur le flux DC [44] [45] :

Le flux est comparé ici pour deux vitesses 25 et  $25000tr/min$  pour un palier dont les caractéristiques sont données dans le tableau 3.1.

| Caractéristiques      | Notation | Valeurs    |
|-----------------------|----------|------------|
| Conductivité          |          | 7.46 MS/m  |
| Perméabilité relative | $\mu$    | 3460       |
| <b>Epaisseur</b>      |          | 0.3564mm   |
| Epaisseur de peau     |          | 2.32(s.u.) |
| à $25000tr/min$       |          |            |

TABLE 3.1 – Grandeurs caractéristique du modèle de Meeker

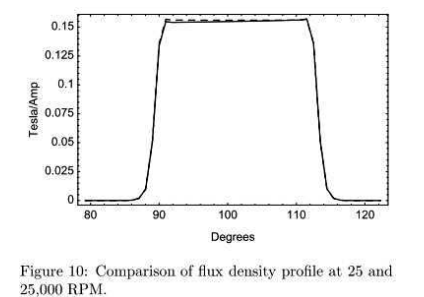

FIGURE  $3.5$  – Comparaison de l'induction à 25 et 25000tr/min [44]

On constate alors qu'il n'y a quasiment pas de différences sur l'induction entre les deux vitesses. Le niveau d'induction dans le matériau n'est donc pas impacté par la rotation du rotor.

Par la suite, les résultats seront présentés pour les pertes dans le rotor, cette grandeur étant plus pertinente que le flux dans l'entrefer, celui-ci n'évoluant que très peu. De plus, les résultats proposés par Meeker ne sont pas montrés pour de hautes vitesses, il serait intéressant de voir si ce résultat est toujours valable.

#### 2.2.2 Effet de la configuration polaire [44] [45] [46] [47] :

La configuration polaire a un effet sur la forme d'onde de l'induction et donc sur le contenu spectral de l'induction comme on peut le voir sur la figure 3.6. Cela change donc la pénétration du champ dans le rotor, distance à parcourir dans le rotor pour que le champ puisse se reboucler.

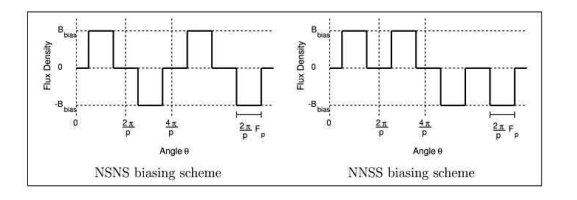

FIGURE  $3.6$  – Distribution idéal du flux [46]

On constate ainsi qu'une disposition NNSS des pôles (pôles conséquents, Pp) engendre moins de pertes que le NSNS (pôles alternatifs, Pa), que ce soit par le modèle (figure 3.7) ou par la mesure (figure 3.8). De plus, on constate qu'augmenter le niveau d'induction dans l'entrefer augmente cet effet. Ces résultats s'expliquent, comme nous l'avions signalé précédemment, par la fréquence du fondamental de l'induction qui est deux fois plus grande dans le cas NSNS que dans le cas NNSS.

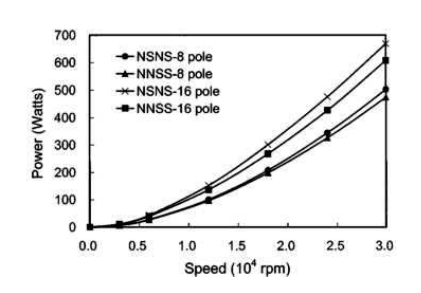

FIGURE  $3.7$  – Comparaison (modèle) des pertes suivant la position des dents [47]

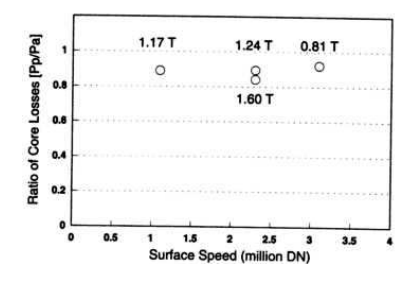

 $FIGURE 3.8 - Comparison (expérimentale)$ du rapport entre les pertes dans la configuration pôles conséquents sur pôles alternés pour différents niveau d'induction dans l'entrefer [48]

Ces résultats mettent en avant la nécessité de concevoir un palier avec un positionnement NNSS, les pertes étant plus faibles dans ce cas. Ce phénomène sera d'autant plus important lorsqu'on sature le matériau.

Pour nuancer, on remarquera que ces résultats théoriques proviennent du modèle développé par Sun dans ses articles [47] et non pas celui de Meeker. Ce dernier trouve des pertes qui ont tendance à devenir plus importantes pour la configuration NNSS des pôles en montant en fréquence (figure 3.9) à cause du contenu harmonique.

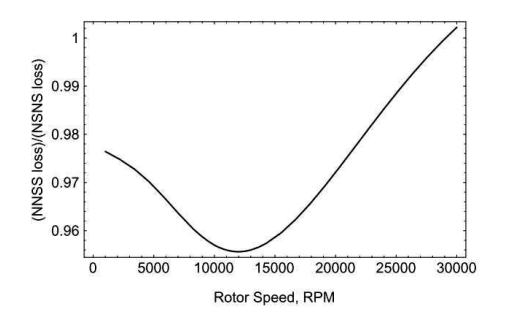

FIGURE  $3.9$  – Comparaison (modèle) des pertes suivant la configuration polaire [44]

#### 2.2.3 Effet du nombre de pôles [44] [45] [46] [47] :

Le nombre de pôles à un impact important sur les pertes dans le rotor. En effet sur la figure 3.7 on constate que les pertes augmentent significativement (évolution en  $\sqrt{p}$ ) en augmentant le nombre de paires de pôles. Comme dans l'étude précédente, la fréquence électrique est proportionnelle au nombre de pôles.

Ces résultats sont vérifiés expérimentalement par Allaire [49] et Meeker [46] (figure 3.10), même si l'écart est plus faible pour la mesure expérimentale.

#### 2.2.4 Effet de la taille de l'entrefer [44] [45] [46] :

La taille de l'entrefer est un élément indispensable pour le dimensionnement du palier. Il est de plus, un élément important des pertes dans le rotor comme le montre les résultats expérimentaux présentés par Allaire  $[49]$  et Meeker  $[46]$  (figure 3.10).

Si l'on regarde les résultats présentés sur la figure 3.11, on constate que l'entrefer n'a que très peu d'impact sur le modèle. Le modèle théorique ne traduit donc pas les mesures mais peut être expliqué par les hypothèses du modèle qui, dans le cas du modèle de Sun, ne considèrent pas la répartition de l'induction dans l'entrefer ni la réaction magnétique d'induit.

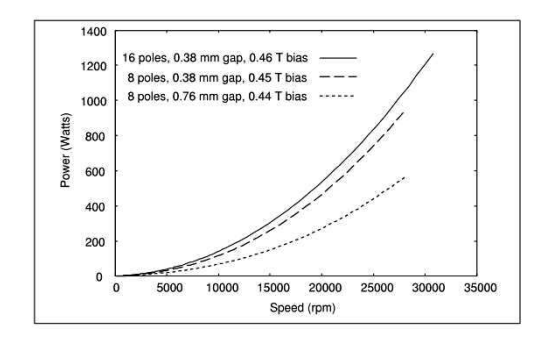

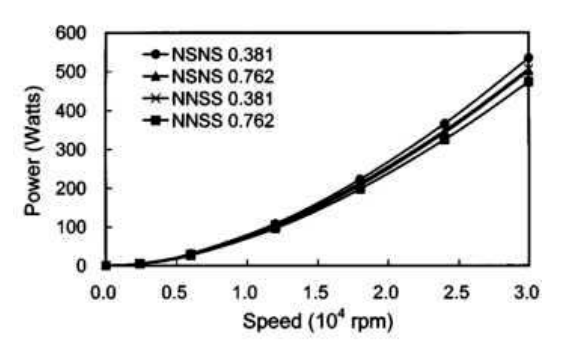

 $FIGURE 3.10 - Comparison$ expérimentale du nombre de pôles et de la taille de l'entrefer `a induction statique dans l'entrefer constante [46]

 $FIGURE 3.11 - Comparison$  par le modèle de l'impact de l'entrefer à induction statique dans l'entrefer constante [47]

L'ensemble de ces résultats sont très intéressants pour comprendre l'impact de la rotation sur les pertes dans le rotor. Mais on constate que, pour l'évolution du flux, ces phénomènes sont relativement faibles. Cependant, ces modèles ne prennent pas bien en compte l'effet de l'entrefer et ont besoin d'une implémentation dans un logiciel éléments finis. Nous allons donc par la suite proposer un modèle totalement analytique.

## 3 Modèle analytique des pertes par courant induit dans un rotor feuilleté en mouvement dans un champ polarisé

Dans la première partie de ce chapitre, un modèle permettant de calculer les pertes au rotor a été présenté. Cependant, les problèmes d'implémentation et les insuffisances de ce modèle nous ont amené à développer un nouveau modèle complètement analytique. Pour cela, notre modèle permettra de résoudre totalement les équations de Maxwell dans l'entrefer tout tenant en compte de l'effet de rotation.

De plus, par souci d'habitude de travail, nous avons fait le choix de résoudre ce problème en potentiel vecteur.

#### 3.1 Hypothèses du modèle

Pour la mise en place de ce modèle certaines hypothèses de travail ont été adoptées. Elles sont aussi a priori présentes dans les modèles précédents.

- $-$  Tous les pôles ont la même dimension;
- $-$  Le matériau est linéaire et isotrope, sans saturation et sans hystérésis ;
- L'étude est en régime établi ;
- La composante  $J_z$  des courants induits est négligé (cf. figure 3.12);
- $-$  L'induction magnétique à la frontière du stator et de l'entrefer est périodique;
- L'induction magnétique est supposé dans le plan  $\vec{u}_r, \vec{u}_\theta$  ( $B_z = 0$ ) (figures 3.1);
- Le terme associé à  $\frac{\partial^2}{\partial x^2}$  $\frac{\partial}{\partial z^2}$  est prépondérant dans le terme  $\nabla^2 \vec{B}$ ;
- Le rotor est centré.

Nous rajouterons à ces conditions que la perméabilité du stator est infinie ( $\mu_{r_{stator}} = +\infty$ ) et que celle du rotor est finie  $(\mu_{r_{rotor}} = \mu_r)$  avec une conductivité constante  $(\sigma)$ .

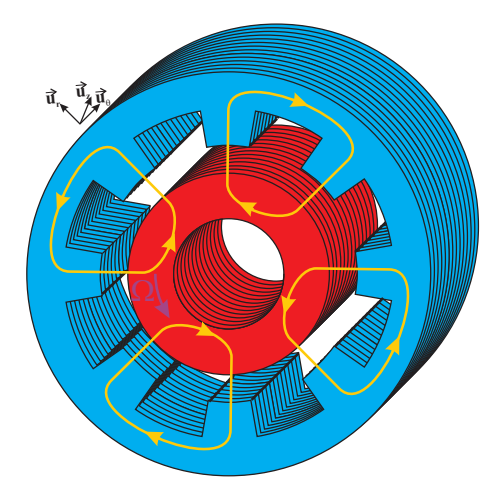

Figure 3.12 – Exemple de palier 3D

#### 3.2 Mise en place du problème

Dans tout le système on cherche à résoudre les équations de Maxwell :

$$
\begin{cases}\n\vec{\nabla} \times \vec{E} = -\frac{\partial \vec{B}}{\partial t} \\
\vec{\nabla} \times \vec{H} = \vec{J} \\
\vec{\nabla} \times \vec{A} = \vec{B} \\
\vec{B} = \mu \vec{H}\n\end{cases}
$$
\n(3.15)

où le courant s'écrit comme la superposition d'un terme source  $(\vec{J}_0)$  et un terme lié à la conductivité du matériau  $(\vec{J}_c = \sigma \vec{E})$ . Le champ électrique dépend de la vitesse de rotation au rotor :  $\vec{E} = \vec{V} \times \vec{B}$  avec  $\vec{V} = r\Omega \vec{u_{\theta}}$ .

Ce problème est alors fondamentalement 3D à cause des courants induits au rotor, nous allons tenter de modéliser l'effet de la rotation en se ramenant à un problème 2D.
#### 3.2.1 Effet de la rotation

Si l'on regarde plus précisément le terme de vitesse, comme nous l'avons vu ci-dessus, on peut écrire que :

$$
\vec{\nabla} \times \vec{J}_c = \sigma \vec{\nabla} \times \vec{E} = \sigma \vec{\nabla} \times (\vec{V} \times \vec{B})
$$
\n(3.16)

En développant les différents termes on obtient une relation reliant la densité de courant induit  $(J_c)$  et le champ  $\vec{B}$  en fonction de la vitesse de rotation.

$$
\vec{\nabla} \times \vec{J_c} = -\sigma \Omega \frac{\partial \vec{B}}{\partial \theta} \tag{3.17}
$$

Si l'on cherche à calculer le Laplacien du champ d'induction on arrive à la relation suivante :

$$
\Delta \vec{B} = -\sigma \mu_r \vec{\nabla} \times \vec{E} = \sigma \mu_r \Omega \frac{\partial \vec{B}}{\partial \theta}
$$
 (3.18)

En supposant que la dérivée seconde suivant z est plus importante que celle suivant  $r$  et  $\theta^1$ on peut écrire :

$$
\frac{\partial^2 \vec{B}}{\partial z^2} = \sigma \mu_r \Omega \frac{\partial \vec{B}}{\partial \theta} \tag{3.19}
$$

En utilisant alors l'hypothèse que le champ est périodique suivant  $\theta$ , on peut alors décomposer en série de Fourrier le champ d'induction.

$$
\vec{B}(r,\theta,z) = \vec{B}_0(r,z) + \sum_{\substack{n=-\infty\\n\neq 0}}^{\infty} \vec{B}_n(r,z)e^{in\theta}
$$
\n(3.20)

L'équation 3.19 devient alors une équation différentielle d'ordre 2 à coefficients constants pour chacune des harmoniques<sup>2</sup>.

$$
\frac{\partial^2 \vec{B}_n(r,z)}{\partial z^2} = in\sigma\mu_r \Omega \vec{B}_n(r,z)
$$
\n(3.21)

On reconnait alors une équation de diffusion qui après résolution se met sous la forme :

$$
\vec{B}_n(r,z) = \vec{B}_{n,0}(r) \frac{\cosh((1+i)\frac{z}{\delta_n})}{\cosh((1+i)\frac{d}{2\delta_n})}
$$
(3.22)

avec comme condition  $\vec{B}_{n,0}(r) = \mu_r \vec{H}_{n,0}(r)$  le champ d'induction à la surface de la tôle,  $\vec{H}_{n,0}(r)$  le champ magnétique à la surface de la tôle et  $\delta_n$  l'épaisseur de peau définie comme :  $\delta_n = \sqrt{\frac{2}{n\Omega\sigma\mu}}$ .

Cette équation est similaire à celle obtenu dans le cas du modèle de Meeker. Cependant dans notre cas, nous allons maintenant chercher à déterminer une perméabilité équivalente pour chaque harmonique.

<sup>1.</sup> Cette hypothèse sera discutée par la suite

<sup>2.</sup> Pour le cas où  $n = 0$  on arrive à un champ constant sur toute l'épaisseur de la tôle  $\vec{B_0}(r, z) = \vec{B_0}(r)$ 

En calculant l'induction moyenne dans la tôle, on arrive à relier le champ d'induction moyen dans la tôle au champ magnétique à la surface de celle-ci.

$$
\langle \vec{B}_n(r) \rangle = \frac{1}{d} \int_{-\frac{d}{2}}^{\frac{d}{2}} \vec{B}_n(r, z) \n= \mu_r \frac{\tanh((1+i)\frac{d}{2\delta_n})}{(1+i)\frac{d}{2\delta}} \vec{H}_{n,0}(r)
$$
\n(3.23)

On peut alors définir une perméabilité pour chaque harmonique  $\langle \vec{B}_n(r) \rangle = \mu_{r_n} \vec{H}_{n,0}(r)$ .

$$
\mu_{r_n} = \mu_r \frac{\tanh((1+i)\frac{d}{2\delta_n})}{(1+i)\frac{d}{2\delta_n}}
$$
\n(3.24)

Cette perméabilité relative permet ainsi d'homogénéiser le rotor laminé et de passer d'un problème 3D (diffusion des courants induits) à un problème 2D équivalent plus classique sous différentes hypothèses. Par la suite, on supposera donc que la perméabilité dans le rotor est différente pour chaque harmonique et qu'elle est de nature complexe.

#### 3.2.2 **Équation constitutive**

Dans la section précédente, nous avons pu homogénéiser les tôles du rotor afin de pouvoir considérer le rotor comme un élément massif. Pour autant que l'on néglige les effets de bords, il devient possible de modéliser un palier magnétique en 2D, et non plus 3D. Nous allons maintenant chercher à connaitre l'induction dans la tôle et dans l'entrefer à l'aide d'un modèle 2D. La résolution de ce problème est exposée dans cette section. Pour cela, on cherche à résoudre l'équation de Laplace pour le potentiel vecteur  $(A_z^{(k)}(r, \theta))$ .

$$
\Delta A_z^{(k)}(r,\theta) = -J^{(k)}(r,\theta) \tag{3.25}
$$

avec  $J^{(k)}(r, \theta)$  la densité de courant dans le bobinage et où k indique l'indice de la région considérée du matériau (cf. figure 3.13) :

- $\bullet$  a : rotor homogénéisé
- $\bullet \; b :$  entrefer
- $\bullet\ c$ : Stator
- $\bullet$  *j* : la jème encoche

On pourra par la suite déterminer l'induction à partir du potentiel vecteur.

$$
\vec{B} = \begin{pmatrix} B_r^{(k)} \\ B_\ell^{(k)} \\ B_z^{(k)} \end{pmatrix} = \begin{pmatrix} -\frac{1}{r} \frac{\partial A_z^{(k)}(r,\theta)}{\partial \theta} \\ \frac{\partial A_z^{(k)}(r,\theta)}{\partial r} \\ 0 \end{pmatrix}
$$
(3.26)

#### 3.3 Solutions générales du problème

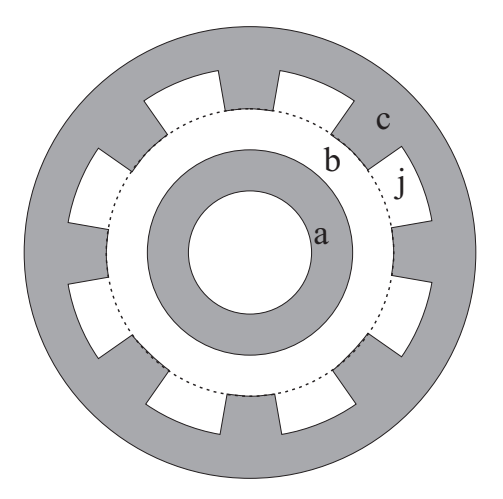

FIGURE 3.13 – Design d'un palier magnétique

#### Dans le rotor et entrefer

Notre système étant périodique et linéaire on peut écrire le potentiel vecteur comme une décomposition en série de Fourier<sup>3</sup> complexe dans le rotor et dans l'entrefer :

$$
A_z^{(k)}(r,\theta) = A_{z_0}^{(k)}(r) + \sum_{\substack{n=-\infty\\n\neq 0}}^{\infty} A_{z_n}^{(k)}(r)e^{in\theta}
$$
 (3.27)

où les coefficients se déterminent de la façon suivante :

$$
\begin{cases}\nA_{z_0}^{(k)}(r) = \frac{1}{2\pi} \int_0^{2\pi} A_z^{(k)}(r,\theta) d\theta \\
A_{z_n}^{(k)}(r) = \frac{1}{2\pi} \int_0^{2\pi} A_z^{(k)}(r,\theta) e^{-in\theta} d\theta\n\end{cases}
$$
\n(3.28)

avec  $n$  différent de zéro.

On peut alors écrire l'équation 3.25 pour chaque harmonique et pour la composante continue.

$$
\begin{cases}\n\frac{d^2 A_{z_0}^{(k)}(r)}{dr^2} + \frac{1}{r} \frac{d A_{z_0}^{(k)}(r)}{dr} = 0 \\
\frac{d^2 A_{z_n}^{(k)}(r)}{dr^2} + \frac{1}{r} \frac{d A_{z_n}^{(k)}(r)}{dr} - \left(\frac{n}{r}\right)^2 A_{z_n}^{(k)}(r) = 0\n\end{cases}
$$
\n(3.29)

Les solutions générales de ces équations sont alors :

$$
\begin{cases}\nA_{z_0}^{(k)}(r) = F_0^{(k)} + F_1^{(k)}ln(r) \\
A_{z_n}^{(k)}(r) = C_n^{(k)}r^n + \frac{D_n^{(k)}}{r^n}\n\end{cases} \tag{3.30}
$$

où  $F_0^{(k)}$  $F_0^{(k)}, F_1^{(k)}$  $n_1^{(k)}$ ,  $C_n^{(k)}$  et  $D_n^{(k)}$  sont des coefficients à déterminer.

Par la suite, nous allons définir les conditions aux frontières du problème pour pouvoir déterminer la valeur des différents coefficients.

<sup>3.</sup> Cette méthode est valable aussi pour le courant

#### Dans les encoches

Dans les encoches, nous pouvons alors décomposer le potentiel vecteur et le courant à l'aide de la méthode des images en supposant la demi période égale à  $\theta_s\beta_s$  (figure 3.14).

$$
A^{(j)}(\theta) = A_0^{(j)} + \sum_{\substack{q = -\infty \\ q \neq 0}}^{\infty} A_q^{(j)} e^{iu_q \theta} \qquad \text{avec} \qquad u_q = q \frac{\pi}{\theta_s \beta_s} \tag{3.31}
$$

Les solutions générales sont alors de la même forme que l'équation 3.30.

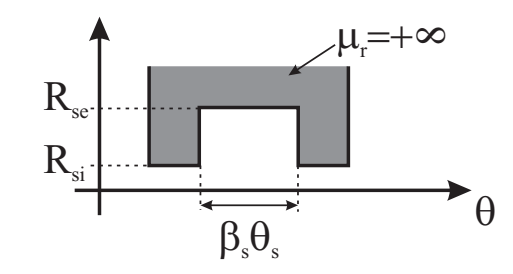

Figure 3.14 – Dimension des encoches entre les dents

De plus, nous pouvons décomposer le courant dans les encoches en différents harmoniques  $(J_0^{(j)}$  $\binom{(1)}{0}$ .

$$
J^{(j)}(\theta) = J_0^{(j)} + \sum_{\substack{q = -\infty \\ q \neq 0}}^{\infty} J_q^{(j)} e^{iu_q \theta} \qquad \text{avec} \qquad u_q = q \frac{\pi}{\theta_s \beta_s} \tag{3.32}
$$

# 3.4 Conditions aux limites

Nous allons dans cette partie voir les différentes conditions aux frontières entre les différents matériaux s'appliquant sur le système représenté à la figure 3.15.

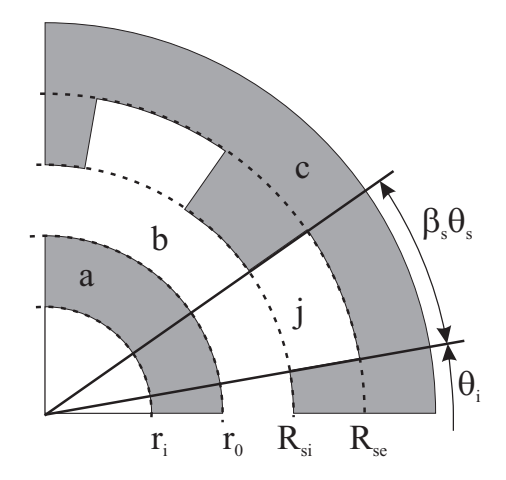

 $FIGURE 3.15 - Dimension$  du palier magnétique

### 3.4.1 Conditions aux limites s'appliquant sur le rotor

Au rotor il existe trois conditions aux frontières :

- Le champ d'induction ne peut traverser la surface à l'intérieur du rotor (en  $r = r_i$ ) :  $B_r^{(a)}(r = r_i, \theta) = 0$
- Le champ d'induction normal est continu à la surface entre le rotor et l'entrefer (en  $r = r_0$ ) :  $B_r^{(a)}(r = r_0, \theta) = B_r^{(b)}(r = r_0, \theta)$
- Le champ magnétique doit vérifier les conditions de passage entre le rotor et l'entrefer  $H_t^{(a)}$  $t_t^{(a)}(r = r_0, \theta) - H_t^{(b)}$  $t^{(0)}(r = r_0, \theta) = K_s$

avec  $K_S$  un courant surfacique à la surface du rotor à valeur moyenne nulle et décomposable en série de Fourrier.

Si l'on se ramène à des conditions sur le potentiel vecteur, on obtient des conditions pour chaque harmonique.

$$
\begin{cases}\nA_{z_n}^{(a)}(r_i) = 0 & (i) \\
A_{z_n}^{(a)}(r_0) = A_{z_n}^{(b)}(r_0) & (ii) \\
\frac{1}{\mu_{r_n}} \frac{dA_{z_n}^{(a)}(r)}{dr}\bigg|_{r=r_0} - \frac{dA_{z_n}^{(b)}(r)}{dr}\bigg|_{r=r_0} = \mu_0 K_{s_n} & (iii)\n\end{cases}
$$
\n(3.33)

#### 3.4.2 Conditions aux limites s'appliquant sur l'entrefer

On retrouve de la même façon, 2 conditions aux frontières entre l'entrefer et le stator et entre l'entrefer et les encoches :

- Le champ d'induction est continu entre les encoches et l'entrefer :  $\vec{B}^{(b)}(r = R_{si}, \theta) =$  $\vec{B}^{(j)}(r=R_{si},\theta)$
- Le champ magnétique tangentiel est continu entre l'entrefer et le stator  $H_t^{(b)}$  $t^{(0)}(r=R_{si},\theta)=$  $H_t^{(c)}$  $t_c^{(c)}(r=R_{si},\theta)$

On peut alors réécrire ces résultats à l'aide du potentiel vecteur :

$$
\begin{cases}\nA_z^{(b)}(R_{si}) = A_z^{(j)}(R_{si}) & \text{pour } \theta \in [\theta_j; \theta_j + \theta_s \beta_s] \quad (iv) \\
\frac{dA_z^{(b)}(r)}{dr}\bigg|_{r=R_{si}} = \frac{dA_z^{(j)}(r)}{dr}\bigg|_{r=R_{si}} & \text{pour } \theta \in [\theta_j; \theta_j + \theta_s \beta_s] \quad (v) \\
\frac{dA_z^{(b)}(r)}{dr}\bigg|_{r=R_{si}} = \frac{1}{\mu_{r_{stator}}} \frac{dA_z^{(c)}(r)}{dr}\bigg|_{r=R_{si}} & \text{pour } \theta \in [\theta_j + \theta_s \beta_s; \theta_j + \theta_s] \n\end{cases} (3.34)
$$

et à l'aide de l'hypothèse sur la perméabilité infinie du stator on obtient pour la dernière  $équation$ :

$$
\left\{ \left. \frac{dA_z^{(b)}(r)}{dr} \right|_{r=R_{si}} = 0 \quad \text{pour} \quad \theta \in [\theta_j + \theta_s \beta_s; \theta_j + \theta_s] \quad (vi)
$$
\n(3.35)

#### 3.4.3 Conditions aux limites s'appliquant sur l'encoche

 $L'$ encoche rajoute deux conditions aux limites à notre système :

- Le champ magnétique tangentiel est continu entre les encoches et le stator au fond de l'encoche :  $H_t^{(j)}$  $t_t^{(j)}(r = R_{se}, \theta) = H_t^{(c)}$  $t_c^{(c)}(r=R_{se},\theta)$
- Le champ magnétique radial est continu entre les encoches et le stator sur les bords de l'encoche <sup>4</sup>  $H_r^{(j)}(r, \theta_{lim}) = H_r^{(c)}(r, \theta_{lim})$

4. Avec  $\theta_{lim} = \theta_i$  et  $\theta_i + \beta_s \theta_s$ 

Comme précédemment, nous pouvons alors revenir à des conditions sur le potentiel vecteur :

$$
\begin{cases}\n\frac{dA_z^{(j)}(r)}{dr}\bigg|_{r=R_{se}} = \frac{1}{\mu_{r_{stator}}} \frac{dA_z^{(c)}(r)}{dr}\bigg|_{r=R_{se}} \text{ pour } \theta \in [\theta_j; \theta_j + \theta_s \beta_s] \\
\frac{dA_z^{(j)}(r)}{d\theta}\bigg|_{\theta=\theta_{lim}} = \frac{1}{\mu_{r_{stator}}} \frac{dA_z^{(c)}(r)}{d\theta}\bigg|_{\theta=\theta_{lim}} \text{ pour } r \in [R_{se}; R_{si}]\n\end{cases} \tag{3.36}
$$

et écrire à partir l'hypothèse sur la perméabilité infinie au stator :

$$
\begin{cases}\n\frac{dA_z^{(j)}(r)}{dr}\Big|_{r=R_{se}} = 0 \text{ pour } \theta \in [\theta_j; \theta_j + \theta_s \beta_s] \quad (vii) \\
\frac{dA_z^{(j)}(r)}{d\theta}\Big|_{\theta=\theta_{lim}} = 0 \text{ pour } r \in [R_{se}; R_{si}] \quad (viii)\n\end{cases}
$$
\n(3.37)

#### 3.5 Solutions au problème

Dans l'entrefer et le rotor, la valeur moyenne du potentiel est nulle (équation 3.38), ce résultat est vérifié par éléments finis mais la démonstration a été détaillée dans la thèse de J. Boisson [50].

$$
A_{z_0}^{(k)}(r) = \frac{1}{2\pi} \int_0^{2\pi} A_z^{(k)}(r,\theta)d\theta = 0
$$
\n(3.38)

#### 3.5.1 Le rotor

La première condition aux limites  $(3.33, i)$  nous amène à écrire que :

$$
C_n^{(a)}r_i^n + \frac{D_n^{(a)}}{r_i^n} = 0
$$
\n(3.39)

$$
\Leftrightarrow C_n^{(a)} = -\frac{D_n^{(a)}}{r_i^{2n}}\tag{3.40}
$$

On a donc finalement dans le rotor pour chaque harmonique :

$$
A_{z_n}^{(a)}(r) = D_n^{(a)}\left(-\frac{r^n}{r_i^{2n}} + \frac{1}{r^n}\right)
$$
\n(3.41)

et pour rendre le système plus facile à utiliser par la suite on le met sous la forme suivante :

$$
A_{z_n}^{(a)}(r) = D_n^{*(a)}\left(\frac{r_i^n}{r^n} - \frac{r^n}{r_i^n}\right)
$$
\n(3.42)

avec  $D_n^{*(a)} = \frac{D_n^{(a)}}{r_i^n}$ .

La deuxième condition aux limites  $( 3.33, ii)$  donne :

$$
D_n^{*(a)} = \frac{A_{z_n}^{(b)}(r_0)}{\left(\frac{r_n^n}{r_0^n} - \frac{r_0^n}{r_i^n}\right)}
$$
(3.43)

On obtient finalement une condition reliant directement le potentiel vecteur dans le rotor à celui dans l'entrefer.

$$
A_{z_n}^{(a)}(r) = A_{z_n}^{(b)}(r_0) \frac{\left(\frac{r_i}{r}\right)^n - \left(\frac{r}{r_i}\right)^n}{\left(\frac{r_i}{r_0}\right)^n - \left(\frac{r_0}{r_i}\right)^n} \tag{3.44}
$$

La troisième condition aux limites  $( 3.33, iii)$  nous amène à écrire que :

$$
\left. \frac{dA_{z_n}^{(b)}(r)}{dr} \right|_{r=r_0} = G_n A_{z_n}^{(b)}(r_0) - \mu_0 K_{s_n} \tag{3.45}
$$

avec  $G_n = -\frac{n}{\mu_{r_i}}$  $\mu_{r_n}$  $\frac{1}{r_i}\left(\left(\frac{r_i}{r_0}\right)^{n+1}+\left(\frac{r_0}{r_i}\right)^{n-1}\right)$  $\frac{\left(\frac{r_i}{r_0}\right)^n - \left(\frac{r_0}{r_i}\right)^n}{\left(\frac{r_i}{r_0}\right)^n - \left(\frac{r_0}{r_i}\right)^n}$  ou de manière encore plus simplifiée :

$$
G_n = -\frac{n}{\mu_{r_n}} \frac{\frac{1}{r_0} \left( \left(\frac{r_i}{r_0}\right)^n + \left(\frac{r_0}{r_i}\right)^n \right)}{\left(\frac{r_i}{r_0}\right)^n - \left(\frac{r_0}{r_i}\right)^n} \tag{3.46}
$$

#### 3.5.2 L'entrefer

En reprenant la condition  $3.45$ , on peut écrire que :

$$
n\left(C_n^{(b)}r_0^{n-1} - \frac{D_n^{(b)}}{r_0^{n+1}}\right) = G_n\left(C_n^{(b)}r_0^n + \frac{D_n^{(b)}}{r_0^n}\right) - \mu_0 K_{s_n}
$$
\n(3.47)

 $d'$ où :

$$
C_n^{(b)} r_0^{n-1} \left( n - G_n r_0 \right) - \frac{D_n^{(b)}}{r_0^{n+1}} \left( n + G_n r_0 \right) = -\mu_0 K_{s_n} \tag{3.48}
$$

ce qui nous amène à :

$$
D_n^{(b)} = C_n^{(b)} \frac{r_0^{n-1} (n - G_n r_0)}{\frac{1}{r_0^{n+1}} (n + G_n r_0)} + \frac{-\mu_0 K_{s_n}}{\frac{1}{r_0^{n+1}} (n + G_n r_0)}
$$
(3.49)

On obtient donc finalement que :

$$
D_n^{(b)} = V_n R_{si}^{2n} C_n^b - W_n R_{si} K_{s_n}
$$
\n(3.50)

avec

$$
\begin{cases}\n V_n = \left(\frac{r_0}{R_{si}}\right)^{2n} \frac{n - G_n r_0}{n + G_n r_0} \\
 W_n = \left(\frac{r_0}{R_{si}}\right)^n \frac{\mu_0 r_0}{n + G_n r_0}\n\end{cases} \tag{3.51}
$$

On a donc dans l'entrefer un potentiel vecteur de la forme :

$$
A_{z_n}^{(b)}(r) = C_n^{(b)} \left( r^n + R_{si}^{2n} \frac{V_n}{r^n} \right) - W_n K_{s_n} \left( \frac{R_{si}}{r} \right)^n \tag{3.52}
$$

donc

$$
A_{z_n}^{(b)}(r) = C_n^{*(b)} \left( V_n \left( \frac{R_{si}}{r} \right)^n + \left( \frac{r}{R_{si}} \right)^n \right) - W_n K_{s_n} \left( \frac{R_{si}}{r} \right)^n \tag{3.53}
$$

avec  $C_n^{*(b)} = C_n^{(b)} R_{si}^n$ .

Pour simplifier par la suite on notera le potentiel pour l'harmonique de rang n sous la forme :

$$
A_{z_n}^{(b)}(r) = \Delta_{C_n}(r)C_n^{*(b)} - \Delta_{J_s}(r)K_{s_n}
$$
\n(3.54)

avec  $\Delta_{C_n}(r)$  et  $\Delta_{J_s}(r)$  des fonctions de r et n.

$$
\begin{cases}\n\Delta_{C_n}(r) = V_n \left(\frac{R_{si}}{r}\right)^n + \left(\frac{r}{R_{si}}\right)^n \\
\Delta_{J_s n}(r) = W_n \left(\frac{R_{si}}{r}\right)^n\n\end{cases} \tag{3.55}
$$

#### 3.5.3 Les encoches

Pour chaque encoche il est nécessaire de calculer les coefficients de Fourier correspondants à la distribution de courant dans cette encoche.

**Expression de la densité de courant** Nous savons que pour une encoche le système est  $2\theta_s\beta_s$ périodique et peut s'écrire de la façon suivante :

$$
J^{(j)}(r,\theta) = \begin{cases} J_1 & \text{pour} \quad \theta \in [\theta_j; \theta_j + \theta_b] \\ J_2 & \text{pour} \quad \theta \in [\theta_j + \theta_s \beta_s - \theta_b; \theta_j + \theta_s \beta_s] \\ 0 & \text{ sinon} \end{cases}
$$
(3.56)

avec  $\theta_b$  la largeur de la bobine.

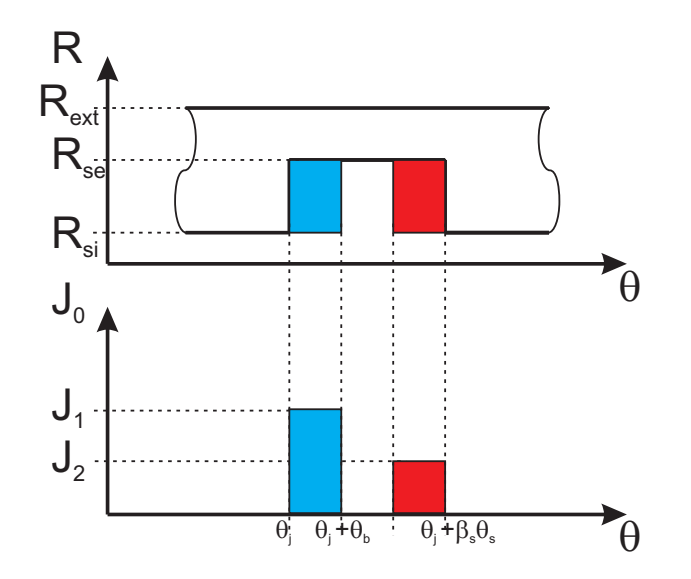

FIGURE  $3.16$  – Evolution de la densité de courant dans l'encoche  $(j)$ 

Comme nous l'avons vu précédemment, nous pouvons alors décomposer le courant dans l'encoche.

$$
J^{(j)}(\theta) = J_0^{(j)} + \sum_{\substack{q=-\infty\\q\neq 0}}^{\infty} J_q^{(j)} e^{iu_q \theta} \qquad \text{avec} \qquad u_q = q \frac{\pi}{\theta_s \beta_s} \tag{3.57}
$$

Si l'on calcule les coefficients de Fourrier associés on obtient alors :

$$
J_q^{(j)} = \frac{1}{2\theta_s \beta_s} \int_{\theta_j}^{\theta_j + 2\theta_s \beta_s} J^{(j)}(\theta) e^{-iu_q \theta} d\theta \tag{3.58}
$$

on obtient alors :

$$
J_q^{(j)} = -\frac{e^{i(\theta_j + \frac{\theta_s \beta_s}{2})u_q}}{iu_q 2\theta_s \beta_s} \left( J_1 e^{iu_q \frac{\theta_s \beta_s}{2}} \left( e^{-iu_q \theta_b} - 1 \right) - J_2 e^{-iu_q \frac{\theta_s \beta_s}{2}} \left( e^{iu_q \theta_b} - 1 \right) \right)
$$
(3.59)

et pour la composante continue on obtient :

$$
J_0^{(j)} = (J_1 + J_2) \frac{\theta_b}{2\theta_s \beta_s} \tag{3.60}
$$

Résolution des solutions particulières Dans chaque encoche nous cherchons les solutions particulières à l'équation 3.29 pour chaque harmonique  $(C_q(r))$  et la fondamentale  $(C_0(r))$ .

$$
\begin{cases}\n\frac{d^2 A_{z_0}^{(j)}(r)}{dr^2} + \frac{1}{r} \frac{d A_{z_0}^{(j)}(r)}{dr} = -\mu_0 J_0^{(j)} \\
\frac{d^2 A_{z_q}^{(j)}(r)}{dr^2} + \frac{1}{r} \frac{d A_{z_q}^{(j)}(r)}{dr} - \left(\frac{u_q}{r}\right)^2 A_{z_q}^j(r) = -\mu_0 J_q^{(j)}\n\end{cases} (3.61)
$$

pour le fondamental, la solution particulière s'écrit alors :

$$
C_0(r) = -\frac{\mu_0 J_0^{(j)}}{4} r^2
$$
\n(3.62)

et pour les harmoniques q :

$$
C_q(r) = -\frac{\mu_0 J_q^{(j)}}{4 - u_q^2} r^2
$$
\n(3.63)

On obtient donc dans chaque encoche un potentiel s'écrivant sous la forme :

$$
A_z^{(j)}(r,\theta) = B_0^{(j)} + B_1^{(j)}ln(r) - \frac{\mu_0 J_0^{(j)}}{4} r^2 + \sum_{\substack{q=-\infty \\ q \neq 0}}^{\infty} \left( C_q^{(j)} r^{u_q} + \frac{D_q^{(j)}}{r^{u_q}} - \frac{\mu_0 J_q^{(j)}}{4 - u_q^2} r^2 \right) e^{i u_q \theta} \tag{3.64}
$$

Conditions aux limites La condition sur le fond de l'encoche  $(vii)$  nous oblige à imposer sur le fondamental et sur chaque harmonique  $q$ :

$$
\begin{cases}\n\frac{B_1^{(j)}}{R_{se}} - \frac{\mu_0 J_0^{(j)}}{2} R_{se} = 0 \\
u_q \left( C_q^{(j)} R_{se}^{u_q - 1} + \frac{D_q^{(j)}}{R_{se}^{u_q + 1}} \right) - \frac{2\mu_0 J_q^{(j)}}{4 - u_q^2} R_{se} = 0\n\end{cases}
$$
\n(3.65)

ce qui donne finalement :

$$
\begin{cases}\nB_1^{(j)} = \frac{\mu_0 J_0^{(j)}}{2} R_{se}^2 \\
C_q^{(j)} = \frac{1}{R_{se}^{u_q}} \left( \frac{2\mu_0 J_q^{(j)}}{u_q (4 - u_q^2)} R_{se}^2 + \frac{D_q^{(j)}}{R_{se}^{u_q}} \right)\n\end{cases} \tag{3.66}
$$

La condition aux limites (viii) nous impose sur le bord de l'encoche d'avoir :

$$
\sum_{\substack{q=-\infty\\q\neq 0}}^{\infty} i u_q \left( A_{z_q}^{(j)}(r) \right) e^{i u_q \theta_{lim}} = 0 \tag{3.67}
$$

Or ce résultat étant valable tout le long de l'encoche, il est nécessaire de le vérifier pour chaque couple d'harmonique (q et  $-q$ ) et on obtient finalement que :

$$
A_{z_q}^{(j)}(r) = A_{z_{-q}}^{(j)}(r)e^{i2u_q\theta_{lim}} \tag{3.68}
$$

Soit en réinjectant, on obtient finalement que :

$$
A_{z}^{(j)}(r,\theta) = B_{0}^{(j)} + \frac{\mu_{0}J_{0}^{(j)}}{2} \left( R_{se}^{2}ln(r) - \frac{r^{2}}{2} \right)
$$
  
+ 
$$
\sum_{q=1}^{\infty} \left[ D_{q}^{(j)} \left( \frac{r^{u_{q}}}{R_{se}^{2u_{q}}} + \frac{1}{r^{u_{q}}} \right) + \frac{\mu_{0}J_{q}^{(j)}}{4 - u_{q}^{2}} \left( \frac{2R_{se}^{2}}{u_{q}} \left( \frac{r}{R_{se}} \right)^{u_{q}} - r^{2} \right) \right] \left( e^{iu_{q}\theta} + e^{i2u_{q}\theta_{lim}} e^{-iu_{q}\theta} \right)
$$
(3.69)

ce qui donne finalement et après avoir remis en forme, le système ci-dessous :

$$
A_{z}^{(j)}(r,\theta) = B_{0}^{(j)} + \frac{\mu_{0}J_{0}^{(j)}}{2} \left( R_{se}^{2}ln(r) - \frac{r^{2}}{2} \right)
$$
  
+ 
$$
\sum_{q=1}^{\infty} \left[ D_{q}^{*(j)} \left( \left( \frac{r}{R_{se}} \right)^{u_{q}} + \left( \frac{R_{se}}{r} \right)^{u_{q}} \right) + \frac{\mu_{0}J_{q}^{(j)}}{4 - u_{q}^{2}} \left( \frac{2R_{se}^{2}}{u_{q}} \left( \frac{r}{R_{se}} \right)^{u_{q}} - r^{2} \right) \right] 2e^{iu_{q}\theta_{lim}} \cos(u_{q}(\theta - \theta_{lim}))
$$
(3.70)

Pour simplifier par la suite on notera le potentiel sous la forme :

$$
A_z^{(j)}(r,\theta) = B_0^{(j)} + \frac{\mu_0 J_0^{(j)}}{2} \left( R_{se}^2 ln(r) - \frac{r^2}{2} \right)
$$
  
+ 
$$
\sum_{q=1}^{\infty} \left( \Delta_{Dq}(r) D_q^{*(j)} + \Delta_{Jq}(r) J_q^{(j)} \right) 2e^{iu_q \theta_{lim}} \cos(u_q(\theta - \theta_{lim}))
$$
(3.71)

avec  $\Delta_{Dq}(r)$  et  $\Delta_{Jq}(r)$  des fonctions de r et q.

$$
\begin{cases}\n\Delta_{Dq}(r) = \left(\frac{r}{R_{se}}\right)^{u_q} + \left(\frac{R_{se}}{r}\right)^{u_q} \\
\Delta_{Jq}(r) = \frac{\mu_0}{4 - u_q^2} \left(\frac{2R_{se}^2}{u_q} \left(\frac{r}{R_{se}}\right)^{u_q} - r^2\right)\n\end{cases} \tag{3.72}
$$

#### 3.6 Mise en place des conditions entre les encoches et l'entrefer

Au passage entre les encoches et l'entrefer, il y a continuité de l'induction  $(B_r \text{ et } B_\theta)$ . Cette condition revient à conserver la continuité du potentiel vecteur ainsi que de la dérivée par rapport  $\alpha$  r du potentiel vecteur.

Ici ne sont donnés que les résultats des conditions, le détail est présenté en annexe B.

#### 3.6.1 Continuité du potentiel vecteur

Pour chaque encoche, il y a continuité du potentiel vecteur comme nous l'avions vu pour la condition  $(iv)$ . On peut donc écrire dans chaque encoche :

$$
A_z^{(j)}(R_{si}, \theta) = A_z^{(b)}(R_{si}, \theta) \qquad \text{pour} \qquad \theta \in [\theta_j; \theta_j + \theta_s \beta_s]
$$
 (3.73)

Cette condition devant être vérifiée pour chacune des harmoniques de  $A_z^{(j)}$ , l'équation précédente peut s'écrire alors pour chaque harmonique et pour la composante continue :

$$
\begin{cases}\nB_0^{(j)} + \frac{\mu_0 J_0^{(j)}}{2} \left( R_{se}^2 ln(R_{si}) - \frac{R_{si}^2}{2} \right) & = \frac{1}{\theta_s \beta_s} \int_{\theta_j}^{\theta_j + \theta_s \beta_s} A_z^{(b)}(R_{si}, \theta) d\theta \\
\left( \Delta_{Dq}(R_{si}) D_q^{*(j)} + \Delta_{Jq}(R_{si}) J_q^{(j)} \right) 2e^{iu_q \theta_{lim}} & = \frac{1}{\theta_s \beta_s} \int_{\theta_j}^{\theta_j + \theta_s \beta_s} A_z^{(b)}(R_{si}, \theta) \cos(u_q(\theta - \theta_{lim})) d\theta\n\end{cases}
$$
\n(3.74)

On obtient alors, à l'aide des calculs réalisés dans l'annexe B, pour chaque harmonique de rang  $q$ :

$$
\left(\Delta_{Dq}(R_{si})D_q^{*(j)} + \Delta_{Jq}(R_{si})J_q^{(j)}\right)2e^{iu_q\theta_{lim}} = \frac{1}{2\theta_s\beta_s}\sum_{\substack{n=-\infty\\n\neq 0}}^{\infty} \left[\Delta_{Cn}(R_{si})C_n^{*(b)} - \Delta_{J_{s}n}(R_{si})K_{s_n}\right] \quad (\sigma_{n,j,q} + \sigma_{n,j,-q})\tag{3.75}
$$

avec :

$$
\begin{cases}\n\sigma_{n,j,q} = \theta_s \beta_s e^{-iu_q \theta_{lim}} \left[ e^{i(u_q+n)(\theta_j + \frac{\theta_s \beta_s}{2})} \text{sinc} \left( (u_q+n) \frac{\theta_s \beta_s}{2} \right) \right] \\
\sigma_{n,j,-q} = \theta_s \beta_s e^{iu_q \theta_{lim}} \left[ e^{-i(u_q-n)(\theta_j + \frac{\theta_s \beta_s}{2})} \text{sinc} \left( (u_q-n) \frac{\theta_s \beta_s}{2} \right) \right]\n\end{cases} (3.76)
$$

#### 3.6.2 Continuité de la dérivée du potentiel vecteur

Comme nous avions pu le voir précédemment on peut écrire que la dérivée du potentiel dans l'entrefer est égal à la dérivée du potentiel dans chaque encoche et nulle au niveau des dents (condition  $(v)$  et  $(vi)$ ). Ce qui peut s'écrire de la façon suivante :

$$
\frac{dA_{z_n}^{(b)}(r)}{dr}\Big|_{r=R_{si}} = F(\theta) \left\{ \begin{array}{c} \left. \frac{dA_{z_n}^{(j)}(r)}{dr} \right|_{r=R_{si}} & \text{pour} \quad \theta \in [\theta_j; \theta_j + \theta_s \beta_s] \\ 0 & \text{ sinon} \end{array} \right. \tag{3.77}
$$

Ce qui permet finalement d'écrire, à l'aide des calculs détaillés dans l'annexe B, comme deuxième condition aux limites :

$$
\Delta'_{Cn}(R_{si})C_n^{*(b)} - \Delta'_{J_{sn}}(R_{si})K_{s_n} = \frac{1}{2\pi} \sum_{j=1}^{N_D} \left( \frac{\mu_0 J_0^{(j)}}{2} \left( \frac{R_{se}^2}{R_{si}} - R_{si} \right) \right) \alpha_{n,j} + \frac{1}{2\pi} \sum_{j=1}^{N_D} \sum_{q=1}^{\infty} \left[ \left( \Delta'_{Dq}(R_{si}) D_q^{*(j)} + \Delta'_{Jq}(R_{si}) J_q^{(j)} \right) e^{iu_q \theta_{lim}} \right] (\alpha_{n,j,q} + \alpha_{n,j,-q}) \tag{3.78}
$$

avec :

$$
\begin{cases}\n\alpha_{n,j} = \theta_s \beta_s e^{-in(\theta_j + \frac{\theta_s \beta_s}{2})} \sin\left(n\frac{\theta_s \beta_s}{2}\right) \\
\alpha_{n,j,q} = \theta_s \beta_s e^{-iu_q \theta_{lim}} \left[e^{i(u_q - n)(\theta_j + \frac{\theta_s \beta_s}{2})} \operatorname{sinc}((u_q - n)\frac{\theta_s \beta_s}{2})\right] \\
\alpha_{n,j,-q} = \theta_s \beta_s e^{iu_q \theta_{lim}} \left[e^{-i(u_q + n)(\theta_j + \frac{\theta_s \beta_s}{2})} \operatorname{sinc}((u_q + n)\frac{\theta_s \beta_s}{2})\right]\n\end{cases} (3.79)
$$

Maintenant que l'on a nos deux séries d'équations, nous pouvons donc tenter de déterminer les coefficients qui les composent. Cependant, pour l'instant il y a une infinité d'équations à résoudre car nous avons une infinité d'harmoniques. Nous allons donc limiter le nombre d'harmoniques. Nous faisons ici le choix de limiter le nombre d'harmoniques à  $N = 300$  dans l'entrefer et  $Q = 100$ dans chaque encoche.

Ce choix est fait à partir de deux constats : pour de faibles entrefers, afin d'être certains de limiter l'ondulation de l'induction dans l'entrefer, il est nécessaire d'avoir un nombre important d'harmoniques (supérieur à 100 dans l'entrefer). De plus, à partir des travaux de thèse de B. Gaussens [51], nous pouvons voir qu'il n'est pas nécessaire d'avoir autant d'harmoniques dans les encoches que dans l'entrefer.

Nous avons un système de 1400 équations à résoudre et donc 1400 coefficients à déterminer  $([X])^5$ , pour cela on écrit le système d'équations sous forme matricielle. Nous obtenons une matrice carré [M] de taille  $1400 \times 1400$  et un vecteur colonne des solutions ([V]) comme nous le voyons dans l'équation ci-dessous.

$$
[M].[X] = [V] \t(3.80)
$$

Il est alors nécessaire d'inverser la matrice  $[M]$  de manière à déterminer les coefficients  $[X]$ . Le lecteur voulant en savoir plus sur la mise en forme des équations pourra se référer à la thèse de B. Gaussens où celle-ci est détaillée [51].

Il est intéressant de noter que ce modèle permet de gagner du temps par rapport à un code éléments finis linéaire. Cependant, l'intérêt de ce modèle réside principalement dans la possibilité d'imposer une perméabilité différentes pour chaque harmonique dans le rotor.

#### 3.7 Vérification des conditions dans les encoches

Pour valider le modèle, nous analysons tout d'abord si les conditions de continuité au niveau des encoches sont vérifiées. Pour cela nous avons choisi les mêmes dimensions que le système de Meeker pour le rotor et la taille des dents, mais avec un grand entrefer  $(e_0 = 5mm)$  pour mieux voir l'impact de celui-ci sur la modélisation.

Si l'on observe la continuité du potentiel vecteur, on constate que l'on a bien la continuité du potentiel dans chaque encoche.

Si l'on observe cette fois, la dérivée, on constate que l'on a bien aussi la continuité de la dérivée du potentiel pour chaque encoche.

Ces deux résultats mettent bien en avant la méthode de calcul du potentiel vecteur dans l'air et que les conditions aux limites sont bien vérifiées. Mais il est important de comparer le résultat à un modèle éléments finis pour permettre de valider notre modèle.

<sup>5. 600</sup> inconnues dans l'entrefer et 100 dans chaque encoche

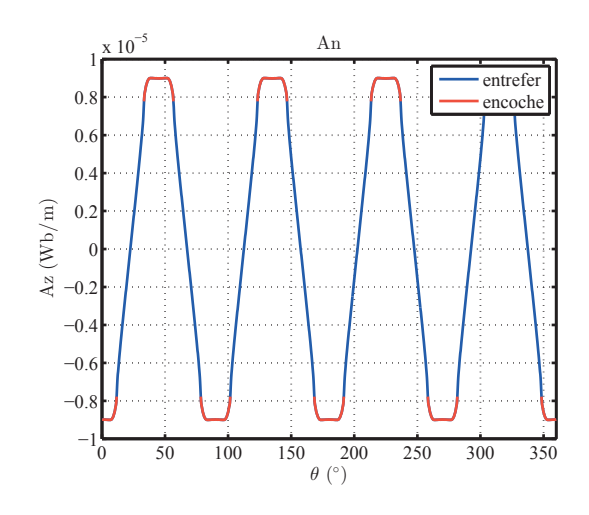

FIGURE 3.17 – Continuité du potentiel vecteur au niveau des encoches

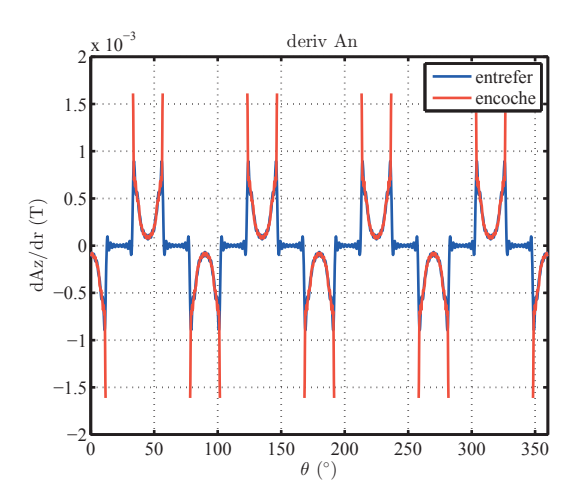

FIGURE 3.18 – Continuité de la dérivée du potentiel vecteur au niveau des encoches

## 3.8 Vérification par un modèle éléments finis

Pour comparer aux éléments finis, nous faisons une comparaison à vitesse nulle, la perméabilité est donc la même pour chaque harmonique au rotor.

Sur les figures 3.19 et 3.20 sont tracées les lignes de champ du modèle analytique et du modèle EF. On constate que les lignes de champ sont bien identiques dans les deux modèles.

Si l'on regarde plus précisément le potentiel au milieu de l'entrefer (figure 3.21), on constate qu'il y a bien égalité entre les deux potentiels.

De la même façon, il y a bien égalité sur  $B_r$  (figure 3.22) et  $B_t$  (figure 3.23) entre le modèle analytique et le modèle EF. On notera seulement une légère différence sur le champ  $B_t$  quand nous sommes entre deux dents à cause des erreurs d'estimation de  $B_t$  par le logiciel EF.

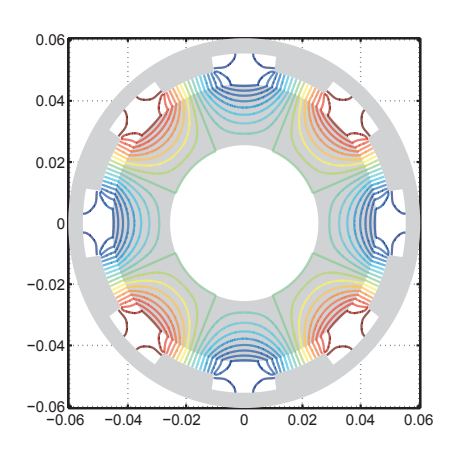

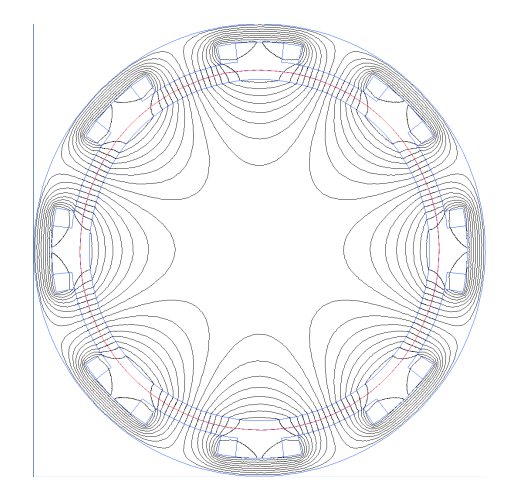

FIGURE  $3.19$  – Lignes de champ calculées à partir du modèle analytique

FIGURE  $3.20$  – Lignes de champ calculées à partir du modèle EF

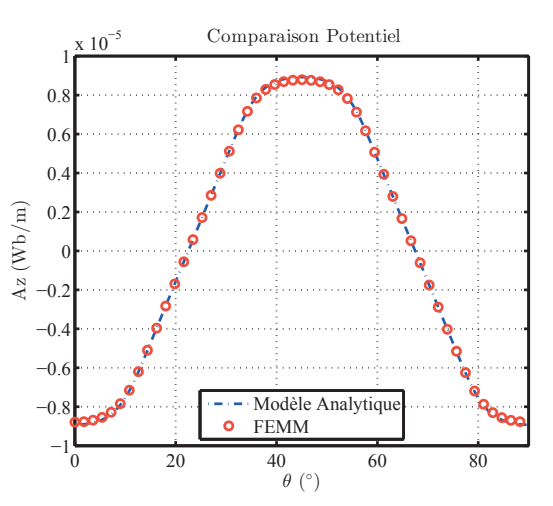

FIGURE 3.21 – Comparaison de $A_z$ au milieu de l'entrefer

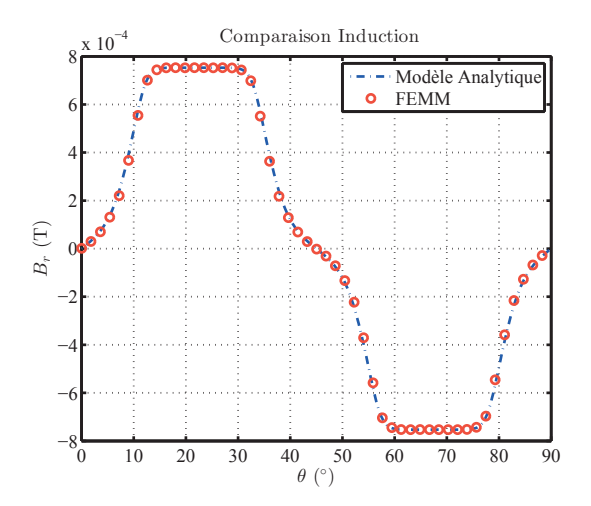

0 10 20 30 40 50 60 70 80 90<br> $\theta$  (°)  $\overline{0}$ −2 −1  $\boldsymbol{0}$ 1 2 3  $10^{-4}$  Comparaison Induction Bt $(\mathcal{T})$ Modèle Analytique FEMM

FIGURE 3.22 – Comparaison de  $B_r$  au milieu de l'entrefer

FIGURE 3.23 – Comparaison de  $B_t$  au milieu de l'entrefer

#### 3.9 Résultats du modèle et effet des harmoniques

Dans cette partie, nous nous intéresserons à l'effet de l'entrefer ainsi que du contenu harmonique sur le flux dans l'entrefer et les pertes. Nous étudierons leurs effets pour un modèle ayant les caractéristiques décrites dans le tableau 3.1 et en utilisant un palier de la même dimension que celui considéré par Meeker [46] et dont les grandeurs sont données dans le tableau 3.2.

Comme dans le cas de Meeker, nous ferons attention d'avoir toujours la même induction au milieu de l'entrefer au milieu de la dent `a vitesse nulle pour chaque taille d'entrefer. Le courant reste alors constant pour chaque entrefer quelle que soit la vitesse.

| Rayon intérieur du rotor | $r_i$        | $25.4$ mm    |
|--------------------------|--------------|--------------|
| Rayon extérieur du rotor | $r_{\Omega}$ | $45.5 \; mm$ |
| Taille de la dent        | $\theta_d$   | $24^{\circ}$ |
| Nombre de dents          | $N_D$        |              |

TABLE 3.2 – grandeurs géométriques du palier pour le modèle de pertes

Sur la figure 3.24.a, nous comparons l'induction au milieu de l'entrefer pour différentes tailles d'entrefer. L'induction maximale reste alors bien la même au milieu de la dent. Cependant on constate que la répartition de l'induction à la limite des dents est largement influencée par la taille de l'entrefer. En effet, on voit apparaitre à grand entrefer un effet d'épanouissement sur les bords des dents.

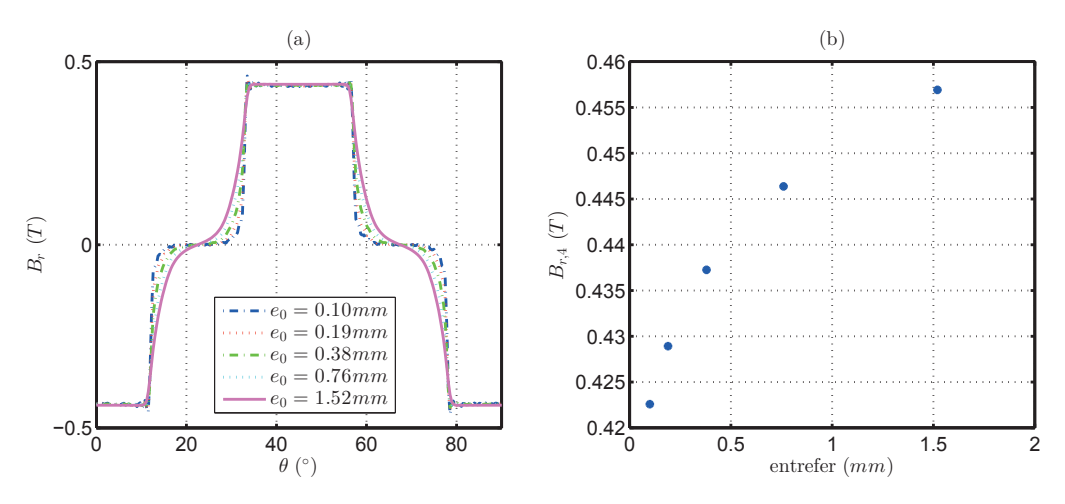

FIGURE 3.24 – Evolution de l'induction dans l'entrefer pour différents entrefer à rotation nulle (a) et amplitude du premier harmonique de l'induction (b)

Le flux à travers une dent est faiblement influencé par la vitesse (figure  $3.25.a$ ). On constate que l'on perd moins de  $5\%$  sur le flux max ce qui est faible. Cependant, ce phénomène est influencé par la taille de l'entrefer. En effet, à faible entrefer la réaction magnétique d'induit est plus importante.

Dans tous les cas, on peut imaginer que cela n'aura quasiment pas d'influence sur l'impédance du modèle HF la variation restant très faible dans la zone qui nous intéresse, c'est à dire les entrefers variant entre 0.25 et 1 mm.

A l'inverse, on constate que les pertes augmentent légèrement quand l'entrefer augmente comme nous l'avions vu dans le modèle de Meeker [46]. On peut expliquer ce phénomène en

3. Modèle analytique des pertes par courant induit dans un rotor feuilleté en mouvement dans un champ polarisé

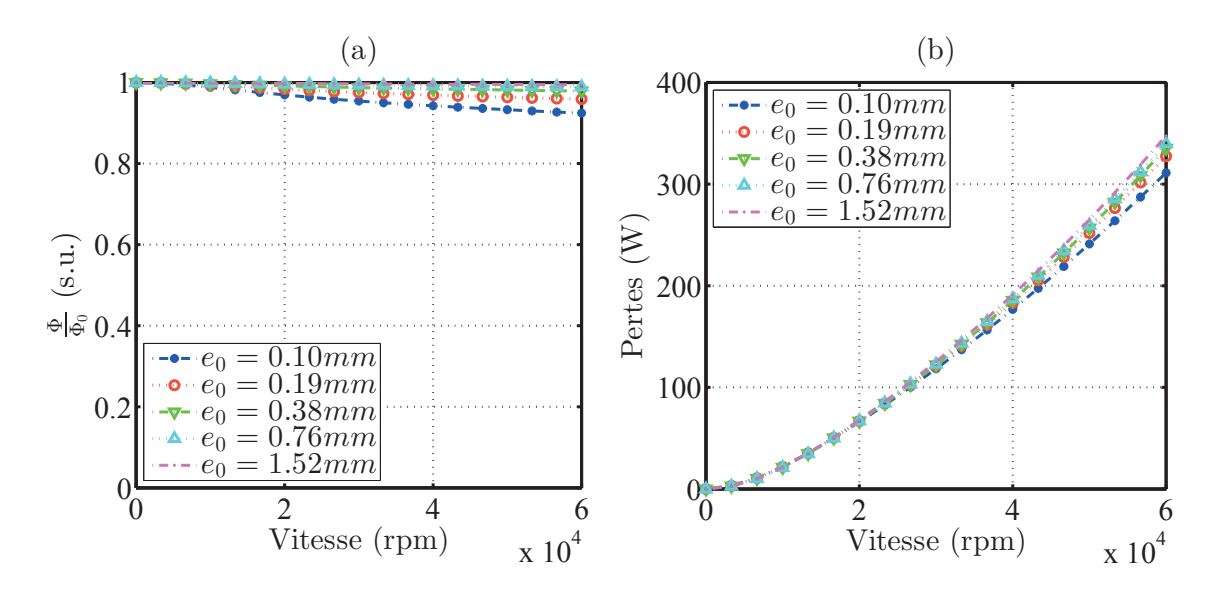

Figure 3.25 – Evolution du flux dans l'entrefer (a) et des pertes au rotor (b)

´etudiant le contenu harmonique. En effet si l'on regarde l'amplitude du premier harmonique de l'induction sur la figure 3.24.b, nous pouvons voir que l'amplitude de celui-ci augmente lorsque l'entrefer augmente. Or les pertes étant principalement dues au premier harmonique il est normal que les pertes augmentent quand l'entrefer augmente.

De plus, on peut relever que plus de 95% des pertes sont contenues dans les 100 premiers harmoniques alors que le calcul s'effectue sur 300 harmoniques. Il n'est donc pas nécessaire d'avoir un contenu harmonique trop riche pour modéliser les pertes (figure 3.26).

Nous noterons que des résultats complémentaires, sur le nombre de dent et la configuration polaire, obtenus à l'aide notre modèle analytique sont présentés dans l'annexe C.

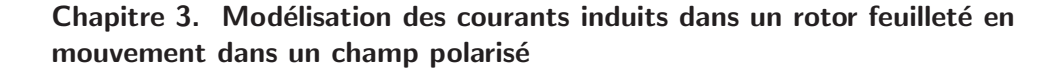

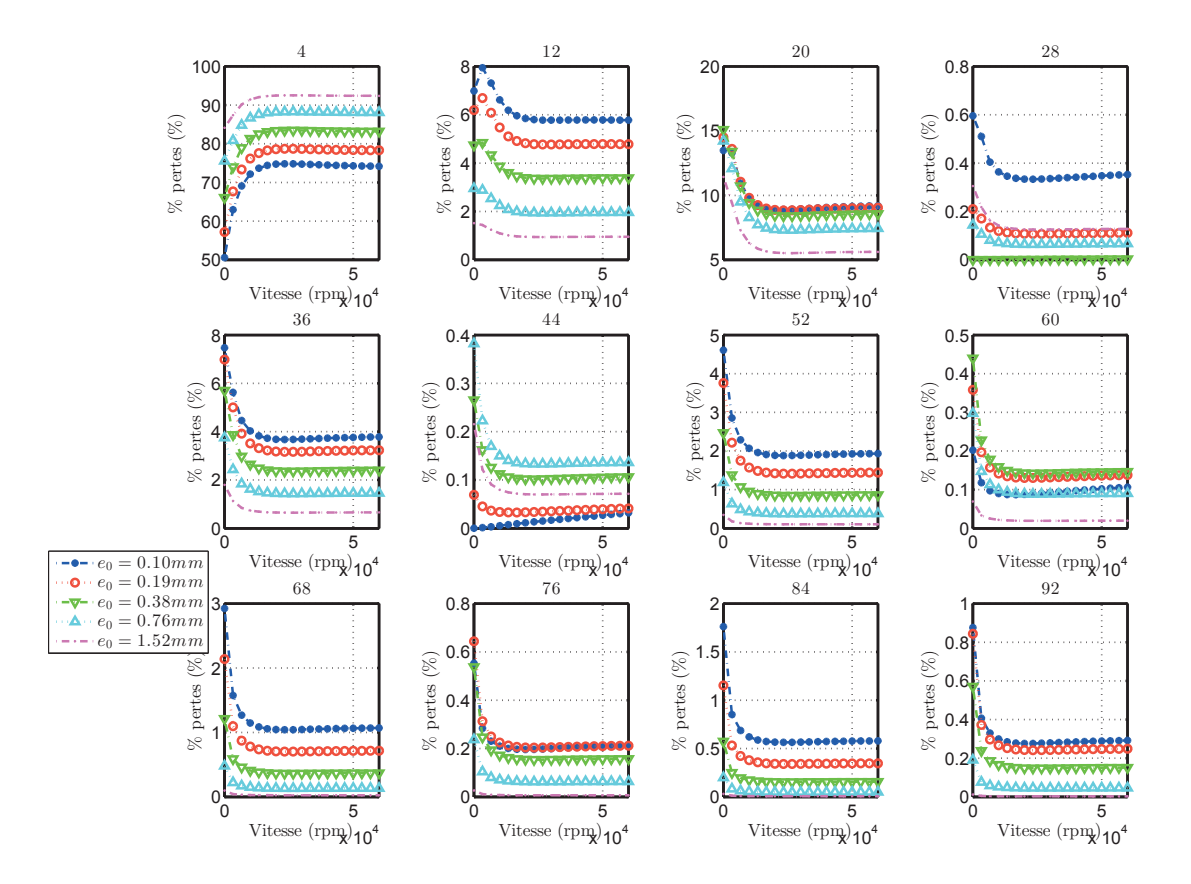

FIGURE  $3.26$  – Pertes pour différents harmoniques

# 4 Comparaison avec le modèle de Meeker

Tout d'abord, pour valider notre modèle, nous avons fait le choix de comparer, les pertes au rotor à même niveau d'induction dans l'entrefer, comme on peut le voir sur les 3 figures supérieures de la figure 3.27. Il est intéressant de relever que l'épanouissement n'est pas du tout pris en compte par le modèle de Meeker. On peut donc imaginer que cela risque d'influencer la répartition des pertes dans le modèle, le contenu harmonique étant différent.

Si l'on regarde les 3 figures inférieures cette fois, on constate qu'il y a une influence similaire de la vitesse sur l'induction dans l'entrefer. On peut donc s'attendre `a obtenir des pertes similaires.

En comparant les pertes entre elles directement (figure 3.28), on constate que les pertes sont similaires, mais légèrement plus faibles dans le cas de notre modèle analytique. Cette différence peut s'expliquer par le contenu harmonique qui est un peu différent entre les deux modèles(figure 3.29), le modèle de Meeker ne prenant pas en compte les encoches.

En effet, si l'on compare le contenu harmonique pour différents entrefers, on constate que les pertes sont principalement dues au fondamental dans notre modèle analytique ce qui n'est pas le cas avec le modèle de Meeker surtout quand l'entrefer augmente.

En conclusion ce modèle permet de mieux prendre en compte un système réel en fonction de la taille de l'entrefer, la taille de la dent ou la taille du bobinage, ce qui peut être intéressant dans le cas d'un système type palier magnétique.

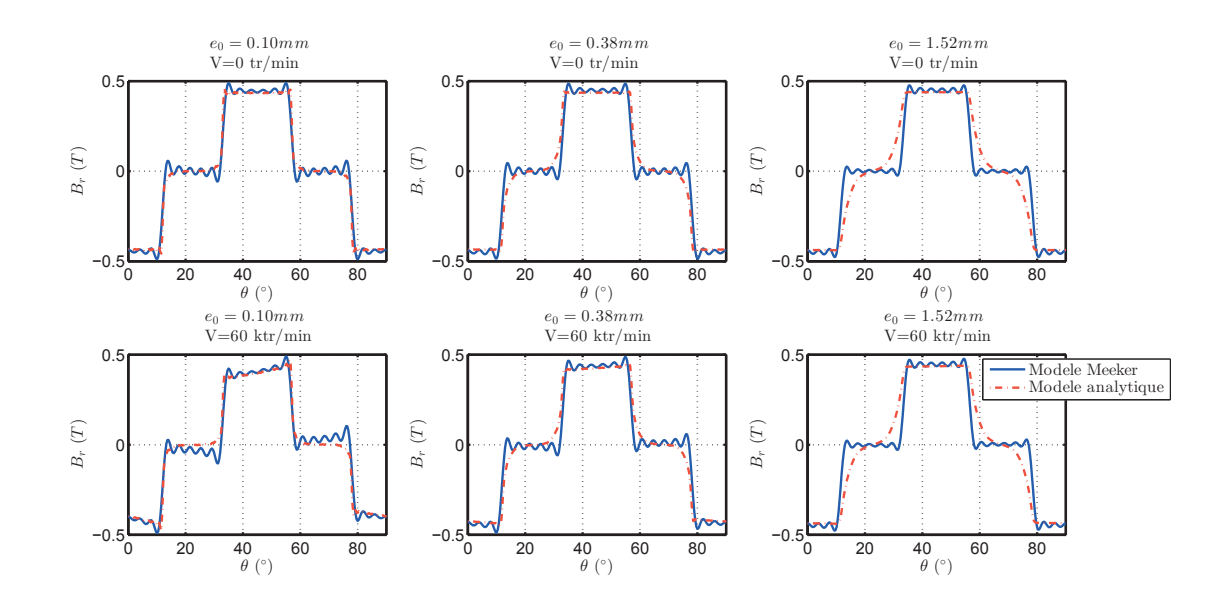

Figure 3.27 – Comparaison de l'induction dans l'entrefer

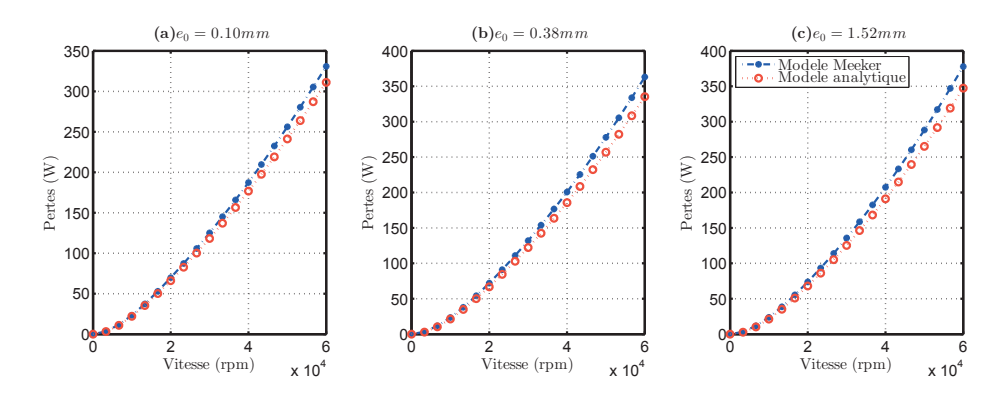

FIGURE  $3.28$  – Comparaison des pertes pour différents entrefers (a) 0.1mm, (b) 0.38mm et (c) 1.52mm

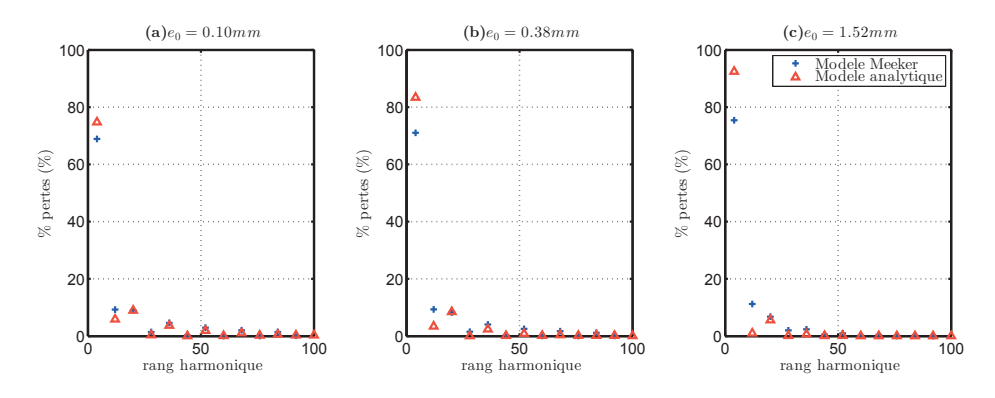

FIGURE  $3.29$  – Comparaison des pertes pour les principaux harmoniques à  $20ktr/min$  pour différents entrefers (a)  $0.1\text{mm}$ , (b)  $0.38\text{mm}$  et (c)  $1.52\text{mm}$ 

Cependant, la méthode de considération des pertes étant la même (résolution de l'équation de diffusion dans la tôle), à même contenu harmonique nous obtiendrions le même niveau de pertes.

# 5 Modélisation 3D

Pour valider notre approche de modélisation des pertes rotoriques, nous avons fait le choix de réaliser un modèle 3D permettant de calculer les pertes par courant de Foucault dans un rotor tournant à une vitesse  $\Omega$ . Pour cela, nous avons développé un modèle complet correspondant au modèle présenté jusqu'à maintenant. Cependant, ce modèle ne fonctionnant qu'à faible vitesse, comme nous le verrons par la suite, nous avons donc développé un second modèle permettant de fonctionner à plus haute vitesse.

#### 5.1 Modèle 3D complet du palier

Dans un premier temps, nous avons développé un modèle complet de palier prenant en compte la rotation du palier via un terme de vitesse. Celui-ci doit pouvoir prendre en compte le feuilletage et la rotation. Nous avons donc fait le choix de modéliser une unique tôle en magnétodynamique comme le montre la figure 3.30.

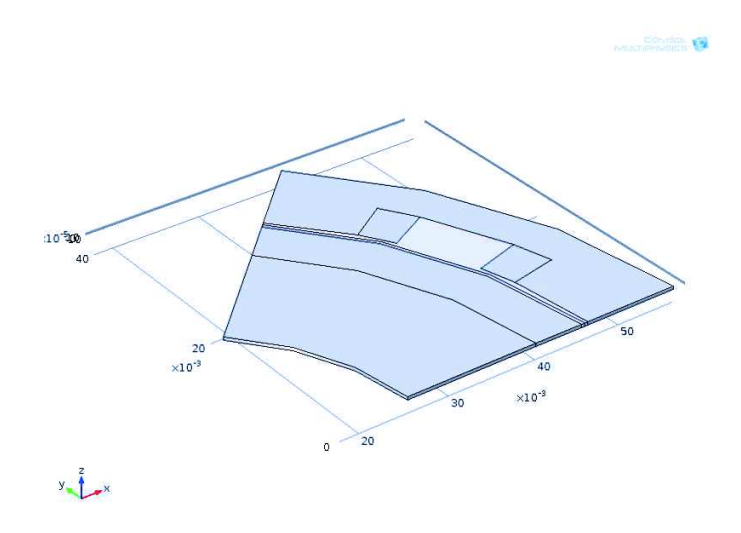

FIGURE 3.30 – Modèle 3D d'une tôle du palier

Nous reconnaissons alors un huitième d'un palier magnétique avec deux demi dents, les bobinages associés, l'entrefer ainsi que la partie tournante.

#### 5.1.1 Mise en équation

Le modèle étudié ici est un modèle magnétodynamique 3D. Il permet de prendre en compte les effets de la rotation et les courant induits au rotor. Les équations sont alors résolues à l'aide du potentiel scalaire électrique  $(V)$  et vecteur magnétique  $(A)$  de manière à pouvoir imposer des conditions aux limites sur l'induction et sur les courants induits.

Les équations à résoudre en chaque point  $M$  de l'espace considéré sont :

$$
\begin{cases}\n\vec{\nabla}\cdot\vec{B} = 0 \\
\vec{\nabla}\times\vec{E} = -j\omega\vec{B} \\
\vec{\nabla}\times\vec{H} = \vec{J} \\
\vec{\nabla}\cdot\vec{J} = 0 \\
\vec{J} = \vec{J}_e + \sigma(\vec{E} + \vec{v}\times\vec{B}) + j\omega\epsilon_0\epsilon_r\vec{E} \\
\vec{B} = \mu_0\mu_r\vec{H} \\
\vec{B} = \vec{\nabla}\times\vec{A} \\
\vec{E} = \vec{\nabla}V - j\omega\vec{A}\n\end{cases}
$$
\n(3.81)

avec :

- $\omega$  : La fréquence du courant électrique. Dans notre cas cette valeur est nulle.
- $\vec{J}_e$ : Source de courant au point M.
- $\vec{v}$ : Vitesse du point en  $m/s$ .
- $\bullet$   $\epsilon_r$ : Permittivité relative du matériau au point M. Ici cette valeur sera toujours de 1.
- $\mu_r$ : Perméabilité relative du matériau au point M qui est considérée comme constante dans les différents matériaux par la suite (pas de saturation).

Ce qui revient finalement à résoudre 4 équations avec 4 inconnues  $(V, A_x, A_y, A_z)$ .

$$
\begin{cases}\n\vec{\nabla} \cdot \left( \vec{J}_e + \sigma \left[ \vec{\nabla} V + \vec{v} \times \left( \vec{\nabla} \times \vec{A} \right) \right] \right) & = 0 \\
\vec{\nabla} \times \left( \frac{1}{\mu_0 \mu_r} \vec{\nabla} \times \vec{A} \right) - \sigma \left[ \vec{\nabla} V + \vec{v} \times \left( \vec{\nabla} \times \vec{A} \right) \right] & = \vec{J}_e\n\end{cases}
$$
\n(3.82)

#### 5.1.2 Conditions aux limites

Nous avons fait le choix de modéliser une unique tôle, pour cela, il est nécessaire d'imposer une isolation électrique de celle-ci sur chaque face. De plus, le champ doit rester canalisé dans la tôle, il est donc nécessaire d'avoir une condition sur l'induction. Le système n'étant modélisé qu'au huitième, des conditions de symétrie sur les parties latérales du modèle sont nécessaires.

Sur les faces supérieure et inférieure du palier ainsi que l'extérieur du stator et l'intérieur du rotor, il est nécessaire de vérifier que l'induction reste dans la tôle et que le courant ne peut pas sortir. Ces deux conditions reviennent alors à écrire que, sur toute la surface, l'induction et le courant sont tangents à la surface.

$$
\begin{cases}\n\vec{J}.\vec{n} = 0\\ \vec{B}.\vec{n} = 0\n\end{cases}
$$
\n(3.83)

On peut alors réécrire ces conditions en fonction du courant et du potentiel vecteur [52].

$$
\begin{cases}\n\vec{J}.\vec{n} = 0\\ \vec{A} \times \vec{n} = 0\n\end{cases}
$$
\n(3.84)

Sur les faces latérales, il est nécessaire de permettre de considérer l'antisymétrique du problème. On a applique les conditions suivantes sur chaque face (noté ici A et B) :

$$
\begin{cases}\nV_A = -V_B \\
\vec{A}_A = -\vec{A}_B\n\end{cases}
$$
\n(3.85)

avec  $V_A$  et  $V_B$  le potentiel scalaire sur la face A et B et  $\vec{A}_A$  et  $\vec{A}_B$  le potentiel vecteur sur la face A et B.

#### 5.1.3 Maillage

Le maillage à un effet prépondérant dans les résultats obtenus dans le cas d'une modélisation 3D [53]. Le système étant très fin, nous avons fait le choix ici de générer un maillage 2D puis de l'extruder en 3D comme nous le voyons sur les figures 3.31, 3.32 et 3.33.

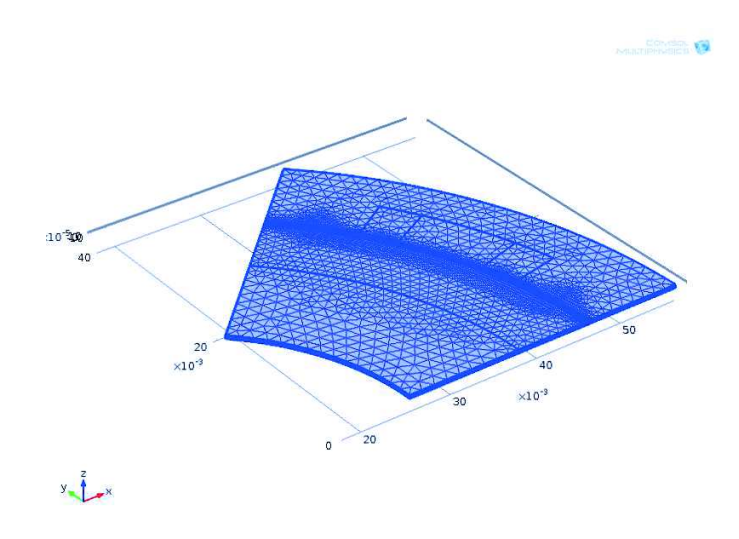

Figure 3.31 – Principe du maillage 3D

Nous avons alors appliqué différentes contraintes sur le maillage permettant d'obtenir des résultats valables mais ne demandant pas trop de ressource. Pour cela nous avons appliqué 3 contraintes sur le maillage :

- $\bullet$  La maille dans l'entrefer doit être inférieure à la taille de l'entrefer divisé par deux  $\left(\frac{e_{0}}{2}\right)$
- La maille au contact entre le rotor et l'entrefer doit être inférieure à l'épaisseur de peau divisé par 3 pour prendre en compte le rebouclage du courant  $(\frac{\delta}{3})$  $\frac{0}{3}$ .
- Le nombre de mailles sur l'épaisseur de la tôle doit permettre de prendre en compte l'effet de l'épaisseur de peau.

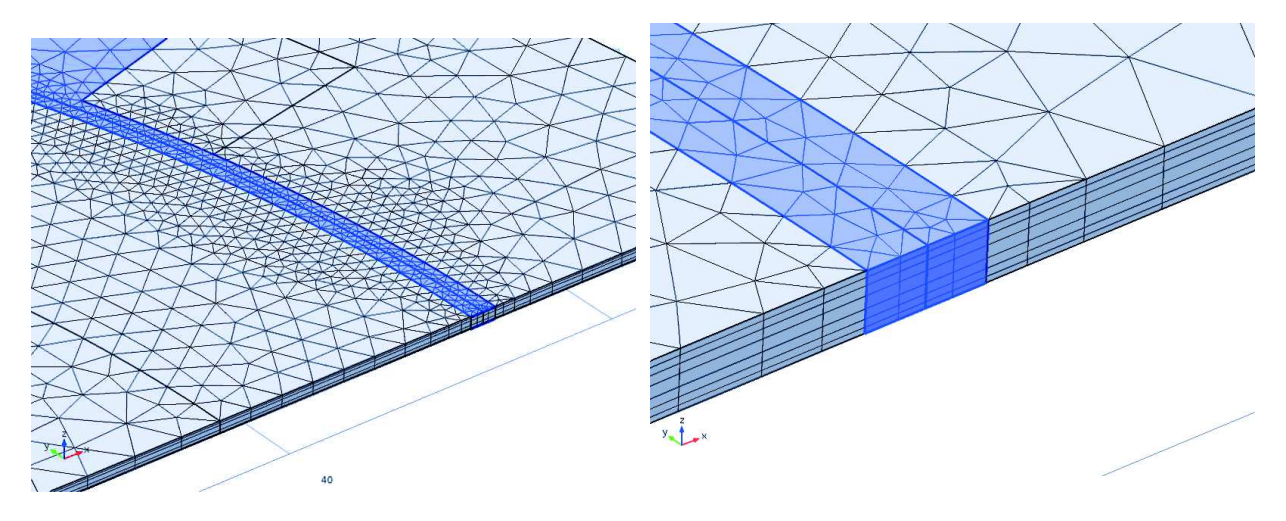

FIGURE  $3.32$  – Maillage dans l'entrefer FIGURE  $3.33$  – Maillage sur l'épaisseur de la tôle

Ce problème a été résolu à l'aide du logiciel comson 4.2a.

Ces conditions permettent alors d'obtenir des résultats intéressant sur le palier, comme nous allons le voir par la suite.

#### 5.1.4 Résultat et limite du modèle 3D complet

Dans cette partie, nous analysons dans un premier temps les résultats obtenus en statique, puis les résultats en dynamique, que nous comparerons avec le modèle 2D.

Si l'on regarde les résultats en statique des figures 3.34 et 3.35, on peut constater que la forme du champ magnétique et des lignes de champ sont cohérentes avec le modèle désiré.

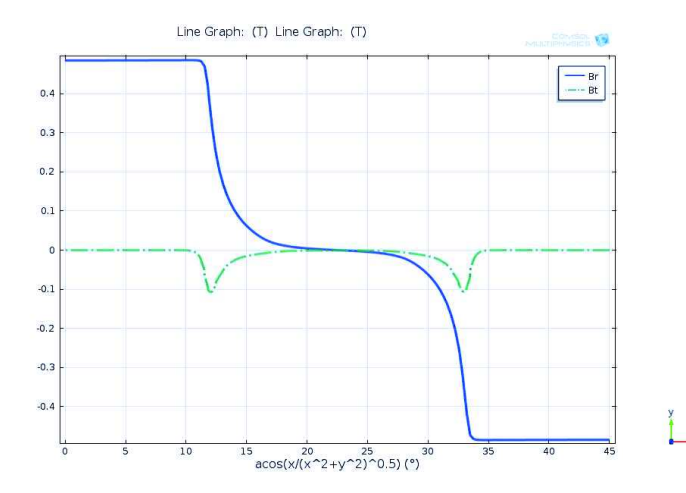

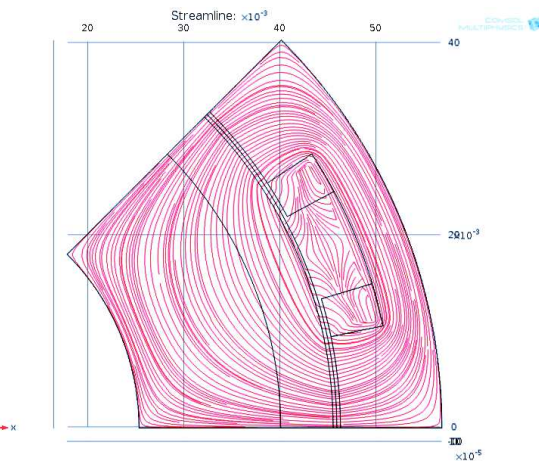

Figure 3.34 – Induction dans l'entrefer du modèle 3D

Figure 3.35 – Ligne de champ dans le palier pour le modèle 3D

De plus, si l'on compare l'induction dans les deux modèles sur la figure 3.36, on a bien le même niveau d'induction pour  $B_r$  et  $B_t$ . On peut donc comparer les pertes des deux modèles.

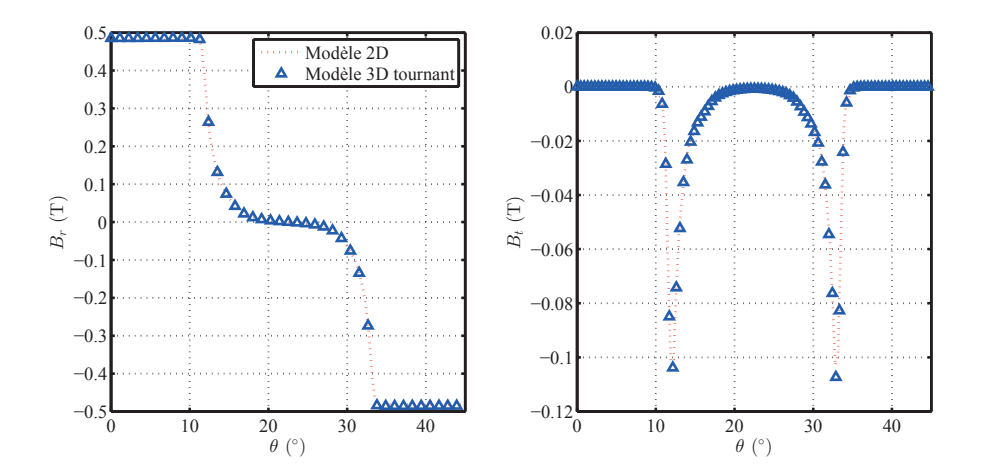

Figure 3.36 – Comparaison de l'induction dans l'entrefer

Les pertes sont alors calculées dans le modèle 3D en intégrant les courants induits dans le rotor et nous allons les comparer au modèle 2D.

La figure 3.37 représente l'évolution des pertes en fonction de la vitesse pour le modèle 2D et 3D. On constate alors que les deux niveaux de pertes sont bien équivalents.

Ce résultat permet de valider notre approche par harmonique, que nous avons exploitée jusqu'à présent, même si nous n'appliquons notre méthode que pour de faibles vitesses.

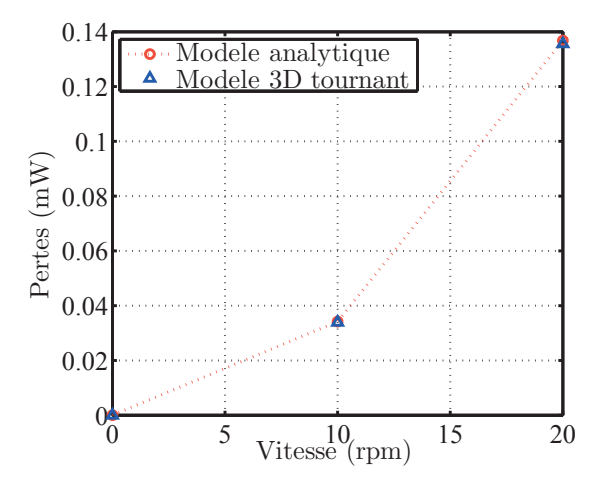

FIGURE  $3.37$  – Comparaison des pertes entre le modèle 2D et 3D

Cependant, on constate que le modèle 3D fonctionne uniquement sur une plage de vitesse très faible (inférieur à  $20rpm$ ). Cette limite s'explique par les problèmes de convergence des modèles 3D lorsque l'on rajoute un terme de vitesse. En effet, celui-ci rend la matrice des éléments finis non symétrique ce qui crée des problèmes pour l'inverser.

Pour finir cette comparaison, si l'on regarde les courants induits au rotor créés par la rotation, il est intéressant de relever que tous les courants sont concentrés dans une très petite zone au niveau des dents. Cet effet des dents génère une zone potentiellement à forte saturation lorsque l'on montera à plus grande vitesse, or celle-ci n'est pas prise en compte que ce soit par le modèle analytique ou le modèle 3D. Cela pourrait donc pénaliser notre objectif de modélisation des pertes.

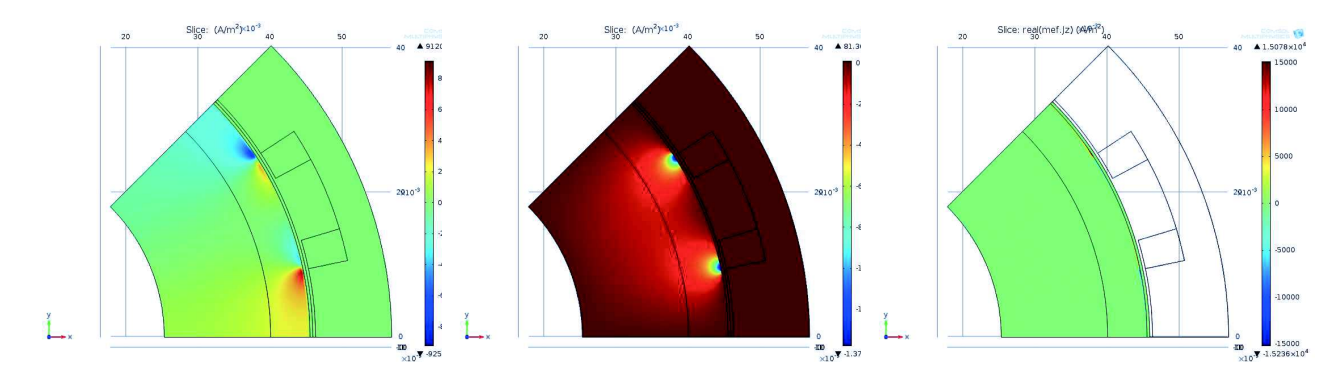

FIGURE 3.38 - Densité de courant  $J_r$  dans le rotor tournant

FIGURE 3.39 - Densité de courant  $J_t$  dans le rotor tournant

FIGURE  $3.40$  – Densité de courant  $J_z$  dans le rotor tournant

Comme nous le disions précédemment, le fait de ne pas pouvoir comparer le modèle pour des vitesses plus importantes est problématique. Nous allons donc développer un second modèle permettant de comparer les résultats à plus haute vitesse.

#### 5.2 Modèle 3D avec courant surfacique

Pour pouvoir étudier le système à plus haute vitesse, il est nécessaire de considérer un système ne contenant pas de terme de vitesse dans la modélisation 3D. La solution consiste alors à imposer un courant tournant à la même vitesse que la vitesse de rotation du palier et permettant d'obtenir la même induction dans le rotor.

Le problème est alors qu'on on ne peut pas imposer directement par le bobinage un champ tournant à la même vitesse. Pour cela nous devons imposer un courant surfacique  $(J_S(t, \theta))$  à la surface du stator :

$$
J_S(t, \theta) = J_{S,0} + \sum_{\substack{n = -\infty \\ n \neq 0}}^{\infty} J_{S,n} e^{in\theta} e^{in\omega t}
$$
\n(3.86)

avec n le rang de l'harmonique.

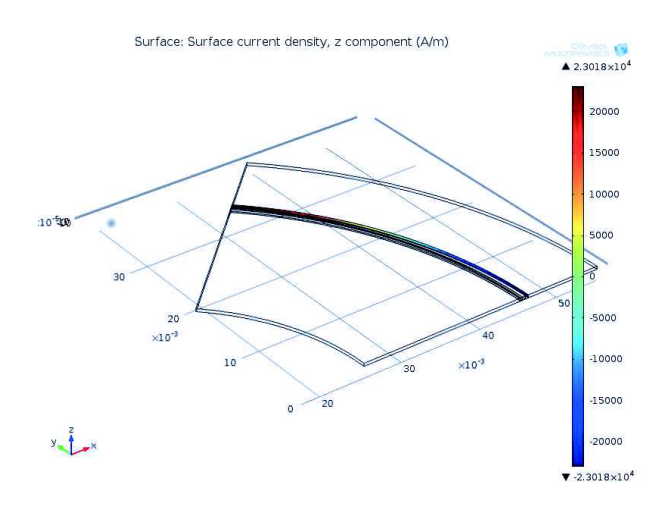

FIGURE  $3.41$  – Exemple de courant surfacique pour le modèle 3D

Chaque  $J_{S,n}$  est alors calculé de façon à obtenir la même induction pour l'harmonique de rang  $n$  au milieu de l'entrefer que celui généré par les bobinages.

Les contraintes sur le maillage, les conditions aux limites sont les mêmes que ce que nous avions pu décrire dans la partie précédente.

#### 5.2.1 Application à notre cas d'étude

Dans notre cas d'étude, nous avons étudié uniquement le cas où le courant ne représente qu'un seul harmonique. Cette méthode permet de simplifier l'étude en utilisant l'étude harmonique proposée par le logiciel éléments finis.

Il faut alors vérifier que l'induction est bien la même en statique dans les deux cas (figure  $3.42$ ) puis nous pouvons comparer les pertes entre les deux modèles à différentes vitesses de rotation.

Comme dans les cas précédent, le courant est le même quand la vitesse augmente.

Si l'on observe l'induction, on peut constater qu'elle diminue un peu plus rapidement dans le modèle 3D que dans le modèle analytique (figure 3.43).

#### Chapitre 3. Modélisation des courants induits dans un rotor feuilleté en mouvement dans un champ polarisé

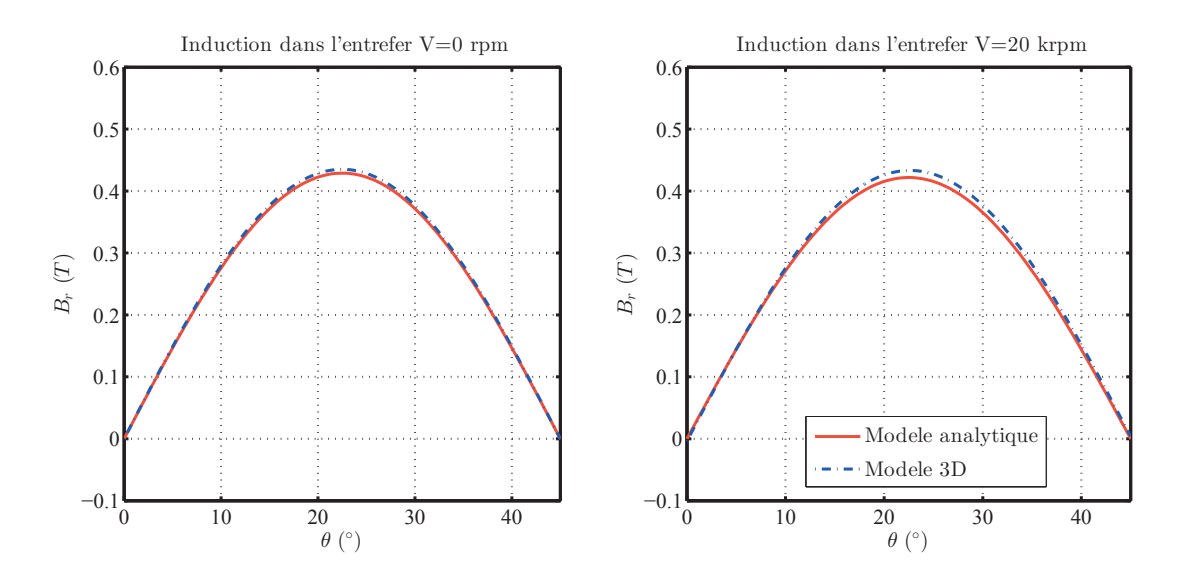

Figure 3.42 – Induction dans l'entrefer pour l'harmonique de rang 4

De la même façon, on constate que les pertes du modèle 3D sont un peu plus importantes que les pertes du modèle 2D (figure 3.43).

Ce résultat peut s'expliquer à l'aide des hypothèses du modèle 2D. En effet, le modèle 2D n´eglige le rebouclage des courants induits. Cependant, plus la vitesse augmente, plus ces courants seront importants donc plus leur impact sera important dans les pertes.

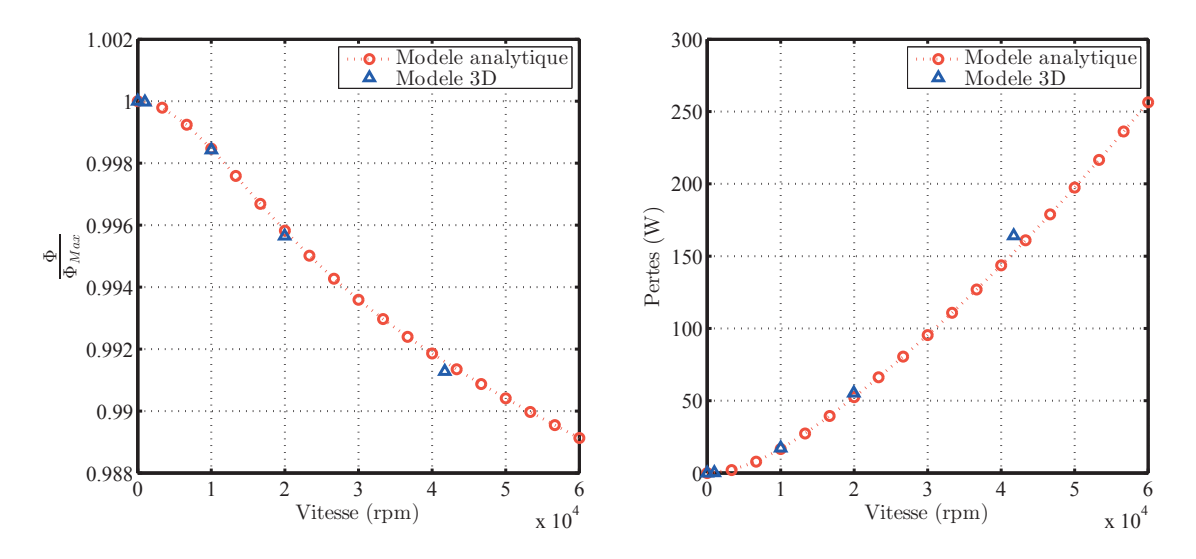

Figure 3.43 – Flux (a) et pertes (b) dans le rotor pour l'harmonique de rang 4

#### 5.2.2 Limite des hypothèses du modèle analytique

Si l'on prend une tranche au milieu du palier comme le montre la figure 3.44, on peut ainsi voir que l'induction et la densité de courant sont très fortes à la frontière avec l'entrefer (figure 3.45 et 3.46) à 20 $krym$  soit  $\frac{d}{\delta} = 4.2$ .

On peut aussi clairement voir sur ces figures la zone de transition dans le palier qui fait

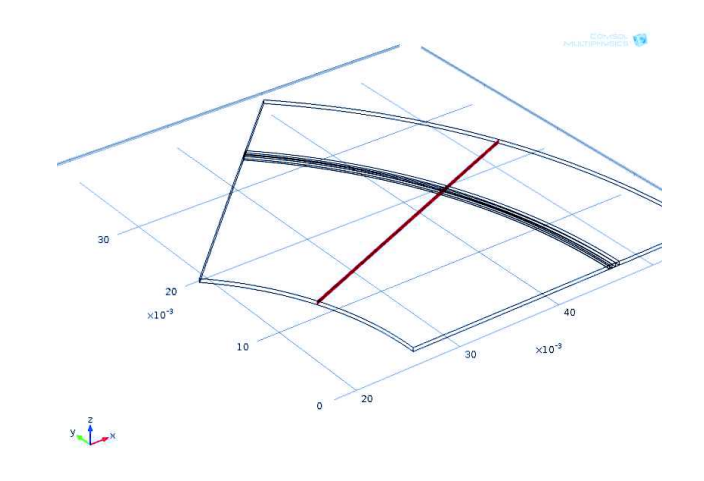

Figure 3.44 – Tranche de la vue en coupe du palier

environ deux fois l'épaisseur de peau. Mais on voit nettement que l'induction est plus importante sur le rebord de la tôle et qu'elle est bien supérieure à l'induction dans l'entrefer. Or les niveaux d'induction atteints peuvent engendrer de la saturation ce qui peut être problématique dans le cas d'une comparaison à un système réel.

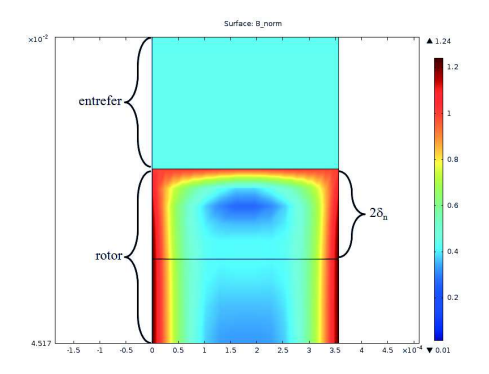

FIGURE  $3.45$  – Induction B dans la coupe du rotor

FIGURE  $3.46$  – Densité de courant J dans la coupe du rotor

Si l'on observe les différentes composantes de la densité de courant, on voit tout d'abord une composante suivant  $u_z$  (figure 3.49) présente uniquement contre l'entrefer de façon à permettre le rebouclage du courant. On peut remarquer que le courant suivant  $u_r$  reste globalement à la surface de la tôle et suivant  $u_{\theta}$  dans la tôle, même si le champ dans la tôle reste faible par rapport au champ à la surface.

En conclusion, ces deux modèles 3D nous ont permis de valider la méthode de modélisation des pertes dans le rotor. Cependant, le modèle 3D met aussi en évidence la limite du modèle analytique lorsque l'on monte en vitesse en négligeant l'effet du rebouclage du courant ainsi que les niveaux d'induction importants pour considérer le modèle comme linéaire.

#### Chapitre 3. Modélisation des courants induits dans un rotor feuilleté en mouvement dans un champ polarisé

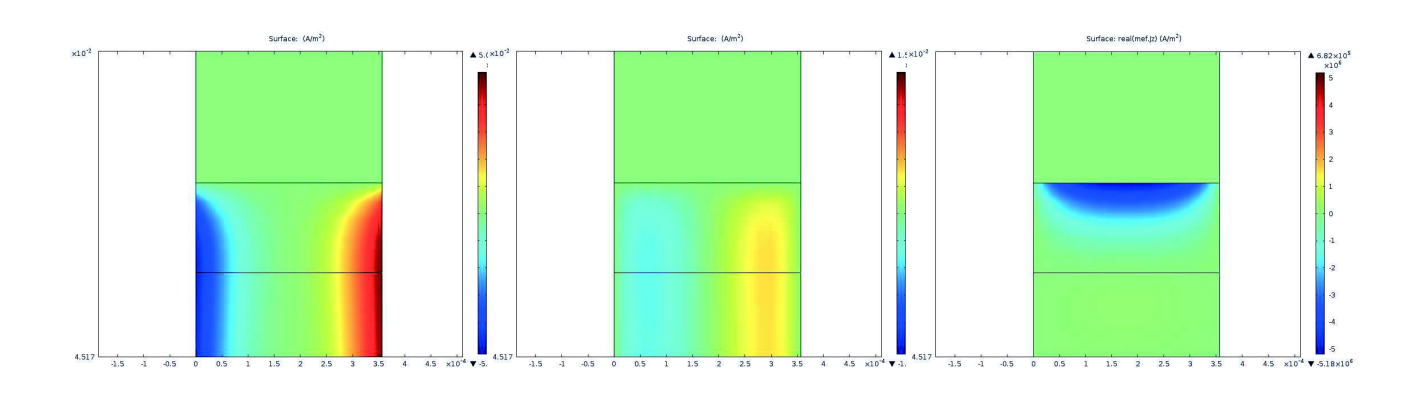

FIGURE 3.47 - Densité de courant J<sup>r</sup> dans la coupe du rotor

FIGURE 3.48 - Densité de courant  $J_t$  dans la coupe du rotor

FIGURE 3.49 - Densité de courant J<sup>z</sup> dans la coupe du rotor

# 6 Comparaison expérimentale

Le problème de cette modélisation est qu'elle considère uniquement les pertes dues aux courants induits. Or, dans un matériau magnétique, il existe différents types de pertes [54]. Ici les fréquences de travail sont comprises entre 0 et  $4kHz$  et si l'on se réfère à la littérature  $(12, 55]$  et [56]), nous pouvons constater qu'à ces fréquences les pertes dues aux courants induits ne représente que  $30\%$  des pertes totales.

La différence, entre ces travaux de recherche et notre modèle analytique provient du fait qu'ils considèrent une fréquence électrique et un champ qui ne change pas de direction. Alors que dans le cas d'un rotor en mouvement, la fréquence est mécanique et la direction de l'induction dans la tôle change en permanence.

#### 6.1 Mesure des pertes dues à un palier magnétique

Pour mesurer les pertes générés par un palier magnétique différentes méthodes de mesures existent [57], [58].

La première consiste à réaliser un essai en lâcher [57]. Cette méthode consiste à faire tourner le rotor jusqu'à la vitesse souhaité, puis d'arrêter le moteur permettant de faire tourner le rotor et de laisser décélérer le rotor. La vitesse diminuera jusqu'à l'arrêt du palier, la décélération est alors due aux différentes pertes (paliers et aérodynamiques). Nous pouvons ainsi déterminer les pertes rotoriques à l'aide de la vitesse de décélération. De plus, dans le cas où l'on réalise cet essai dans le vide, nous obtenons uniquement les pertes générées par les paliers magnétiques permettant de positionner le rotor.

La seconde méthode [58] consiste à évaluer les pertes en évaluant l'élévation de température dans le rotor.

Dans notre cas, nous utiliserons la première méthode pour calculer ces pertes. Ce choix a été fait par un souci de facilité à réaliser la mesure. En effet, la société SKF-S2M dispose de paliers où le vide peut être réalisé facilement avec un capteur de vitesse. Cette mesure a été réalisée, sous vide, par la société SKF-S2M.

Sur la figure 3.50, nous voyons la mesure des pertes pour différentes vitesses et pour différents

niveaux d'induction dans l'entrefer <sup>6</sup> pour une pompe dont les dimensions des paliers sont données dans le tableau 3.3.

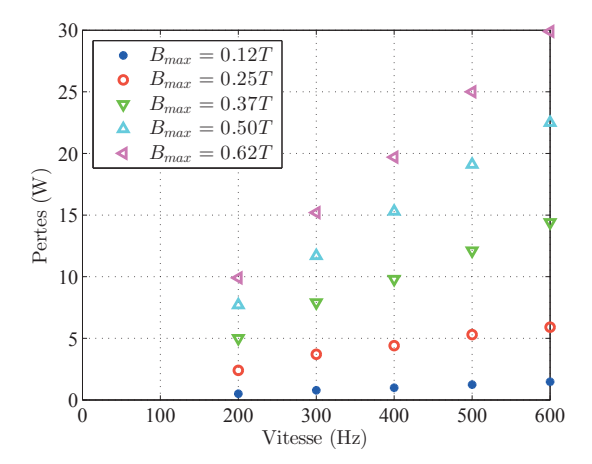

FIGURE 3.50 – Pertes mesurées sur un palier fourni par la société SKF-S2M

| Caractéristiques | <b>Valeurs</b> |
|------------------|----------------|
| $r_0$            | $23 \; mm$     |
| $r_i$            | $15 \; mm$     |
| $e_0$            | $0.45$ mm      |
| $L_{Palier}$     | $30 \; mm$     |
| d.               | $0.15$ mm      |
|                  |                |

 $TABLE 3.3 - Dimensions$  du palier magnétique

Cependant, comme nous le disions précédemment, les pertes mesurées ne sont pas uniquement les pertes générées par les courants induits que nous avons modélisés dans ce chapitre. Pour cela, il va être nécessaire d'appliquer un modèle permettant de séparer les différentes types de pertes pour comparer uniquement les pertes dues aux courants induits. Ici, nous faisons le choix d'utiliser un modèle simple de la littérature qui consiste à exprimer les pertes  $(P_{Mod})$  en fonctions de 3 termes différents $[54]$ :

- Les pertes statiques  $(P_{Stat})$ : représentent les pertes générés par les mouvements de parois Bloch lors de la variation d'aimantation dans le matériau ;
- Les pertes par courants induits  $(P_{CI})$ : représentent les pertes dû aux courants de Foucault générés par la variation de champ;
- Les pertes supplémentaire  $(P_{Sup})$ : représentent les autres pertes présentes dans le matériau.

Ces différents termes sont alors fonction de la vitesse de rotation  $(f)$  et différents coefficients  $(k_0, k_1 \text{ et } k_2)$  à déterminer.

Pertes statiques  

$$
P_{Mod} = \overbrace{k_0 f}^{\text{Pertes part} } + \overbrace{k_1 f^2}^{\text{Pertes part} } + \overbrace{k_2 f^{3/2}}^{\text{Pertes supplémentaires}}
$$
(3.87)

Nous pouvons alors pour chacune des courbes obtenir des coefficients permettant de séparer les pertes suivant ces trois termes.

<sup>6.</sup> Le niveau d'induction dans l'entrefer est calculé à l'aide d'un calcul éléments finis

#### Chapitre 3. Modélisation des courants induits dans un rotor feuilleté en mouvement dans un champ polarisé

Sur la figure 3.51, nous pouvons voir l'évolution des pertes mesurées et du modèle ainsi que la répartition des différents types de pertes. Nous constatons alors que le modèle reste assez fiable. De plus, nous voyons que les vitesses sont relativement faibles, les pertes sont donc principalement dues aux pertes statiques.

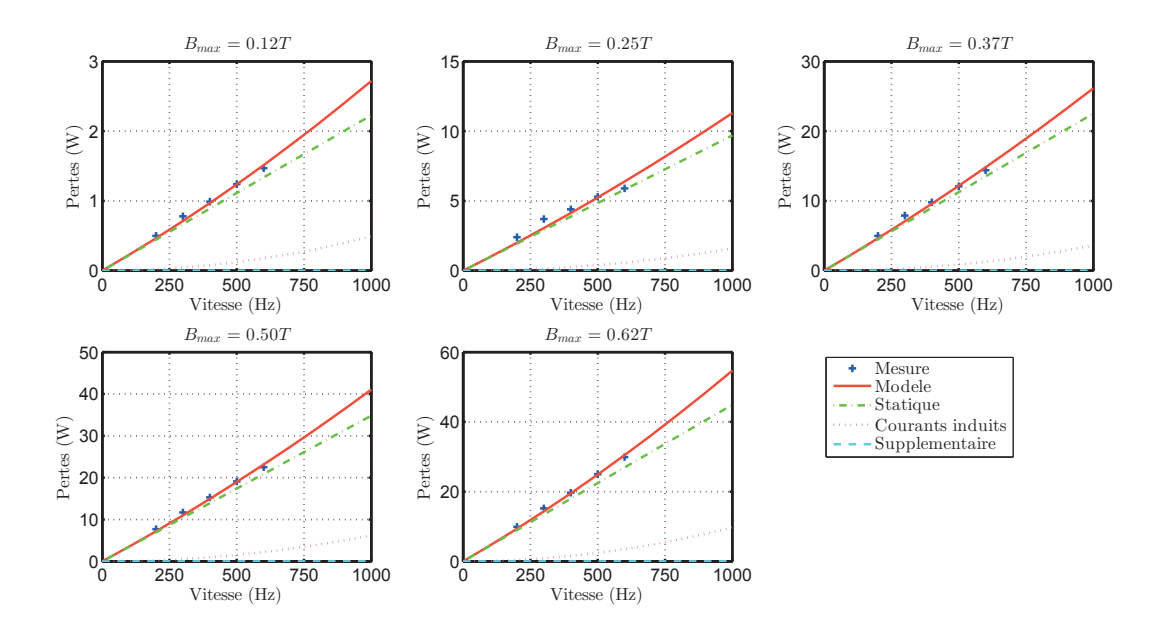

FIGURE 3.51 – Pertes mesurées et déduites à l'aide du modèle simple

Si l'on regarde le pourcentage d'origine des pertes (figure 3.52), nous pouvons voir que, jusqu'à  $1000Hz$ , les pertes statiques représente encore  $80\%$  des pertes. Les pertes par courants induits qui nous intéressent représentent alors uniquement 20% des pertes. Les pertes supplémentaires sont alors inférieures à  $5\%$ .

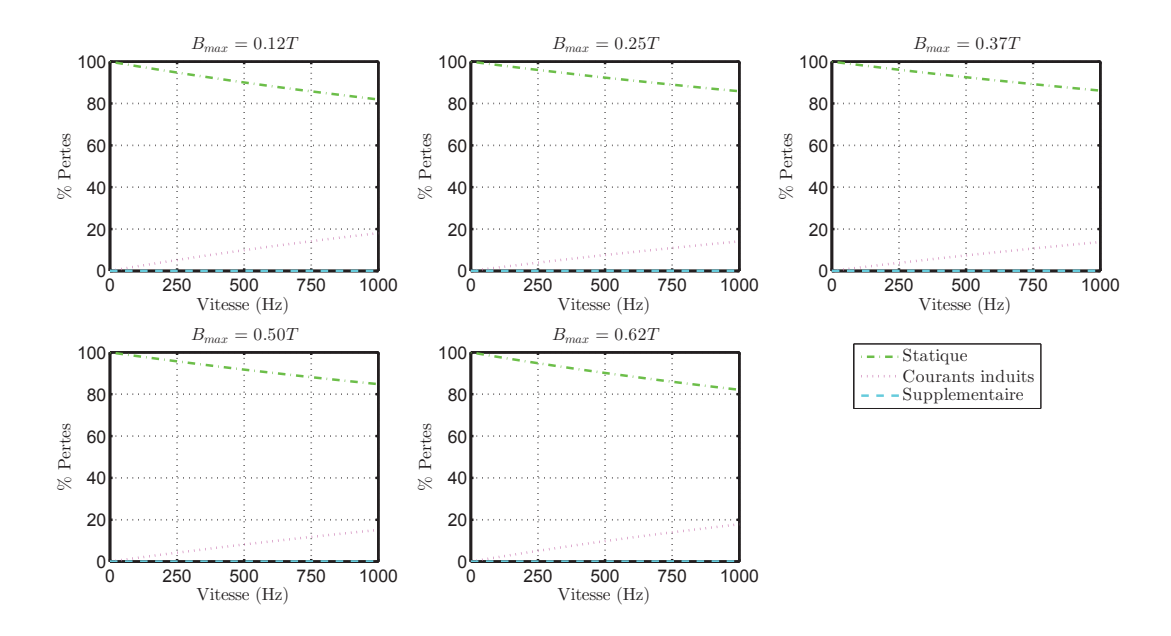

FIGURE  $3.52$  – Répartition des pertes dans le palier

#### 6.2 Comparaison des résultats

Dans cette partie nous allons comparer les pertes dues aux courants induits obtenues par la mesure et celles obtenues à l'aide du modèle analytique que nous avons développé dans ce chapitre.

Sur la figure 3.53 nous pouvons voir l'évolution de l'induction au milieu de l'entrefer et sur la figure 3.54 nous observons l'évolution des pertes.

Ici, le niveau d'induction dans le matériau changeant, il est normal d'obtenir un niveau de perte bien plus importantes lorsque l'induction augmente.

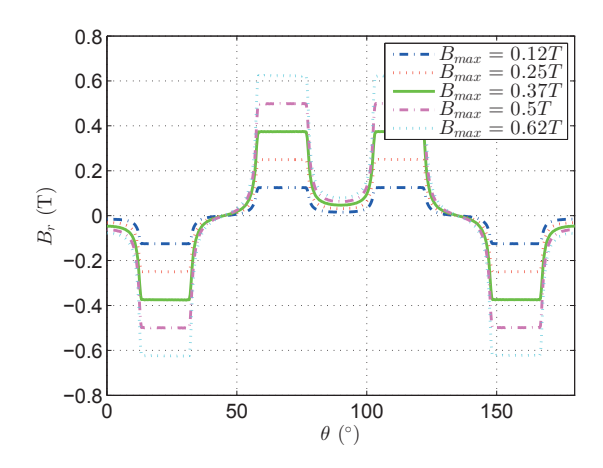

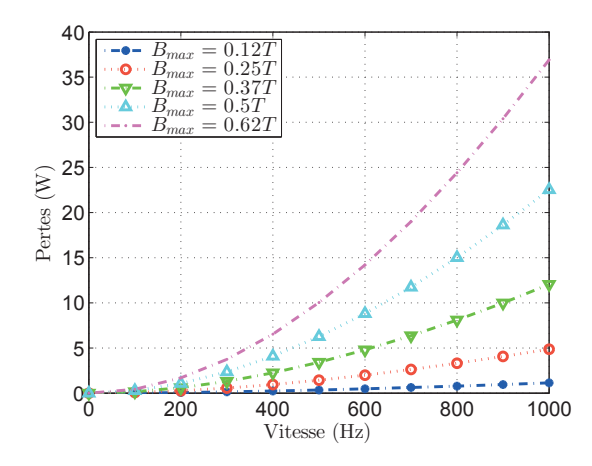

Figure 3.53 – Induction dans l'entrefer obtenue à l'aide d'un modèle élements finis non linéaire

FIGURE  $3.54$  – Pertes obtenues à l'aide du modèle analytique

Les pertes déduites du modèle analytique et les pertes obtenues par extrapolation sont comparées pour différents niveau d'induction sur la figure 3.55.

Nous observons alors que dans nos cinq cas, le modèle analytique est cohérent avec le modèle de pertes obtenu par extrapolation. Ce qui permet a priori de valider notre méthode de modélisation.

Néanmoins, ces résultats sont à prendre avec précaution, car nous avons ici considéré un modèle très simple de modélisation des pertes où nous ne séparons pas les pertes harmonique par harmonique avec un niveau d'induction dans toute la tôle et en considérant uniquement la norme. Mais cela permet de donner quand même une première tendance pour notre système.

Il est intéressant de noter que ce modèle analytique ne permet de considérer uniquement les courants induits mais permet cependant d'obtenir l'évolution de l'induction en fonction de la position dans le rotor. Or, dans le cas d'un modèle complet de calcul des pertes cette information sera nécessaire pour déterminer les pertes statiques et supplémentaires en tout point du rotor. Notre approche de modélisation sera donc intéressante à utiliser pour une personne souhaitant déterminer l'ensemble des pertes dans un rotor tournant.

Chapitre 3. Modélisation des courants induits dans un rotor feuilleté en mouvement dans un champ polarisé

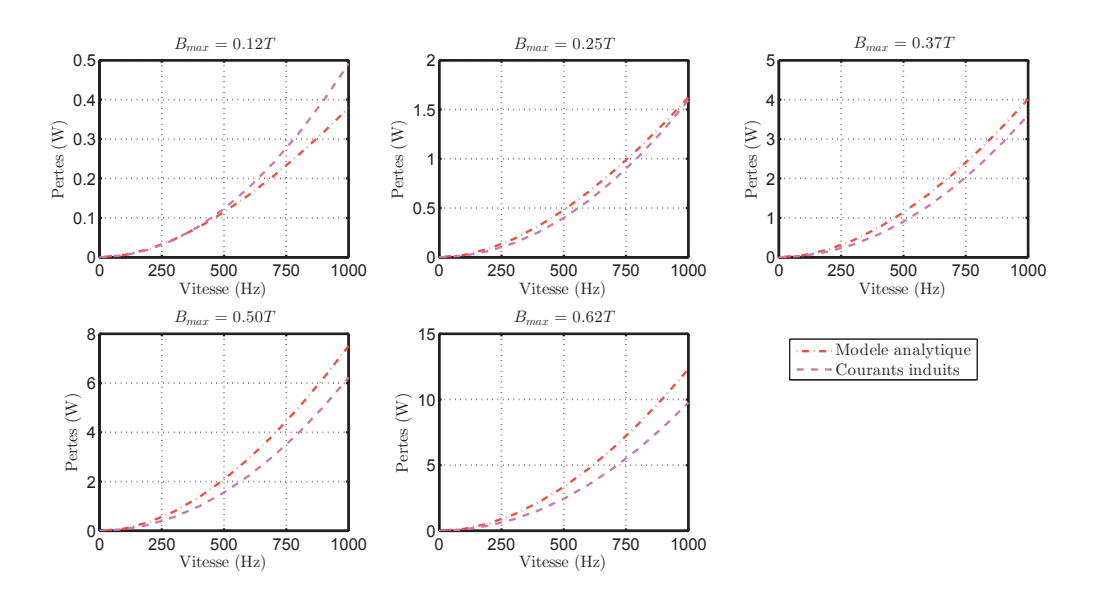

FIGURE 3.55 – Pertes mesurés sur un palier fourni par la société SKF-S2M

# 7 Conclusion

Dans ce chapitre nous avons étudié les effets de la rotation du rotor sur l'induction dans le palier et sur les pertes rotoriques. Pour cela, nous avons développé un modèle totalement analytique prenant en compte l'effet des courants induits générés par la rotation. Nous avons alors appliqué un modèle d'homogénéisation permettant d'obtenir une perméabilité complexe différente pour chaque harmonique et ainsi de prendre en compte l'effet des courants induits.

Nous avons alors pu mettre en avant que l'induction dans l'entrefer n'était que peu influencée par ces courants induits mais que cette influence augmente quand l'entrefer diminue. Et `a l'inverse nous avons pu voir qu'à induction statique dans l'entrefer constante les pertes diminuent légèrement quand l'entrefer diminue. Ce résultat s'explique par l'impact des différents harmoniques d'induction.

Par la suite, nous avons validé notre approche à l'aide d'un modèle 3D numérique magnétodynamique permettant de prendre en compte les courants induits au rotor. Ce modèle 3D nous a aussi permis de mettre en avant les limites du modèle analytique lorsque la vitesse devient importante et les courants de rebouclement non négligeables.

Dans un dernier temps, notre modèle a été comparé avec des résultats expérimentaux. Les pertes mesurées sont sensiblement différentes du modèle car ce dernier néglige d'autres types de pertes qui ne sont pas négligeables à nos fréquences. Cependant, les courants induits sont relativement bien modélisés par notre méthode.

En outre, ce chapitre nous permet de conclure que l'impédance haute fréquence ne sera pas modifiée par la rotation. En effet, l'impédance étant influencée par le niveau d'induction en statique et l'induction ne changeant quasiment pas dans l'entrefer, il n'y aura pas d'évolution d'impédance générée par la rotation.

# Chapitre 4

# Modélisation de l'impédance haute fréquence et validation expérimentale

#### Sommaire

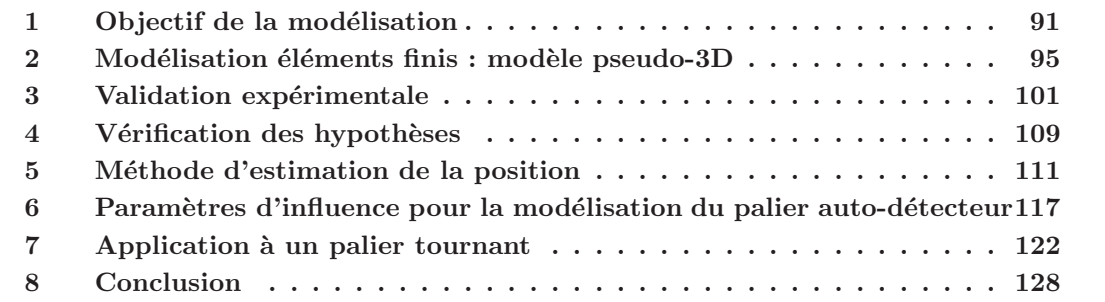

Dans ce chapitre, nous nous intéresserons à l'étude d'un modèle d'impédance haute fréquence pour un système à un degré de liberté dit système uniaxe.

# 1 Objectif de la modélisation

Dans le premier chapitre, nous avions pu voir qu'un palier magnétique auto-détecteur était un palier remplissant deux fonctions. D'une part, il permettait, comme un palier conventionnel, de positionner le rotor dans l'entrefer `a l'aide d'un courant de polarisation dans le bobinage. D'autre part, le bobinage du palier permettait de mesurer l'impédance du système de façon à pouvoir estimer la taille de l'entrefer.

Nous avons alors dans le second chapitre pu relever l'impact de ce courant de polarisation sur l'estimation de la perméabilité et donc de l'impédance.

L'objectif de ce chapitre est donc de calculer l'impédance haute fréquence  $(f_{HF})$  sur un palier magnétique en fonction de son état magnétique. Nous définissons ici l'état magnétique comme  $\acute{e}$ tant le niveau de polarisation du matériau magnétique du système.

#### 1.1 Conditions de l'étude

Pour pouvoir réaliser cette étude, nous nous intéressons à un système uniaxe fourni par la société  $SKF/S2M$  et que nous pouvons voir sur les photos 4.1 et 4.2.

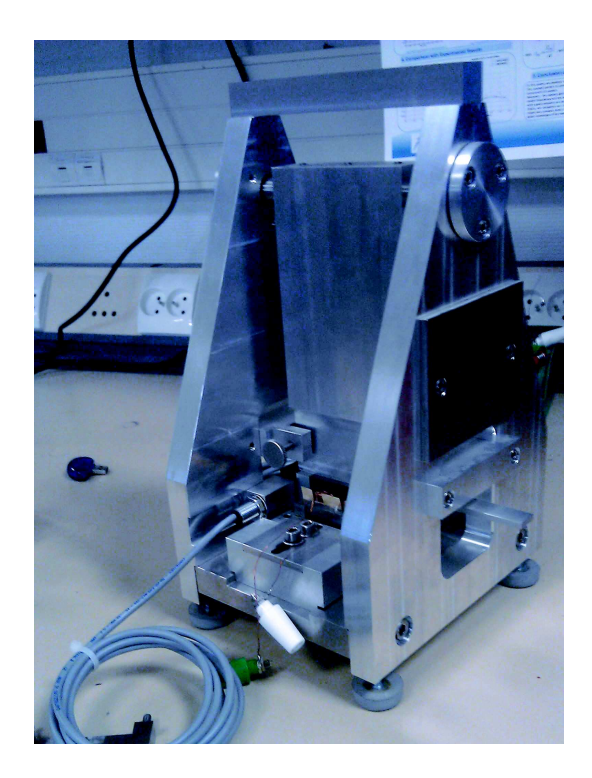

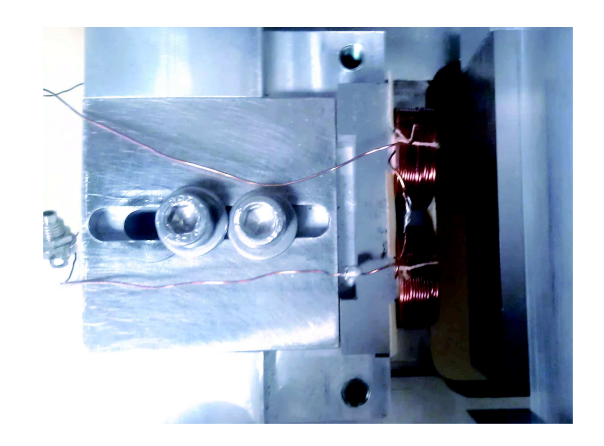

Figure 4.2 – Photo de la partie fixe et de l'entrefer (vue de dessus) du système uniaxe

FIGURE  $4.1$  – Photo du système uniaxe

Celui-ci se décompose en deux parties : une partie fixe contenant les bobinages, à gauche sur la coupe A-A et B-B de la figure 4.3, pour générer le champ magnétique et une partie passive pouvant être mobile selon un mouvement de balançoire autour de l'axe "R" comme nous le voyons sur la coupe B-B de la figure 4.3. Ce système nous permet alors, en agissant sur le courant dans le bobinage et sur la taille de l'entrefer, de modifier l'état magnétique du circuit magnétique et de créer une force entre les deux parties.

L'ensemble de l'étude sera réalisée pour les mêmes tôles que celles que nous avons caractérisées dans le chapitre précédent (Matériau A). La comparaison entre le modèle et l'expérience est réalisée sur des tôles de Fer-Si 3%, dont les grandeurs caractéristiques sont rappelées dans le tableau 4.1. Les grandeurs caractéristiques du système uniaxe sont quant à elles données dans le tableau 4.2.

| Conductivité                                 | $\parallel \sigma \parallel 1.99~(MS/m)$ |
|----------------------------------------------|------------------------------------------|
| Epaisseur de la tôle $\parallel d \parallel$ | $0.2 \; (mm)$                            |

TABLE  $4.1$  – Caractéristiques du matériau A utilisé dans le système uniaxe

Comme dans le cas d'un palier réel, nous superposons au courant de polarisation du bobinage, noté  $I_{DC}(t)$ , un courant haute fréquence, noté  $i_{HF}(t)$  permettant de réaliser la mesure de la position au travers de la mesure de l'impédance.

$$
i(t) = I_{DC}(t) + i_{HF}(t)
$$
\n
$$
(4.1)
$$

Le courant haute fréquence est un courant sinusoïdal de fréquence  $f_{HF}$  et d'amplitude  $\delta i_{HF}$ fixées.

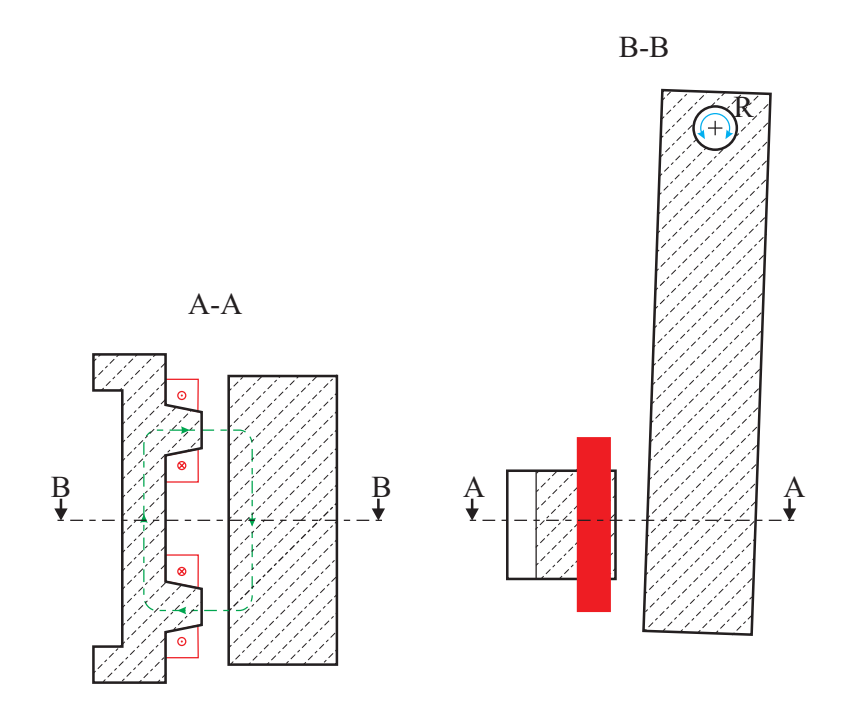

FIGURE 4.3 – Schéma du banc d'essai

$$
i_{HF}(t) = \delta i_{HF} \cos(2\pi f_{HF} t) \tag{4.2}
$$

Le courant de polarisation du système se décompose en deux éléments : tout d'abord un terme continu  $(I_{DC})$  nécessaire, comme nous avons pu le voir dans le premier chapitre, à la raideur statique du palier et un terme basse fréquence( $f_{BF}$ ), noté  $\delta i_{DC}$  permettant de contrôler la position de la partie mobile.

$$
I_{DC}(t) = I_{DC} + \delta i_{DC} \cos(2\pi f_{BF} t)
$$
\n
$$
(4.3)
$$

Ce terme basse fréquence peut alors avoir une amplitude de l'ordre de grandeur du terme continu et sa fréquence maximale est de l'ordre du kHz, soit une décade en dessous de celle du signal utilisé pour obtenir l'information de position.

| Hauteur du Palier  | $L_{Palier}$    | $13 \ (mm)$            |
|--------------------|-----------------|------------------------|
| Nombre de spires   | $N_{S}$         | 94                     |
| Entrefer           | $e_0$           | $0.1 < e_0 < 0.6$ (mm) |
| Largeur de la dent | $l_{dent}$      | 5.95 (mm)              |
| Fréquence HF       | $f_{HF}$        | 20(kHz)                |
| Amplitude HF       | $\delta i_{HF}$ | $5.5 \; (mA)$          |
| Courant DC         | $I_{DC}$        | $0 < I_{DC} < 2(A)$    |

TABLE  $4.2$  – Caractéristique du système uniaxe

De la même façon, la tension, notée  $u(t)$  s'écrira aussi comme la superposition d'un terme de polarisation, noté  $u_{DC}(t)$  et d'un terme haute fréquence, noté  $u_{HF}(t)$ .

$$
u(t) = u_{DC}(t) + u_{HF}(t)
$$
\n
$$
(4.4)
$$

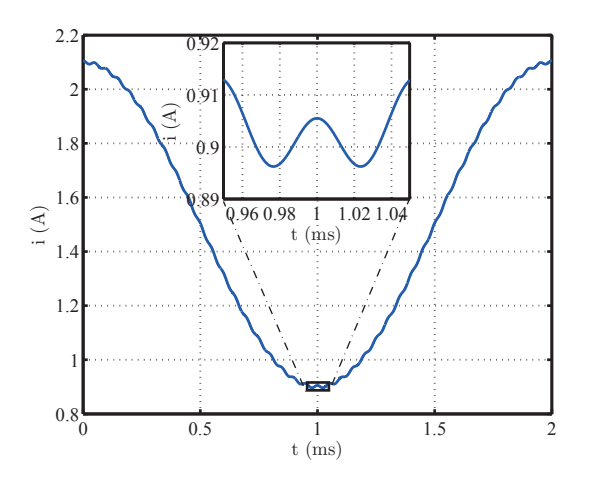

FIGURE  $4.4$  – Exemple de courant injecté dans le bobinage

#### 1.2 Hypothèses sur le système

Pour simplifier notre étude, différentes hypothèses sont adoptées sur le système.

Effet de la variation du courant de polarisation : Dans la précédente section, nous avons précisé que le courant de polarisation pouvait contenir un terme basse fréquence. Nous faisons le choix ici de ne pas consid´erer son impact et de nous concentrer uniquement sur le courant continu, donc :

$$
I_{DC}(t) = I_{DC} \tag{4.5}
$$

Cette hypothèse revient à supposer que l'impédance haute fréquence ne dépend pas de la fréquence de variation de  $I_{DC}(t)$ . Nous faisons ce choix en nous appuyant sur le fait que la fréquence des courants basses fréquences est à au moins une décade en dessous de la fréquence du courant contenant l'information de position.

En effet, dans le cas d'un modèle linéaire le flux généré  $(\phi(t))$  par le courant peut se décomposer en trois termes indépendant correspondant à chacun des termes de courant :

- $-\phi_{DC}(t)$ : le flux statique
- $-\phi_{BF}(t) = \delta\phi_{BF}\cos(2\pi f_{BF}t + \psi_{BF})$ : le flux basse fréquence
- $-\phi_{BF}(t) = \delta\phi_{HF}\cos(2\pi f_{HF}t + \psi_{HF})$ : le flux haute fréquence

$$
\phi(t) = \phi_{DC} + \phi_{BF}(t) + \phi_{HF}(t)
$$
\n(4.6)

La tension aux bornes du bobinage inducteur parcouru par un courant d'excitation  $(i(t))$ s'écrit alors comme la somme de trois termes indépendant, un basse fréquence  $(u_{BF}(t))$  et un haute fréquence  $(u_{HF}(t))$ , plus un terme résistif du à la résistance  $(R)$  du bobinage :

$$
u(t) = Ri(t) + \frac{d\phi(t)}{dt} = Ri(t) + \frac{d\phi_{BF}(t)}{dt} + \frac{d\phi_{HF}(t)}{dt} = u_{DC} + u_{BF}(t) + u_{HF}(t)
$$
(4.7)

avec  $u_{DC} = RI_{DC}$ ,  $u_{HF}(t) = Ri_{HF}(t) + \frac{d\phi_{HF}(t)}{dt}$  et  $u_{BF}(t) = Ri_{BF}(t) + \frac{d\phi_{BF}(t)}{dt}$ .

Nous pouvons alors, l'amplitude de courant étant faible et le flux étant donc sinus, introduire l'impédance complexe haute fréquence ( $Z_{HF}$ ) comme la tension en notation complexe ( $u_{HF}$ ) sur le courant en notation complexe  $\delta i_{HF}$ .

$$
\underline{Z_{HF}} = \frac{u_{HF}}{\delta i_{HF}} = \frac{R\delta i_{HF} + j\omega_{HF}\delta\phi_{HF}e^{j\psi_{HF}}}{\delta i_{HF}}
$$
(4.8)

Nous voyons alors que cette impédance n'est pas fonction du terme basse fréquence. Il sera donc possible de ne considérer qu'un courant de polarisation continu pour notre étude.

**Effet de la vitesse de rotation :** Nous avons pu voir dans le chapitre précédent que la vitesse de rotation n'avait pas d'impact sur le flux dans l'entrefer mais il est possible que celui-ci influence quand même la mesure d'impédance à  $20kHz$ . Nous faisons le choix ici de dire qu'il n'y a pas d'influence, les dynamiques étant relativement éloignées, la fréquence de rotation étant au maximum de  $1kHz$ .

Dans tous les cas, ces hypothèses seront discutées dans la suite de ce chapitre.

# 2 Modélisation éléments finis : modèle pseudo-3D

La première idée pour modéliser ce système, est de réaliser un unique calcul par la méthode des éléments finis 3D (EF) permettant de prendre en compte à la fois le courant continu et le courant haute fréquence.

Cependant prendre en compte en même temps l'effet de la saturation pour le courant de polarisation, supposé continu d'après l'hypothèse ci-dessus, et l'effet de la fréquence pour le terme haute fréquence serait trop compliqué, voire impossible, avec un logiciel commercial. En effet, comme nous l'avons montré dans le chapitre 2, la perméabilité n'est pas la même dans les deux cas ce qui est problématique pour un logiciel EF.

Pour éviter ce problème, nous avons fait le choix de décomposer la modélisation en 3 étapes distinctes :

 $\textbf{Étape 1}:$  Effet du courant de polarisation;

 $\textbf{Étape 2}:$  Effet du signal faible amplitude;

 $\textbf{Étape 3}:$  Effet de la haute fréquence.

Nous parlerons alors de modèle pseudo-3D, les effets 3D générés par les courants induits  $\acute{e}$ tant cachés au travers d'une perméabilité complexe comme étudié dans le chapitre 2.

#### 2.1 Effet du courant de polarisation

Pour considérer l'effet du courant de polarisation, nous réalisons un calcul EF 2D non linéaire de façon à considérer la saturation du matériau magnétique. Pour réaliser ce calcul, nous imposerons dans notre modèle la taille de l'entrefer, le courant dans les bobinages ainsi que la courbe B-H correspondant à notre matériau.

Nous noterons, comme nous le voyons sur la figure 4.5, que le système étant symétrique, il est possible de modéliser uniquement la moitié de la balançoire et d'utiliser des conditions aux limites adaptées au niveau du plan de symétrie (condition de Neumann :  $\frac{\partial A}{\partial n} = 0$ ).

Nous ferons aussi attention à la qualité du maillage au niveau de l'entrefer de manière à obtenir un mod`ele de simulation fiable. Pour cela, nous imposerons d'avoir toujours au moins deux mailles différentes sur la longueur de l'entrefer.
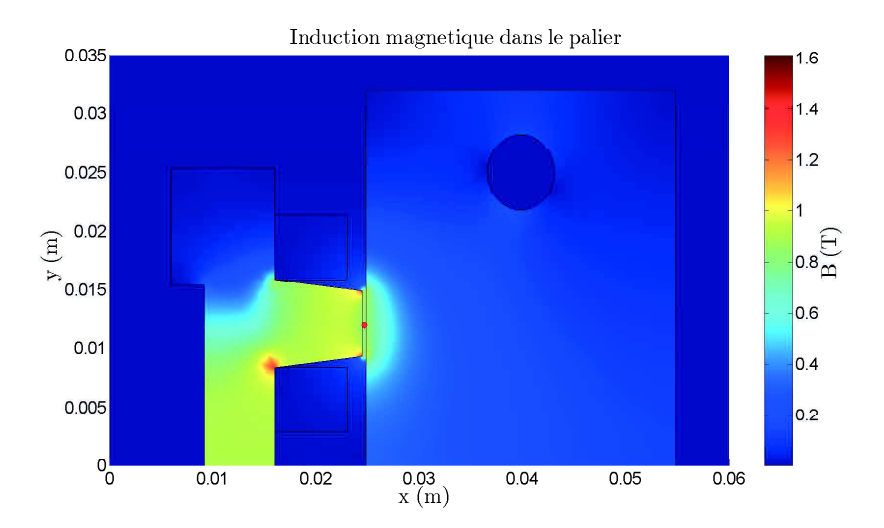

FIGURE 4.5 – Densité de flux dans une tôle pour un entrefer de  $e_0 = 0.35mm$  et un courant de  $I_{DC} = 1.5A$ 

Nous obtenons ainsi pour chaque couple courant/position, une valeur d'induction différente en chaque point du matériau et dans l'entrefer (figure 4.6). Nous remarquons ainsi qu'en augmentant la taille de l'entrefer, à courant constant, l'induction au milieu de l'entrefer (point rouge sur la figure 4.5) diminue. Mais nous constatons qu'à même niveau d'induction dans l'entrefer, il existe différents couples position/courant possibles. Il est donc possible d'obtenir la même force pour des entrées différentes ce qui peut être intéressant suivant nos contraintes sur l'alimentation du palier ou la taille celui-ci.

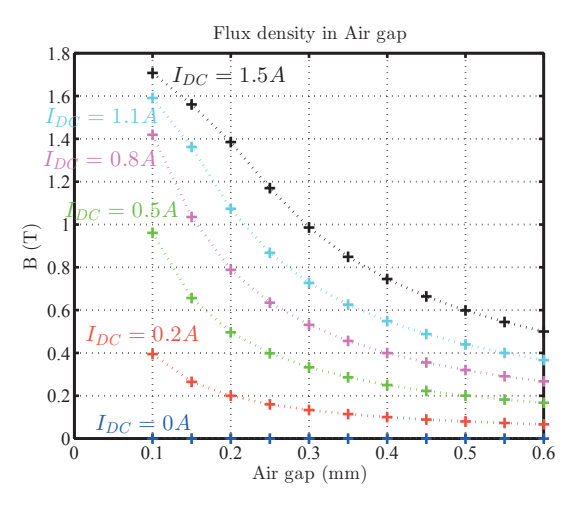

Figure 4.6 – Evolution de l'induction au milieu de l'entrefer au milieu de la dent

Nous relèverons aussi que, à fort courant de polarisation, la saturation commence à devenir apparente dans le palier. En effet, l'induction augmente moins vite quand l'entrefer diminue à fort courant de polarisation qu'à faible courant de polarisation. Nous notons aussi, que la saturation apparait à des entrefers d'autant plus grand que le courant de polarisation augmente.

# 2.2 Effet de la perméabilité réversible

Nous avons vu dans le chapitre précédent que la perméabilité réversible intervient pour de petites variations autour d'un point de fonctionnement. Cette situation étant celle de notre signal HF il est nécessaire de venir prendre en compte son effet pour modéliser l'impédance HF.

Cependant, dans le chapitre précédent, le cadre d'Epstein permettait d'obtenir un champ homogène, et donc un même niveau de saturation, dans toute la tôle. Il n'y avait donc qu'une seule perméabilité à prendre en compte.

Dans le cas d'un palier magnétique, la saturation est différente en chaque point du matériau, il est donc nécessaire de déterminer une perméabilité réversible différente en chaque point du matériau. Or il n'est pas possible d'imposer une perméabilité différente en chaque point du système, il y aurait une infinité de point à calculer. Il est donc nécessaire de définir une perméabilité par zone. Nous avons alors choisi d'imposer une perméabilité réversible différente dans chaque élément du maillage du palier comme nous le voyons sur la figure 4.7.

Ainsi, dans chaque maille notée  $i$ , nous déterminons la moyenne de la norme du champ magnétique dans chaque élément  $(H_{DC,i})$ . A l'aide de la courbe de la perméabilité réversible obtenu dans le précédent chapitre (figure 2.13), nous déterminons alors la perméabilité réversible notée  $\mu_{rev,i}$  pour chaque élément, comme le montre la figure 4.7.

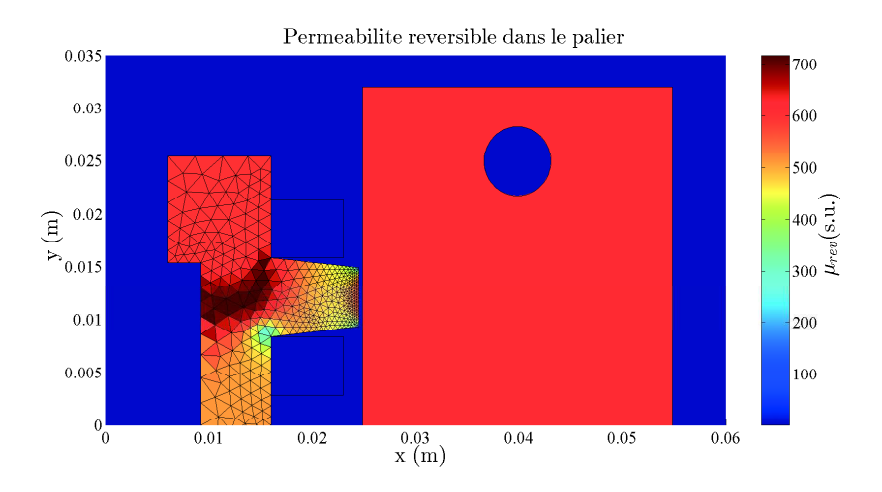

FIGURE 4.7 – Perméabilité réversible dans une tôle pour un entrefer de  $e_0 = 0.35$ mm et un courant  $I_{DC} = 1.5A$ 

Cet exemple permet de mettre en avant le besoin de considérer des perméabilités localement car l'induction variant relativement vite au niveau de la dent, la perméabilité évoluera rapidement et pourra venir influencer le modèle d'impédance.

#### 2.3 Détermination de l'impédance

L'impédance étant mesurée à haute fréquence, elle génère des courants induits qui l'influencent indirectement.

Pour considérer cet effet, nous appliquons directement le modèle de Stoll [37] sur chaque perméabilité réversible comme nous l'avions proposé dans le chapitre précédent. Nous obtenons alors une perméabilité complexe pour chaque maille  $i$  ( $\mu_{rev,hf,i}$ ) permettant de prendre en compte l'effet des courants induits dans la tôle dépendant de l'épaisseur de la tôle  $(d)$ , de l'épaisseur de peau  $\left(\delta_i\right) = \sqrt{\frac{2}{\sigma u_{\text{re}}/l}}$  $\frac{2}{\sigma \mu_{rev,i}\mu_0 \omega_{HF}}$  et de la pulsation  $(\omega_{HF} = 2\pi f_{HF}).$  $\mu_{rev,hf,i} = \mu_{rev,i}$  $\tanh((1+i)\frac{d}{2\delta})$  $\frac{d}{2\delta_i}$  $(1+i)\frac{d}{2\delta}$ (4.9)

 $2\delta_i$ 

Nous rappellerons que l'hypothèse forte de ce modèle est que le champ reste constant sur une longueur grande par rapport à l'épaisseur de la tôle. Cette hypothèse n'est pas très bien vérifiée dans notre cas (cf. annexe A) car nous considérons une perméabilité différente dans chaque élément du maillage. Ce qui, dans les zones où la perméabilité change rapidement, peut être pénalisant.

Pour déterminer l'impédance, un deuxième calcul magnétodynamique EF est réalisé. Celuici contenant dans chaque maille une perméabilité complexe permettant de considérer à la fois l'effet de la perméabilité réversible et des courants induits.

L'impédance ( $\underline{Z}_{Simulation} = Ze^{j\varphi_{Z}}$ ) est alors déterminée à partir du courant qui est injecté  $(i = \delta i e^{j0})$  et du flux qui est mesuré  $(\phi = \delta \phi e^{j\varphi})$  à travers le bobinage.

$$
\underline{Z}_{Simulation} = N_S \omega_{HF} \frac{\phi}{\underline{i}} \tag{4.10}
$$

Nous obtenons alors une impédance complexe, contenant à la fois l'amplitude et la phase, nous permettant de caractériser notre système à l'aide de ces deux informations.

Pour obtenir le flux en 2D, le potentiel vecteur est utilisé. En utilisant la définition de celuici  $(\vec{B} = \nabla \times \vec{A})$  ainsi que celle du flux  $(\underline{\phi} = \iint_S \underline{\vec{B}} d\vec{S})$ , nous obtenons que le flux est égal à la différence entre le potentiel vecteur moyen dans le bobinage +  $(A<sub>+</sub>)$  et le potentiel vecteur moyen dans le bobinage −(A<sub>−</sub>) multiplié par la longueur du palier ( $L_{Palier}$ ).

$$
\underline{\phi} = (\underline{A_{+} - \underline{A_{-}}}) L_{Palier} \tag{4.11}
$$

Pour résumer, la figure 4.8 donne les différentes étapes de calcul de l'impédance du système uni axe :

Initialisation : Dessin et maillage du Palier

**Étape 1 :** Calcul magnétostatique non linéaire avec le courant de polarisation  $I_{DC}$ 

**Étape 2 :** Détermination de la perméabilité réversible  $\mu_{r,rev}$  dans chaque élément

**Étape 3 :** Calcul magnétodynamique avec  $\mu_{r,rev,fq}$ 

Flux : Calcul de l'impédance

#### 2.4 Résultats de la modélisation

Les figures  $4.9<sup>1</sup>$  et  $4.10$  nous montrent les résultats obtenus pour la modélisation du système uniaxe. La première nous montre l'évolution de l'amplitude de l'impédance pour différents courants de polarisation en fonction de la taille de l'entrefer, tandis que la seconde permet d'observer l'évolution de la phase de l'impédance.

Si nous nous intéressons à l'évolution du module, nous pouvons identifier trois phénomènes distincts :

• Sans courant de polarisation, l'impédance évolue en  $\frac{1}{x}$  comme le prévoit un modèle classique  $de$  calcul d'inductance que nous avions pu voir dans l'équation 1.10;

<sup>1.</sup> Ici toutes les courbes sont normalisées par rapport à l'impédance maximale mesurée sur la mesure expérimentale

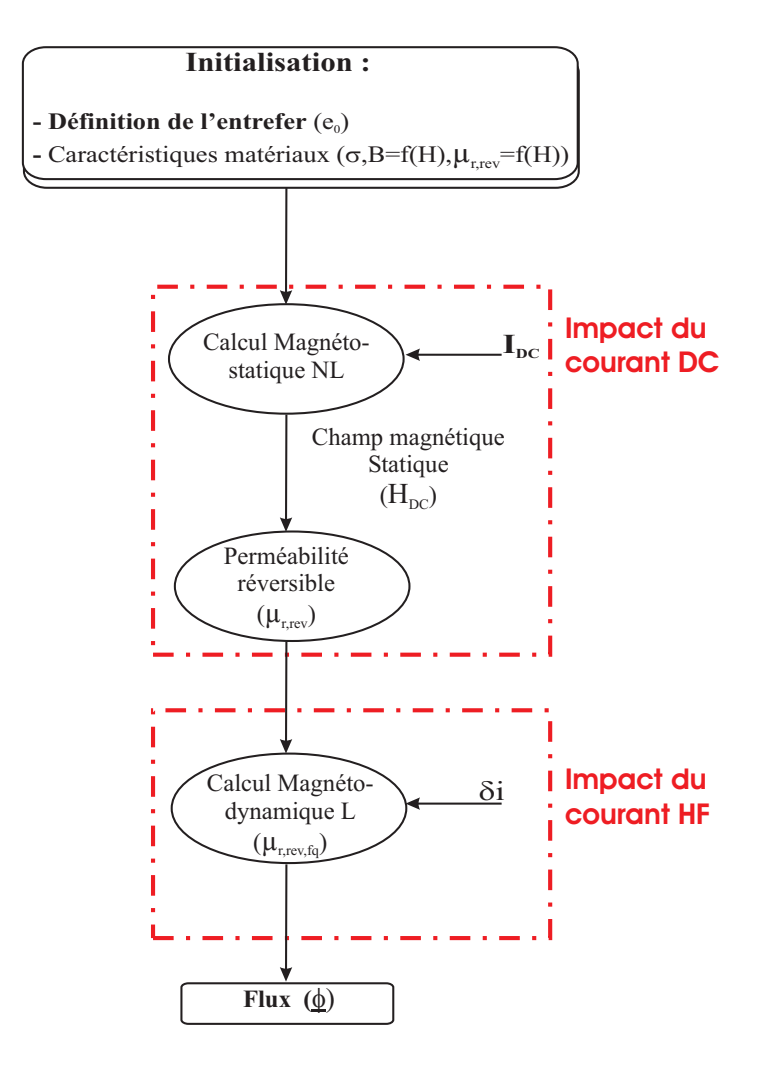

 $FIGURE 4.8 - Diagramme$  pour obtenir le modèle du palier

- Avec un courant de polarisation plus important, une saturation locale du palier apparait. Par exemple pour  $x = 0.2mm$  et  $I_{DC} = 1.1A$  l'impédance est plus faible que pour un courant de  $0.8$  ou  $0.5A$  à même entrefer ;
- Avec un courant très important, et un faible entrefer, la courbe relative au module de l'impédance n'est plus bijective.

Pour l'estimation de la position, les deux dernières informations sont importantes à prendre en compte car la saturation réduit l'impédance. Or réduire l'impédance engendrera une diminution de la variation d'impédance et donc de la sensibilité. En outre, quand la saturation est très importante, la courbe devient non bijective et la position ne peut être estimée directement (un module d'impédance correspond à deux positions possibles).

Nous utilisons alors l'information de phase présente dans le modèle pour compléter le modèle. Nous constatons alors de la même façon qu'il existe trois zones distinctes dans l'information de phase :

- Sans courant de polarisation, la phase augmente rendant le système purement inductif à grand entrefer ce qui tend à obtenir une inductance à air dont la phase est de  $90°$ ;
- Avec un courant de polarisation plus important, l'effet de la saturation fait légèrement augmenter la phase, la saturation réduisant la perméabilité et limitant alors l'effet des courants induits ;

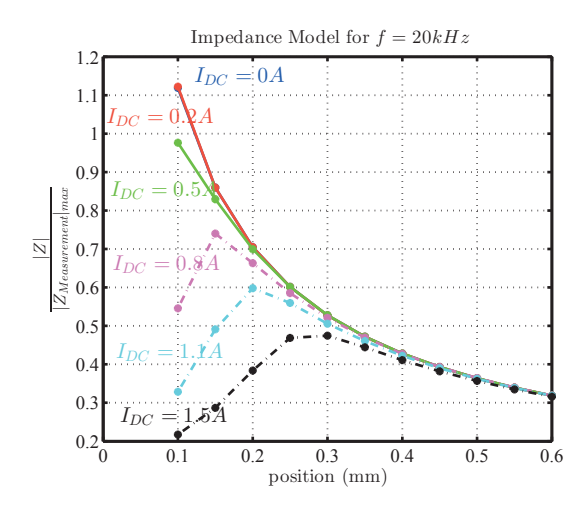

FIGURE 4.9 – Evolution de l'amplitude de l'impédance avec le modèle pseudo-3D

• Avec un courant très important, et un faible entrefer, la courbe de la phase n'est plus bijective comme dans le cas du module.

Dans tous les cas, cette variation reste relativement faible, ce qui est cohérent car dans le cas d'un système idéal (c.à.d. sans pertes) la phase ne change pas avec la taille de l'entrefer ce qui limite sa variation. Nous noterons que dans la réalité, il y aura toujours des pertes dans le matériau et dans le bobinage, la phase ne pourra donc jamais atteindre les 90°.

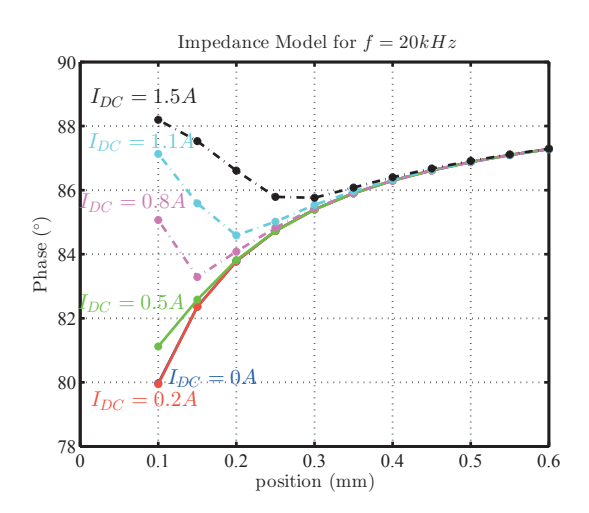

FIGURE  $4.10$  – Evolution de la phase de l'impédance avec le modèle pseudo-3D

Ces résultats permettent de voir dans un premier temps que, même à haute fréquence, un grand entrefer rend le système quasiment inductif et, de la même façon, la saturation réduisant la valeur de la perméabilité, le système redevient purement inductif à forte saturation car il y a moins d'effet de peau.

Dans le but d'estimer la position, la prise en considération de la phase, nous donne accès à une deuxième information rendant le système bijectif dans les cas où l'amplitude de l'impédance ne l'est pas. Cependant ce résultat n'est pas évident à voir à partir des deux courbes précédentes. Mais si l'impédance est représentée avec sa partie réelle et imaginaire sur chacun des axes comme sur la figure 4.11, nous pouvons constater qu'il existe bien un parcours unique de l'impédance en fonction de la taille de l'entrefer.

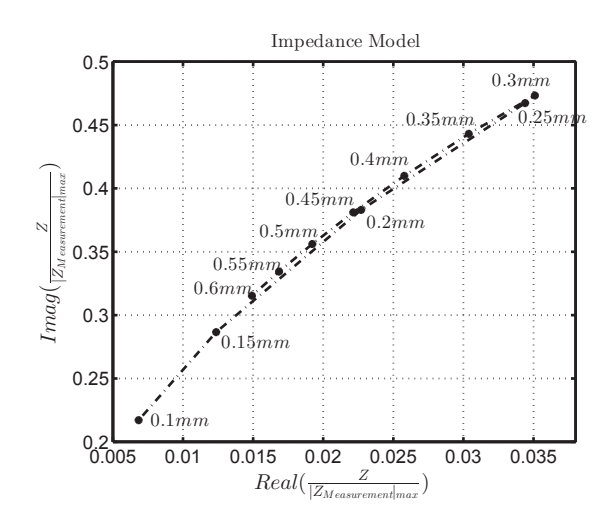

FIGURE 4.11 – Evolution de l'impédance dans le plan complexe en fonction de l'entrefer pour  $I_{DC} = 1.5A$  avec le modèle pseudo-3D

Toutefois, la différence entre la courbe montante et la courbe descendante étant très faible, il n'est pas envisageable d'utiliser cette m´ethode pour pouvoir estimer la position de la partie mobile. Il sera donc forcement nécessaire d'estimer la position sur deux impédances positionnées de chaque coté de la partie mobile pour pouvoir estimer correctement la position.

# 3 Validation expérimentale

Pour valider notre approche de modélisation, nous allons comparer les résultats de modélisation avec des résultats expérimentaux.

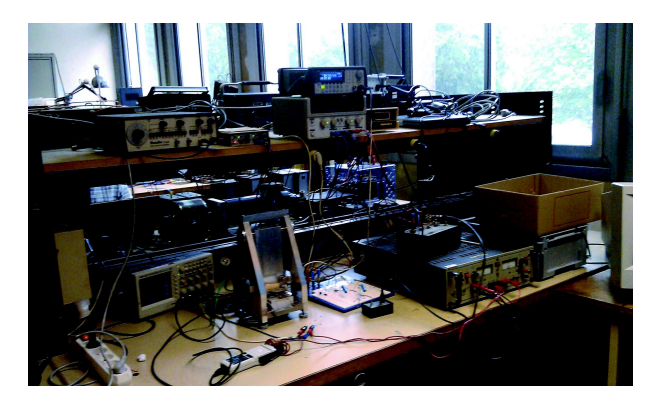

FIGURE 4.12 – Banc d'essai expérimental

# 3.1 Conditions de mesure

Pour valider expérimentalement les résultats obtenus par la modélisation nous avons mis en place un protocole de mesure, permettant de réaliser une mesure précise à la fois en continu et à haute fréquence, que ce soit pour le courant ou pour la tension. Il était aussi nécessaire d'obtenir une mesure fiable sur la position de la partie mobile afin de la comparer à la position estimée par le modèle.

# 3.1.1 Mesure de la position

L'ensemble des mesures a été réalisé sur le système uniaxe, celui-ci permet de positionner précisément la partie mobile. La mesure de position étant faite à l'aide de deux capteurs inductif  $^2$ mis de chaque coté. En utilisant les deux capteurs, nous obtenons un système donnant une mesure précise de la position.

Comme le montre la figure 4.14, la mesure de position, via la mesure de tension du capteur inductif, est linéaire sur une grande plage d'étude supérieur à 0.6 mm.

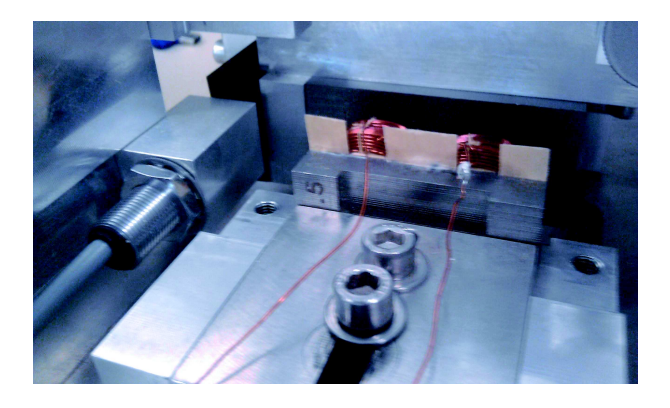

Figure 4.13 – Position du capteur de position par rapport au bobinage

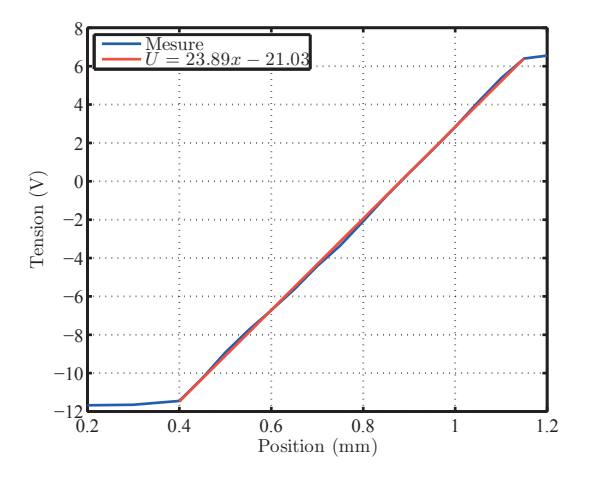

FIGURE 4.14 – Linéarité du capteur de position

La limite de précision est alors fixée essentiellement par le défaut de surface de la dent qui est de l'ordre de  $0.01mm$  (à cause du décalage des tôles empilé les une sur les autres), les surfaces n'étant pas rectifiées pour ne pas créer de contacts entre les tôles.

Nous remarquerons que la position du capteur par rapport à la partie fixe du palier est relative. Il peut, si cette position relative est mal connue, rester une erreur relative sur la mesure de position. Cependant, cela peut être corrigé si le capteur est fidèle mais non précis et si une référence pour étalonner le capteur existe (comme une impédance à un entrefer précis par exemple).

Ici toute l'étude étant statique, il n'est pas nécessaire de caractériser la dynamique du capteur de position.

#### 3.1.2 Mesure du courant et de la tension

Comme nous le signalions précédemment la difficulté de la mesure réside dans la possibilité de réaliser en même temps une mesure en continu et une mesure à haute fréquence. Nous avons alors choisi, pour limiter l'effet des instruments de mesure sur les résultats, d'utiliser au maximum les mêmes éléments pour les mesures de courant et de tension.

Ceci est possible en utilisant une résistance calibrée<sup>3</sup> mise en série avec le bobinage pour mesurer le courant et d'utiliser deux sondes de tension identiques pour mesurer la tension aux

<sup>2.</sup> Contrinex DW-AD-509-M12-320

<sup>3.</sup> Nous noterons aussi qu'elle doit être non inductive et dont la température ne varie pas

bornes de la bobine et aux bornes de la résistance. De cette manière, il est possible de s'affranchir des problèmes de déphasage générés par les sondes de tension. Pour éviter tout déphasage supplémentaire dû à la résistance, nous utilisons une résistance de 1 $\Omega$  non inductive (<  $15nH \approx$  $1.88m\Omega$  à  $20kHz$ ).

L'erreur principale de mesure que nous commettons ainsi est due à la précision de l'oscilloscope, la valeur de la résistance étant préalablement étalonnée  $^4$ .

Si nous regroupons ainsi les sources d'erreur sur la mesure, nous constatons que la source d'erreur la plus importante est la mesure de la position effective par le capteur inductif.

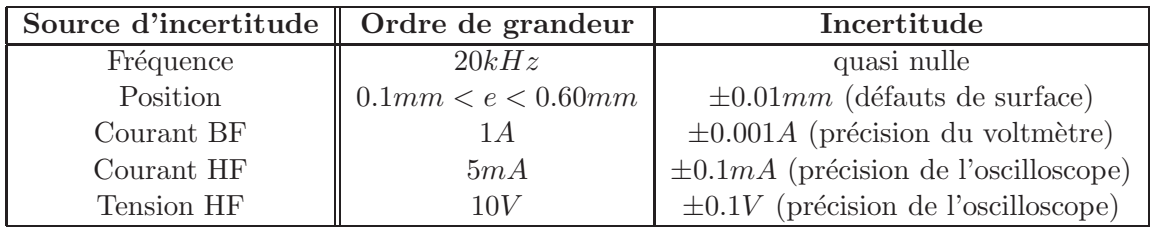

TABLE 4.3 – Sources d'incertitude dans la mesure de l'impédance

#### 3.1.3 Protocole de mesure

La mesure étant réalisée à position fixe, nous avons imposé la position du rotor, tout en mesurant celle-ci à l'aide du capteur.

Pendant ce temps l`a, nous asservissons l'amplitude du courant que nous voulons fixer pour réaliser nos mesures. Nous rajoutons dans la chaine un amplificateur pour nous permettre d'obtenir les niveaux de tension et de courant désirés.

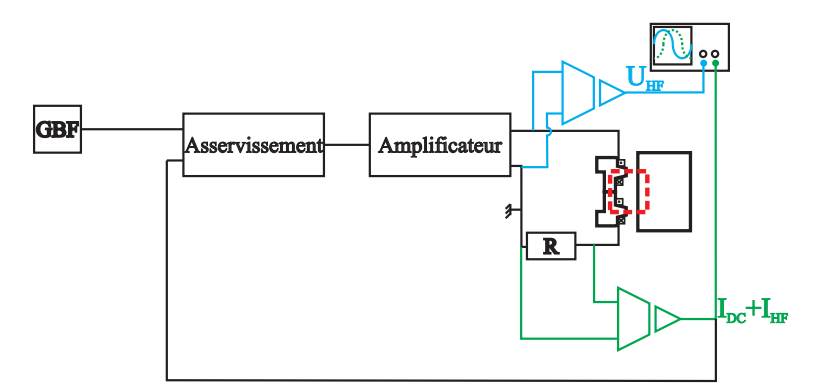

FIGURE  $4.15$  – Principe de la méthode de mesure

Les sondes de tension sont, elles, reliées à l'oscilloscope qui est relié à l'ordinateur et nous permet de transférer les données. Pour obtenir une plus grande précision et un plus grand confort de mesure, nous faisons le choix de ne récupérer que la partie HF du signal en utilisant le mode AC de l'oscilloscope. Cela ajoute un déphasage et une diminution de l'amplitude sur nos signaux mais celui-ci étant le même sur les deux voies cela n'a pas d'impact sur nos mesures d'impédance.

<sup>4.</sup> D'autres résistances parasites telles que celles des soudures peuvent être présentes mais sont négligeables dans notre étude

# Chapitre 4. Modélisation de l'impédance haute fréquence et validation expérimentale

Sur la figure 4.15, nous observons que la masse de l'amplificateur étant fixée, il est nécessaire de relier les deux sondes de tension à la masse comme nous le voyons sur la figure. Il faudra donc faire attention à bien enlever la surtension générée par la résistance  $(Ri_{HF})$  à la mesure de tension  $(u_{HF})$ .

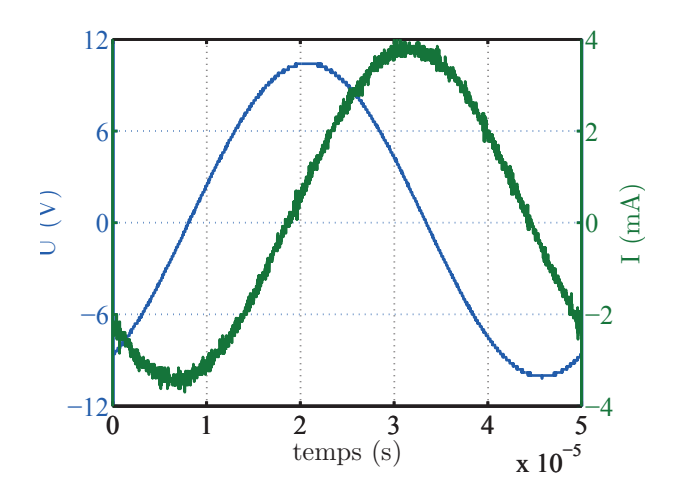

Figure 4.16 – Exemple de courant et de tension HF mesurés

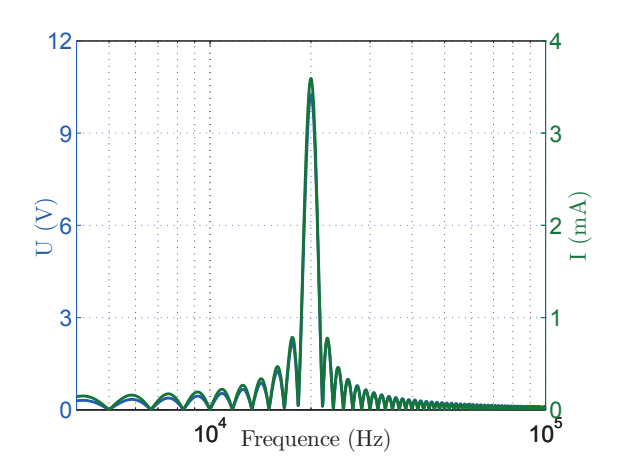

Figure 4.17 – FFT du courant et de la tension HF mesurés

Nous obtenons alors via un post-traitement, à l'aide du logiciel MATLAB, l'impédance de notre circuit en déterminant le courant et la tension efficaces ainsi que la puissance active et réactive. Ce calcul restant valide à condition d'avoir une tension et un courant sinus ce qui est bien vérifié dans notre cas comme le montre les figures 4.16 et 4.17.

$$
\begin{cases}\nU_{eff,HF} = \sqrt{f_{HF} \int_0^{1/f_{HF}} (u_{HF}(t) - Ri_{HF}(t))^2 dt} \\
I_{eff,HF} = \sqrt{f_{HF} \int_0^{1/f_{HF}} \delta i_{HF}^2(t) dt} \\
P = f_{HF} \int_0^{1/f_{HF}} (u_{HF} - Ri_{HF}) i_{HF}(t) dt \\
Q = \sqrt{(U_{eff,HF} I_{eff,HF})^2 - P^2}\n\end{cases} (4.12)
$$

Ce qui nous permet d'obtenir l'amplitude et la phase de l'impédance HF de notre système  $(Z).$ 

$$
\begin{cases}\n|Z| = \frac{U_{eff,HF}}{I_{eff,HF}} \\
Arg(Z) = \atan\left(\frac{Q}{P}\right)\n\end{cases}
$$
\n(4.13)

L'impédance aurait pu être déterminé en utilisant la FFT et en déterminant alors uniquement le premier harmonique, cette méthode donnerai des résultats similaires aux notre le contenu harmonique étant faible.

Nous noterons en complément que le courant et la tension sinus permettent aussi de vérifier l'hypothèse que le champ d'induction haute fréquence est bien linéaire ce qui nous donne le droit d'appliquer le mod`ele de Stoll pour prendre en compte l'effet des courants induits.

# 3.2 Résultats de la mesure

Sur les figures 4.18 et 4.19 nous pouvons voir l'évolution de l'amplitude et de la phase de l'impédance en fonction de la position sur notre système expérimental.

Si nous regardons l'évolution de l'amplitude, nous constatons qu'il y a bien les mêmes trois zones que nous avions vues avec le modèle.

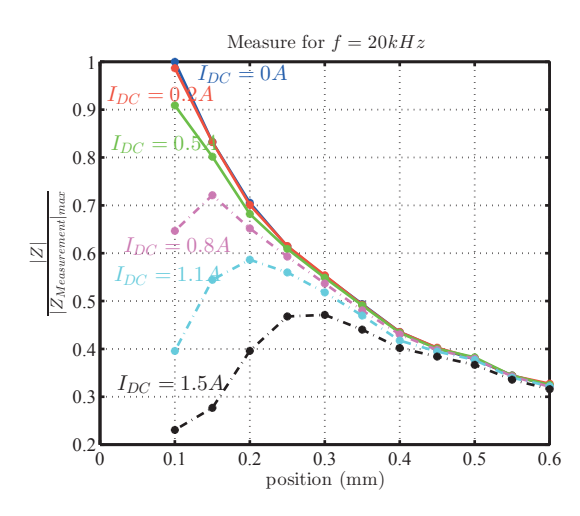

FIGURE 4.18 – Evolution de l'amplitude de l'impédance mesurée

Dans le cas de la phase, nous constatons, comme dans le modèle, trois zones distinctes. Nous notons aussi que la mesure est plus bruitée que ce que nous avions sur la mesure de l'amplitude. En effet, la phase est beaucoup plus sensible aux erreurs de mesure que l'amplitude.

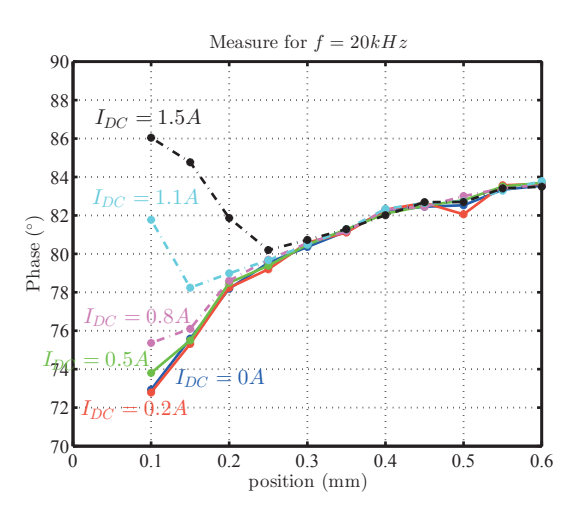

FIGURE  $4.19$  – Evolution de la phase de l'impédance mesurée

Nous constatons aussi qu'il y a une grande différence entre la phase que nous avons obtenue par le modèle et ce que nous mesurons sur le système. Cette différence est comprise entre 8<sup>°</sup> et 3° ce qui fait moins de 10% de différence mais elle peut engendrer une différence bien plus importante si nous comparons directement les parties réelles et imaginaires entre le modèle et la mesure.

Ce résultat se voit clairement si nous regardons l'évolution de la partie imaginaire de l'impédance

en fonction de la partie réelle (figure 4.20), où nous voyons une différence sur la partie réelle en comparaison du modèle.

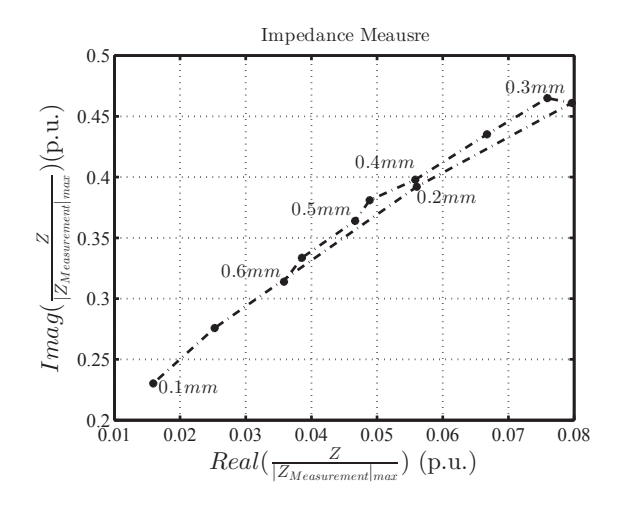

FIGURE 4.20 – Evolution de l'impédance dans le plan complexe en fonction de l'entrefer pour  $I_{DC} = 1.5A$ 

#### 3.3 Comparaison avec le modèle

Pour comparer le modèle et la mesure nous faisons le choix de comparer principalement le module. Ce choix s'explique par deux raisons : tout d'abord les résultats que nous avons vus précédemment indiquent une plus grande erreur sur la mesure de la phase. De plus, sur un système réel la mesure de phase demande beaucoup plus de précision, ce qui rendrait le système beaucoup plus complexe à réaliser.

Dans cette section, les résultats de simulation et d'expérience sont comparés pour  $I_{DC} = 0A$ (figure 4.21),  $I_{DC} = 0.8A$  (figure 4.22) et  $I_{DC} = 1.5A$  (figure 4.23).

Pour la figure 4.21, nous comparons à la fois les résultats expérimentaux avec la perméabilité réversible (modèle 1) et la perméabilité incrémentale (modèle 2) que nous avions définies dans le chapitre sur les matériaux. Pour les autres figures, nous verrons l'erreur seulement avec la perméabilité réversible.

La figure 4.21 permet de voir que, sans courant de polarisation, le modèle d'impédance est cohérent avec la mesure. Dans le cas de faibles entrefers, il existe une différence plus importante qui provient en partie de la difficulté de mesurer avec précision de faibles entrefers. De plus, ce modèle étant 2D, il ne prend pas en compte la mesure des effets d'extrémité<sup>5</sup>.

Nous noterons aussi qu'avec la perméabilité incrémentale l'erreur est bien plus importante. Ce résultat permet de valider notre approche à l'aide de la perméabilité réversible.

Dans le cas d'un courant DC plus important (figure 4.22), le modèle reste en accord avec la mesure, l'erreur étant inférieure à 4%. Pour de très faibles entrefers, cette erreur augmente, mais provient, comme nous le disions précédemment, de la mesure de l'entrefer.

De plus, pour de très fortes saturations (figure 4.23) le modèle est cohérent avec la mesure. L'erreur étant ici toujours inférieure à  $5\%$  sauf pour les très faibles valeurs d'entrefer où le modèles est notablement différent de la mesure.

<sup>5.</sup> Ceci peut être un vrai problème dans le cas d'un palier complet

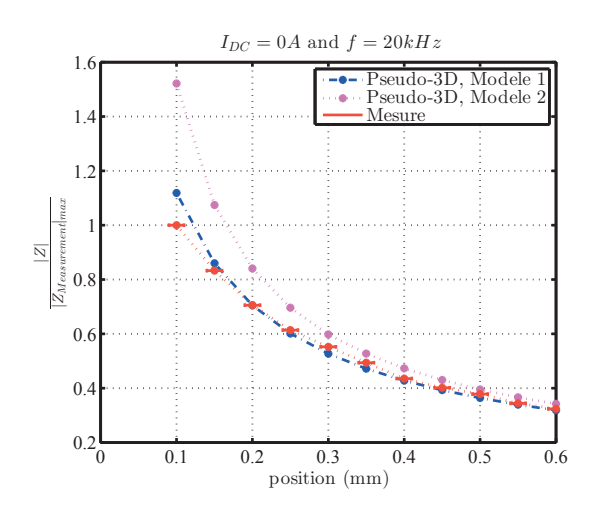

FIGURE 4.21 – Résultats expérimentaux et pseudo-3D pour  $I_{DC} = 0A$ 

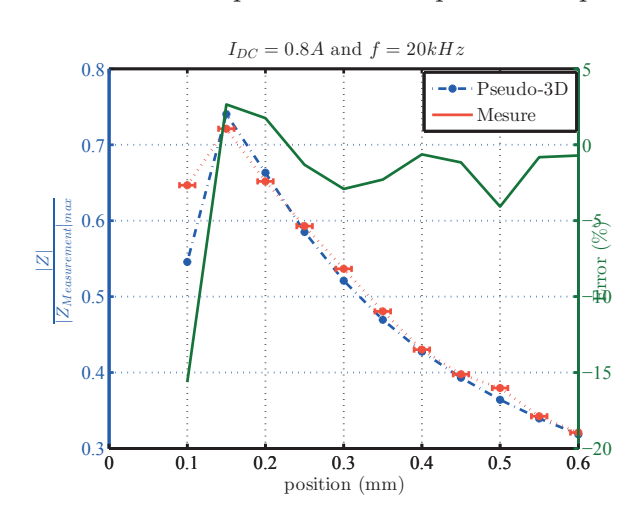

FIGURE 4.22 – Résultats expérimentaux et pseudo-3D pour  $I_{DC} = 0.8A$ 

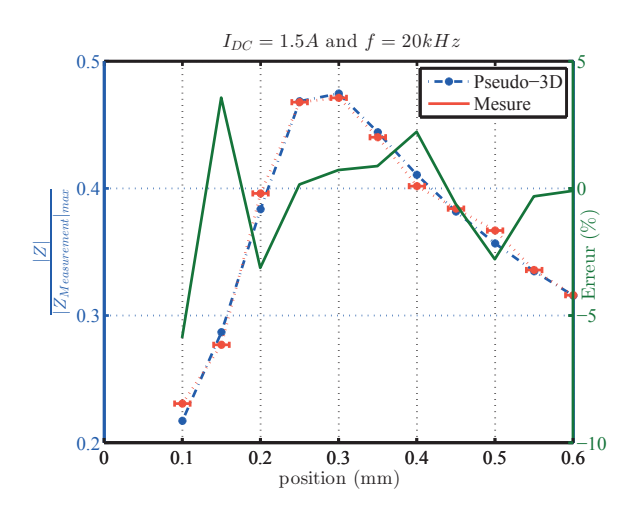

FIGURE 4.23 – Résultats expérimentaux et pseudo-3D pour  $I_{DC} = 1.5A$ 

Ces résultats permettent de valider notre modèle en module dans une grande plage de courants et de positions. De plus il est intéressant de noter que l'erreur résiduelle ne peut être

# Chapitre 4. Modélisation de l'impédance haute fréquence et validation expérimentale

compensée car elle est très faible et la dispersion sur les caractéristiques des tôles ne nous permettrait pas d'obtenir de meilleurs résultats même avec plus de précision sur la mesure de position, du courant ou de la tension.

Pour compléter la comparaison, nous comparons dans le plan complexe les deux impédances (ici dans le cas où  $I_{DC} = 1.5A$ , figure 4.24). Nous constatons que le modèle et la mesure ne sont pas cohérents entre eux. L'effet de la phase est alors très important surtout pour la partie réelle, car elle évolue en cosinus de la phase <sup>6</sup>, ce qui déplace totalement le lieu parcouru par l'impédance.

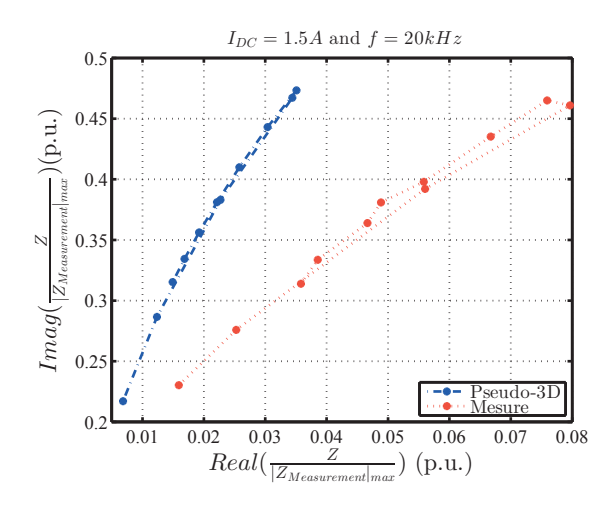

FIGURE 4.24 – Résultats expérimentaux et pseudo-3D dans le plan complexe pour  $I_{DC} = 1.5A$ 

Cette différence sur la mesure de la phase peut s'expliquer de deux manières. Tout d'abord, expérimentalement, il est possible que, malgré les précautions prises, il existe un déphasage d'un degré sur la mesure du courant (dispersion entre deux sondes, bruit de mesure). D'un autre coté, la modélisation des effets haute fréquence n'étant pas parfaite sur la partie perte (cf. figure 2.35), il est possible d'avoir une erreur sur le déphasage entre le modèle et la mesure d'impédance.

De plus, notre modèle ne prend pas en compte les pertes dans les enroulements ainsi que les flux de fuite qui peuvent être présents. Cette différence peut alors engendrer des erreurs.

Dans tous les cas, il est à noter que le déphasage résulte des effets inductif et, que dans le cas d'un modèle sans pertes, celui-ci reste constant quelle que soit la taille de l'entrefer. Il est donc plus difficile d'exploiter avec précision cette information que l'information du module qui elle est toujours impactée par la taille de l'entrefer.

En conclusion, notre modèle est fiable pour l'estimation du module de l'impédance ce qui nous permet de développer un modèle fiable pour estimer la position de la partie mobile. Cependant le modèle de la phase n'est pas cohérent avec nos mesures. Il n'est donc pas possible d'utiliser l'évolution dans le plan complexe pour déterminer la taille de l'entrefer. Il est donc nécessaire de réaliser deux estimations de position (de chaque coté de la partie mobile) pour pouvoir avoir deux informations de position différentes et pouvoir correctement estimer la position de l'entrefer dans le cas de forte saturation.

<sup>6.</sup>  $cos(85^\circ) = 0.087$  alors que  $cos(80^\circ) = 0.174$ 

# 4 Vérification des hypothèses

Deux hypothèses fortes ont été mises en avant dans cette modélisation. Dans un premier temps nous avons supposé que le terme haute fréquence n'est pas impacté par un courant basse fréquence. Puis, dans un second temps, que la vitesse de rotation ne venait pas impacter la mesure d'impédance. Nous allons ici discuter et vérifier la validité la première hypothèse, la seconde ne pouvant être vérifiée sur le cas d'un palier uniaxe.

#### 4.1 Effet de la vitesse de déplacement du palier

La première hypothèse forte du modèle que nous avons développée jusqu'à présent est que les termes "basse fréquence", qu'ils soient liés à la rotation ou au courant, n'auront pas d'impact sur notre modèle et qu'il est donc possible de tout modéliser en statique et de négliger la dynamique du palier.

Pour valider cela, nous imposons un courant basse fréquence. Celui-ci permet à la fois de vérifier que l'inductance basse fréquence n'a pas d'impact sur la mesure haute fréquence mais aussi d'une manière plus générale qu'une dynamique basse fréquence (et donc un mouvement) n'a pas d'impact sur la dynamique haute fréquence.

Pour vérifier que le terme basse fréquence n'a pas d'impact, nous imposons donc un courant de la forme :

$$
i(t) = I_{DC}(t) + \delta i_{HF} \cos(2\pi f_{HF} t)
$$
\n(4.14)

avec :

$$
I_{DC}(t) = I_{DC} + \delta i_{DC} \cos(2\pi f_{BF} t)
$$
\n
$$
(4.15)
$$

et avec  $\delta i_{DC}$  un terme de basse fréquence d'amplitude 0.3A et de fréquence inférieur à  $2kHz$  et un terme  $i_{HF}(t)$  correspondant au terme d'information comme précédemment, le tout pour un entrefer de 0.1 mm.

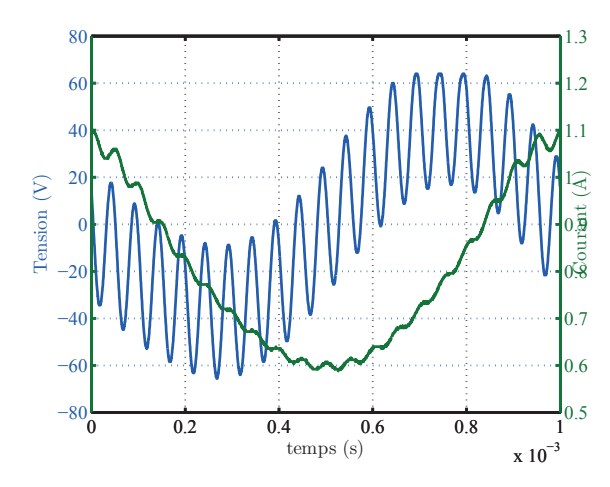

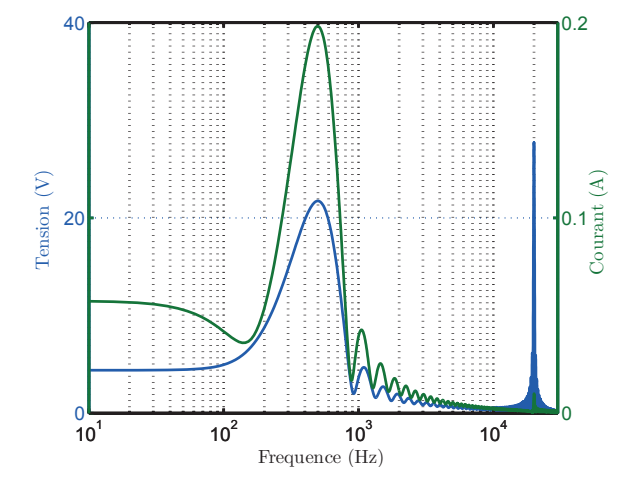

Figure 4.25 – Principe de superposition des courants et des tensions

Figure 4.26 – Contenu spectral du courant et de la tension

Nous pouvons voir sur la figure 4.25 la superposition des différents courants (courbe verte) ainsi que l'allure des tensions correspondantes (courbe bleue). Nous arrivons alors clairement `a identifier ici les différentes fréquences du système (ici 1kHz et 20kHz).

# Chapitre 4. Modélisation de l'impédance haute fréquence et validation expérimentale

Nous voyons sur la figure 4.27, la variation de l'impédance et du courant en fonction du temps pour une basse fréquence de  $f_{BF} = 1 kHz$ . Nous constatons alors que l'impédance varie en fonction du temps, de façon opposée au courant.

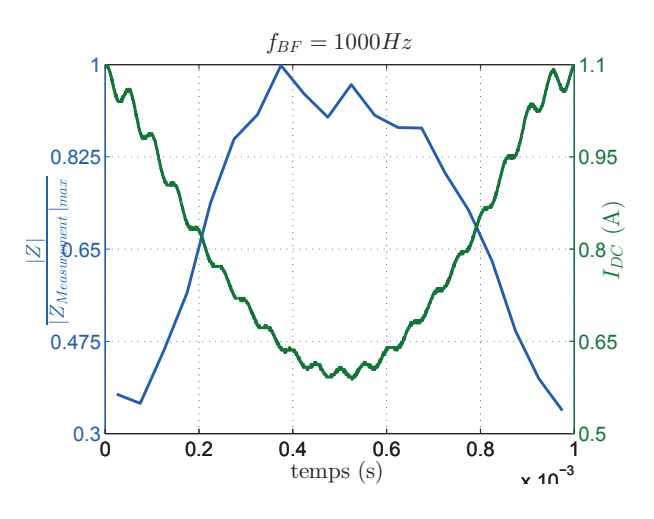

FIGURE 4.27 – Evolution du courant et de l'impédance en fonction du temps

Sur les figures  $4.28$  et  $4.29$ , nous pouvons voir les mesures obtenues de l'impédance en fonction du courant BF dans le palier. Pour permettre de comparer les donn´ees, nous voyons, en trait pointillé, les relevés réalisés uniquement avec un courant DC.

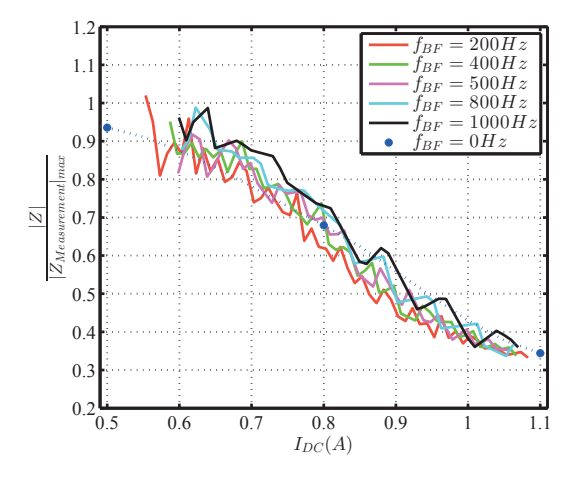

FIGURE  $4.28$  – Mesure d'impédance HF en superposant un courant  $I_{DC} = 0.8A$  et un courant basse fréquence

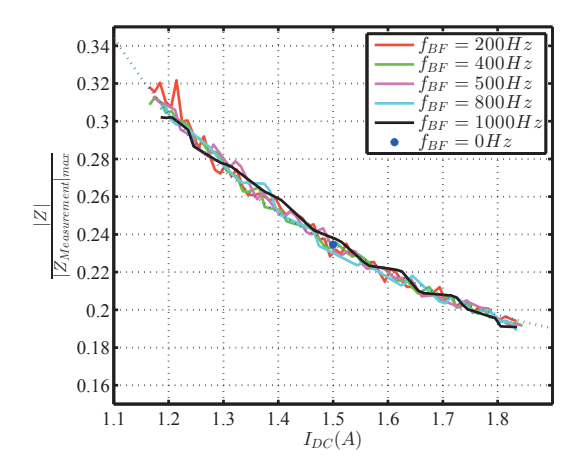

FIGURE 4.29 – Mesure d'impédance HF en superposant un courant  $I_{DC} = 1.5A$  et un courant basse fréquence

Nous constatons alors que l'impédance ne varie que sous l'effet de l'amplitude du courant et non de la basse fréquence. Ce résultat permet donc de valider notre hypothèse de travail concernant le terme basse fréquence. Nous pourrons alors considérer le terme basse fréquence comme un terme de polarisation statique permettant de définir le niveau de magnétisation pour notre modèle.

## 4.2 Effet de la vitesse de rotation

L'effet de la vitesse de rotation ne peut être caractérisé sur le système balançoire. Son effet sera étudié dans la partie 7 de ce chapitre sur un palier réel.

En conclusion, les hypothèses avancées pour ce modèle semblent correctes. Cependant, il est important de noter qu'ici nous ne prenons pas des dynamiques plus importantes que  $2kHz$  qui peuvent exister dans le palier. Celle-ci ne sont pas très présentes mais peuvent exister sous la forme de chocs auquel peut être soumis le rotor lors de son utilisation.

# 5 Méthode d'estimation de la position

Dans cette partie nous allons valider notre modèle en essayant d'estimer la position à partir du modèle que nous avons développé.

Nous allons ici reprendre la méthode de mesure proposée par Skricka [59]. Pour cela, nous allons, à partir d'une position et d'un courant donnés, notés respectivement  $x$  et  $i_x$  sur la figure 4.30, déterminer la mesure de l'impédance (à partir de nos précédentes mesures, notée  $Z_{measure}(x, i_x)$  sur la figure 4.30) pour les bobinages présents de chaque coté du palier. Puis, à l'aide de la méthode de Skricka, nous déterminons la position (figure 4.30).

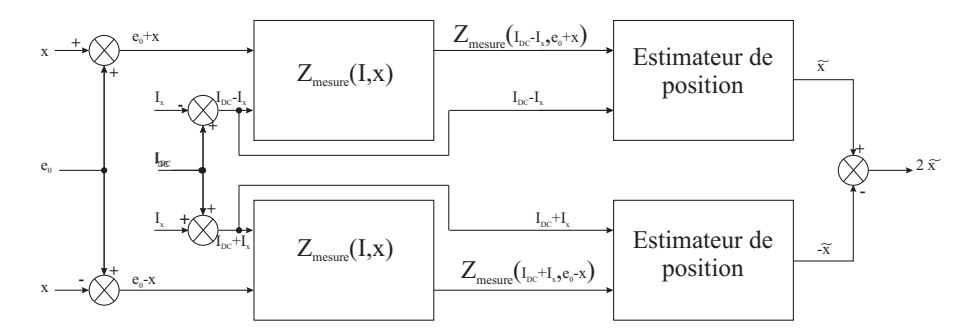

FIGURE  $4.30$  – Schéma de principe d'estimation de la position

Par la suite, comme l'a proposé Ranft [60], une pondération suivant la saturation du palier sera prise en compte pour voir si la précision de la mesure de position peut être augmentée. Dans un dernier temps, nous utiliserons une mesure différentielle de l'admittance pour estimer la position.

De plus, nous avons vu dans le premier chapitre que, pour contrôler la position de la partie mobile, nous savons que les courants et les positions peuvent s'écrire sous la forme suivante :

$$
\begin{cases}\nI_{DC,1} = I_{DC,nom} - i_x \\
I_{DC,2} = I_{DC,nom} + i_x\n\end{cases}\n\quad et\n\begin{cases}\nx_1 = e_0 + x \\
x_2 = e_0 - x\n\end{cases}\n\tag{4.16}
$$

avec les couples  $(I_{DC,1}, x_1)$  et  $(I_{DC,2}, x_2)$  étant le courant et la position à gauche et à droite. Ici nous choisirions comme courant moyen  $I_{DC,nom} = 1A$  et comme entrefer moyen  $e_0 = 0.35mm$ .

L'ensemble de ces informations se retrouve sur la figure 4.30 où l'on peut voir que, de chaque coté du palier nous pouvons mesurer une inductance  $(Z_{mesure})$  en fonction d'un couple courant/position. Puis à l'aide de l'estimateur de position, que nous allons décrire par la suite, nous obtiendrons la position estimée de chaque coté du palier.

Mais tout d'abord, nous allons voir comment le modèle proposé par Skricka [59] fonctionne.

# 5.1 Comment estimer de la position ?

L'idée de ce modèle est d'utiliser la mesure d'impédance (ou d'admittance) de chaque coté du rotor et d'utiliser les positions les plus proches pour prendre une décision (figure 4.31).

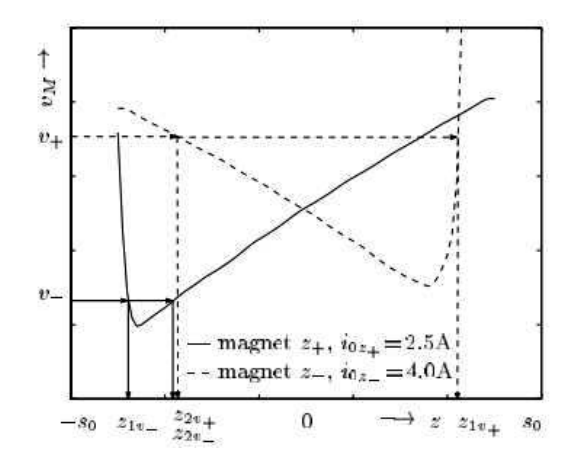

Figure 4.31 – Determination de la position [59]

Cette méthode permet de gérer efficacement la saturation. Mais risque d'être relativement lourde à implémenter dans un système de contrôle du palier.

#### 5.2 Application à notre cas d'étude

Le principe d'estimation de Skricka consiste à mesurer de chaque coté du palier les inductances ( $L_1$  et  $L_2$ ), puis d'estimer alors les positions possibles ( $\tilde{x}_1$  et  $\tilde{x}_2$ ). Il en déduit alors la position estimée  $(\tilde{x})$ .

$$
\tilde{x} = \frac{1}{2}(\tilde{x}_1 - \tilde{x}_2)
$$
\n(4.17)

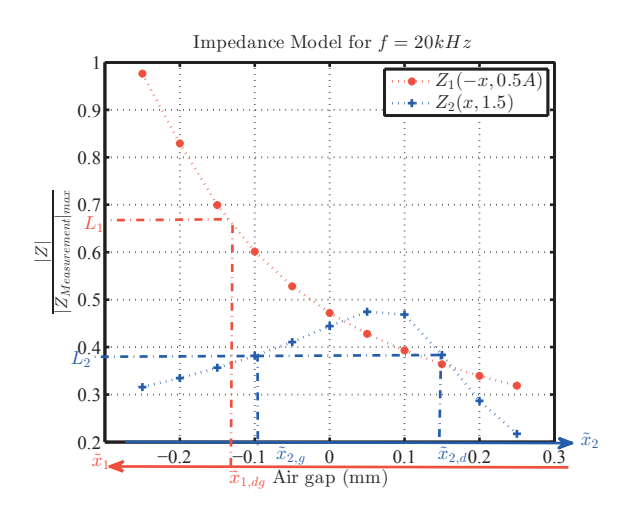

Figure 4.32 – Exemple d'estimation de la position

Sur la figure 4.32 nous voyons l'exemple où nous avons mesuré deux impédances : à gauche  $L_1 = 0.68$  (s.u.) ce qui nous donne une estimation de position de  $\tilde{x}_{1,dq} = -0.13mm$  et à droite  $L_2 = 0.38$  (s.u.) ce qui nous donne un estimation de position de  $\tilde{x}_{2,q} = -0.1 \text{mm}$  ou  $\tilde{x}_{2,d} = 0.15 \, \text{mm}$ . Nous en déduisons alors en regardant les deux points les plus proches (cf. figure 4.33) que la position estimée est  $\tilde{x} = -0.12mm$ .

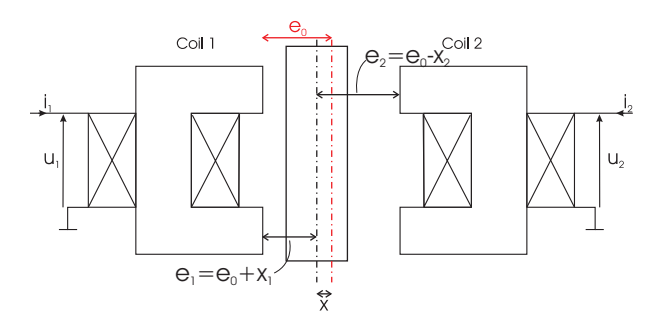

FIGURE  $4.33$  – Exemple d'un palier magnétique

Cette méthode nous permet d'obtenir une bonne estimation sur une grande plage d'étude :

$$
\begin{cases}\n-0.12mm < x < 0.12mm \\
-1A < i_x < 1A\n\end{cases}\n\tag{4.18}
$$

avec une erreur moyenne de  $3.13\%$  et un écart type de 2.89 comme le voyons sur la figure 4.34.

Ces résultats sont intéressants, mais, nous pouvons voir que lorsque le courant est important et l'entrefer petit, alors l'erreur devient plus importante à cause de la saturation. Néanmoins, dans la pratique, si l'entrefer est faible, nous appliquerons un faible courant pour éviter d'attirer plus le rotor. Donc les points ayant une erreur importante ne seront en fait quasiment jamais atteints.

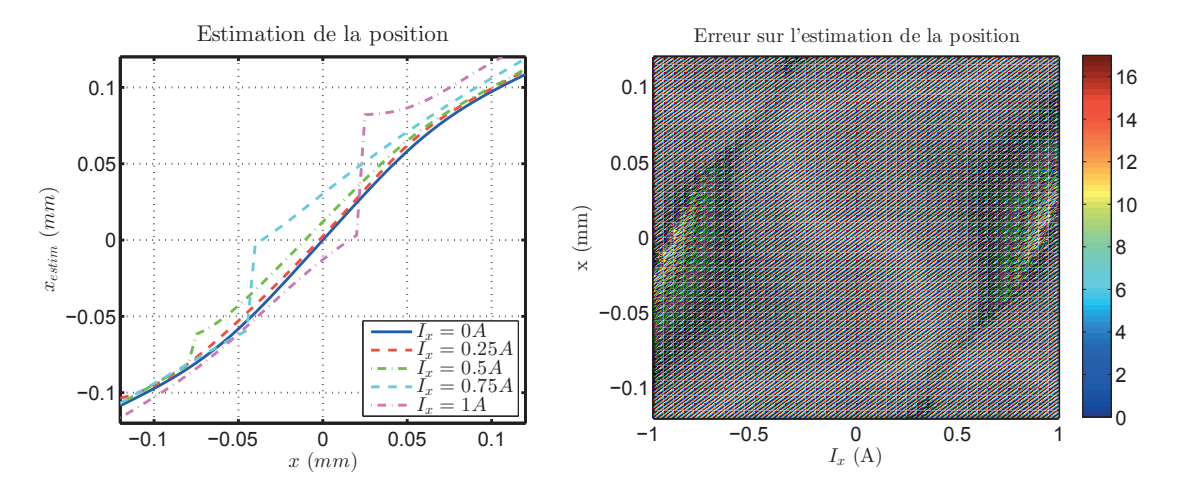

Figure 4.34 – Estimation de la position sans prise en compte de la saturation

Néanmoins, pour limiter quand même l'effet de la saturation, nous pouvons pondérer cette estimation en considérant avec plus d'importance l'inductance qui n'est pas sujette à la saturation.

# 5.3 Prise en compte de la saturation

Pour prendre en compte la saturation de la dent, nous appliquons une pondération dans l'estimation :

$$
\tilde{x} = \frac{B_{entrefer}(I_2, \tilde{x}_2)\tilde{x}_1 + B_{entrefer}(I_1, \tilde{x}_1)\tilde{x}_2}{B_{entrefer}(I_1, \tilde{x}_1) + B_{entrefer}(I_2, \tilde{x}_2)}\tag{4.19}
$$

Cette méthode donne des résultats intéressants, nous obtenons ici une erreur de 2.86% et un écart type de 1.86 ce qui améliore très légèrement le modèle comme le montre la figure 4.35. Mais surtout, nous diminuons grandement l'erreur maximale que nous faisions sur le modèle en passant de 17% à 7%.

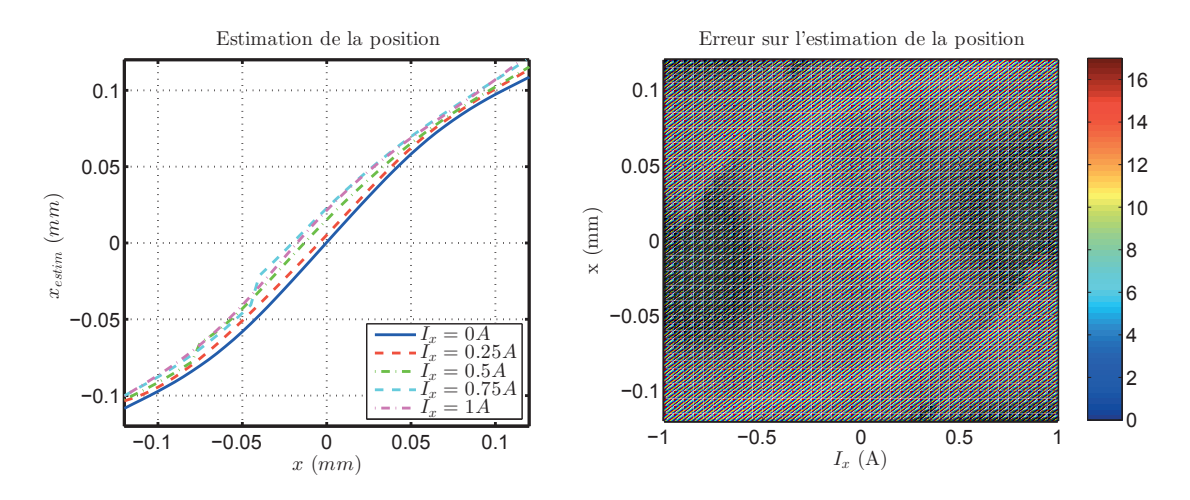

Figure 4.35 – Estimation de la position avec prise en compte de la saturation

Cette méthode est intéressante mais elle demande plus de calculs que la précédente ce qui peut limiter son utilisation dans le cas où nous implémenterions ce modèle.

Pour mieux comprendre l'intérêt de la prise en compte de la saturation nous superposons, par dessus l'erreur, les courbes d'isoforce (figure 4.36). Nous pouvons ainsi voir qu'en gardant une force constante, nous pouvons rester dans une zone d'erreur très faible. Ici la force n'est pas connue mais nous savons qu'elle est proportionnelle au carré de l'induction et inversement proportionnelle à la position.

$$
F\alpha \frac{B^2}{e_0 + x} \tag{4.20}
$$

La figure 4.36 permet ainsi d'observer que si nous appliquons toujours la même force que celle pour  $x = 0mm$  et  $i_x = 0A$ , nous restons dans une zone où l'erreur est très faible. Par contre si nous augmentons la force nous aurions tendance à obtenir une erreur plus importante.

D'une manière générale, nous constatons donc que notre modèle permet d'estimer très précisément la position, ce qui permet une commande du palier avec une grande précision. De plus, les zones contenant les sources d'erreur les plus importante ce situent dans une zone où, dans la pratique, le palier ne sera pas présent.

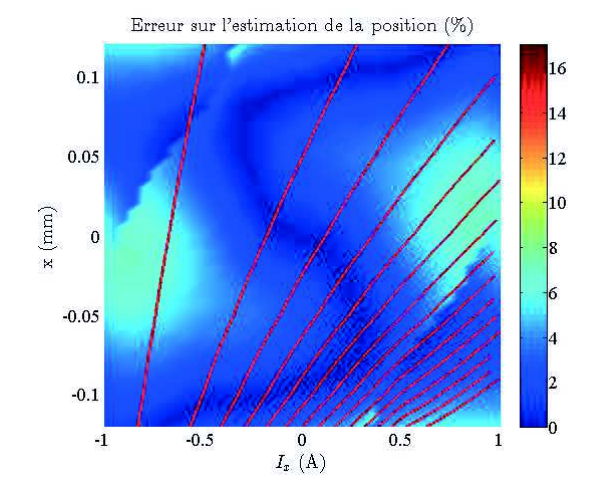

Figure 4.36 – Erreur sur la position et isoforce

# 5.4 Mesure différentielle

Une autre solution pour estimer la position consiste à utiliser la différence des admittances  $(\Delta Y)$ .

$$
\Delta Y(x, i_x) = \frac{1}{Z_1(x, -i_x)} - \frac{1}{Z_2(-x, i_x)}\tag{4.21}
$$

Cette mesure à l'avantage d'être linéaire en fonction de l'entrefer lorsqu'il n'y a pas de saturation. Ce qui permet d'obtenir une sensibilité constante sur tout le modèle ce qui peut être intéressant pour la commande du palier.

Les résultats sont alors comparable à ceux obtenus à partir des impédances que ce soit sans prise en compte de la saturation (figure 4.37) ou avec prise en compte de la saturation (figure 4.38).

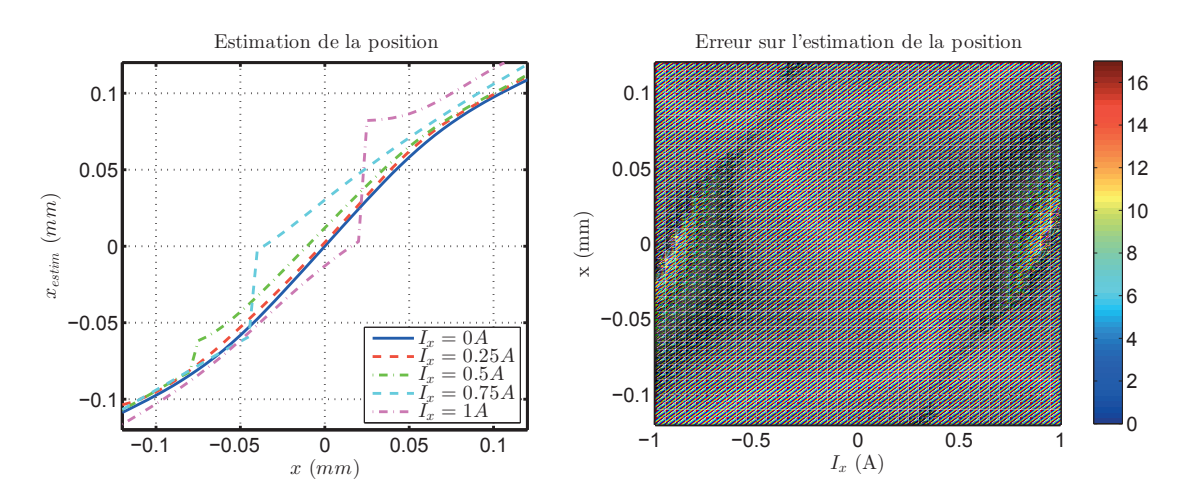

FIGURE 4.37 – Estimation de la position via la mesure différentielle des admittances sans prise en compte de la saturation

Néanmoins, cette méthode apporte un avantage non négligeable. En effet, ici sur l'ensemble des points le temps de calcul est diminué de 20%. Cette différence non négligeable provient d'un

# Chapitre 4. Modélisation de l'impédance haute fréquence et validation expérimentale

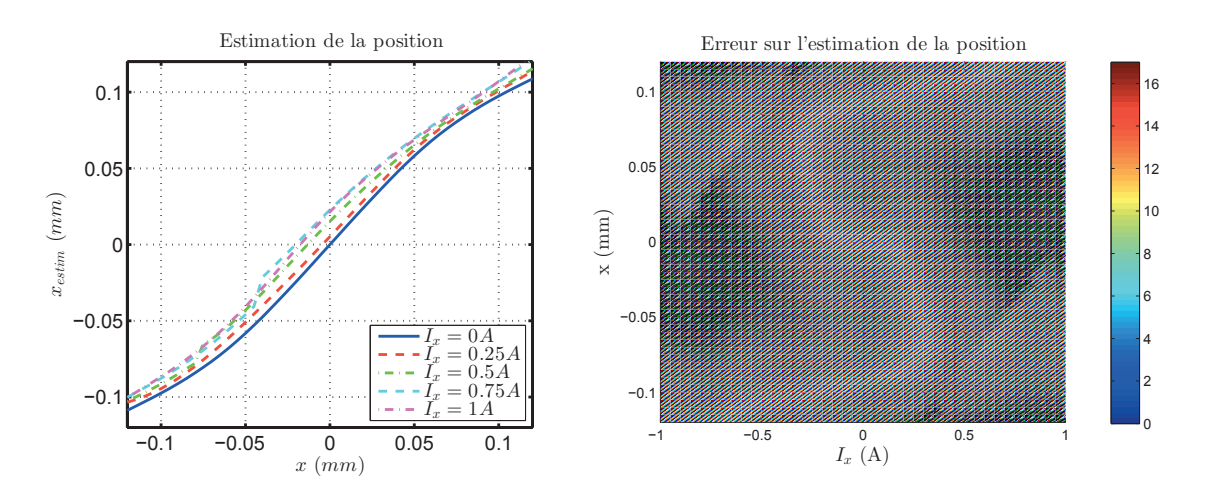

FIGURE 4.38 – Estimation de la position via la mesure différentielle des admittances avec prise en compte de la saturation

avantage du modèle différentiel par rapport au modèle précédent. En effet, pour la soustraction des deux admittances, il existe plus de cas favorables où la variation d'admittance ne change pas de signe. Si nous reprenons l'exemple de la figure 4.32, nous constatons que le changement de pente intervenait à  $0.05mm$ , alors qu'ici celui-ci n'intervient qu'à  $0.1mm$  (cf. figure 4.39). Nous comprenons alors qu'il y aura plus de cas simples à calculer et donc un temps de calcul plus court en moyenne.

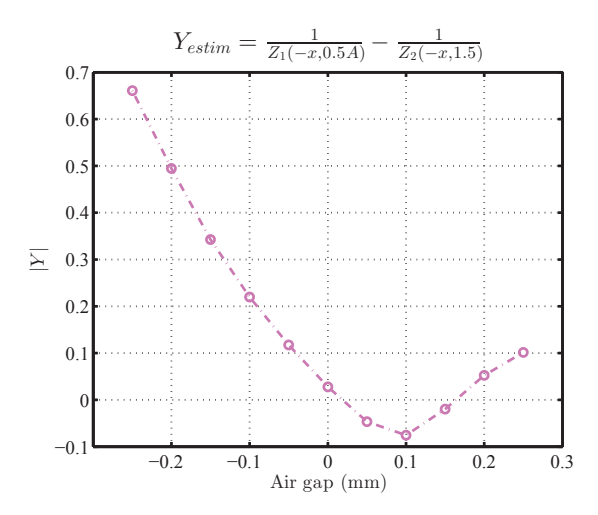

FIGURE 4.39 – Evolution de la différence des admittances pour les mêmes valeurs de courant que la figure 4.32

Nous pouvons aussi voir cette information comme le fait qu'il faudra faire saturer le palier plus fortement pour rendre l'information de position non bijective.

Nous retrouvons le détail des résultats décrits précédemment dans le tableau 4.4. Celui-ci permet de bien voir l'avantage de pondérer le résultat par le niveau d'induction ainsi que de l'intérêt de l'admittance.

| Méthode                  | Direct |            |      | $Direct +   Differentielle   Différentielle +$ |
|--------------------------|--------|------------|------|------------------------------------------------|
| d'estimation             |        | Saturation |      | Saturation                                     |
| Erreur $(\%)$            | 3.13   | 2.86       | 3.12 | 2.86                                           |
| Ecart type $(s.u.)$      | 2.89   | 1.86       | 2.89 | $1.86\,$                                       |
| Erreur max $(\%)$        | 17.3   |            | 17.3 |                                                |
| temps de calcul $(p.u.)$ |        | $\Box$ 02. |      |                                                |

TABLE 4.4 – Comparaison des méthodes d'estimation

# 6 Paramètres d'influence pour la modélisation du palier auto-détecteur

Dans cette partie nous regarderons les grandeurs influentes du modèle uniaxe pour tenter de comprendre lesquelles impactent le plus notre modèle. Nous regarderons tout d'abord au travers du modèle l'effet de la fréquence, de la conductivité et de la perméabilité. Nous regarderons ensuite au niveau expérimental l'effet de l'épaisseur de la tôle.

#### 6.1 Comparaison à l'aide du modèle pseudo-3D

Dans cette partie, nous analysons l'effet de différents paramètres à l'aide du modèle pseudo-3D que nous avons développé.

#### 6.1.1 La fréquence du courant HF

Nous avons fait le choix de comparer ici trois modèles d'impédance, un à fréquence nulle, un à  $20kHz$  et un à  $40kHz$ . Nous constatons alors que l'influence de la fréquence est faible.

Nous observons que l'impédance est modifiée sans saturation et le module de l'impédance diminue quand nous augmentons la fréquence. Alors qu'il n'y a quasiment pas d'effet à grand entrefer où lorsque nous augmentons la saturation. Nous constatons alors uniquement l'effet de l'entrefer et de la saturation. Mais dans tous les cas, cet impact reste très faible dans notre modèle ce qui montre que l'épaisseur de peau reste faible par rapport à l'épaisseur de la tôle $\left(\frac{d}{\delta_{f=20kHz}}\right)$ 2).

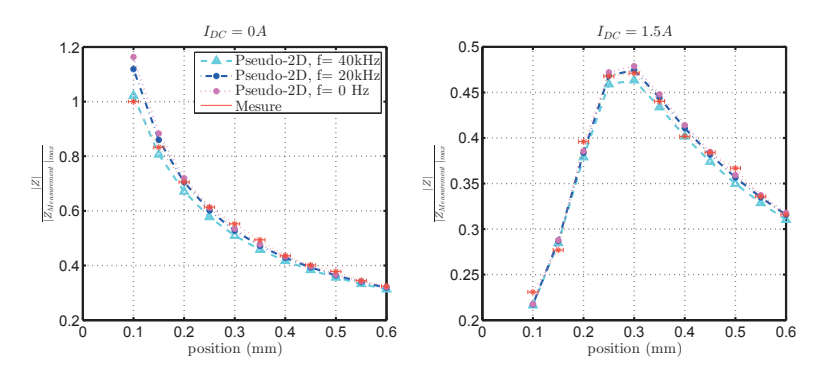

FIGURE 4.40 – Effet de la fréquence sur le modèle pseudo-3D pour les courants de  $I_{DC} = 0A$  et  $I_{DC} = 1.5A$ 

Nous noterons que ces grandeurs sont normalisées. Dans la réalité, l'impédance est proportionnelle à la fréquence, augmenter la fréquence augmentera donc l'impédance et donc la sensibilité du capteur. Il est donc intéressant d'envisager de modifier ce paramètre pour changer les performances du palier.

#### 6.1.2 La conductivité

La deuxième grandeur caractéristique de notre système est la conductivité. Comme dans le cas de la fréquence, nous faisons varier une grandeur caractéristique de l'épaisseur de peau du système. Ici nous augmentons la conductivité ce qui fait augmenter les pertes et donc diminuer l'amplitude de l'impédance quand il n'y a pas de saturation (figure 4.41). Mais comme dans le cas précédent dans la zone de forte saturation, il n'y a pas d'impact de la conductivité.

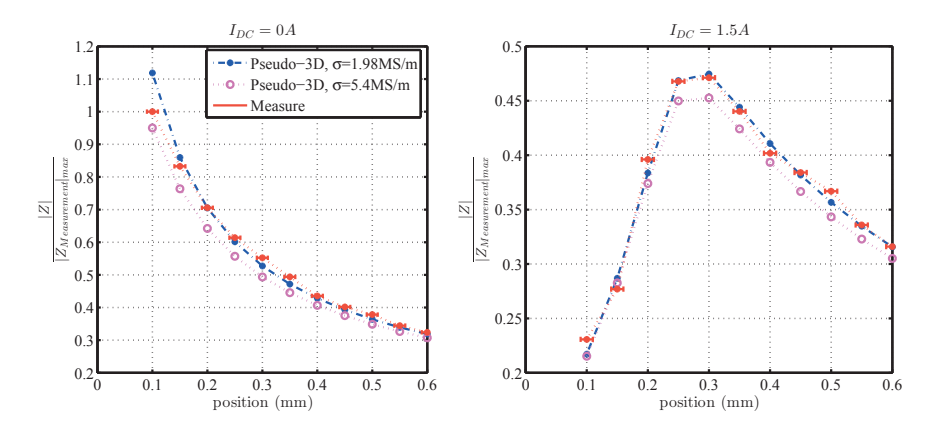

FIGURE 4.41 – Effet de la conductivité sur le modèle pseudo-3D pour les courants de  $I_{DC} = 0A$ et  $I_{DC} = 1.5A$ 

Ce résultat nous permet d'affirmer qu'une bonne mesure de la conductivité du matériau n'est pas nécessaire pour notre étude. En effet, ce paramètre n'aura que très peu d'influence sur notre modèle.

#### 6.1.3 La courbe B-H

Le troisième paramètre d'influence est la perméabilité du matériau. Nous avons pu voir dans le précédent chapitre que le recuit ou l'épaisseur de la tôle avaient une influence sur la courbe B-H et la perméabilité réversible. Nous allons donc voir si cela a une influence sur les résultats de modélisation du système uniaxe. Nous comparerons les résultats ici pour les trois matériaux décrits dans le chapitre 2.

#### Matériau B : Tôles recuites

Dans le chapitre précédent, nous avons étudié l'impact du recuit sur la perméabilité réversible dans les tôles. Nous avions alors pu voir que la perméabilité était beaucoup plus faible avec une courbe B-H saturant plus rapidement mais avec la même induction à saturation. Nous avons alors ici comparé les résultats de modélisation pour une tôle recuite et non recuite.

Si nous regardons l'évolution de l'induction dans l'entrefer (figure 4.42), nous constatons que l'induction n'a que très peu évolué (différence inférieur à  $2\%$ ). Nous obtenons alors une force similaire dans les deux cas.

Nous noterons quand même que la différence est maximale pour induction de 1.2T ce qui correspond bien au niveau du coude de saturation du palier.

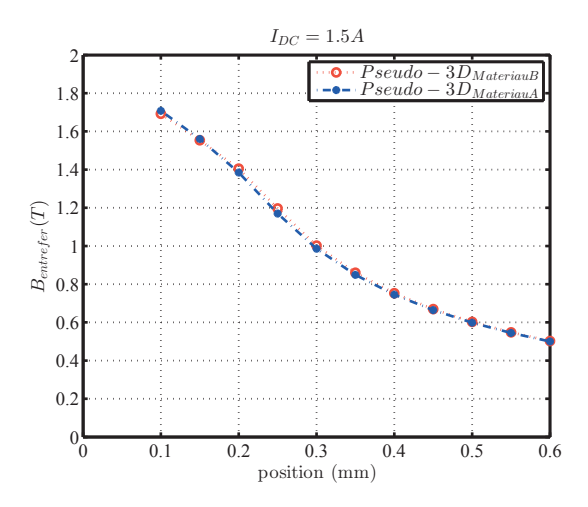

FIGURE 4.42 – Effet du recuit sur le champ au milieu de l'entrefer sur le modèle pseudo-3D

En regardant l'évolution de l'impédance, nous constatons que celle-ci est beaucoup plus faible sans courant de polarisation pour la tôle recuite car la perméabilité réversible est plus faible après recuit (cf. figure 2.18). L'effet du recuit est alors plus visible.

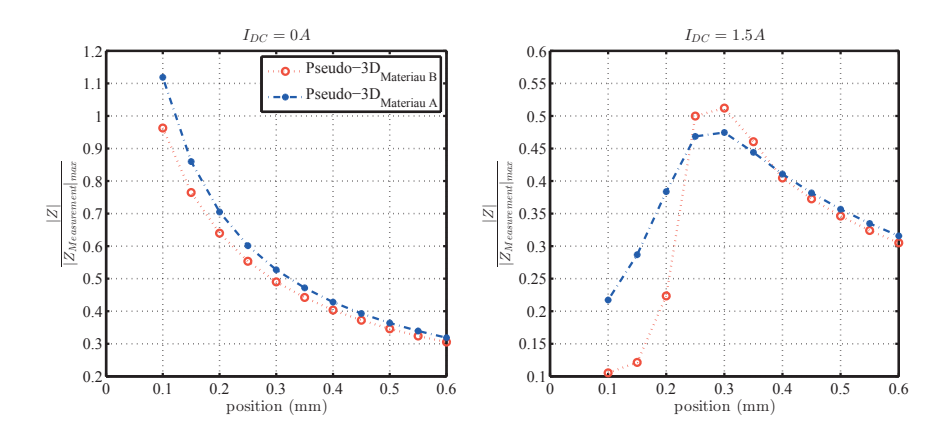

FIGURE 4.43 – Effet du recuit sur l'impédance du modèle pseudo-3D

Mais dans le cas d'un fort courant de polarisation, l'effet est plus complexe : nous constatons tout d'abord qu'à faible entrefer, nous sommes dans la zone où la perméabilité réversible est plus faible pour le recuit car nous sommes dans un cas de forte saturation. Puis, quand l'entrefer augmente, les deux courbes s'inversent lorsque le système se situe dans le coude de saturation avant de s'inverser de nouveau lorsqu'il n'y a plus de saturation. Ce résultat s'explique par le fait que l'induction étant la même, nous n'avons pas la même perméabilité réversible.

Par exemple pour un entrefer de  $0.35mm$ , l'induction dans la tôle est de l'ordre de 1T dans la partie fixe or cela engendre une perméabilité différentielle relative de l'ordre de 700 pour la tôle recuite et seulement de 100 pour la tôle non recuite. Nous avons donc logiquement la tôle recuite avec une plus grande impédance (cf. figures 2.18 et 2.17).

# Matériau C : Tôle de 1 mm

Pour la tôle de  $1mm$ , nous avions pu voir une légère augmentation de la saturation et une perméabilité réversible un peu plus faible (cf. figures 2.21 et 2.22).

L'induction dans l'entrefer est alors la même sur toute la plage d'étude. Ce résultat est tout à fait cohérent, l'évolution de la courbe B-H étant quasiment identique pour les deux tôles.

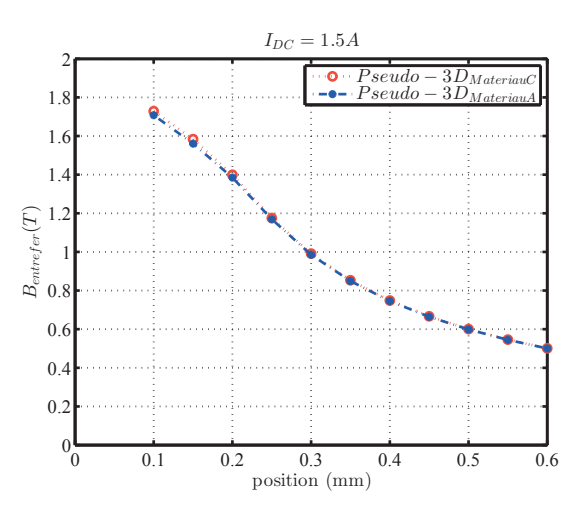

FIGURE 4.44 – Effet de la tôle de  $1mm$  sur le champ dans l'entrefer sur le modèle pseudo-3D

L'influence de l'épaisseur est bien plus visible pour l'impédance, le rapport épaisseur de la tôle sur épaisseur de peau étant multiplié par 5 (dans le cas de la fréquence celui-ci ne changé que de 1.4). C'est ce que nous observons sur les deux figures 4.45. Dans les deux cas l'impédance est beaucoup plus faible pour la tôle de  $1mm$  à cause de l'effet de peau.

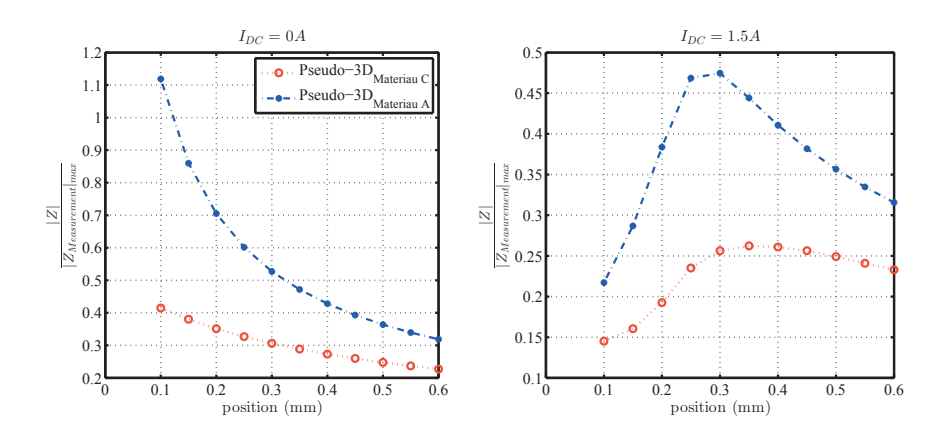

FIGURE  $4.45$  – Effet de la tôle de 1mm sur l'impédance du modèle pseudo-3D

Il est très intéressant de noter aussi qu'utiliser l'admittance peut être un avantage non négligeable. En effet, en observant la figure 4.46, nous observons une différence entre les deux admittances ce qui est cohérent avec la figure précédente. Cependant, nous constatons que la pente, et donc la sensibilit´e, est quasiment identique dans les deux cas ce qui facilitera la mesure de position comme nous le verrons par la suite.

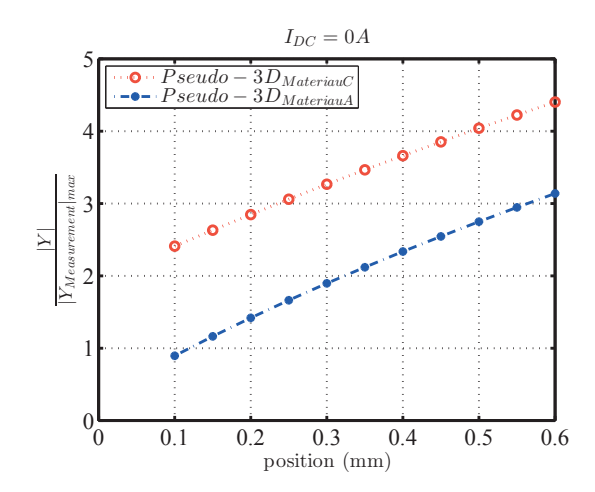

FIGURE  $4.46$  – Effet de la tôle de  $1mm$  sur l'admittance du modèle pseudo-3D

#### 6.2 Comparaison par mesure expérimentale

Dans cette partie, nous comparerons des résultats expérimentaux réalisés sur le système uniaxe.

# $6.2.1$  Épaisseur de la tôle

Nous avons eu aussi la possibilité de pouvoir tester expérimentalement plusieurs épaisseurs de tôle sur le système uniaxe. Ces résultats nous permettent de voir l'impact de la tôle sur l'impédance et donc potentiellement de nous aider à optimiser l'épaisseur de la tôle.

Tout d'abord en s'intéressant à la phase de l'impédance (figure 4.47), nous constatons que plus la tôle est fine plus la phase tend vers 90° sans saturation. Ce qui est cohérent avec le fait de ne plus avoir d'effet de peau dans la tôle.

Lorsque la saturation augmente, nous constatons qu'il y a une augmentation de la phase qui n'est pas la même pour toute les tôles. Ce qui indique que les coudes de saturations sont différents pour chaque tôles.

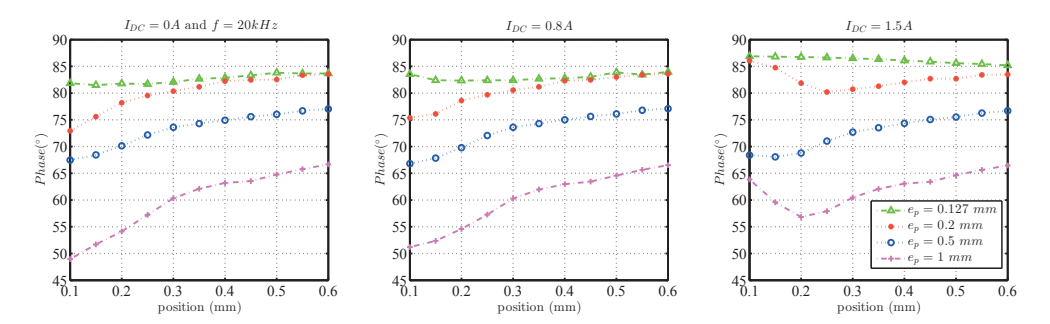

FIGURE 4.47 – Phase de l'impédance pour différentes épaisseurs de tôles

Ce résultat est encore plus visible sur le module de l'impédance (figure 4.48). Nous constatons ainsi que sans saturation l'impédance des deux tôles les plus épaisses  $(0.5 \text{ et } 1 \text{ mm})$  est plus faible que celle obtenue des tôles de  $0.2 \, mm$ , ce qui est cohérent avec l'idée d'avoir plus de pertes dans le cas d'une tôle plus épaisse. Mais lorsqu'il y a plus d'effet de saturation, nous observons que la tôle de 0.5 mm est impactée plus tardivement (inversion de la pente plus tardive).

# Chapitre 4. Modélisation de l'impédance haute fréquence et validation expérimentale

A l'inverse, la tôle très fine semble saturer de manière beaucoup plus importante, ce qui est cohérent avec ce que nous avions pu observer sur les courbes B-H. Cela a pour effet de limiter la variation de l'impédance.

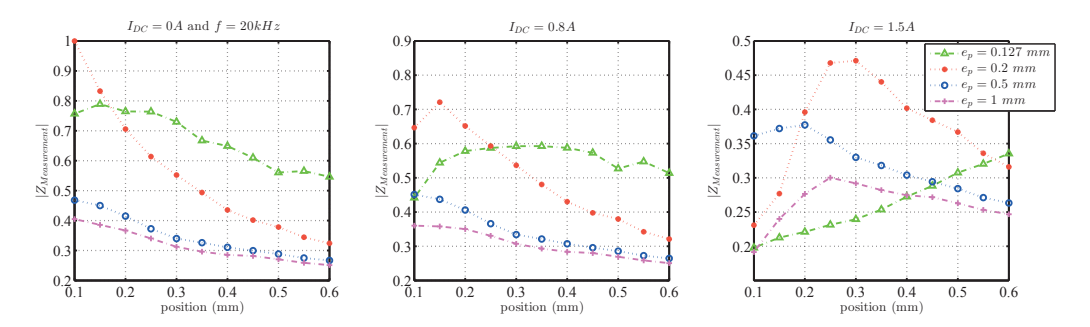

FIGURE 4.48 – Module de l'impédance pour différentes épaisseurs de tôles

Ces résultats permettent de mettre en avant deux phénomènes distincts. Tout d'abord, à même composition, les caractéristiques des tôles sont grandement influencées par l'épaisseur de la tôle. De plus, à forte épaisseur, le déphasage est plus important et l'amplitude de l'impédance diminue `a cause de l'augmentation de l'effet de peau et des courants induits.

L'ensemble de ces résultats nous permet de tirer deux informations utiles dans un objectif de modélisation et d'optimisation d'un palier. Dans un premier temps, augmenter la force nécessite d'augmenter le niveau d'induction dans l'entrefer. Il est donc nécessaire d'avoir une tôle pas trop fine pour avoir un effet de saturation arrivant pour de plus faible entrefer à même niveau de courant. Dans un second temps, pour obtenir la plus grande sensibilité, il est nécessaire d'avoir une tôle pas trop épaisse de manière à limiter les courants induits et donc le déphasage.

# **7** Application à un palier tournant

Dans cette dernière section, nous allons étudier un palier permettant la rotation du rotor et ayant deux axes de mouvement possible. De cette façon, nous pourrons ainsi étudier l'impact de différents phénomènes tels que la vitesse de rotation du palier sur l'impédance ou le découpage haute fréquence. Mais tout d'abord nous allons voir le principe de fonctionnement global du palier.

#### 7.1 Principe de fonctionnement du palier tournant

Le palier magnétique étudié ici utilise 4 bobinages indépendant et fonctionnant deux à deux pour chaque axe. Chaque bobine est alimentée indépendamment à l'aide d'une alimentation à découpage reliée à une source de tension continue comme nous le voyons sur la figure 4.49.

La tension d'alimentation continue  $(U_{DC})$  est dans notre cas de 48V pour un courant dans chaque phase inférieur à 2A. La mesure de l'impédance haute fréquence est réalisée, dans ce cas-ci, à l'aide d'un courant haute fréquence d'amplitude de  $50mA$  comme nous le voyons dans le tableau suivant. La régulation du courant est quand à elle réalisée à l'aide d'un asservissement et d'un courant de référence noté  $i_{ref}(t)$ .

Dans le cas de notre application, le découpage est limité à deux quadrants ce qui empêche d'obtenir un courant n´egatif aux bornes du bobinage. Nous noterons que cela n'est a priori pas gênant, le courant étant toujours polarisé et la force proportionnelle au carré du courant.

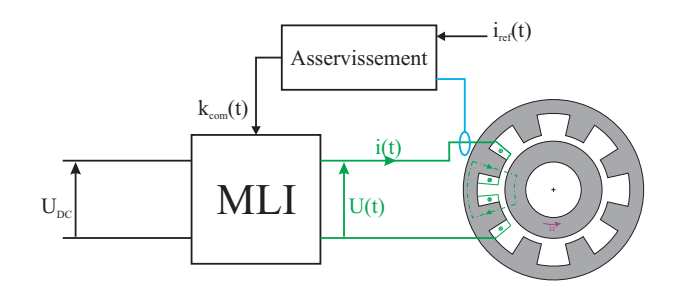

Figure 4.49 – Principe d'alimentation d'un bobinage du palier

| $U_{DC}$        | 48V                         |
|-----------------|-----------------------------|
| $I_{DC}$        | $\langle I_{DC} \langle 2A$ |
| $\delta i_{HF}$ | 50mA                        |
| $f_{HF}$        | 16.957kHz                   |
| $f_{MLI}$       | 400kHz                      |

TABLE  $4.5$  – Caractéristique d'alimentation du palier

Comme nous le voyons sur la figure 4.50, les bobinages sont alimentés pour obtenir des pôles conséquents, comme nous l'avons vu dans le chapitre 1, ce qui permet de générer une force suivant chaque direction de manière indépendante. De la même façon, les courants haute fréquence dans les bobinages sont mis de façon à obtenir des pôles conséquents. Nous obtenons alors une impédance suivant chaque direction indépendante. Ainsi, il sera plus facile d'estimer la position du palier en fonction de l'impédance chaque axe étant indépendant.

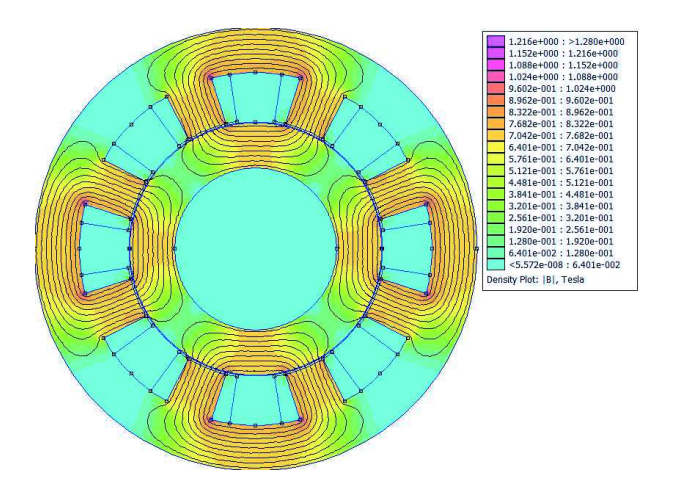

Figure 4.50 – Exemple de champ dans le palier

# 7.2 Résultats de modélisation

Nous étudierons dans cette partie, l'évolution de l'impédance, à l'aide du modèle Pseudo-3D, dans le cas où le palier est centré (figure 4.51). Puis dans un deuxième temps, nous décalerons suivant le second axe (figure 4.52) pour voir l'impact sur la mesure que cela peut avoir.

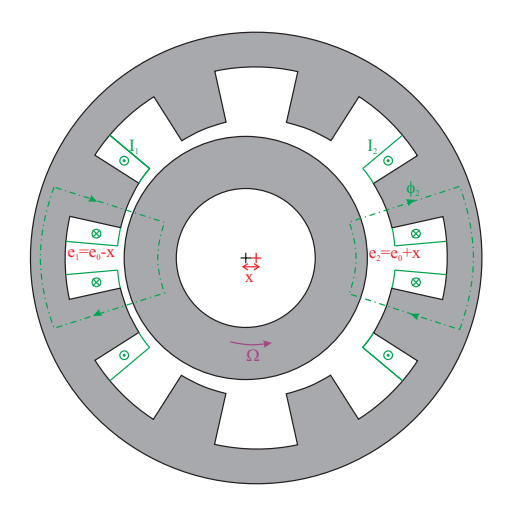

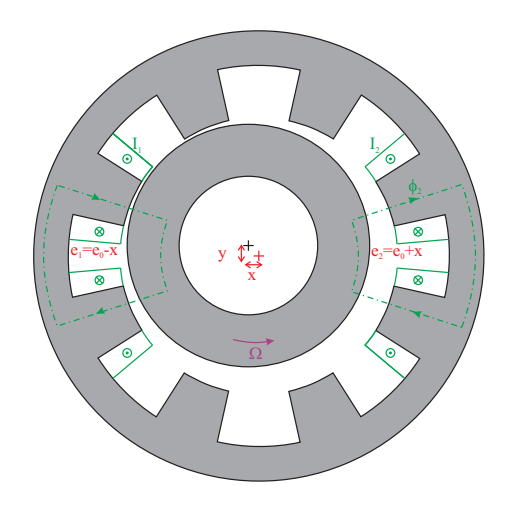

FIGURE  $4.51$  – Décalage du palier suivant un axe

FIGURE  $4.52$  – Décalage du palier suivant deux axes

# 7.2.1 Résultat de la modélisation sans décalage

Sur les figures 4.53 et 4.54, nous voyons l'évolution de l'impédance et de l'admittance en fonction du déplacement du rotor  $x$  autour de la position centrale pour différents courants de polarisation.

Nous constatons alors que l'effet du courant ne se fait que très peu sentir dans ce cas et que la courbe d'impédance ne s'inverse jamais. Cela permet d'être certain de bien estimer l'entrefer des deux cotés du rotor.

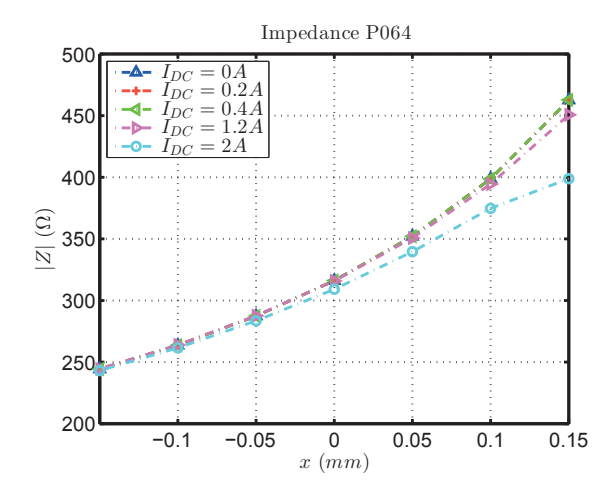

FIGURE 4.53 – Modélisation de l'impédance dans le cas d'un palier réel

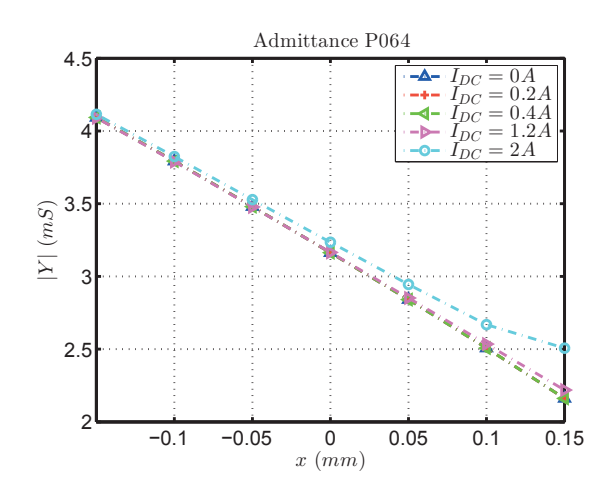

FIGURE  $4.54$  – Modélisation de l'admittance dans le cas d'un palier réel

De plus, si nous utilisons la méthode différentielle comme proposé comme dans la partie 5.4, en utilisant comme courant de polarisation  $I_{DC,nom} = 0.2A$  et en ayant le courant dans chaque bobinage sous la forme de l'équation 4.22. Nous obtenons alors l'évolution de l'admittance que nous voyons sur la figure 4.55.

$$
I_{DC} = I_{DC,nom} \pm i_x \tag{4.22}
$$

Nous constatons alors que la variation d'admittance est deux fois plus grande que ce que nous avions précédemment, ce qui permet de gagner en sensibilité pour la commande du palier.

Nous notons aussi que l'effet du courant est aussi plus faible dans ce deuxième cas. En effet, sur la figure 4.54, nous observons que la différence de position est de  $50\mu m$  entre une même impédance sans polarisation et un courant de  $2A$  alors que dans le cas de la variation d'admittance cette effet n'est plus que de  $25\mu m$ . De cette façon, l'effet du courant est donc moins visible.

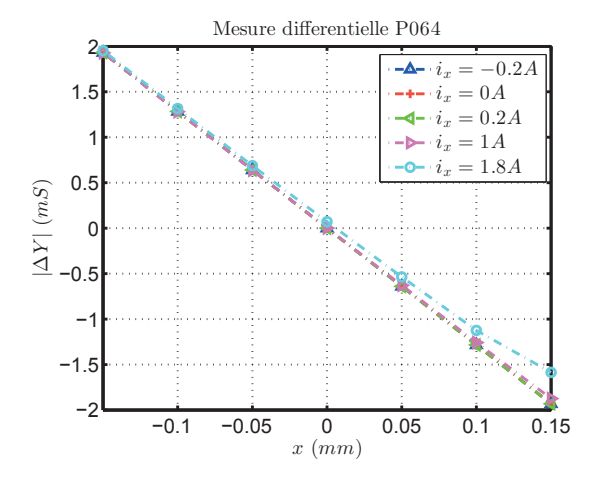

Figure 4.55 – Evolution de la variation d'admittance

#### 7.2.2 Résultat avec décalage

Dans cette partie, nous allons voir l'effet, sur l'évolution de l'impédance suivant le premier axe, d'un décalage suivant le second axe comme nous le voyons sur les figures 4.51 et 4.52. Ce décalage supplémentaire risque d'impacter l'impédance mesurée et donc notre modèle, il est donc à considérer durant la modélisation d'un palier complet.

Sur la figure 4.58, nous prenons en compte ce d´ecalage suivant le second axe et nous regardons son effet sur l'impédance et sur la variation d'admittance. Nous constatons alors que la valeur de l'impédance ou de la variation d'admittance pour une position  $x$  ne dépend pas de la position y du rotor et vice versa sauf dans le cas d'une forte saturation. Ce résultat est logique car nous augmentons encore plus la saturation dans l'une des deux dents comme nous le voyons sur les figures 4.56 et 4.57.

Cependant dans le cas où nous ne considérons pas l'effet du décalage, nous constatons une erreur d'environ  $60\mu m$  lorsque l'estimation de position est réalisée via l'impédance alors qu'elle n'est que de  $34\mu m$  lorsque l'estimation de position est réalisée via la variation d'admittance. Ceci est cohérent car l'admittance du palier de droite sur la figure 4.52 n'est quasiment pas impactée par ce décalage.

En conclusion, il semble que sur un système réel l'estimation à partir de la variation d'admittance est intéressante. Elle permet, comme prévu, de réduire l'effet du courant de polarisation, mais aussi de limiter l'impact d'un décalage suivant un axe sur la mesure de position sur l'autre axe.

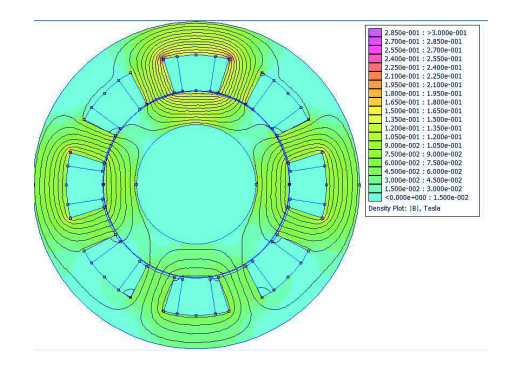

FIGURE  $4.56$  – Effet du décalage suivant le second axe dans le cas du courant nominal suivant le premier axe et nominal suivant le second

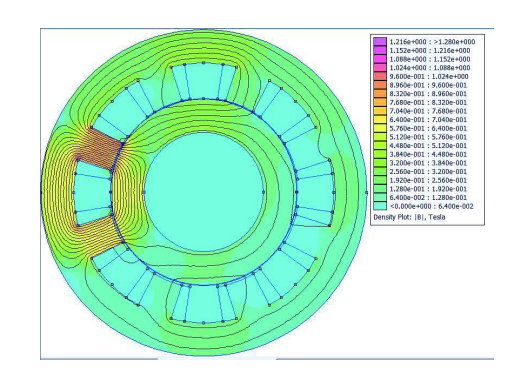

 $FIGURE 4.57 - Effect du décalage suivant le$ second axe dans le cas du courant maximal suivant le premier axe et nominal suivant le second

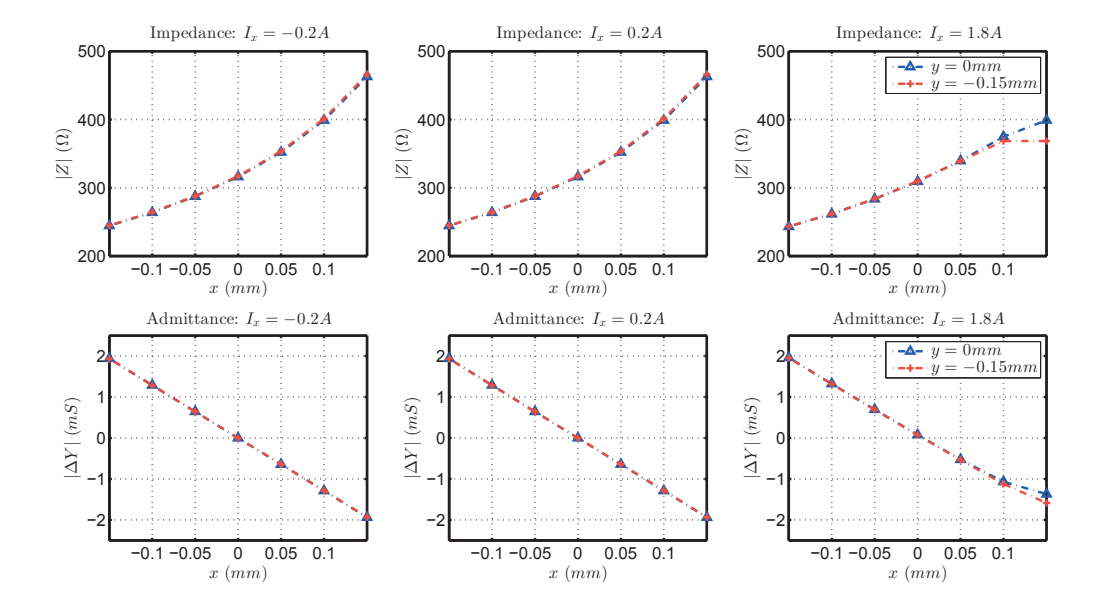

FIGURE 4.58 – Impédance et variation d'admittance avec et sans décallage suivant le second axe à l'aide du modèle Pseudo-3D

# 7.3 Mesure de l'effet de la vitesse de rotation et du découpage sur le palier réel

Dans un dernier temps, nous avons pu comparer notre modèle pseudo-3D avec des mesures réalisées sur un palier réel tournant. Les objectifs sont ici multiples : valider le protocole de mesure proposé dans ce chapitre, étudier l'effet de la rotation sur la mesure d'impédance et enfin voir l'impact du découpage par MLI sur le modèle. Lors des essais réalisés le système est régulé pour maintenir le rotor à sa position centrale.

Sur la figure 4.59, nous voyons le courant et la tension aux bornes d'un des bobinages avant filtrage  $(a)$  et après filtrage  $(b)$ .

Sur la première nous observons bien la MLI à  $400kHz$  sur la tension ainsi que l'ondulation de courant à  $16.957kHz$ . Sur la seconde, le signal a été filtré de manière à observer uniquement les fréquences inférieures à 40kHz. Nous pouvons alors observer que courant et tension ont un

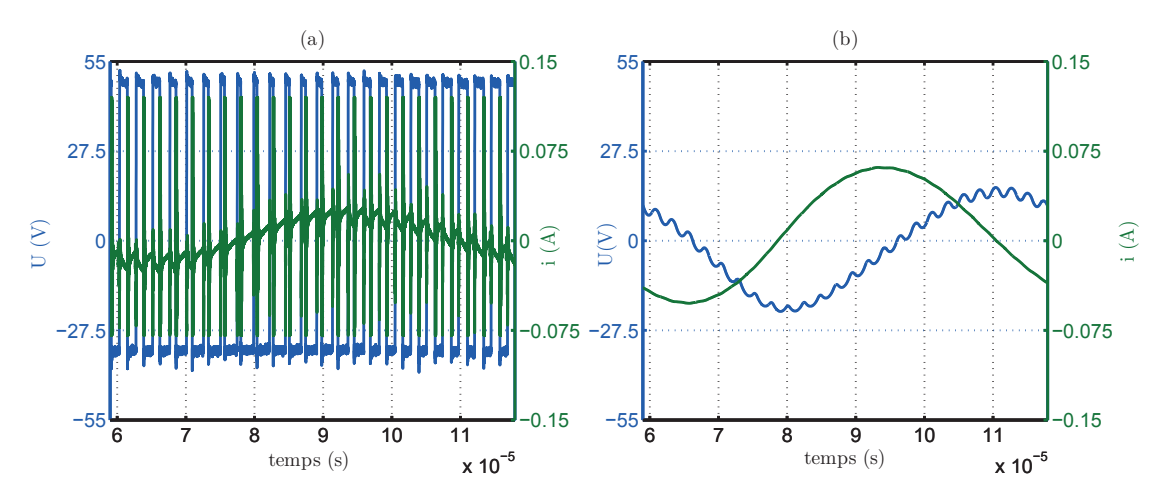

déphasage proche de 90° correspondant à un système inductif.

FIGURE 4.59 – Evolution de la tension et du courant dans le palier réel

En mesurant cette impédance pour différentes vitesses, comme nous le voyons sur la figure 4.60, nous pouvons observer que l'imp´edance est constante quelle que soit la vitesse. Ceci confirme ce que nous avions pu observer dans le précédent chapitre où nous avions conclu que le flux ne variait pas avec la vitesse et n'impactait donc pas l'impédance haute fréquence.

Cependant, nous pouvons quand même observer une légère dispersion des mesures autour de la valeur moyenne<sup>7</sup> avec une discontinuité au milieu. Cette discontinuité provient d'un arrêt au alentours de 700Hz des mesures qui a changé la température dans le palier et a donc légèrement fait évoluer l'impédance. Dans tout les cas, cette variation reste tout à fait négligeable pour nous.

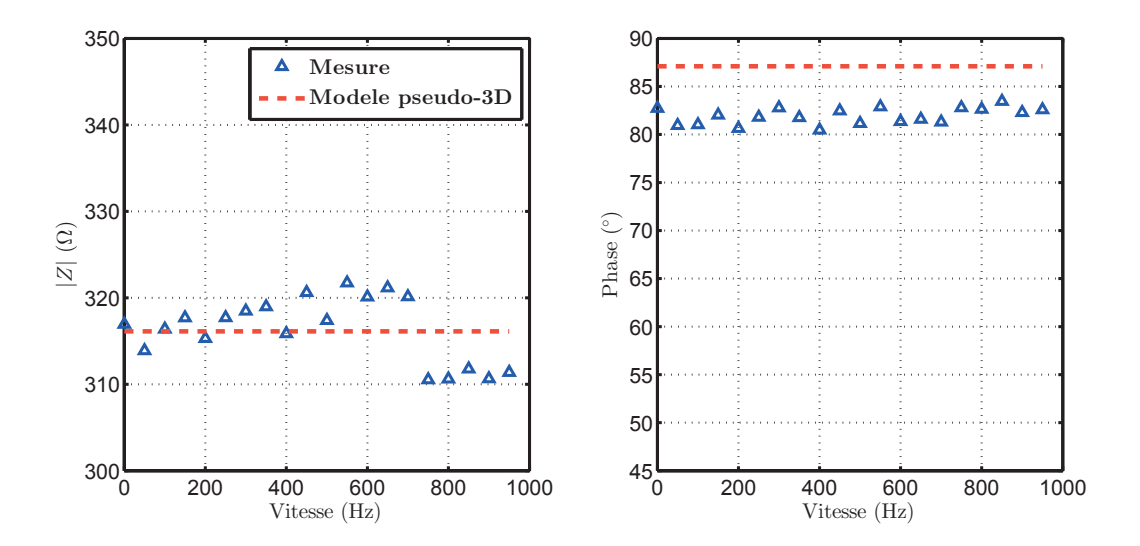

FIGURE 4.60 – Comparaison des résultats de mesure de l'impédance en fonction de la vitesse de rotation

Dans un second temps, nous pouvons voir que notre modèle obtient bien les mêmes valeurs d'impédance sur le module ce qui permet de valider notre approche dans le cas où la vitesse de rotation est différente de zéro et dans le cas où l'alimentation est réalisée à l'aide d'un hacheur.

<sup>7.</sup> de l'ordre de 1%

# 8 Conclusion

Dans ce chapitre, nous avons développé une modèle pseudo-3D permettant de déterminer l'impédance haute fréquence d'un système soumis à un courant de polarisation pouvant varier en fréquence.

Pour cela nous avons développé un modèle prenant en compte l'ensemble des phénomènes physiques et géométriques mis en jeu (géométrie du palier, saturation, entrefer et signal de faible amplitude et haute fréquence) en trois étapes.

Tout d'abord, un calcul magnétostatique permettant de prendre en compte les non-linéarités magnétiques et permettant de déduire la perméabilité réversible associée en chaque point du matériau sur base des mesures réalisées sur le matériau. Puis, un calcul magnétodynamique est réalisé de façon à calculer l'impédance HF.

Ce modèle a été validé expérimentalement à partir d'un banc d'essai, dans lequel le courant de polarisation et la position peuvent être imposés tout en mesurant le courant et la tension haute fréquence.

Une méthode a alors été proposée pour estimer la position à partir de l'information sur le module de l'impédance. Ceci a permis de montrer qu'il était possible d'obtenir une précision suffisante sur la mesure de la position avec un faible écart type.

Puis, une étude des grandeurs influentes a été réalisée afin de mieux comprendre l'influence de différents paramètres, tel que la fréquence du signal haute fréquence ainsi que les caractéristiques électriques et magnétiques des tôles.

Pour finir, nous avons appliqué notre modèle à un système plus complexe, nous permettant de valider notre approche de modélisation, mais aussi vérifier nos hypothèses sur les effets de la rotation du palier ainsi que du découpage haute fréquence.

Par la suite, le modèle ayant été validé sur deux systèmes différents (palier uni-axe et palier réel), celui-ci pourra être appliqué à d'autre palier et intégré dans un outil permettant une optimisation. Dans le chapitre suivant, nous nous int´eresserons `a la mise en place de cette outil de simulation et nous l'utiliserons pour optimiser un palier magnétique actif auto-détecteur.

# Chapitre 5

# Outil de conception optimale d'un palier magnétique actif auto-détecteur

# Sommaire

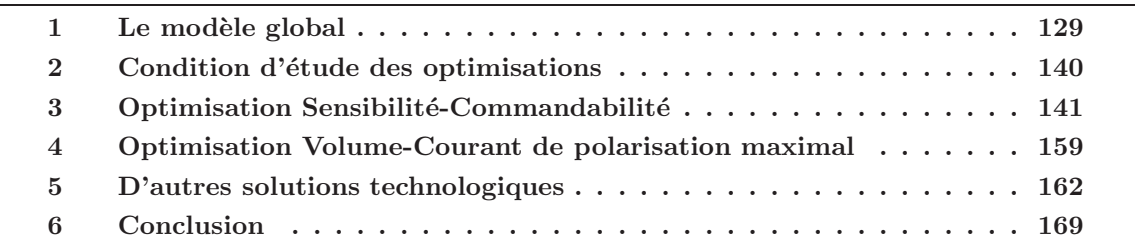

Dans les précédents chapitres, nous avons étudié différents modèles permettant de modéliser avec précision un palier magnétique actif auto-détecteur. Dans ce dernier chapitre, nous allons combiner ces différents modèles de manière à obtenir un modèle global permettant de caractériser un palier magnétique actif auto-détecteur, tant du point de vue palier magnétique que du point de vue capteur de position.

Dans un second temps, nous utiliserons ce modèle pour formuler et résoudre deux problèmes d'optimisation multi-variables. D'abord, nous chercherons à l'optimiser à volume donné, puis, à performances donnée.

# 1 Le modèle global

Le modèle global que nous allons développer se décompose en deux parties. Tout d'abord, une partie modèle numérique permettant de réaliser l'ensemble des calculs analytiques ou numériques. Puis une partie post-traitement permettant de mettre en forme les données obtenues.

Nous allons tout d'abord définir la liste des entrées-sorties du modèle de façon à pouvoir ensuite développer les deux blocs du modèle.

#### 1.1 Les paramètres d'entrées

Les différentes entrées du modèle global sont regroupées dans le tableau 5.1. Nous noterons qu'il existe différents types d'entrée : les entrées sur la géométrie du palier, les entrées sur les

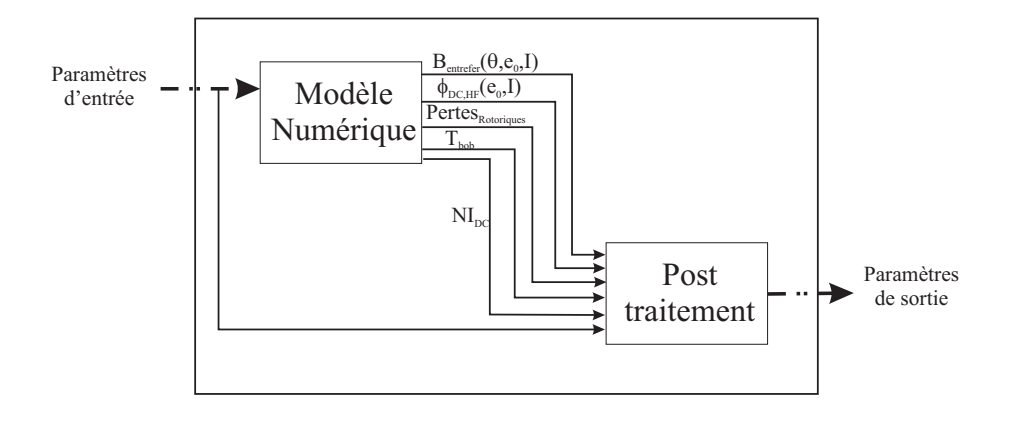

 $FIGURE 5.1 - Principle du modele global$ 

matériaux le composant, les entrées concernant les caractéristiques de fonctionnement ainsi que la performance à obtenir.

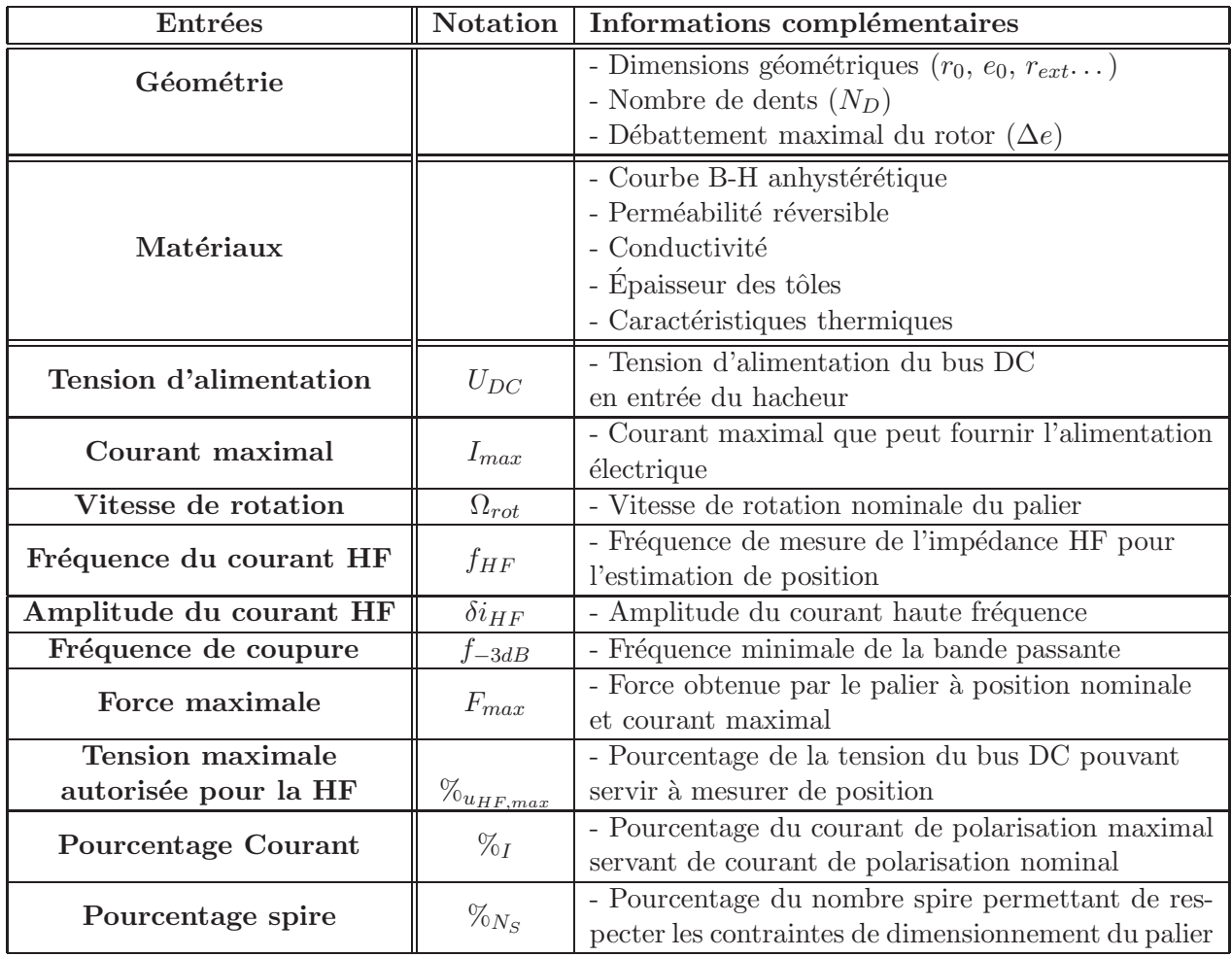

TABLE  $5.1$  – Liste des différentes entrées du modèle global

Pour chaque dimensionnement de palier il sera nécessaire de remplir l'ensemble de ces champs.

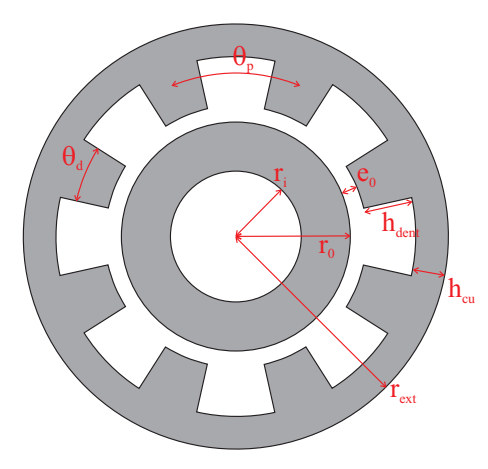

FIGURE 5.2 – Les différentes grandeurs géométriques dans le cas d'un palier à 8 dents

# 1.2 Les paramètres de sorties

Les différentes sorties sont regroupées dans le tableau 5.2. Il fournit les grandeurs caractéristiques du palier magnétique auto-détecteur.

| <b>Sorties</b>                     | Notation         | Informations complémentaires                                                     |
|------------------------------------|------------------|----------------------------------------------------------------------------------|
| <b>Volume</b>                      |                  | - Volume du palier magnétique                                                    |
| Nombre de spire                    | $N_S$            | - Nombre de spires                                                               |
| Courant de polarisation            | $I_{DC,nom}$     | - Courant en statique dans chaque bobinage au<br>point de fonctionnement nominal |
| Courant de polarisation<br>maximal | $I_{DC,max}$     | - Courant en statique dans chaque bobinage pour<br>obtenir la force maximale     |
| Force dans l'entrefer              | $\overline{F}$   | - Force en fonction de l'entrefer et du courant                                  |
| Raideur électrique                 | $k_i$            | - Variation de la force pour une variation de courant                            |
| Raideur mécanique                  | $k_x$            | - Variation de la force pour une variation de posi-<br>tion                      |
| <b>Tension HF</b>                  | $U_{HF}$         | - Tension du signal HF                                                           |
| Température du bobinage            | $T_{bob}$        | - Température du bobinage                                                        |
| Pertes rotoriques                  | $P_{rotoriques}$ | - Pertes par courants de Foucault au rotor                                       |
| Sensibilité du capteur             | $S_{xx}$         | - Sensibilité du capteur à la variation de position<br>d'impédance suivant x     |

TABLE  $5.2$  – Liste des différentes sorties du modèle global

A l'aide de ces entrées sorties, nous allons pouvoir voir en détails les différents éléments composant le modèle global.

# 1.3 Les modèles numériques

Le modèle numérique se décompose en 3 modèles physiques différents : un modèle magnétique, statique et dynamique, permettant d'obtenir l'ensemble des grandeurs magnétiques (flux, Ampèretour), un modèle thermique permettant de calculer l'échauffement provoqué par le courant dans
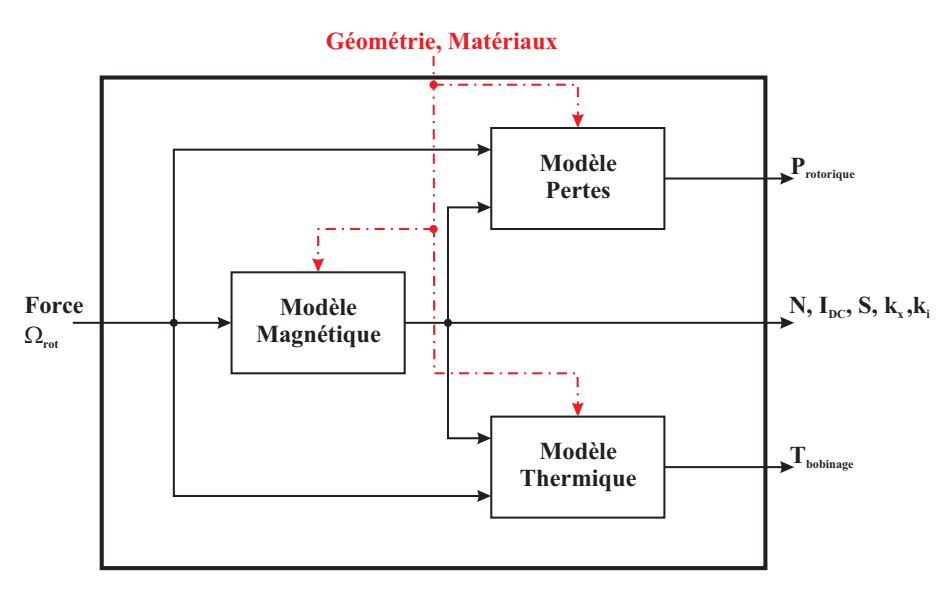

le bobinage ainsi qu'un modèle de pertes par courant de Foucault au rotor.

FIGURE  $5.3$  – Schéma de principe du modèle numérique

#### 1.3.1 Le modèle magnétique

Le modèle magnétique est entièrement basé sur le modèle proposé et validé au chapitre 4. Pour rappel, celui-ci se décompose en 3 étapes :

- Calcul éléments finis magnétostatique non linéaire pour déterminer le champ dans le palier et l'induction dans l'entrefer ;
- Calcul des perméabilités réversibles ;
- Calcul éléments finis magnétodynamique linéaire pour obtenir le flux haute fréquence.

La différence entre le modèle pseudo-3D du chapitre 4 et le modèle de ce chapitre est que nous ne connaissons pas le courant à appliquer par défaut, mais uniquement la force maximale  $(F_{max})$ nécessaire au fonctionnement du palier magnétique. Pour cela, nous utilisons un procédé itératif (méthode de Newton-Raphson [61] cf. figure 5.4) permettant de calculer le nombre d'Ampèretour nécessaires à l'obtention de la force à l'aide du modèle magnétostatique non linéaire.

Pour obtenir le nombre d'Ampère-tours de polarisation  $(I_{DC,nom})$ , nous considérons alors  $\mathcal{V}_{I}$ du nombre d'Ampère-tours maximal  $(I_{DC,max})$  comme nous le voyons sur l'équation suivante.

$$
I_{DC,nom} = I_{DC,max} \%_{I} \tag{5.1}
$$

#### 1.3.2 Le modèle de pertes

Le modèle de pertes utilisé est celui présenté dans le chapitre 3.

#### 1.3.3 Le modèle thermique

Le modèle thermique statique est un modèle semi-analytique basé sur un réseau de résistances thermiques [62], [63]. Celui-ci permet de déterminer la température maximale dans le bobinage

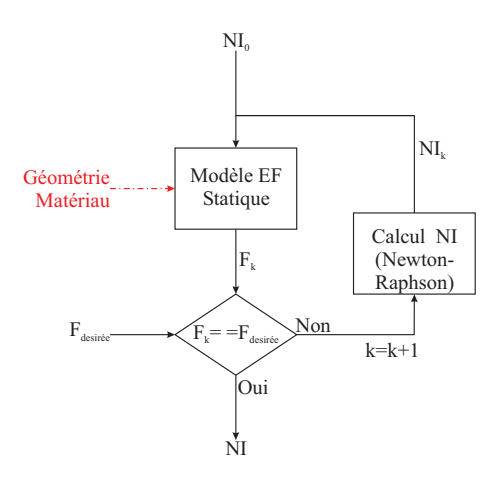

FIGURE 5.4 – Schéma de principe de la méthode de détermination du nombre d'Ampère-tours nécessaire

en fonction des pertes Joule dans les bobinages, de la taille de la dent, l'épaisseur de l'isolant  $(h_{iso})$ , du coefficient de remplissage, de la taille de culasse ainsi que du refroidissement extérieur.

On peut voir sur la figure suivante le principe du modèle thermique. Celui-ci sera détaillé dans l'annexe D, mais nous noterons cependant que dans cette étude, nous considérons que le vide est fait au niveau du rotor comme nous l'avons vu dans le cahier des charges du chapitre 1. Nous pouvons alors supposer que l'entrefer est un isolant thermique parfait (pas d'échange thermique entre le rotor et le stator), le seul transfert de chaleur, entre le rotor et le stator, possible étant dû au rayonnement.

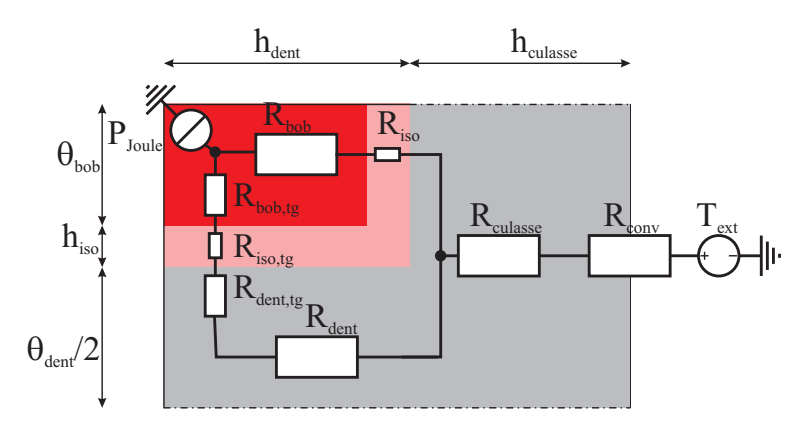

FIGURE  $5.5$  – Exemple du modèle thermique du palier magnétique

Ces trois modèles, nous permettent ainsi de ressortir les différentes grandeurs physiques (cf. Tableau 5.3) n´ecessaires au post-traitement des donn´ees. Nous constatons cependant que les post-traitements ne considèrent que les données magnétiques, les autres étant exploitables directement.

#### 1.4 Le post-traitement

L'objectif du post-traitement est de déterminer les grandeurs nécessaires à la caractérisation du palier magnétique actif auto-détecteur, à l'aide de différentes grandeurs disponibles en entrée.

| Paramètres                |                  | Notation   Informations complémentaires             |  |  |  |  |
|---------------------------|------------------|-----------------------------------------------------|--|--|--|--|
| Induction dans l'entrefer | $B_{entrefer}$   | - Induction dans l'entrefer pour différents Ampère- |  |  |  |  |
|                           |                  | tours et différentes positions                      |  |  |  |  |
| Flux                      |                  | - Flux dans les bobinages pour différents Ampère-   |  |  |  |  |
|                           | $\Phi_{HF,DC}$   | tours et différentes positions                      |  |  |  |  |
| Ampère-tours              |                  | - Ampère-tours nécessaires pour la polarisation et  |  |  |  |  |
|                           | $(NI_{DC})$      | la force maximale                                   |  |  |  |  |
| Température du bobinage   | $T_{bob}$        | - Température du bobinage                           |  |  |  |  |
| Pertes rotoriques         | $P_{rotoriques}$ | $\mbox{-}$ Pertes par courants de Foucault au rotor |  |  |  |  |

TABLE 5.3 – Liste des différentes paramètres intermédiaires du méta-modèle

L'ensemble des fonctions utilisées durant le post-traitement sont représentées sur la figure 5.6.

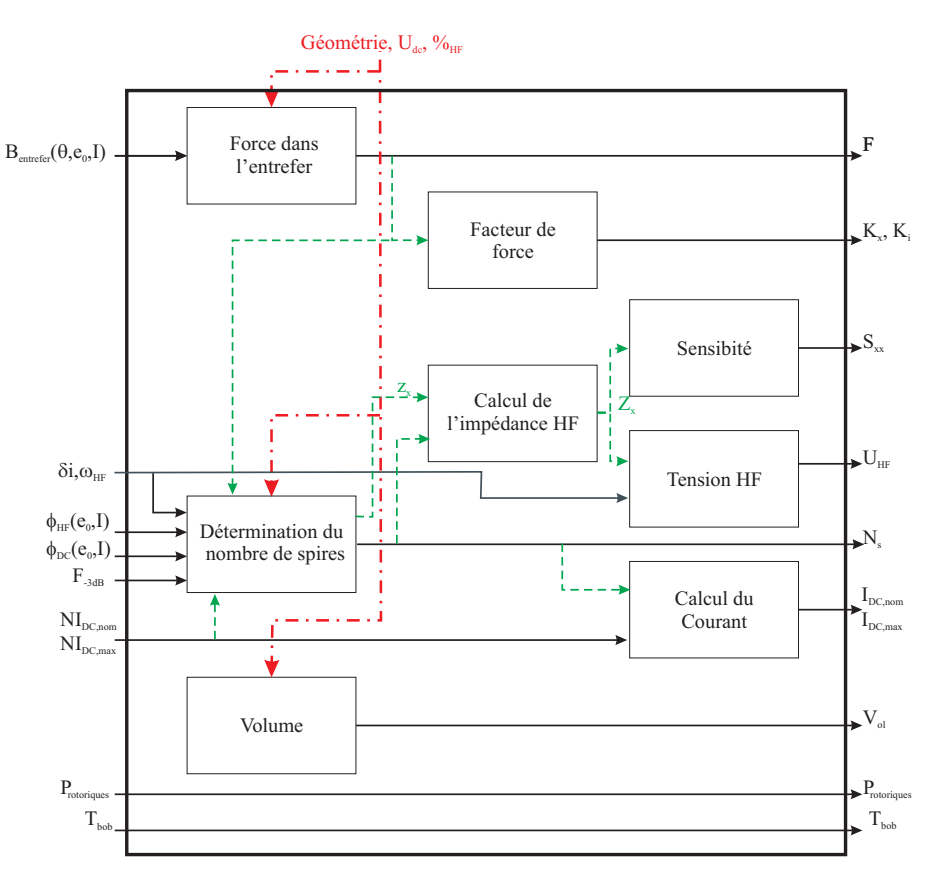

FIGURE  $5.6$  – Schéma de principe du post-traitement

# 1.4.1 Volume

Dans ce méta-modèle nous calculons le volume extérieur de palier  $(V_{ol})$  à partir de sa longueur  $\left(L_{palier}\right)$  et de son rayon extérieur $\left(r_{ext}\right)$  de manière à considérer l'encombrement de celui-ci.

$$
V_{ol} = \pi r_{ext}^2 L_{palier} \tag{5.2}
$$

## 1.4.2 Force de sustentation

La force de sustentation du rotor est calculée pour chaque quadrant du palier, de manière à pouvoir estimer la force générée dans chaque direction. Pour cela nous utilisons le tenseur de Maxwell sur 1/4 du rotor comme nous le voyons sur la figure suivante.

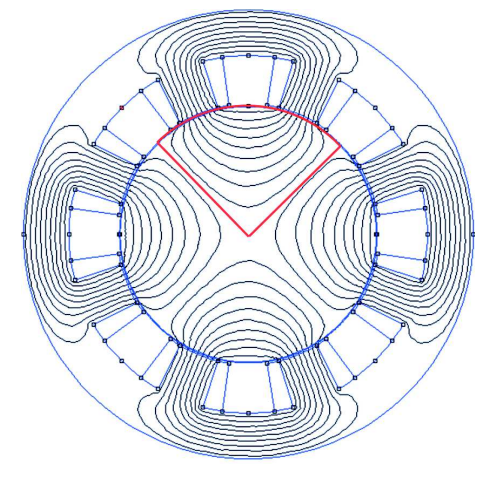

FIGURE 5.7 – Ligne de calcul du tenseur de Maxwell (en rouge) pour déterminer la force

En théorie, il serait nécessaire de calculer la force par le tenseur de Maxwell sur tout le rotor en alimentant le bobinage d'un unique quadrant. Cependant, ce calcul serait beaucoup plus long pour obtenir l'ensemble des forces et les résultats sont équivalents dans la pratique car les champs entre quadrant sont découplés.

$$
F_{entrefer} = \left(r_0 + \frac{e_0}{2}\right) \int_{-\pi/4}^{\pi/4} \frac{B_r(\theta)H_t(\theta)}{2} d\theta L_{palier}
$$
\n(5.3)

#### 1.4.3 Calcul du nombre de spires

Le nombre de spires est fixé par trois contraintes de fonctionnement du palier :

- 1. La tension consommée par l'impédance haute fréquence doit être inférieure à un pourcentage de l'alimentation du bus DC ( $\mathcal{V}_{u_{HF,max}}$ , condition (1));
- 2. La bande passante désirée doit être au moins atteinte  $(f_{-3dB}$ , condition (2));
- 3. Le courant de polarisation maximal  $(I_{DC,max})$  doit être inférieur au courant maximal que peut fournir l'alimentation électrique  $(I_{max}, \text{condition } (3)).$

Ces contraintes nous permettent alors de définir une plage de nombre de spire  $(N_S)$  accessible, les deux premières conditions définissant la borne maximale  $(N_{S,max})$  de la plage d'étude et la dernière donnant la borne minimale  $(N_{S,min})$ . Le choix du nombre de spire étant alors fixé à l'aide du pourcentage de spire  $(\%N_S)$ .

#### Contrainte (1) :

Pour vérifier la première condition, il faut vérifier que l'impédance de dépasse pas la limite de tension.

$$
Z_x(e_0, I_{DC,nom})\delta_i \leq \mathcal{V}_{u_{HF,max}}U_{DC}
$$
\n
$$
(5.4)
$$

## Chapitre 5. Outil de conception optimale d'un palier magnétique actif auto-détecteur

Or l'impédance haute fréquence  $(Z_x(e_0, I_{DC,nom}))$ , peut s'écrire comme le produit de l'impédance pour une spire  $(z_x(e_0, I_{DC,nom}))$  multiplié par le nombre de spire au carré<sup>1</sup>.

$$
Z_x(e_0, I_{DC,nom}) = z_x(e_0, I_{DC,nom})N_S^2
$$
\n(5.5)

On obtient alors une première condition sur le nombre de spires en fonction de l'impédance et de la tension haute fréquence autorisée.

$$
N_S \le \sqrt{\frac{\%_{u_{HF,max}} U_{DC}}{z_x(e_0, I_{DC,nom})\delta_i}}
$$
(5.6)

$$
N_{S,1} = \sqrt{\frac{\%_{u_{HF,max}} U_{DC}}{z_x(e_0, I_{DC,nom})\delta_i}}
$$
\n
$$
(5.7)
$$

#### Contrainte (2) :

Pour vérifier la seconde condition, il faut déterminer l'expression de la bande passante du palier. Or pour connaître la bande passante du palier, il est nécessaire de connaître l'amplitude maximale du courant que nous avons à la fréquence de coupure  $(\Delta (NI)_{DC}|_{-3dB})$  ainsi que la perméance statique du palier  $(P_{Stat})$ .

Pour cela, nous déterminons la plus grande amplitude de courant possible. Nous en déduisons alors l'amplitude de force et donc l'amplitude de force à −3dB. Nous déterminons finalement avec cela l'amplitude de courant  $(\Delta (NI)_{DC}|_{-3dB})$  permettant de l'obtenir.

La perméance est elle déterminée autour de l'entrefer nominal et à courant de polarisation nominal.

$$
P_{Stat} = \frac{\Phi_{DC}(I_{DC,nom}, e_0)}{(N I_{DC})}
$$
\n
$$
(5.8)
$$

Il faut alors vérifier que la tension totale  $(U_{total}$  générée par le mouvement  $(U_{Pui})$  et par la mesure de position  $(U_{HF})$  soit plus faible que la tension d'alimentation  $(U_{DC})$ .

$$
\begin{cases}\nU_{HF} = z_x(e_0, I_{DC,nom})N_S^2 \delta_i \\
U_{Pui} = 2\pi f_{-3dB}P_{Stat}N_S \Delta (NI_{DC})|_{-3dB}\n\end{cases}
$$
 et  $U_{totale} = U_{HF} + U_{Pui} \leq U_{DC}$ \n(5.9)

Ce qui revient à écrire cela sous la forme d'un polynôme d'ordre de 2 fonctions du nombre de spires.

$$
N_S \left[ z_x(e_0, I_{DC,nom}) N_S \delta_i + 2\pi f_{-3dB} P_{Stat} \Delta \left( N I_{DC} \right) \right]_{-3dB} - U_{DC} \le 0 \tag{5.10}
$$

$$
N_S \left[ z_x(e_0, I_{DC,nom}) N_S \delta_i + 2\pi f_{-3dB} P_{Stat} \Delta \left( N I_{DC} \right) \right]_{-3dB} - U_{DC} = 0 \tag{5.11}
$$

On constate alors qu'il existe deux solutions de cette équation l'une ayant un nombre de spires négatif et l'autre avec un nombre de spires positif. La première n'ayant pas de sens, la seconde est conservée. Elle est alors notée  $N_{S,2}$ :

$$
N_{S,2} = \frac{-2\pi f_{-3dB} P_{Stat} \Delta (N I_{DC})|_{-3dB} + \sqrt{\Delta}}{2z_x (e_0, I_{DC,nom}) \delta_i}
$$
(5.12)

<sup>1.</sup> Cela reste vrai tant que nous restons dans le cas d'un modèle linéaire, ce qui est vrai d'après les formes de courant obtenues dans le chapitre précédent (figure 4.16

avec  $\Delta = (2\pi f_{-3dB}P_{Stat}\Delta (N I_{DC})|_{-3dB})^2 + 4z_x(e_0, I_{DC,nom})\delta_i U_{DC}.$ 

Les deux conditions nous donnent alors deux valeurs possibles pour le nombre maximum de spires. Nous voyons alors graphiquement sur les figures 5.8 et 5.9 les résultats de ces deux conditions. Nous constatons alors que nous choisissons toujours le minimum des deux, la seconde contrainte étant automatiquement vérifiée.

$$
N_{S,max} = min(N_{S,1}, N_{S,2})
$$
\n(5.13)

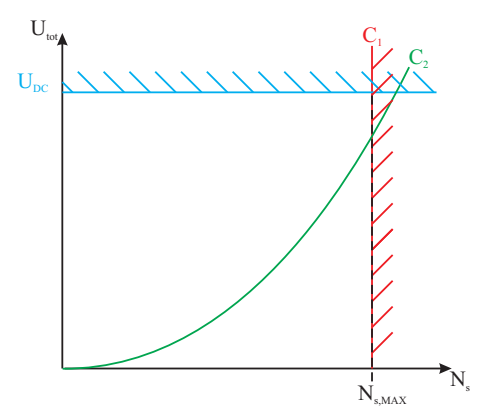

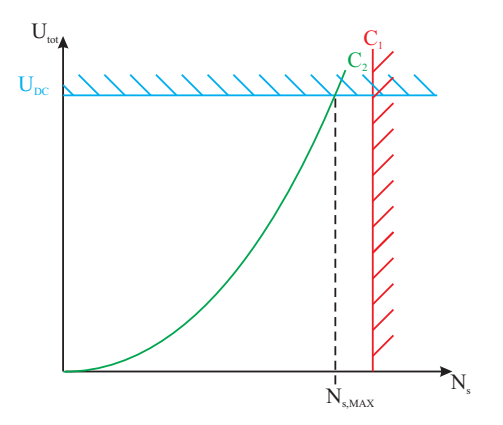

FIGURE  $5.8 - Cas 1$  de la détermination du nombre de spires

FIGURE  $5.9 - Cas$  2 de la détermination du nombre de spires

La figure 5.10 permet de représenter sous forme d'organigramme la méthode de détermination du nombre de spires maximal du palier.

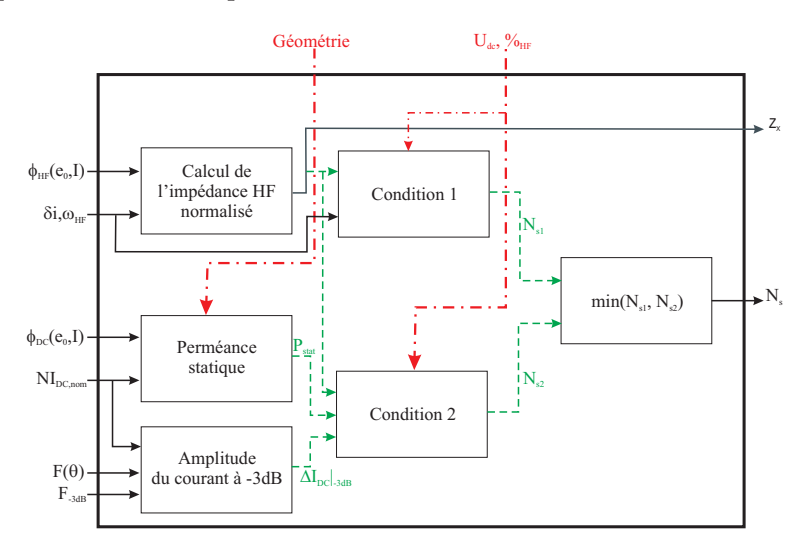

 $FIGURE 5.10 - Détermination du nombre de spires maximal$ 

#### Contrainte (3) :

La dernière condition doit vérifier que le courant maximal est plus grand que le courant de polarisation maximal.

$$
I_{DC,max} \le I_{max} \tag{5.14}
$$

Or, le courant de polarisation maximale est obtenu à partir de la force maximale que doit pouvoir fournir le palier à l'aide du nombre d'ampère-tour maximal  $((NI_{DC})_{max})$ .

$$
I_{DC,max} = \frac{(NI_{DC})_{max}}{N_S}
$$
\n
$$
(5.15)
$$

Nous obtenons alors une condition sur le nombre de spires ce qui permet finalement d'obtenir la valeur minimale du nombre de spire  $(N_{S,min})$ .

$$
\frac{(NI_{DC})_{max}}{I_{max}} \le N_S \tag{5.16}
$$

$$
N_{S,min} = \frac{(NI_{DC})_{max}}{I_{max}}
$$
\n(5.17)

Finalement le nombre de spires est calculé à l'aide du pourcentage de spire  $(\%N_S)$  et des contraintes obtenues à l'aides des équations  $5.13$  et  $5.17$  comme nous le voyons sur l'équation  $5.18$ .

$$
N_S = (N_{S,max} - N_{S,min})\%N_S + N_{S,min} \tag{5.18}
$$

Il est à noter que dans certain cas, nous pourrions obtenir  $N_{S,max} \leq N_{S,min}$ , dans ce cas là, il n'est pas possible de respecter les contraintes de fonctionnement du palier. Le palier sera alors rejeté.

#### 1.4.4 Facteurs de force

Nous avions vu dans le premier chapitre que la raideur électrique  $(k_i)$  se définissait comme la variation de la force à entrefer nominal par rapport au courant et la raideur mécanique  $(k_x)$ comme la variation de la force à courant nominal par rapport à l'entrefer.

$$
\begin{cases}\n k_i = \frac{\partial F_{entrefer}(e_0, I_{DC,nom} + i_x)}{\partial i_x} \Big|_{x=0} \\
 k_x = \frac{\partial F_{entrefer}(e_0 + x, I_{DC,nom})}{\partial x} \Big|_{i_x=0} \n\end{cases}
$$
\n(5.19)

Ne pouvant connaitre la différentielle exacte pour déterminer ces grandeurs à l'aide du logiciel éléments finis utilisé, nous réalisons une différence finie à partir des forces calculées précédemment :

$$
\begin{cases}\n k_i = \frac{F_{entrefer}(e_0, I_{DC,nom} + \Delta I) - F_{entrefer}(e_0, I_{DC,nom} - \Delta I)}{2\Delta I} \\
 k_x = \frac{F_{entrefer}(e_0 + \Delta x, I_{DC,nom}) - F_{entrefer}(e_0 - \Delta x, I_{DC,nom})}{2\Delta x}\n\end{cases}
$$
\n(5.20)

avec  $\Delta x = 0.1e_0$  et  $\Delta I = 0.1I_{DC,nom}$ . Nous noterons aussi qu'il est nécessaire de connaitre le courant nominal et donc le nombre de spires pour réaliser ce calcul.

#### 1.4.5 Sensibilité de l'impédance haute fréquence du palier

Dans les parties précédentes, nous avons pu mettre en avant que le meilleur moyen de venir mesurer la position n'était pas de venir mesurer directement l'impédance, mais d'utiliser plutôt la différence des admittances.

En effet, les impédances de chaque coté du palier  $(Z_{x,1}(e_0 - x, I_{DC,nom} + i_x))$  et $Z_{x,2}(e_0 +$  $x, I_{DC,nom} - i_x)$  sont inversement proportionnelles à la position dans le cas linéaire et avec une perméabilité du fer infinie (équation 5.21), alors que la variation d'admittance ( $\Delta Y(x, I_{DC,nom} +$  $i<sub>x</sub>$ )) est proportionnelle à l'entrefer (équation 5.22).

$$
\begin{cases}\nZ_{x,1}(e_0 - x, I_{DC,nom} + i_x) = \frac{N_S^2 A \mu_0 \omega}{(e_0 - x)} \\
Z_{x,2}(e_0 + x, I_{DC,nom} - i_x) = \frac{N_S^2 A \mu_0 \omega}{(e_0 + x)}\n\end{cases}
$$
\n(5.21)

$$
\Delta Y(x, I_{DC,nom} + i_x) = \frac{1}{Z_{x,2}(e_0 + x, I_{DC,nom} - i_x)} - \frac{1}{Z_{x,1}(e_0 - x, I_{DC,nom} + i_x)} = \frac{2}{N_S^2 A \mu_0 \omega} x
$$
\n(5.22)

Nous pouvons ainsi obtenir de l'admittance une sensibilité constante  $(S_{xx}(x, I_{DC,nom} + i_x))$ sur toute la plage d'étude ce qui est intéressant pour obtenir une mesure précise de la position sur toute la plage de variation de la position.

$$
S_{xx}(x, I_{DC,nom} + i_x) = \frac{\partial \Delta Y}{\partial x}\bigg|_{I_{DC,nom} + i_x = cst} = \frac{1}{N_S^2 A \mu_0 \omega} \tag{5.23}
$$

Mais nous avions aussi pu voir que cette sensibilité pouvait diminuer voir changer de signe dans le cas de forte saturation. Ces cas pourront devenir problématiques dans le cas d'une modélisation de palier, il serait donc intéressant de les connaitre de façon à pouvoir les prendre en compte.

Nous avons donc défini trois sensibilités importantes permettant de caractériser l'état du palier et la facilité à commander celui-ci :

- La sensibilité autour de la position centrale à courant de polarisation nominal  $(S_{xx}^{(1)} =$  $S_{xx}(0, I_{DC,nom})$ , figure 5.11)
- La sensibilité autour de la position centrale à courant de polarisation maximal  $(S_{xx}^{(2)} =$  $S_{xx}(0, I_{DC,max})$ , figure 5.12)
- − La sensibilité autour de la position maximale à courant maximal ( $S_{xx}^{(3)} = S_{xx}(\Delta e, I_{DC,max})$ , figure 5.13)

Nous aurions ainsi la sensibilité moyenne à l'aide de  $S_{xx}^{(1)}$ , mais aussi les deux sensibilités les plus faibles avec  $S_{xx}^{(2)}$  et  $S_{xx}^{(3)}$  la saturation étant plus présente dans le palier dans ces conditions.

La dernière sensibilité à identifier correspond au couplage entre deux directions. Pour cela, nous regardons la variation d'impédance pour un déplacement perpendiculaire ( $y = e_0 - \Delta e$ ) et à courant nominal ( $I_y = I_{DC,nom}$ ) par rapport à la direction de mesure comme nous l'avons vu dans le chapitre 4 à la section 7.2.2. Nous parlons alors d'effet de couplage ( $\epsilon$ ) entre les deux axes.

$$
\epsilon = \left| \frac{Z_{x,1}(e_0, I_{DC,nom})|_{y=e_0 - \Delta e, I_y = I_{DC,nom}} - Z_{x,1}(e_0, I_{DC,nom})|_{y=e_0, I_y = I_{DC,nom}}}{Z_{x,1}(e_0, I_{DC,nom})|_{y=e_0, I_y = I_{DC,nom}}}\right|
$$
(5.24)

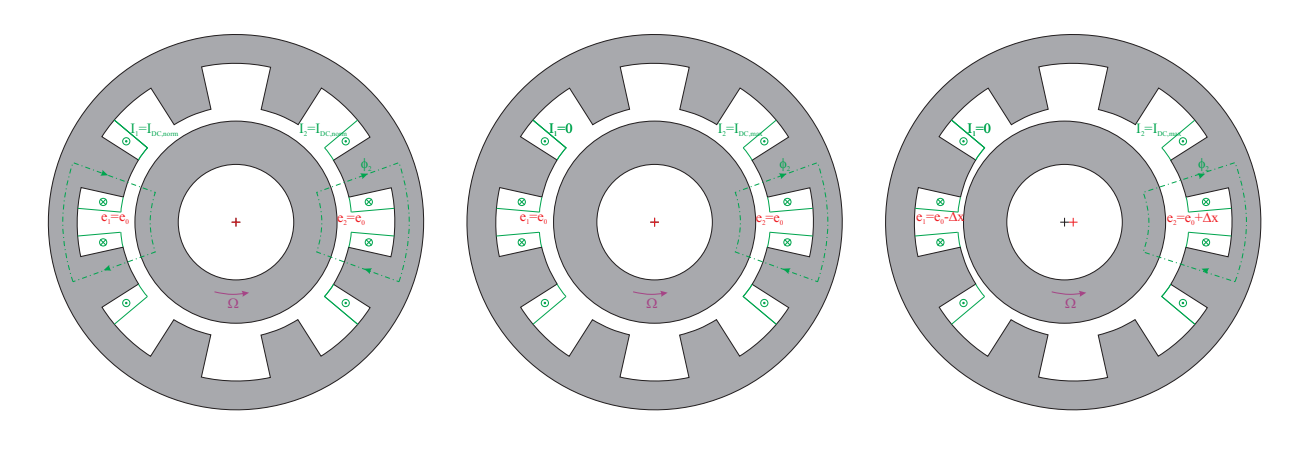

Figure 5.11 – Etat du palier pour la mesure de  $S_{xx}^{(1)}$ 

Figure 5.12 – Etat du palier pour la mesure de  $S_{xx}^{(2)}$ 

Figure 5.13 – Etat du palier pour la mesure de  $S_{xx}^{(3)}$ 

Nous avons jusqu'ici présenté l'ensemble de notre modèle global. Celui-ci permettant de sortir l'ensemble des grandeurs caractéristiques d'un palier magnétique actif auto-détecteur. Nous allons pouvoir maintenant implémenter ce modèle dans une boucle d'optimisation.

# 2 Condition d'étude des optimisations

Dans cette section, les conditions de l'optimisation seront présentées. C'est à dire les caractéristiques globales du palier ainsi que les choix de l'algorithme d'optimisation.

#### 2.1 Caractéristiques du Palier

Dans ces différentes optimisations, des choix technologiques sont fait sur les paliers considérés à partir du cahier des charges défini dans le chapitre 1 :

- 2 dents par quadrant (8 dents au total) ;
- Matériau A;
- Longueur du palier constante.

Ces contraintes ont été choisies de manière à correspondre au palier développé par la société skF-s2M, et ainsi, à pouvoir comparer nos résultats. Cependant, ces contraintes pourront par la suite évoluer suivant les tests réalisés.

## 2.2 Caractéristiques de l'optimisateur

Les différentes optimisations que nous présenterons par la suite ont été réalisées à l'aide d'un algorithme stochastique bi-objectif utilisant la théorie des essaims particulaires [62].

Cette méthode développée à partir de 1995 [64] s'inspire du monde des vivants. Elle se base sur la collaboration entre individus, chaque individu ayant accès aux informations de ses voisins et aux informations passées pour progresser dans son espace. Pour en savoir plus sur cette algorithme, nous pourrons trouver des explications plus détaillées dans la thèse de J. Aubry [62].

Sur la figure 5.14, l'organigramme de la procédure d'optimisation que nous avons mis en ceuvre est présenté. Cette procédure a été implémentée à l'aide du logiciel *Matlab* et l'ensemble des calculs éléments finis ont été réalisés à l'aide du logiciel *FEMM*.

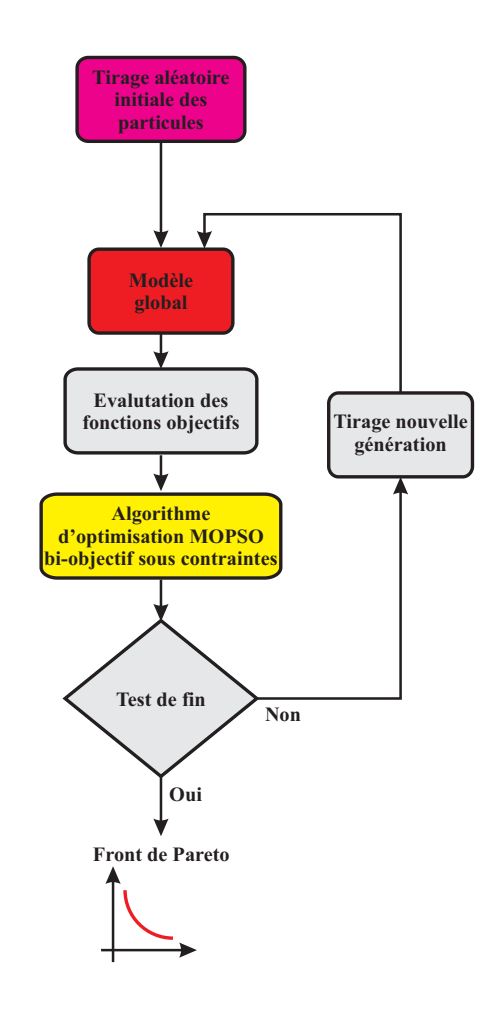

FIGURE  $5.14$  – Procédure d'optimisation du modèle global

# 3 Optimisation Sensibilité-Commandabilité

Comme nous l'avons expliqué précédemment, notre modèle présenté ci-dessus contient un grand nombre d'entr´ees et de sorties. Nous allons donc d´efinir les objectifs et les contraintes de notre modélisation pour la suite des travaux.

## 3.1 Les fonctions <sup>≪</sup> objectif <sup>≫</sup>

Dans cette première optimisation, les deux fonctions « objectif » à maximiser sont :  $\setminus$ 

- La commandabilité :  $\left(\frac{k_i}{k_i}\right)$  $k_{x}$
- La sensibilité :  $(S_{xx,1})$

Ces deux critères ont été choisis de façon à être contradictoires. Le premier caractérise le gain statique du palier. En effet, si nous reprenons l'équation 1.6 du premier chapitre et en appliquant le principe fondamental de la dynamique sur le rotor de masse  $m$  (équation 5.25). Nous obtenons alors la fonction de transfert du palier magnétique (équation 5.26) où nous voyons apparaitre le gain statique.

$$
m\frac{\partial^2 x}{\partial^2 t} = k_x x + k_i i_x \tag{5.25}
$$

$$
\frac{x}{i_x} = -\frac{\frac{k_i}{k_x}}{1 - \frac{m}{k_x}p^2}
$$
\n(5.26)

Plus ce gain sera grand, plus le système répondra avec un grand débattement à une petite variation de courant ce qui peut être intéressant pour piloter le palier et limiter le gain de la commande du palier.

Le second critère, permet de caractériser la facilité à mesurer l'évolution de la position par rapport à une variation d'admittance. Une plus grande sensibilité permet alors de mesurer une plus petite variation de position `a bruit de mesure constant.

## 3.2 Les paramètres d'optimisation

Les paramètres d'optimisation sont au nombre de quatre dans cette étude :

- La hauteur de la culasse  $(h_{\text{culasse}})$
- Le pas polaire entre deux dents  $(\theta_n)$
- La largeur de la dent  $(\theta_d)$
- Le pourcentage du nombre de spire  $(\%_{N_S})$

Les grandeurs géométriques étant représentées sur la figure 5.2.

Dans un souci d'utiliser au mieux l'outil d'optimisation, l'ensemble de ces grandeurs ont été normalisées comme le montre les quatre équations suivantes :

$$
\begin{cases}\n0 \leq \frac{h_{\text{culasse}} - h_{\min}}{h_{\text{max}} - h_{\min}} \leq 1 \\
0 \leq \frac{\theta_p + \theta_d - \theta_{\min}}{\theta_{\text{max}} - \theta_{\min}} \leq 1 \\
0 \leq \frac{\theta_d - \theta_{\min,2}}{\theta_p - 2\theta_{\min,2}} \leq 1 \\
0 \leq \frac{\varphi_d - 2\theta_{\min,2}}{\varphi_{\text{NS}}} \leq 1\n\end{cases} (5.27)
$$

avec  $h_{min}$  et  $h_{max}$  les grandeurs minimales et maximales de la culasse,  $\theta_{min}$ ,  $\theta_{max}$  et  $\theta_{min,2}$  les angles minimaux et maximaux pour le palier dont les valeurs sont données dans le tableau 5.4.

| <b>Grandeurs</b> | <b>Valeurs</b>           |
|------------------|--------------------------|
| $h_{min}$        | $1 \;mm$                 |
| $h_{max}$        | $10 \; mm$               |
| $\theta_{min}$   | $\circ$<br>$\mathcal{D}$ |
| $\theta_{min,2}$ | $\circ$                  |
| $\theta_{max}$   | $\circ$                  |

TABLE  $5.4$  – Liste des contraintes géométriques

Nous remarquerons que cette m´ethode permet de prendre en compte les contraintes de faisabilité et évite à l'algorithme d'optimisation de proposer des géométries non réalisables.

## 3.3 Les données

Les données sur l'optimisation sont de différentes natures :

- Géométriques
- Electriques
- Liées aux performance à vérifier
- Liées aux fonctionnement

### 3.3.1 Données géométriques

Dans cette optimisation, nous faisons le choix de travailler à encombrement constant, c'est à dire à rayon extérieur et à longueur du palier fixés, le but étant de pouvoir comparer les performances par rapport au palier auto-détecteur existant déjà dans la société SKF-S2M.

Les rayons interne et externe du rotor sont aussi supposés fixes à cause des contraintes mécaniques.

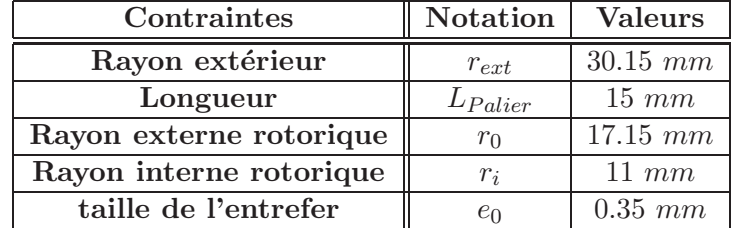

 $TABLE 5.5 - Liste$  des contraintes géométriques

#### 3.3.2 Données électriques

La tension d'alimentation des bobinages est fixée par l'alimentation électrique de notre système, qui nous limite à  $48V$ . Nous faisons le choix d'imposer le courant haute fréquence à 16.957 kHz et avec une amplitude de 10 mA de façon à être au dessus des fréquences audibles et avec une amplitude la plus faible possible.

Nous faisons aussi le choix, pour permettre de garder une commandabilité importante du palier, de limiter la tension utilisée pour la mesure haute fréquence à un tiers de la tension d'alimentation. De plus, le courant de polarisation représentera  $10\%$  du courant maximal de manière à rester principalement dans la zone linéaire.

| Contraintes             | <b>Notation</b>      | <b>Valeurs</b> |  |
|-------------------------|----------------------|----------------|--|
| Tension d'alimentation  | $U_{DC}$             | 48 V           |  |
| Amplitude du courant HF | $\delta i_{HF}$      | $10 \; mA$     |  |
| Fréquence du courant HF | JHF                  | $16.957$ $kHz$ |  |
| <b>Tension maximale</b> | $\sqrt{0}u_{HF,max}$ | 33 %           |  |
| Courant de polarisation |                      |                |  |

 $TABLE 5.6 - Liste$  des contraintes électriques

#### 3.3.3 Données de performance

De façon à pouvoir se comparer aux paliers existants, nous fixons des contraintes de performance à vérifier. La force maximale que peut fournir le palier doit être de  $32N$  pour une vitesse de rotation de  $920Hz$  soit  $52000tr/min$  et avec une fréquence de coupure pour la bande passante du système de  $1690Hz$ .

| Contraintes          | <b>Notation</b>   | Valeurs                |  |
|----------------------|-------------------|------------------------|--|
| Vitesse de rotation  | $\Delta \ln \{c}$ | $920Hz/5780rad.s^{-1}$ |  |
| Force maximale       | max               |                        |  |
| Fréquence de coupure | 3dB               | 1690 Hz                |  |

 $TABLE 5.7 - Liste$  des contraintes mécaniques

# 3.4 Contraintes de fonctionnement

Pour permettre un bon fonctionnement du palier, il est indispensable que la sensibilité ne change pas de signe pour ne pas avoir de problème de mesure de position. De plus, il faut limiter l'échauffement thermique du palier, qui est limité ici à  $100°C$ . Comme nous l'avions vu précédemment, l'effet de couplage doit être limité et l'électronique de puissance est aussi contrainte.

| Contraintes             | <b>Notation</b>             | $\rm {Valeurs}$      |
|-------------------------|-----------------------------|----------------------|
| Température du bobinage | $I_{\text{bob},\text{max}}$ | $\leq 100^{\circ}$ C |
| Sensibilité du capteur  | min                         | $\geq 0$ S/m         |
| Effet de couplage       | $\epsilon_{max}$            | $< 5\%$              |
| Courant maximal         | max                         |                      |

Table 5.8 – Liste des contraintes de fonctionnement

L'ensemble des données et des contraintes influenceront les résultats d'optimisation obtenus, ainsi leur impacts seront étudiés par la suite.

#### 3.5 Application au cas d'un palier ayant une perméabilité infinie

Pour vérifier la validité de nos critères d'optimisation, nous réalisons une étude dans le cas où nous supposons la perméabilité du matériau comme infinie.

De plus, cette approche permettra d'expliquer le principe de fonctionnement de notre modèle global.

Dans le cas d'un palier ayant une perméabilité infinie, nous avons pu voir la sensibilité  $($ équation 5.22 $)$  et la commandabilité (équation 1.7) pouvaient être calculées facilement en fonction de l'entrefer  $(e_0)$ , le courant nominal  $(I_{DC,nom})$ , le nombre de spires  $(N_S)$ , l'aire de la dent (A), la perméabilité du vide  $(\mu_0)$  et la fréquence de mesure de l'impédance $(f_{HF} = \frac{\omega_{HF}}{2\pi})$ .

$$
\begin{cases}\n\frac{k_i}{k_x} = \frac{e_0}{I_{DC,nom}} \\
S_{xx,1} = \frac{2}{N_S^2 A \mu_0 \omega_{HF}}\n\end{cases}
$$
\n(5.28)

De plus, nous avons défini le courant de polarisation  $(I_{DC,nom})$  à partir du courant maximal  $(I_{DC,max})$  et donc de la force maximale désirée ( $F_{max}$ , équation 1.3). Celle-ci ce calculant dans notre cas comme une fonction du courant maximal à entrefer nominal.

$$
\begin{cases}\nF_{max} = \frac{N_S^2 A \mu_0}{e_0^2} I_{DC,max}^2 \\
I_{DC,nom} = I_{DC,max} \% I\n\end{cases}
$$
\n(5.29)

Nous pouvons ainsi exprimer la commandabilité en fonction de la force maximale et de la surface de la dent (équation 5.30). Nous voyons que cette grandeur est totalement indépendante de la taille de l'entrefer. Mais qu'à force constante c'est la grandeur  $N_S\sqrt{A}$  qui impose la valeur de la commandabilité.

$$
\begin{cases}\nI_{DC,nom} = \sqrt{\gamma_0} \frac{e_0}{N_S} \sqrt{\frac{F_{max}}{A\mu_0}} \\
\frac{k_i}{k_x} = \frac{N_S}{\sqrt{\gamma_0}} \sqrt{\frac{A\mu_0}{F_{max}}}\n\end{cases}
$$
\n
$$
S_{xx,1} = \frac{2}{\omega_{HF} F_{max} \sqrt{\gamma_0^2}} \frac{1}{\left(\frac{k_i}{k_x}\right)^2}
$$
\n(5.30)

Nous voyons alors que la sensibilité est inversement proportionnelle au carré de la commandabilité. Ce résultat met bien en avant que nos deux grandeurs sont contradictoires et que nous obtiendrons bien un front de Pareto entre ces deux grandeurs.

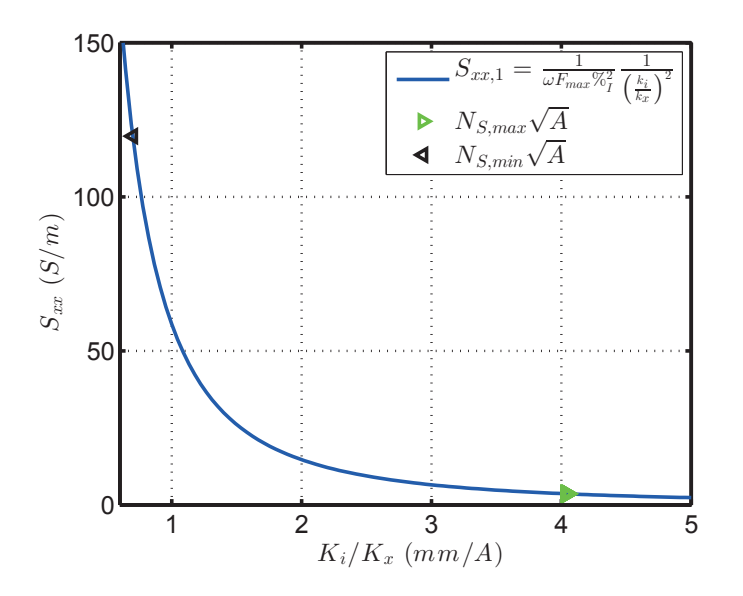

FIGURE  $5.15$  – Optimisation dans le cas d'un palier ayant une perméabilité infinie

La dernière grandeur inconnue est le produit  $N_S\sqrt{A}$ . Celui-ci sera fixé par les conditions permettant de déterminer le nombre de spires (section 1.4.3). La première provenant de la condition due à la tension de l'impédance haute fréquence, la seconde provenant de la dynamique du palier et la dernière par la contrainte de courant maximal.

$$
\begin{cases}\nN_S \leq \sqrt{\frac{\%_{u_{HF,max}} U_{DC}}{z_x(e_0, I_{DC})\delta_i}} \\
N_S \left[ z_x(e_0, I_{DC}) N_S \delta_i + 2\pi f_{-3dB} P_{Stat} \Delta \left( N I_{DC} \right) \right]_{-3dB} \right] \leq U_{DC} \\
\frac{\frac{(NI)_{DC,max}}{I_{max}}}{I_{max}} \leq N_S\n\end{cases}
$$
\n(5.31)

Or ici les différents termes peuvent être calculés analytiquement :

$$
\begin{cases}\n z_x(e_0, I_{DC}) = \frac{A\mu_0 \omega_{HF}}{e_0} \\
 P_{Stat} = \frac{A\mu_0}{e_0} \\
 \Delta (N I_{DC})|_{-3dB} = \frac{1}{\sqrt{2}} N_S I_{DC,nom} = \% \sqrt{\frac{e_0}{\sqrt{2}} \sqrt{\frac{F_{max}}{A\mu_0}}} \\
 (5.32) \\
 (N I)_{DC,max} = e_0 \sqrt{\frac{F_{max}}{A\mu_0}}\n\end{cases}
$$

On peut alors récrire les conditions des inégalités 5.31 sous la forme :

$$
\begin{cases}\nN s \sqrt{\mu_0 A} &\leq \sqrt{\frac{e_0 \mathcal{R}_{u_{HF, max}} U_{DC}}{\omega_{HF} \delta_i}} \\
N s \sqrt{\mu_0 A} \left[ N_S \sqrt{\mu_0 A} \frac{\omega_{HF} \delta_i}{e_0} + \mathcal{R}_{I} 2 \pi f_{-3dB} \sqrt{\frac{F_{max}}{2}} \right] &\leq U_{DC} \\
\frac{e_0}{I_{max}} \sqrt{F_{max}} &\leq N_S \sqrt{\mu_0 A}\n\end{cases}
$$
\n(5.33)

On s'aperçoit alors que ces deux inégalités amènent à vérifier une condition sur le produit  $N_S\sqrt{A}$ , ce qui veut dire qu'à performance donnée, les limites sur le nombre de spires ne changeront pas quelle que soit la surface de la dent comme nous le voyons sur la figure 5.15.

Nous noterons aussi que la taille de l'entrefer impacte quand même les contraintes exprimées ci-dessus. D'après les équations 5.33,  $N_{S,min}$  et  $N_{S,max}$  changent avec l'évolution de l'entrefer, ce qui permet d'atteindre des sensibilités et des commandabilités supplémentaires.

Nous pouvons aussi noter que ce produit, peut être exprimé en fonction de la commandabilité `a partir de l'´equation 5.30. Nous obtenons ainsi, `a l'aide des conditions limites du nombre de spires, une condition sur les limites théoriques de la commandabilité et la sensibilité.

$$
N_S \sqrt{\mu_0 A} = \%_I \sqrt{F_{max}} \frac{k_i}{k_x} \tag{5.34}
$$

Ce résultat est intéressant, et met en avant que dans le cas d'un modèle linéaire, il existe une zone accessible sur le front de Pareto. Le point atteint sur cette zone dépendra donc du choix que nous faisons sur le pourcentage de spires  $(\%_{N_S})$ .

Ce paramètre est donc prépondérant et permet de choisir d'avoir un grand nombre de spires et donc une grande commandabilité ou inversement, si nous réduisons le nombre de spires pour augmenter la sensibilité.

Nous notons aussi que la force maximale ainsi que le pourcentage de courant  $(\%_I)$  ont une influence prépondérante sur la position sur le front de Pareto comme nous le voyons dans l'équation 5.30. Ainsi, si la force augmente, le front diminuera. Il est donc, à volume donné, difficile d'obtenir un palier ayant une force importante et étant à la fois un bon palier et un bon capteur.

## 3.6 Analyse des résultats de l'optimisation

A partir d'ici, le modèle numérique sera utilisé pour obtenir les résultats d'optimisation.

Nous avons lancé ici une optimisation pour 50 générations avec 50 particules par génération. Nous proposons les résultats de cette optimisation dans le plan commandabilité - sensibilité, le front de Pareto étant représenté en rouge.

Nous rappelons qu'ici nous cherchons à maximiser ces deux grandeurs.

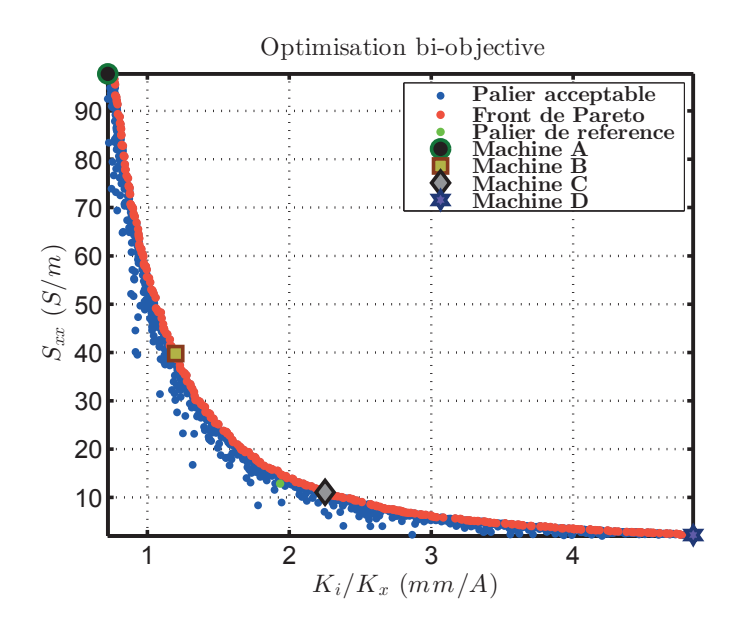

FIGURE 5.16 – Résultats de l'optimisation pour les objectifs Commandabilité  $(\frac{k_i}{k_x})$  et Sensibilité  $(S_{xx})$ 

Tout d'abord, nous pouvons constater que l'intervalle de variation entre la commandabilité et la sensibilité entre les deux extrêmes (Machine A :  $0.72; 97.7$  et Machine D :  $4.85; 2.21$ ) est très différentes. En effet, la sensibilité peut être multipliée par 44 alors que la commandabilité ne peut être multiplié que par 6.8. Il est donc beaucoup plus simple de faire évoluer la sensibilité que la commandabilité.

Tout d'abord, ce résultat montre qu'un palier magnétique performant, c'est à dire à forte commandabilité, ne permet pas l'utilisation du palier comme capteur, la sensibilité étant quasiment nulle à ce moment là, et inversement dans le cas d'un bon palier.

De plus, ces résultats sont cohérents avec l'étude d'un palier ayant une perméabilité infinie, comme l'illustre la figure 5.17. Nous constatons que les deux fronts se superposent, mais dans le cas de la perméabilité non infinie nous pouvons obtenir une commandabilité plus importante mais moins de sensibilité.

Cela s'explique par la possibilité de faire évoluer la géométrie de manière plus complexe que sur le modèle simple. Mais aussi par la présence du fer qui limite la valeur de l'impédance du modèle.

Pour comprendre plus précisément les phénomènes mis en jeu, nous regardons dans un premier temps quatre machines de référence présentes sur le front de Pareto et dont les caractéristiques sont données dans le tableau 5.9. Nous pouvons observer 3 tendances :

- Le nombre de spires augmente quand la sensibilité diminue
- Le pas polaire augmente quand la sensibilité diminue
- La taille de la culasse diminue à forte commandabilité

De plus, nous pouvons remarquer que le nombre d'ampère-tour reste quasiment constant sauf à forte commandabilité. Ce résultat met en avant que la saturation n'intervient qu'à forte commandabilit´e lorsque nous ne pouvons plus diminuer le nombre de spires. Cet effet se traduit alors par une diminution de la taille de la culasse.

Nous notons aussi que diminuer la distance entre les dents permet de mécaniquement venir

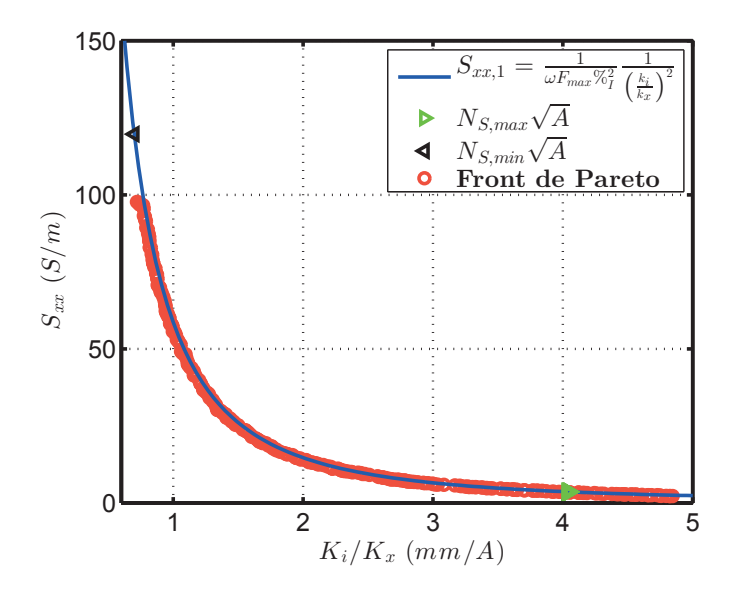

FIGURE 5.17 – Comparaison des résultats de l'optimisation avec le modèle de perméabilité infini

| Machine | $\theta_p$<br>(٥١ | $\theta_d$<br>$\circ$ | $h_{\text{culasse}}$<br>$\lfloor mm \rfloor$ | $h_{dent}$<br>mm | $N_S$<br>s.u. | $I_{DC,max}$<br>A | $\varphi_{xx,1}$<br>S<br>m | $k_x$<br>mm/ |
|---------|-------------------|-----------------------|----------------------------------------------|------------------|---------------|-------------------|----------------------------|--------------|
| A       | 36.3              | 24.2                  | 10                                           | IJ               | 33            | 4.99              | 97.7                       | 0.72         |
| в       | 49.6              | 33.6                  | 10                                           |                  | 44            | 3.21              | 39.8                       | 1.2          |
| C       | 51.4              | 25.4                  | 10                                           |                  | 94            | 1.73              | 11.1                       | 2.25         |
| D       | 65.1              | 20                    |                                              |                  | 215           | 0.85              | 2.21                       | 4.85         |

TABLE  $5.9$  – Caractéristiques des Machines A, B, C et D

augmenter la variation d'impédance en fonction de la position et donc augmenter la sensibilité de la variation d'admittance. Il est donc logique de venir diminuer le pas polaire pour augmenter la sensibilité. La largeur de la dent est alors imposée par les contraintes de dimensionnement et les contraintes thermiques du palier.

Nous pouvons observer en détail l'évolution des paramètres d'optimisation constituant notre front de Pareto sur la figure 5.19.

Nous pouvons alors observer deux zones distinctes. Tout d'abord une zone allant d'une commandabilité de 0.7 à 4.56mm/A où la géométrie n'évolue que très peu. Dans cette partie, le seul paramètre évoluant est le nombre de spires que nous voyons sur la figure 5.20-(c). Le design est alors quasiment optimal.

Puis dans un second temps, la géométrie change de façon à compenser l'effet de la limitation en tension du bobinage (figure 5.20-(f)). Nous voyons alors une augmentation du pas polaire comme expliqué précédemment, une diminution de la largeur de la dent (figure  $5.19-(d)$ ) et une diminution de la taille de la culasse (figure 5.19-(c)).

Sur la figure 5.20, nous pouvons observer l'évolution de différentes sorties pour notre front de Pareto.

Différents phénomènes sont intéressants à voir ici, comme nous le soulignions précédemment. Tout d'abord nous pouvons voir que le courant maximum diminue (figure 5.20-(d)) pendant que

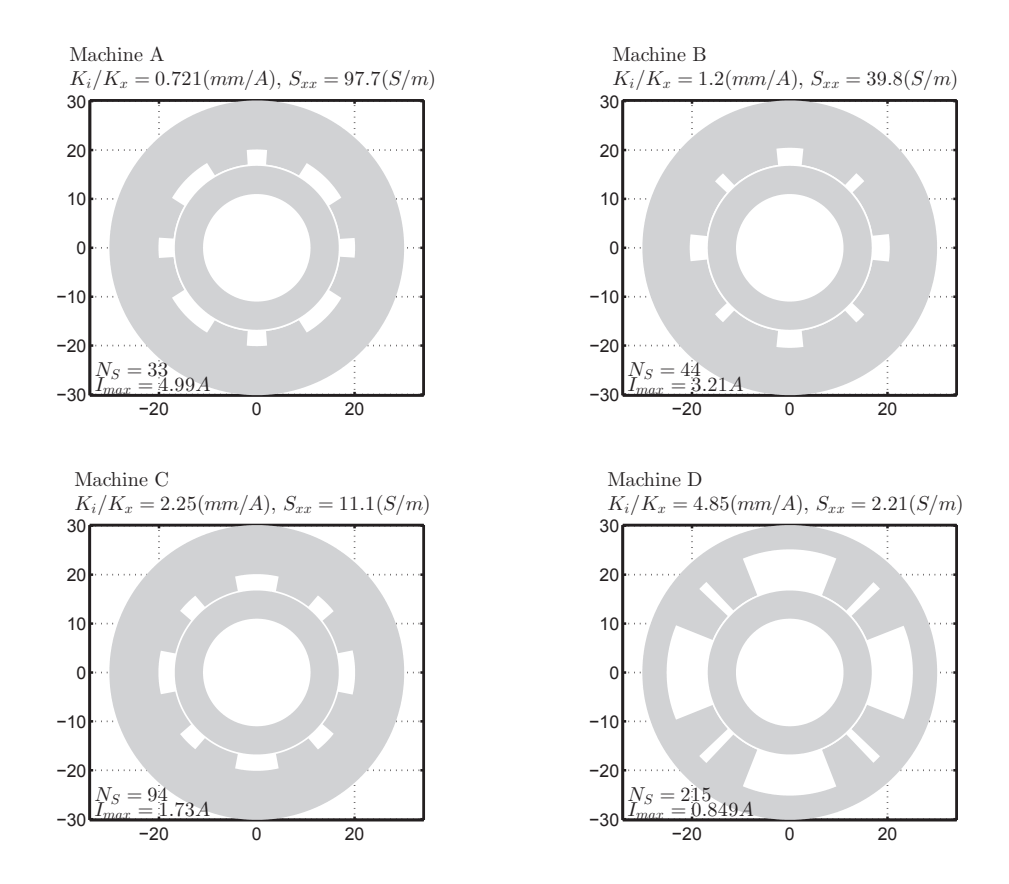

Figure 5.18 – Coupes des machines A, B, C et D

le nombre de spires augmente (figure  $5.20-(c)$ ) ce qui permet de conserver un nombre d'ampère tour constant tant que nous n'arrivons pas en butée sur la tension HF (figure  $5.20-(f)$ ). Puis la saturation augmente (figure  $5.20-(b)$ ) ce qui fait augmenter le nombre d'ampère-tour et permet d'atteindre des machines supplémentaires.

On peut constater que le nombre d'ampères-tours restant faible, la contrainte de température n'est jamais activé, tout comme la contrainte sur le déplacement du palier.

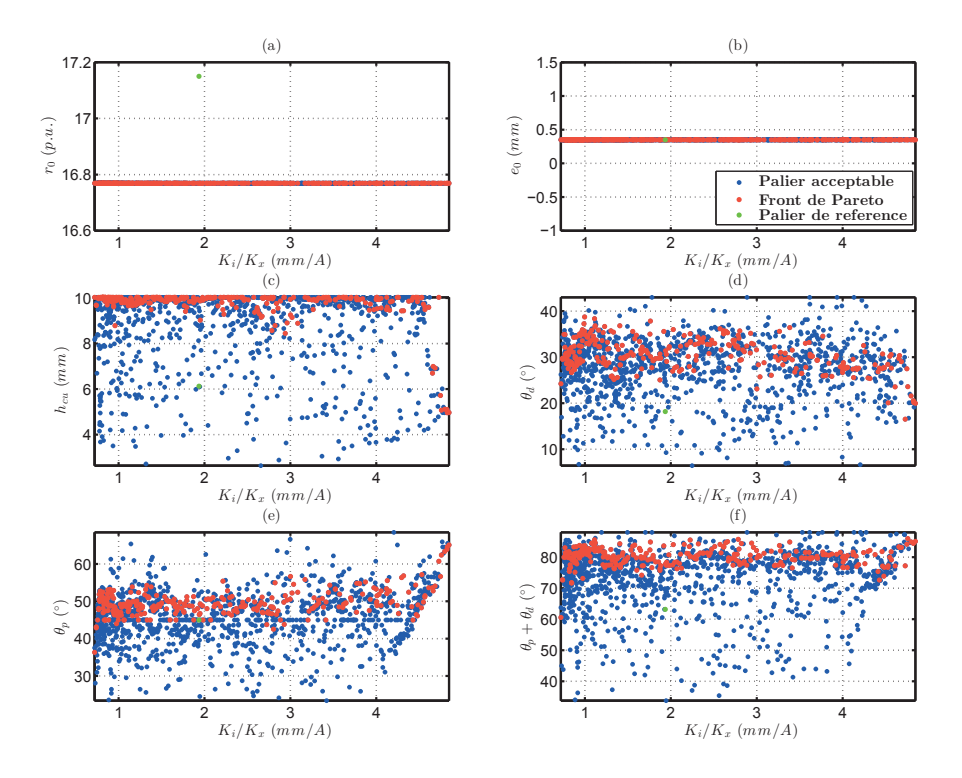

FIGURE 5.19 – Evolution des paramètres d'optimisation pour les objectifs Commandabilité  $\left(\frac{k_i}{k_x}\right)$ et Sensibilité $\left( S_{xx}\right)$ 

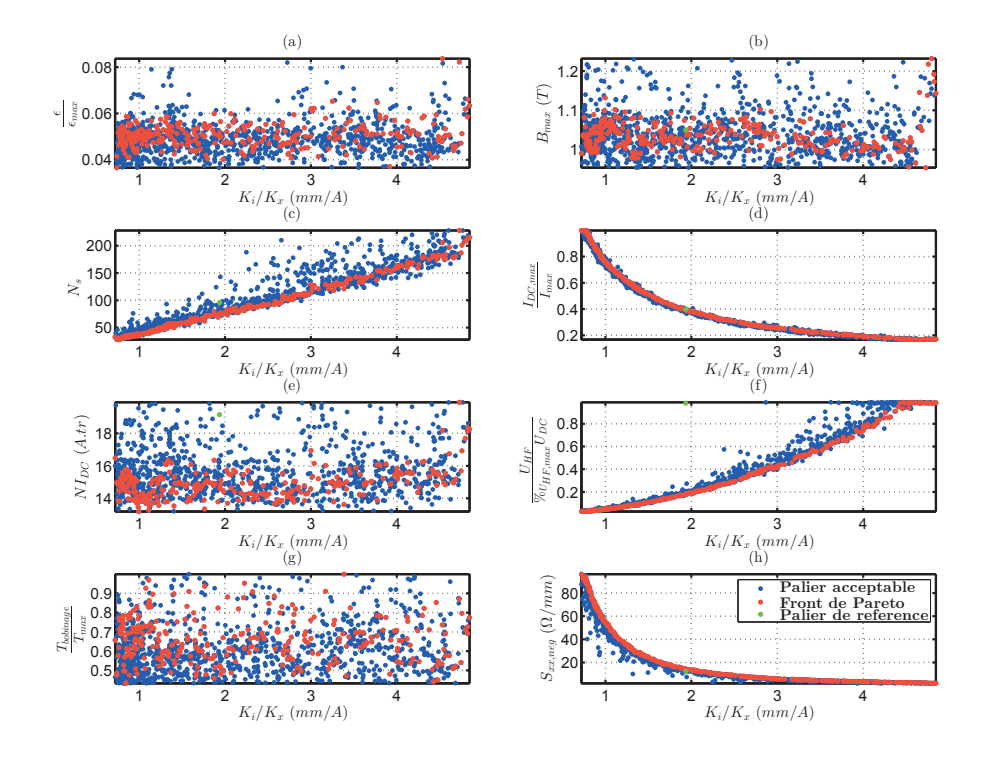

FIGURE 5.20 – Evolution des sorties pour l'optimisation des objectifs Commandabilité  $(\frac{k_i}{k_x})$  et Sensibilité $\left(S_{xx}\right)$ 

## 3.7 Effet de la taille de l'entrefer

Nous avions vu dans l'étude avec une perméabilité infinie que l'entrefer n'avait pas d'impact sur le front de Pareto, mais que les limites sur le nombre de spires seront impactées par la taille de l'entrefer. Nous avons donc étudié son impact sur le modèle global.

La figure 5.21 représente le front de Pareto pour trois tailles d'entrefer  $(0.25mm, 0.35mm)$  et  $(0.45mm)$  avec les mêmes contraintes de dimensionnement. Nous pouvons alors constater que nos trois fronts de Pareto sont quasiment identiques. Ce résultat est donc cohérent avec le modèle à perméabilité infinie présenté précédemment.

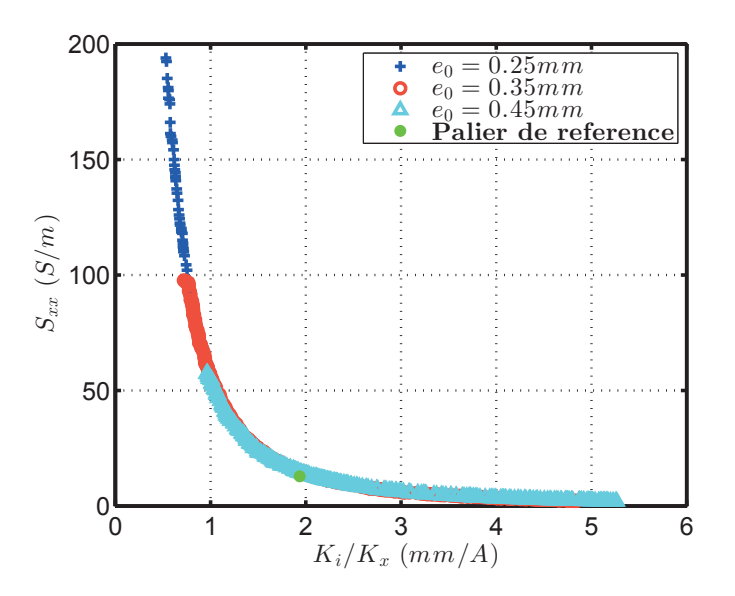

FIGURE 5.21 – Résultats de l'optimisation pour les objectifs Commandabilité ( $\frac{k_i}{k_x}$ ) et Sensibilité  $(S_{xx})$  pour différents entrefers

De plus, comme le prévoyait le modèle à perméabilité infinie, quand l'entrefer diminue, les fronts atteignent des sensibilités plus importantes. Et inversement en augmentant l'entrefer, nous pouvons obtenir une commandabilité plus importante.

Sur la figure 5.22, nous comparons la géométrie pour différents entrefers à même sensibilité que le palier de référence avec en trait noir pointillé le palier pour un entrefer de  $0.35mm$ .

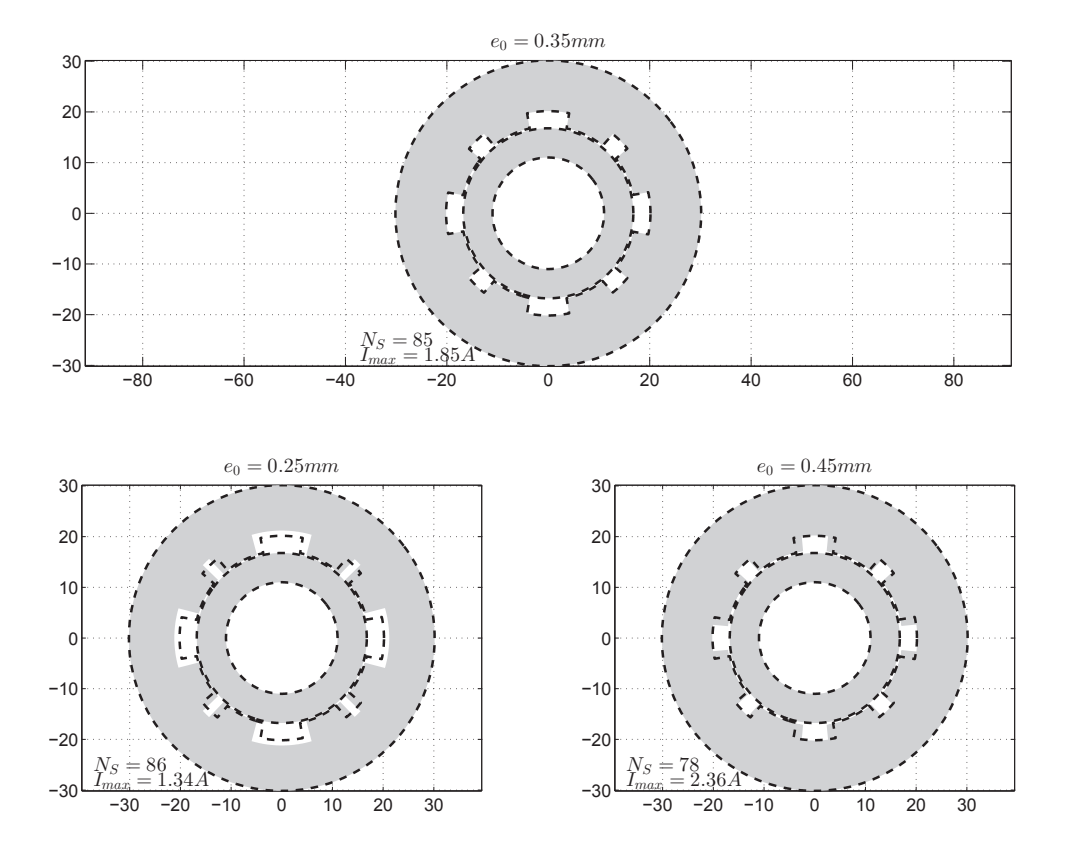

FIGURE 5.22 – Coupes des machines pour différents entrefers à même sensibilité que le palier de référence  $(12.87S/m)$ 

Nous constatons de légères différences entre les machines, mais nous pouvons déjà voir que le nombre d'ampères-tours augmente quand l'entrefer augmente, mais toujours à un nombre de spires constant pour conserver la même sensibilité.

En diminuant la taille de l'entrefer, nous pouvons voir que la culasse a légèrement diminué et la dent s'est affinée avec un pas polaire plus grand. Alors qu'en augmentant la taille de l'entrefer, la dent a augmenté avec un pas polaire plus petit.

Ces effets sont a priori cohérents. En effet, changer l'entrefer revient à translater la courbe d'optimisation comme le montre le modèle de perméabilité infinie. Il est donc normal en augmentant l'entrefer à même sensibilité d'obtenir une machine ayant les mêmes caractéristiques d'une machine ayant un plus petit entrefer, mais donnant moins de commandabilité et plus de sensibilité.

### 3.8 Effet de la Force

Le modèle avec perméabilité infinie nous a permis de conclure sur l'impact important que la force avait sur le positionnement du front de Pareto. Nous avons donc étudié son impact pour différentes forces allant de 16 à 48  $N$ .

Sur la figure 5.23, nous pouvons observer le front de Pareto pour ces différentes valeurs de

## Chapitre 5. Outil de conception optimale d'un palier magnétique actif auto-détecteur

force maximale, et sur la figure 5.24, nous observons le zoom autour du palier de référence.

Nous observons alors que les fronts de Pareto sont décalés dans le plan commandabilité sensibilité. Ainsi à même sensibilité, il est possible d'obtenir une plus grande commandabilité en diminuant la force maximale que doit pouvoir fournir le palier. Ce résultat est cohérent avec ce que nous avions vu dans le cas d'un système à perméabilité infinie (équation 5.30).

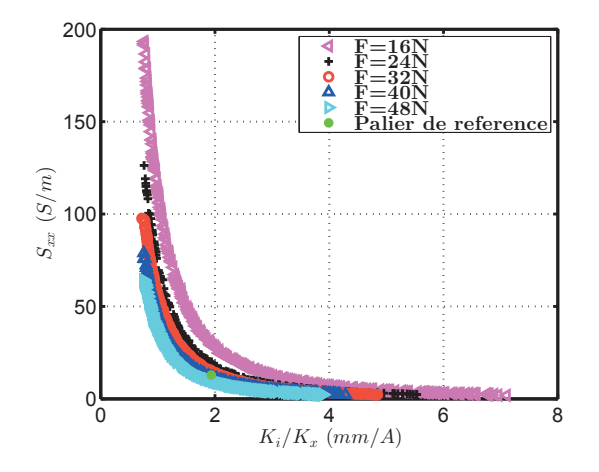

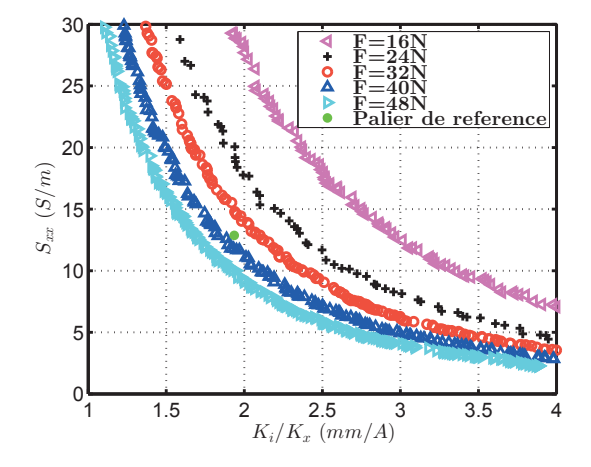

FIGURE  $5.23$  – Résultats de l'optimisation pour les objectifs Commandabilité  $\left(\frac{k_i}{k_x}\right)$  et Sensibilité  $(S_{xx})$  pour différentes forces

FIGURE 5.24 – Résultats de l'optimisation pour les objectifs Commandabilité  $\left(\frac{k_i}{k_x}\right)$ et Sensibilité  $(S_{xx})$  pour différentes forces (zoom autour du palier de référence)

Nous constatons d'une manière générale que le front de Pareto réalise une homothétie inversement proportionnelle à la force et de centre  $(0,0)$ . Ainsi plus la force est faible, plus nous pourrons atteindre de grandes sensibilités et commandabilités. Mais surtout, nous obtiendrons, comme dit précédemment, à sensibilité donnée plus de commandabilité, et inversement, à commandabilité donnée plus de sensibilité.

De plus, si nous regardons le zoom autour du palier de référence (figure 5.24, nous constatons qu'en conservant la même commandabilité, il est possible d'augmenter de 50% la force en ne perdant que 20% en sensibilité et qu'à même performance, nous pouvons augmenter la force de 25%. Ces résultat sont très intéressants et permettent de prévoir qu'il sera possible, sous les mˆemes contraintes de fonctionnement d'obtenir, des paliers de plus petites dimensions.

Il est aussi intéressant de noter que nos différents fronts de Pareto ne se croisent jamais et que la force maximale à fournir par le palier est une contrainte très importante pour notre système.

Sur la figure 5.25, nous comparons la géométrie pour différents forces à même sensibilité que le palier de référence avec en trait noir pointillé le palier pour une force de  $32N$ .

Nous observons alors que les machines sont très similaires les unes avec les autres. La plus grande différence étant dues au nombre d'ampère-tour nécessaires à l'obtention de la force désirée. Dans le cas d'une faible force, la saturation n'étant plus du tout présente, la taille de la dent est alors moins contrainte d'où la faible dent dans le cas d'une force de 24 N.

Ces résultats mettent en avant que l'impact de la force maximale est très important pour la modélisation du système.

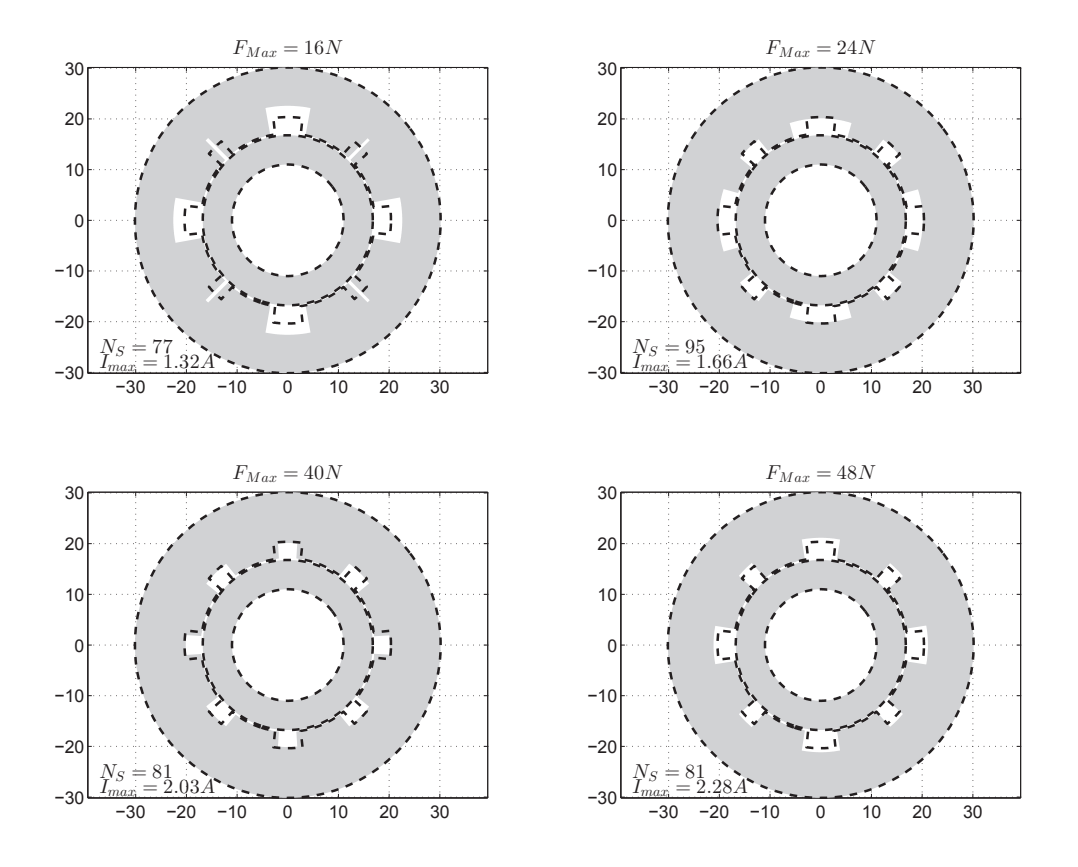

FIGURE 5.25 – Coupes des machines pour différentes forces à même sensibilité que le palier de référence  $(12.87S/m)$ 

### 3.9 Effet du choix du matériau

Dans cette thèse, nous avons déjà évoqué l'impact des matériaux sur les caractéristiques du palier. Nous comparerons donc ici les matériaux A, B et C que nous avons pu voir dans les précédents chapitres, mais aussi le matériau A avec une induction  $25\%$  ( $B = f(H) * 1.25$ ) plus importante et le matériau A avec une perméabilité réversible 25% plus importante ( $\mu_{rev}$  =  $g(H)$ ∗1.25). L'ensemble des courbes  $B - H$  anhystérétiques et des perméabilités réversibles sont représentés sur les figures 5.26-a et 5.26-b.

Sur la figure 5.27, nous pouvons observer le front de Pareto pour différents matériaux et sur la figure 5.28 nous observons différents zoom sur le front de Pareto.

Nous pouvons, en regardant les différents fronts de Pareto, constater qu'il n'y a que très peu de différences entre ces différents fronts.

Nous notons cependant, sur la figure 5.28, que certaines zones qui n'étaient pas accessibles sur notre front le deviennent ce qui peut être potentiellement intéressant.

Par exemple, le matériau C permet d'obtenir de plus grandes commandabilité que les autres matériaux (figure 5.28-c). Cette différence s'explique par le fait que l'impédance du palier étant plus faible, la butée sur la tension HF, comme nous avions pu voir précédemment (figure 5.20-(f)), n'intervient que pour de plus grandes commandabilités. Cette remarque est aussi valable

Chapitre 5. Outil de conception optimale d'un palier magnétique actif auto-détecteur

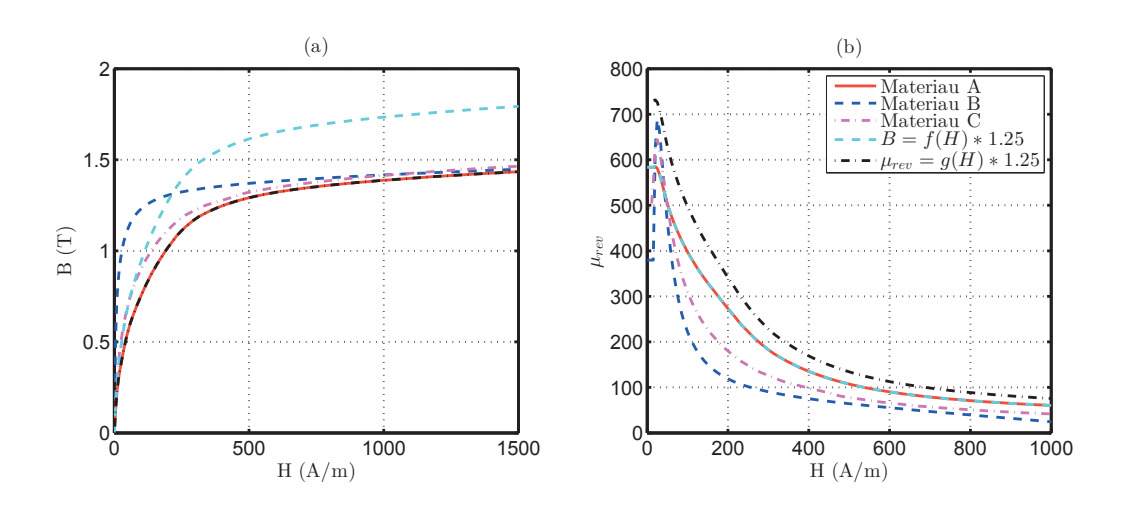

FIGURE 5.26 – Courbe  $B-H$  anhystérêtique (a) et de la perméabilité réversible (b) des différents matériaux utilisés pour l'optimisation

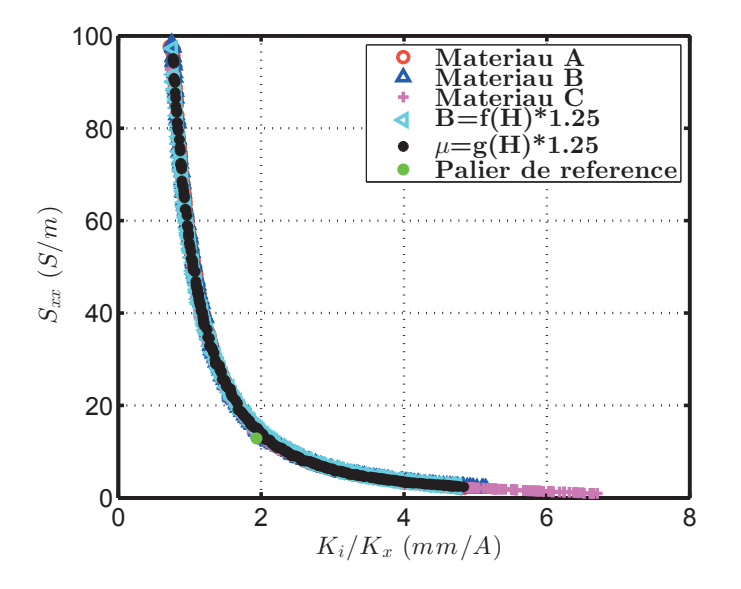

FIGURE 5.27 – Résultats de l'optimisation pour les objectifs Commandabilité  $(\frac{k_i}{k_x})$  et Sensibilité  $(S_{xx})$  pour différents matériaux

dans le cas du matériau B mais dans une moindre mesure.

Dans le cas où nous augmentons artificiellement l'induction ou la perméabilité, nous constatons que l'évolution du matériau est relativement faible. Ce résultat est intéressant, car il permet de mettre en avant que les différentes caractéristiques présentées ici ne sont pas trop sensibles aux matériaux, ce qui, dans le cas d'une fabrication en grande série peut être un avantage notable.

Sur la figure 5.29, nous comparons différentes machines ayant la même sensibilité que le palier de référence avec en trait noir pointillé le palier pour le matériau A.

On constate alors que le pas polaire et la largeur de la dent du palier B sont identique à celle du palier A. Cependant, et logiquement, le nombre d'ampères-tours est plus faible car le matériau B sature plus rapidement.

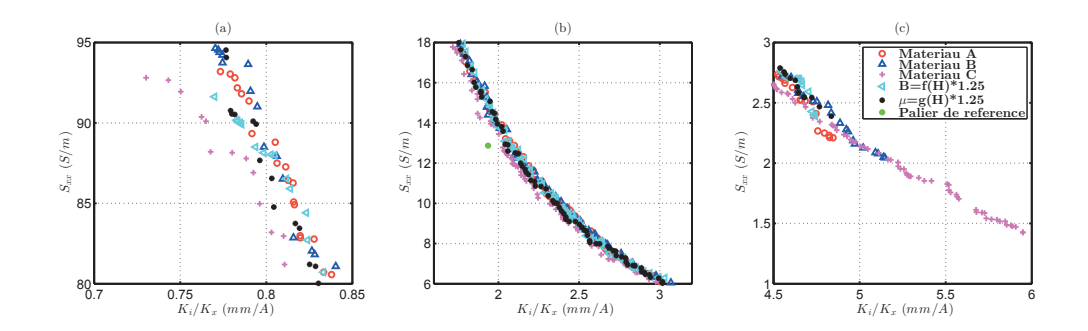

FIGURE 5.28 – Résultats de l'optimisation pour les objectifs Commandabilité ( $\frac{k_i}{k_x}$ ) et Sensibilité  $(S_{xx})$  pour différents matériaux (zoom sur différentes zones)

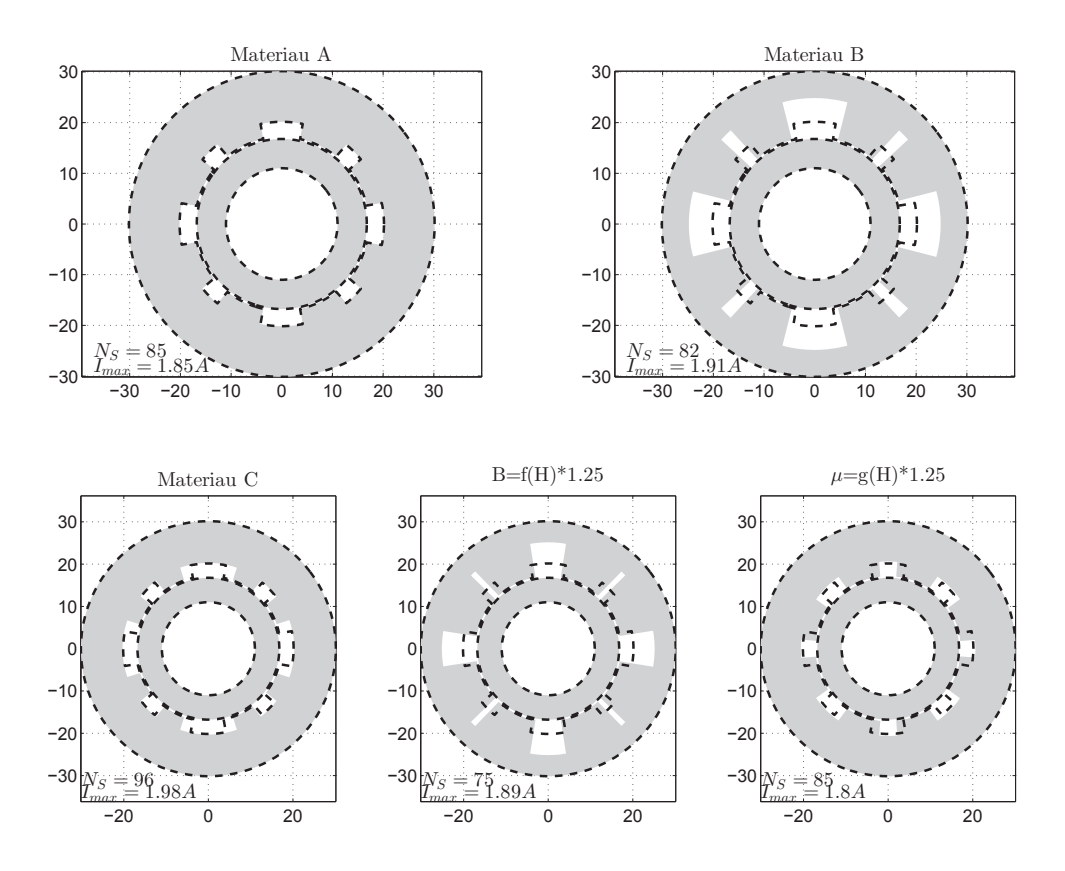

FIGURE 5.29 – Coupes des machines pour différents matériaux à même sensibilité que le palier de référence  $(12.87S/m)$ 

Le palier C, lui, utilise des dents beaucoup plus fines et resserrées de manière à compenser la diminution de sensibilité due aux courants induits par un effet mécanique en resserrant les dents. Les dents étant plus fines, le nombre d'ampères-tours est donc plus important que dans le palier A ou B.

Pour mieux comprendre les effets des matériaux, nous pouvons voir sur la figure 5.30 et dans le tableau 5.10, les performances de différents paliers ayant le même design mais pour

des matériaux différents. Le design sélectionné est celui du matériau A que nous voyons sur la figure 5.29.

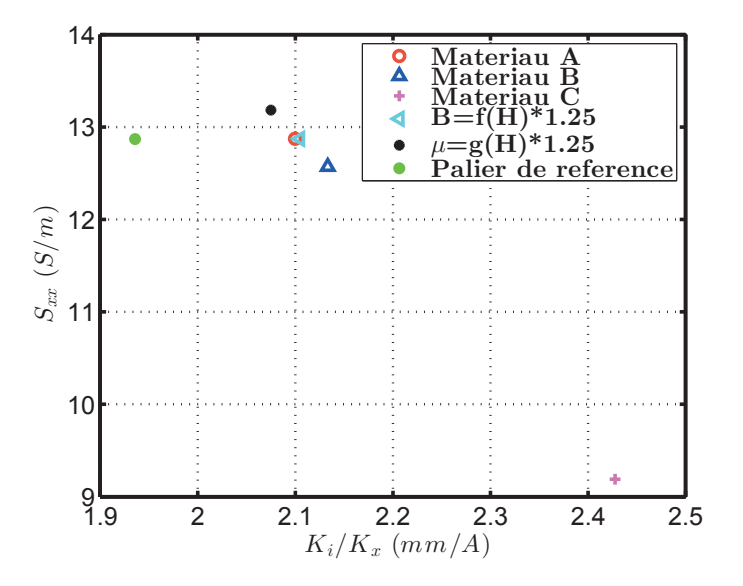

FIGURE  $5.30$  – Comparaison des performances à design donné pour différents matériaux

Nous pouvons observer alors qu'il n'y a aucune dispersion si nous changeons de manière artificielle l'induction.

Dans le cas du matériau B, où dans le cas du dernier matériau, nous constatons que le nombre de spires a changé, ce qui a pour effet de modifier un peu plus significativement les caractéristiques du palier, mais toujours inférieur à 5%.

Dans le cas d'un matériau plus épais, l'impédance varie de façon plus significative, le nombre de spires est donc beaucoup plus impacté. Nous obtenons alors des performances très différentes de celles obtenus précédemment, la commandabilité augmentant de  $20\%$  et la sensibilité diminuant de 30%. A performance donnée, changer l'épaisseur de tôle impactera donc fortement sur le design du palier obtenu.

| Matériaux                      | $S_{xx,1}$<br>(S/m) | $\kappa_i$<br>$k_{x}$<br>mm/ | $N_S$<br>s.u. | $I_{DC,max}$<br>A) | $U_{HF}$<br>$\left[ V_{ol} \right)$ | $B_{max}$<br>$(T\,$ |
|--------------------------------|---------------------|------------------------------|---------------|--------------------|-------------------------------------|---------------------|
| A                              | 12.87               | 2.1                          | 85            | 1.85               | 3.30                                |                     |
| в                              | 12.57               | 2.13                         | 86            | 1.82               | 3.22                                | 0.95                |
|                                | 9.19                | 2.43                         | 98            | 1.6                | 3.07                                | 0.97                |
| H<br>$*1.25$<br>$B = f($       | 12.87               | 2.1                          | 85            | 1.85               | 3.3                                 |                     |
| $\mu = g(H)$<br>1.25<br>$\ast$ | 13.18               | 2.07                         | 84            | 1.87               | 3.28                                |                     |

TABLE  $5.10$  – Performance d'un design de palier pour différents matériaux

Ces résultats permettent de confirmer nos propos sur la faible influence sur le front de Pareto et les performances des paliers.

Il est quand même important de noter que l'épaisseur du matériau impactera de manière non négligeable l'impédance du matériau ainsi que la partie correspondant aux pertes et viendra donc impacter le design de celui-ci.

Pour nuancer ces propos, il est important de noter qu'ici nous avons uniquement étudié l'impact de la sensibilité du capteur en supposant connaitre parfaitement le matériau. Il est donc important de noter que le matériau n'impacte que faiblement la sensibilité. Cependant, une mauvaise connaissance du mat´eriau engendrera un design non optimal du palier et donc des performances plus faibles.

Dans cette section, nous avons utilisé notre modèle de palier magnétique pour une optimisation bi-objective dans le plan sensibilité - commandabilité sous différentes contraintes. Nous avons alors pu voir que le nombre de spires était un élément prépondérant de notre système et qu'il imposait les dimensions du palier magnétique. Nous avons par la suite étudié différents paramètres qui nous ont permis de mettre en avant l'impact de la force et du choix des matériaux sur l'optimisation.

Pour compléter cette étude des études paramétriques supplémentaires sont présentées dans l'annexe E.

# 4 Optimisation Volume-Courant de polarisation maximal

Dans un second temps, nous avons tenté d'optimiser un palier magnétique actif auto-détecteur dans le plan Volume  $(V_{ol})$  - Courant de polarisation maximal  $(I_{DC,max})$  avec les mêmes contraintes que précédemment mais devant respecter la commandabilité ( $\left(\frac{k_i}{k}\right)$  $k_{x}$  $\setminus$  $_{PR}$ ) et la sensibilité (( $S_{xx})_{PR}$ ) du palier de référence.

Nous noterons qu'ici les deux grandeurs sont à minimiser.

Le volume est ici modifié uniquement en modifiant la taille du rayon extérieur.

Sur la figure 5.31, nous pouvons voir les solutions bi-objectives optimisées. Cette figure nous permet de confirmer que nos contraintes sont bien contradictoires.

Nous pouvons aussi constater que l'évolution du volume est bien plus importante que celle du courant maximal (Machine A : 1.74; 111 et Machine D : 2.01; 25). En effet, le volume peut  $\acute{e}$ voluer de 1 à 4.44, alors que le courant ne change que de l'ordre de 25%.

En observant quatre machines caractéristiques dont les dimensions sont données dans le tableau 5.11 et dont les coupes sont données sur la figure 5.32. Nous notons que la hauteur de la dent est la plus petite possible et se met en butée du modèle à  $3 \, \text{cm}$ .

| Machine | $\theta_p$<br>′٥′ | $\theta_d$<br>(٥١ | $r_0$<br>mm | $n_{dent}$<br>mm | $n_{\text{culasse}}$<br>mm | $N_S$<br>s.u. | Volume<br>$\omega$ <sup>3</sup> | $1_{DC,max}$<br>$\overline{A}$ |
|---------|-------------------|-------------------|-------------|------------------|----------------------------|---------------|---------------------------------|--------------------------------|
|         | 39                | 31.2              | 23.8        | 3.0              | 21.5                       | 69            |                                 | 1.74                           |
| В       | 37.8              | 29.5              | 20.3        | 3.0              | 15.8                       | 77            | 73.6                            | 1.77                           |
| C       | 45                | 34.4              | 16.4        | 3.2              | 9.1                        | 78            | 40.1                            | 1.81                           |
|         | 51.4              | 28.8              | 14.1        | 3.6              | 5.0                        | 88            | 25                              | 2.01                           |

TABLE  $5.11$  – Caractéristiques des Machines A, B, C et D

Si nous regardons plus en détail l'évolution des paramètres (figure 5.33), nous pouvons observer trois phénomènes intéressants :

- La hauteur de dent augmente légèrement (figure  $5.33(c)$ );
- Le pas polaire augmente (figure  $5.33(e)$ );
- La largeur de la dent diminue régulièrement (figure  $5.33.(d)$ );

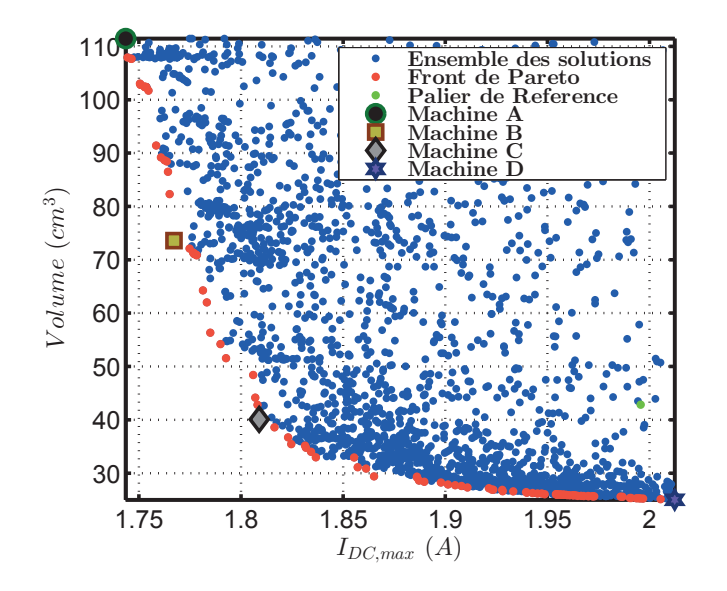

FIGURE 5.31 – Résultats de l'optimisation pour les objectifs Volume  $(V_{ol})$  et Courant Maximal  $(I_{DC,max})$ 

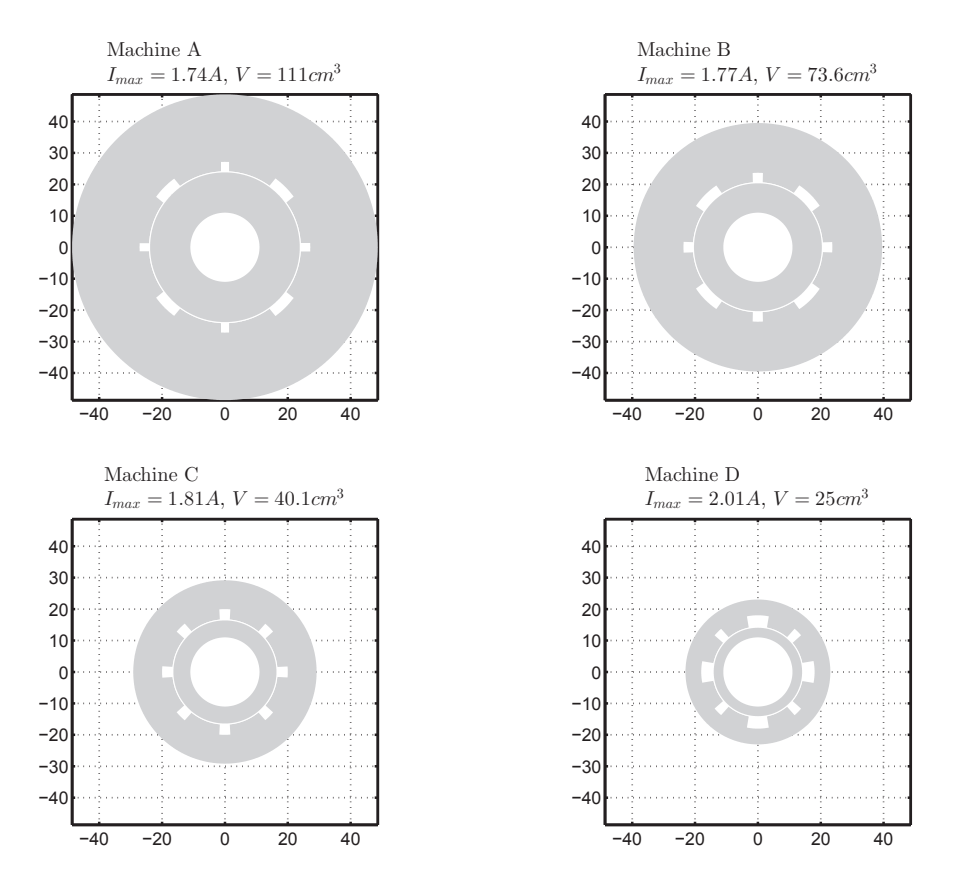

Figure 5.32 – Coupes des machines A, B, C et D

Cette évolution s'explique par le besoin de permettre de conserver la même sensibilité qui augmente en diminuant la surface et qui diminue en augmentant le pas polaire. La dent reste petite de manière à limiter l'échauffement thermique.

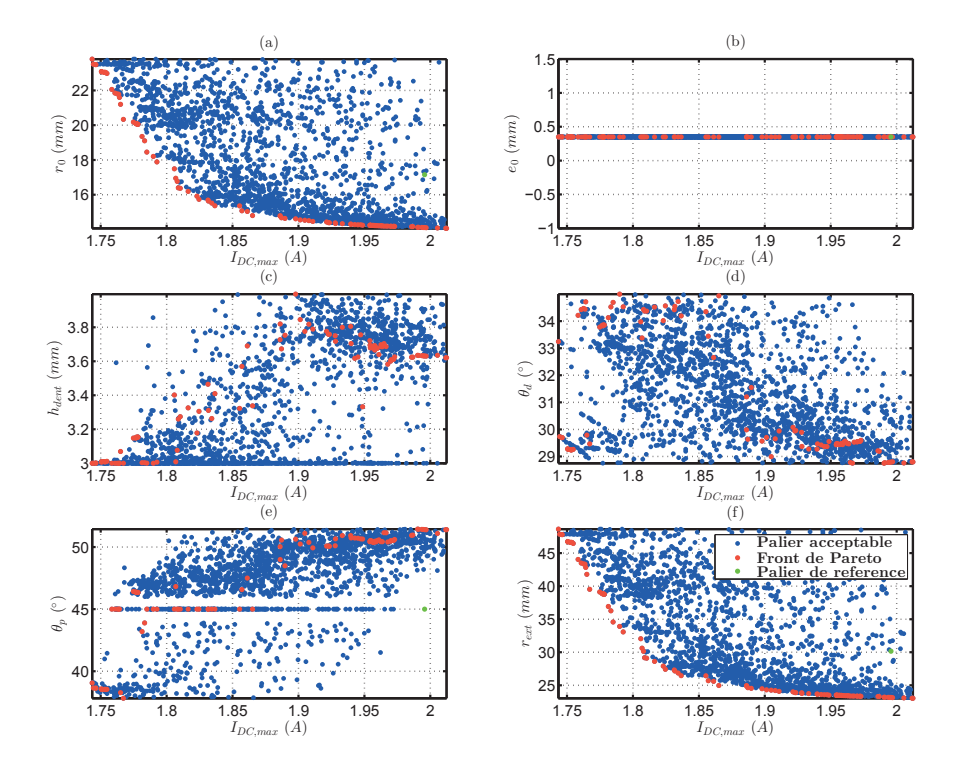

FIGURE 5.33 – Evolution des paramètres d'optimisation pour les objectifs Volume  $(V_{ol})$  et Courant Maximal  $(I_{DC,max})$ 

En observant les sorties, nous pouvons vérifier que les contraintes sur la sensibilité (figure 5.34.h) et la commandabilité (figure 5.34.d) sont bien vérifiées pour tout les points observés. De plus, nous constatons que ce sont bien les contraintes principales pour dimensionner le palier magnétique. En effet, le rayon extérieur arrivant en butée, il ne déclenche pas la limite thermique que nous aurions pu atteindre.

Le nombre de spires augmente quand le courant augmente (figure 5.34.c) de façon à conserver la même sensibilité alors que la surface de la dent diminue.

Nous pouvons noter aussi que dans cette optimisation la saturation dans le palier apparait (figure 5.31.b). Celle-ci limite alors la diminution du courant de polarisation max  $(I_{DC,max})$  dans le palier.

Chapitre 5. Outil de conception optimale d'un palier magnétique actif auto-détecteur

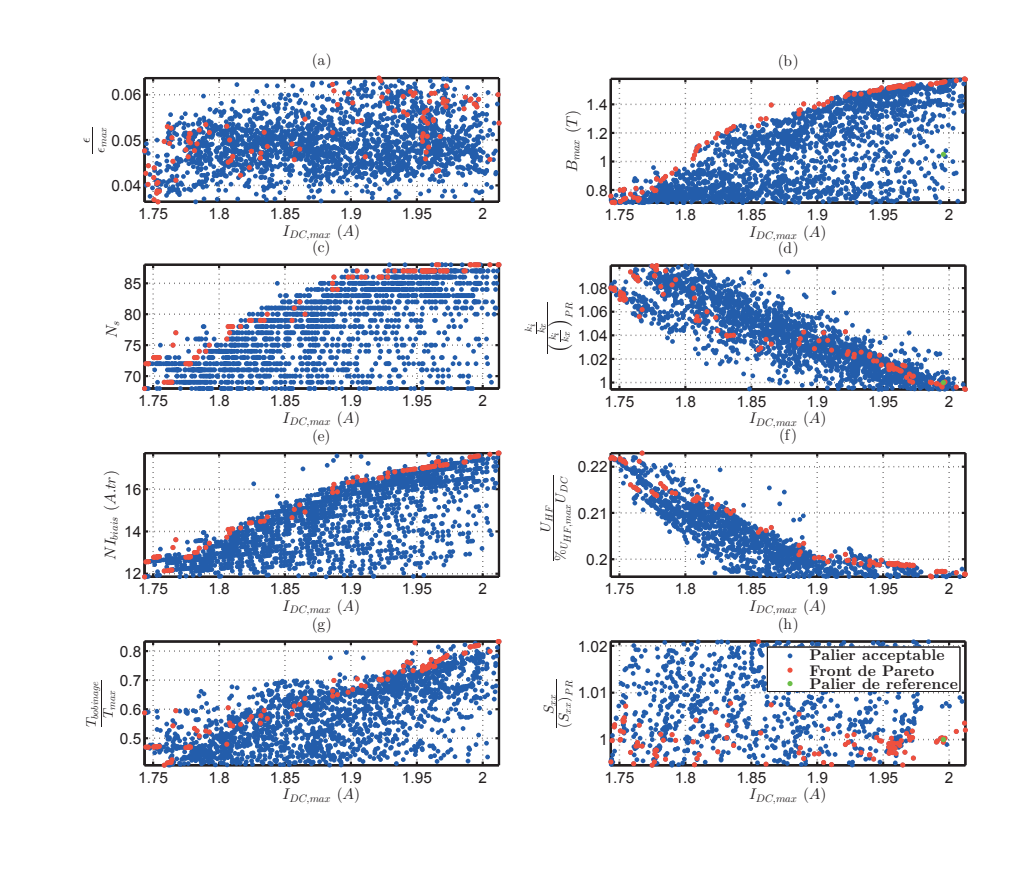

FIGURE 5.34 – Evolution des sorties pour l'optimisation des objectifs Volume  $(V_{ol})$  et Courant Maximal  $(I_{DC,max})$ 

# 5 D'autres solutions technologiques

Durant cette thèse, nous nous sommes intéressés à proposer de nouvelles solutions technologiques permettant d'améliorer les performances de notre palier magnétique. Nous présenterons ici deux solutions technologiques permettant de faire évoluer les performances du palier.

Dans un premier temps, nous nous intéressons à l'effet de l'ajout d'un isthme sur le palier, puis l'effet du nombre de dents.

## 5.1 L'isthme

m

La première évolution possible est l'utilisation d'un isthme pour les dents du palier magnétique (figure 5.35). Cette m´ethode permet, `a force constante, de diminuer le nombre d'amp`eres-tours et la largeur de la dent en augmentant la surface d'échange avec l'entrefer via l'isthme.

Nous avons alors réalisé une optimisation dans le plan commandabilité - sensibilité en rajoutant deux paramètres à optimiser que sont la hauteur de l'isthme et la largeur de celui-ci.

Sur la figure 5.36, les fronts de Pareto de la première optimisation sont comparés dans le cas d'un palier avec isthme et dans le cas d'un palier sans isthme.

Nous observons alors que l'isthme ne change que très faiblement les performances du palier magnétique.

Si nous comparons différentes coupes de machines avec et sans isthme pour différentes com-

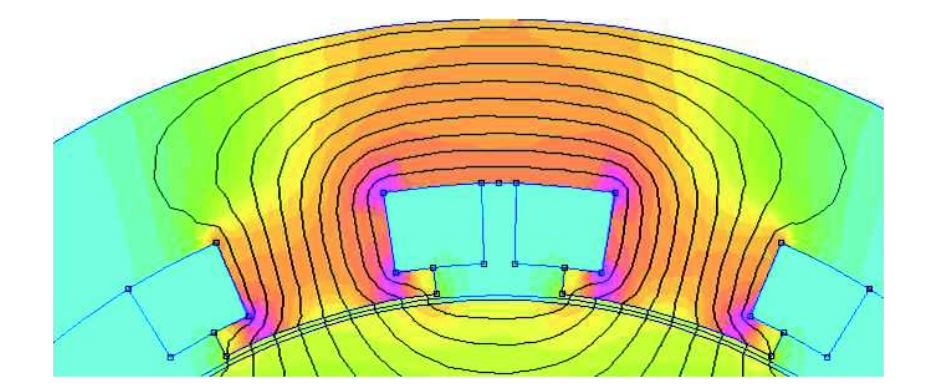

Figure 5.35 – Exemple de dent avec un isthme

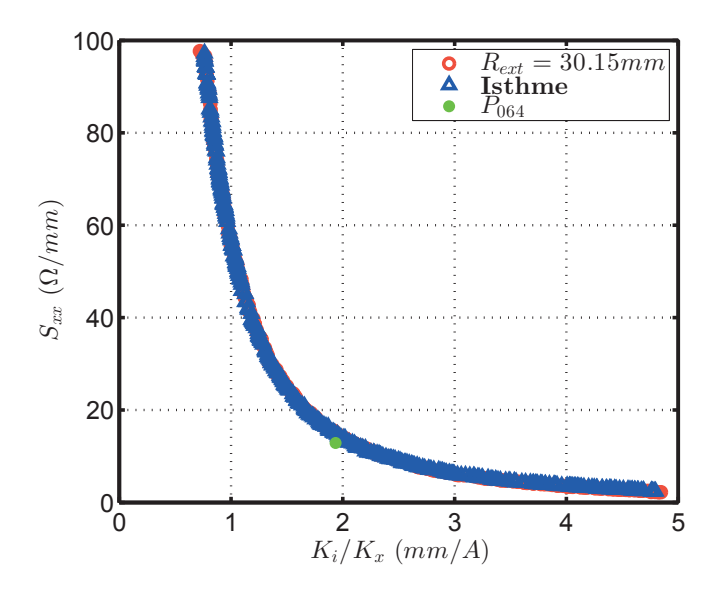

FIGURE 5.36 – Résultats de l'optimisation pour les objectifs Commandabilité  $(\frac{k_i}{k_x})$  et Sensibilité  $(S_{xx})$  dans le cas d'un palier avec isthme

mandabilités (figure 5.37). Nous constatons alors une évolution très faible du design quelle que soit la commandabilité.

En effet, l'isthme permet d'augmenter la surface d'échange de la dent. Nous pouvons alors réduire le nombre de spires et obtenir les mêmes performances que précédemment. C'est ce que nous pouvons observer sur les deux dernières machines de la figure 5.37.

Nous constatons alors qu'il n'y a que des isthmes de petites dimensions, ce qui montre leur faible influence sur le dimensionnement d'un palier magnétique actif auto-détecteur.

Cette solution n'est donc pas intéressante pour obtenir de meilleurs performances pour un palier magnétique actif auto-détecteur.

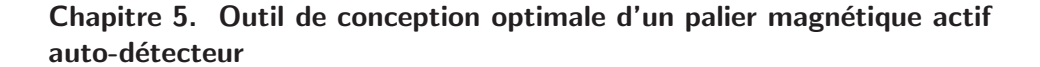

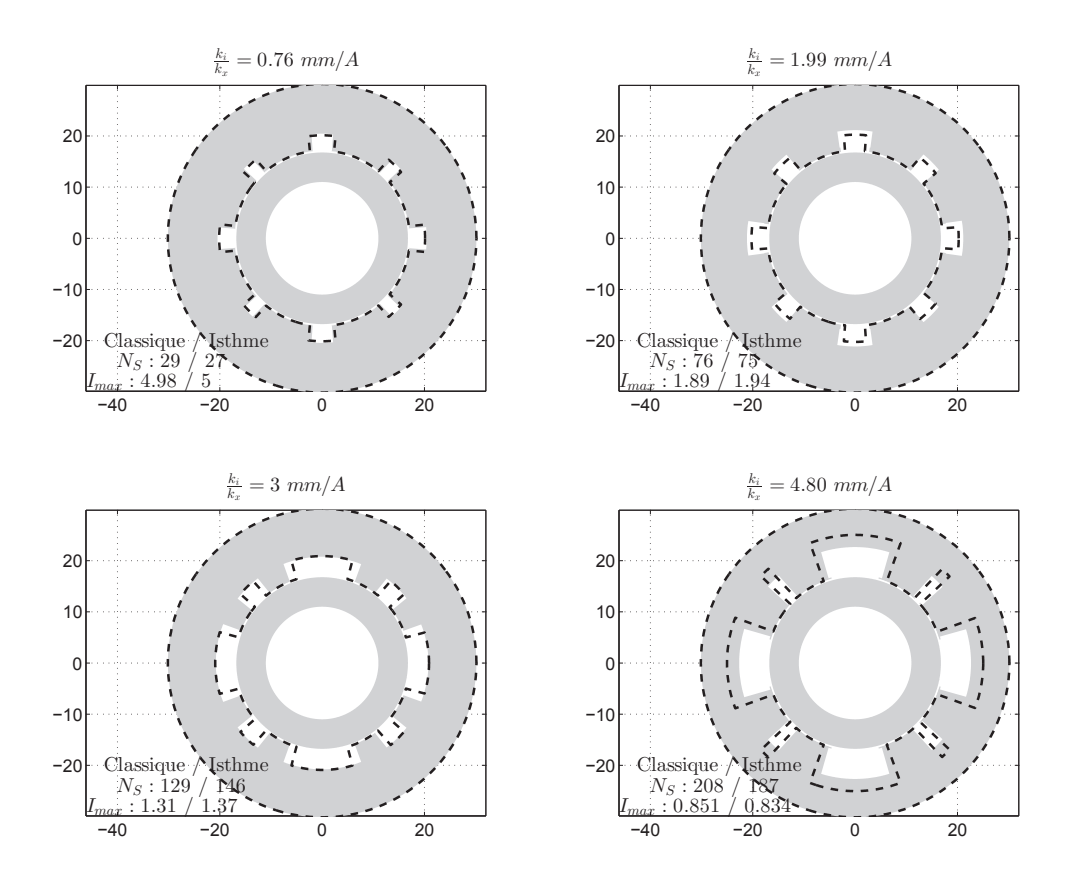

Figure 5.37 – Comparaison de coupes de machines avec et sans isthme

# 5.2 Le nombre de dents

Une seconde méthode pour faire évoluer les performances d'un palier est de modifier le nombre de dents du palier magnétique. Pour le moment nous avons travaillé sur un nombre de dents égal à 8, soit  $2$  par quadrant.

On trouve dans la littérature des études s'intéressant à l'impact du nombre de dents. Celle-ci mettent en avant que dans le cas de système de faible dimension, réduire le nombre de dents permet d'obtenir des performances plus importante à encombrement donné [65]. Cependant ces études ne concernent pas les paliers magnétiques auto-détecteur et regarde uniquement la capacité de charge du palier.

Dans notre cas, nous souhaitons conserver l'indépendance entre les différents quadrants comme nous le montrons sur les figures 5.38 et 5.39. Nous comparerons donc ici les paliers `a 1, 2 et 4 dents par quadrant.

Sur la figure 5.40, nous comparons les fronts de Pareto pour différents nombres de dents. Nous constatons alors une différence entre le front avec deux dents par quadrant et ceux à une ou quatre dents par quadrant.

En effet, nous constatons que le front pour un système à une dent est en retrait par rapport aux deux autres. Puis que le front à 4 dents reste toujours en-dessous de celui à 2 dents, mais tout en restant très proche. Par la suite nous allons essayer d'interpréter ces résultats.

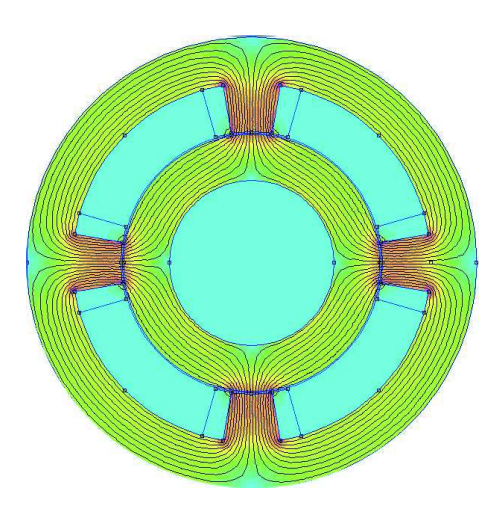

Figure 5.38 – Exemple de design de PMA `a 1 dent par quadrant

Figure 5.39 – Exemple de design de PMA  $\lambda$  4 dents par quadrant

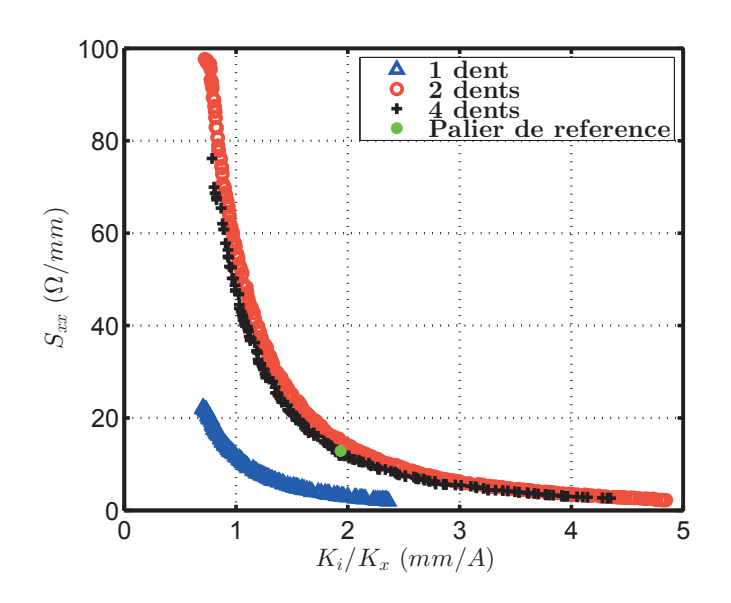

FIGURE 5.40 – Comparaison des fronts de Pareto pour différents nombre de dents

Tout d'abord, nous constatons sur la figure  $5.41-(c)$  et  $5.41-(f)$  que le nombre de spires est toujours la grandeur fondamentale de dimensionnement du palier.

Cependant, dans le cas où il n'y a qu'une seule dent par quadrant, nous observons que la tension haute fréquence atteint la limite plus rapidement, car l'impédance pour une spire est plus grande que dans les autres cas, ce qui limite la commandabilité maximale atteignable. De plus, une impédance plus grande réduira la valeur de la sensibilité de la variation d'admittance, l'admittance étant plus faible.

Dans le cas d'un palier à 4 dents par quadrant, la contrainte thermique (figure 5.41- $(g)$ ) est bien plus présente que dans les cas précédent, ce qui limite les valeurs du front de Pareto.

Si nous nous intéressons maintenant à la structure de ces paliers, comme nous le voyons sur la figure 5.42, différentes choses semblent intéressantes.

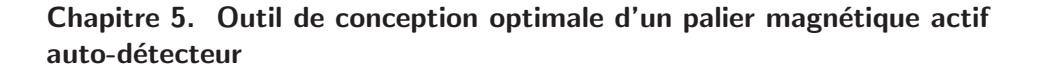

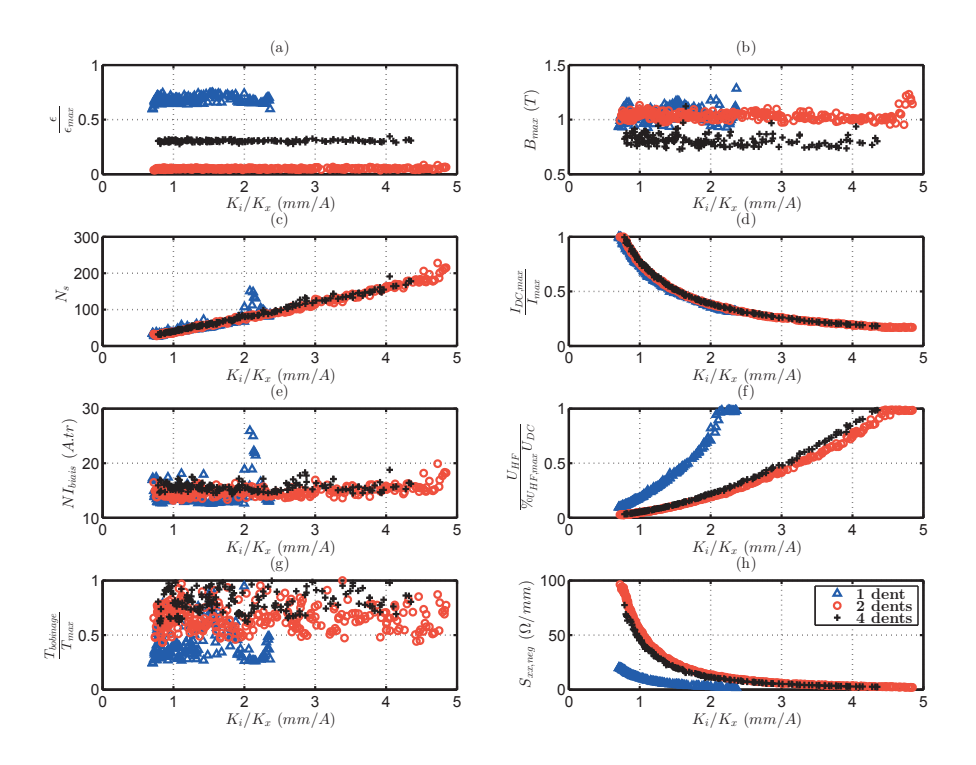

FIGURE 5.41 – Evolution des sorties pour l'optimisation des objectifs Commandabilité - Sensibilité pour différents nombre de dents

Tout d'abord, dans le cas de la 4 dents par quadrants, nous constatons que la culasse n'est pas bien stabilisés de façon à vérifier la contrainte thermique avec l'extérieur. De plus, nous constatons que la taille de la dent et du pas polaire sont fixes de façon à maximiser les performances du palier. Le seul paramètre venant modifier les performances du palier est donc le nombre de spires.

Dans le cas où il n'y a qu'une dent par quadrant, celle-ci reste toujours centrée. nous constatons que la largeur de la dent n'est pas bien stabilisée, celle-ci n'ayant pas prépondérant par rapport au nombre de spires.

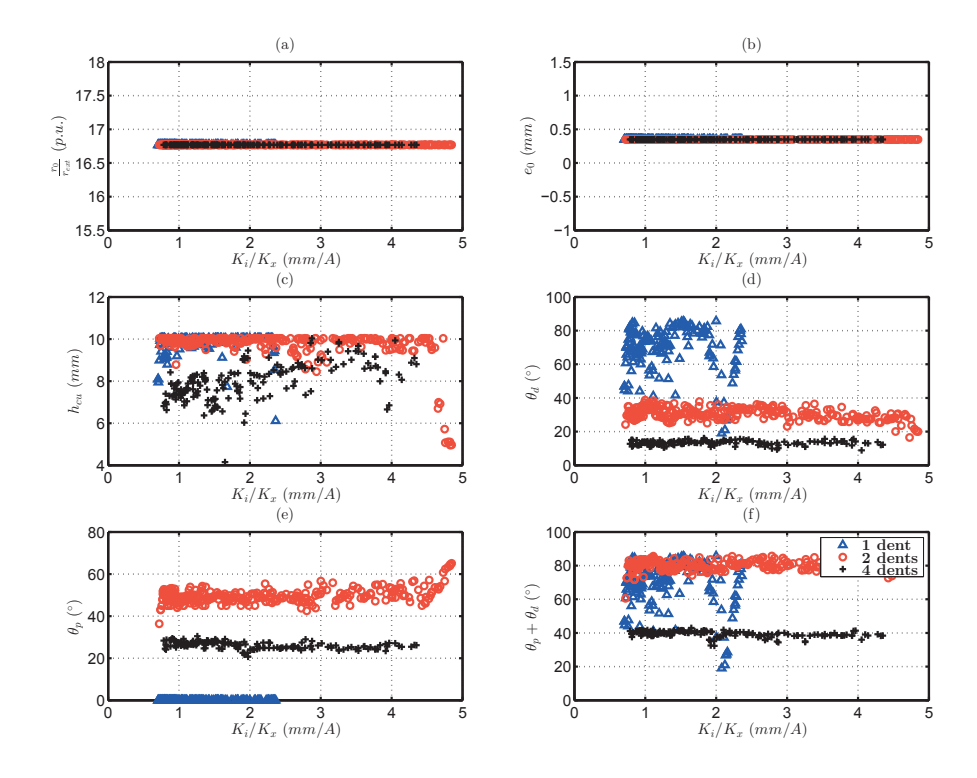

FIGURE 5.42 – Evolution des paramètres d'optimisation pour les objectifs Commandabilité -Sensibilité pour différents nombres de dents
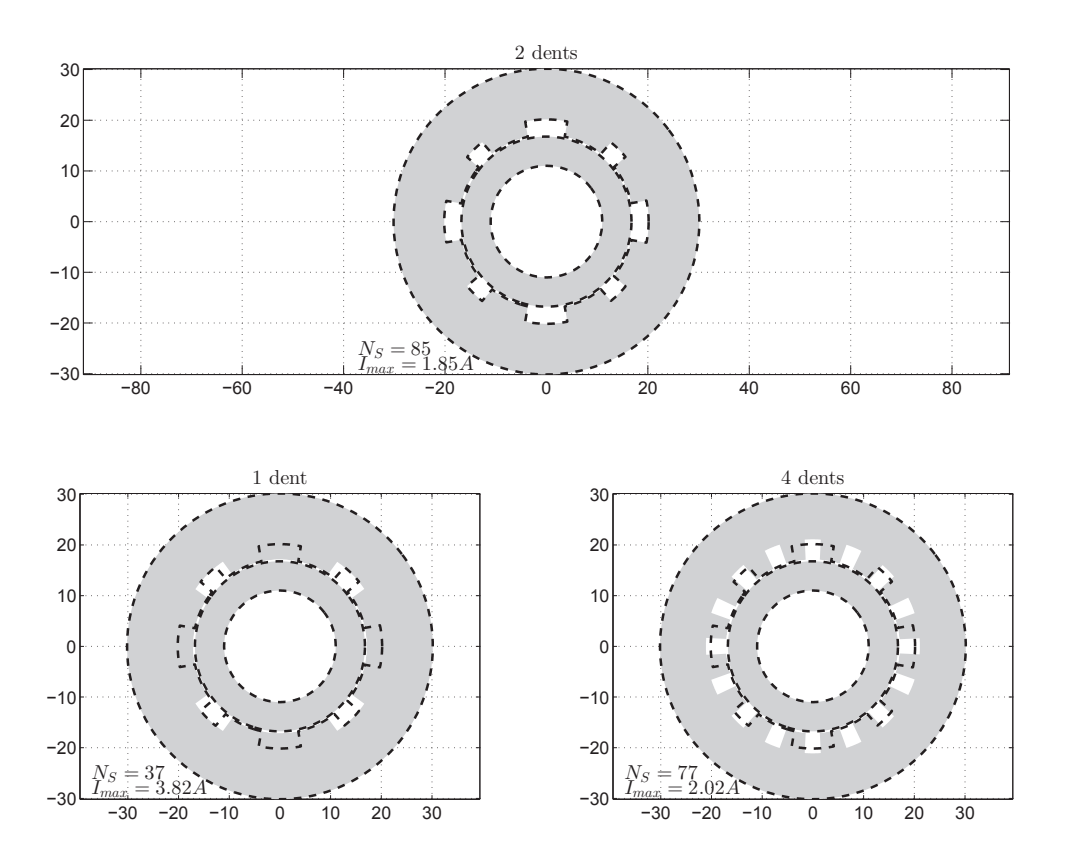

FIGURE 5.43 – Comparaison de coupes de machines pour différents nombre de dents que le palier de référence  $(12.87S/m)$ 

#### 6 Conclusion

Dans ce chapitre nous avons exploité les modèles que nous avions présenté dans le précédent chapitre. Nous avons alors développé un modèle global permettant de caractériser de manière complète un palier magnétique actif auto-détecteur, que ce soit d'un point de vue palier magnétique ou bien d'un point de vue capteur de position.

Nous avons alors pu utiliser ce modèle global pour formaliser et résoudre deux problèmes d'optimisation multi-variables et bi-objectifs d'un palier magnétique auto-détecteur : la première cherchant à optimiser la commandabilité et la sensibilité du palier, le second à optimiser le volume et le courant de polarisation maximal.

Cette première optimisation nous a permis de mettre en avant l'impact du nombre de spire et de la géométrie sur le palier magnétique. Mais aussi de voir l'impact de différents critères comme la force, le choix du matériau ainsi que la taille de l'entrefer. Cette optimisation nous a permis de voir qu'utiliser un palier magnétique comme capteur limite les performances du palier magnétique.

A l'aide de la seconde optimisation, nous avons pu voir qu'il était possible à performance équivalente d'obtenir un palier 40% plus petit que le palier de référence et à même puissance de commande du palier.

A la fin de ce chapitre nous avons proposé de nouvelles solutions pour la conception d'un palier magnétique. Tout d'abord en ajoutant des isthmes à notre palier magnétique ce qui n'a que très peu d'impact sur le front de Pareto. Dans un second temps, nous avons fait évoluer le nombre de dents, mais nous avons pu mettre en évidence, que 2 dents par quadrant était un bon compromis pour un palier magnétique actif auto-détecteur.

## **Conclusion générale**

Ce manuscrit de thèse avait pour principal sujet la modélisation électromagnétique de paliers magnétiques actifs auto-détecteurs. Pour conclure celui-ci, nous proposerons tout d'abord une synthèse des travaux réalisés en mettant en évidence l'apport de ceux-ci. Ensuite, nous finirons ce manuscrit en présentant des perspectives envisageables à cette thèse.

#### Synthèse des travaux réalisés

Les apports de ce mémoire peuvent être abordés chapitre par chapitre.

Le premier chapitre nous a permis de nous familiariser avec la notion de palier magnétique actif auto-détecteur ainsi que des méthodes d'auto-détection. Nous avons alors pu voir les différentes technologies existantes mais aussi proposer des problématiques intéressantes à étudier dans cette thèse.

Dans le second chapitre, nous avons développé un modèle de perméabilité haute fréquence permettant de caractériser un matériau feuilleté polarisé soumis à un champ de faible amplitude et à haute fréquence. A cette fin, nous avons introduit la notion de perméabilité réversible qui nous a permis de caractériser l'effet de la polarisation et de la faible amplitude du signal haute fréquence. Nous avons également utilisé un modèle de diffusion permettant de prendre en compte l'effet des courants induits générés dans le matériau. A l'aide des cadres d'Epstein 700 et 200 tours, nous avons pu valider notre méthode de modélisation sur des tôles de différentes caractéristiques. Nous avons ainsi mis en avant l'effet du recuit et de l'épaisseur de la tôle sur la perméabilité haute fréquence des matériaux. Ceci nous a alors permis de conclure sur l'intérêt des tôles de  $0.2 \, mm$  non recuites pour notre cas d'étude.

Dans le chapitre 3, nous avons proposé une méthode de modélisation des courants induits rotoriques générés par la rotation du rotor. Cette méthode, combinant un modèle de diffusion et une approche formelle des équations de Maxwell pour un problème 2D, nous a permis de d´eterminer l'impact de la rotation sur l'induction dans l'entrefer ainsi que les pertes rotoriques créées par les courants induits. Sur cette base, nous avons mis en évidence la faible influence de ces courants induits dans des conditions de fonctionnement habituelles du palier (vitesse de 60 ktr/min, induction de 0.6 T dans l'entrefer) sur l'induction dans l'entrefer et donc sur l'impédance haute fréquence. Nous avons, de plus, validé cette approche en comparant les pertes rotoriques obtenues via notre modèle avec une modélisation 3D ainsi qu'à l'aide des résultats expérimentaux pour différentes vitesses de rotation. Ce modèle nous a également permis de conclure sur l'importance du contenu harmonique de l'induction dans l'entrefer sur la valeur des pertes rotoriques obtenues.

Dans le chapitre 4, nous avons introduit un modèle pseudo-3D de l'impédance haute fréquence pour un circuit magnétique feuilleté, saturable et polarisé. Ce modèle fait intervenir 3

#### Conclusion générale

´etapes successives. La premi`ere ´etape vise `a estimer, au travers d'un calcul magn´etostatique non linéaire, l'induction en chaque point du matériau. La seconde permet de déterminer l'impédance haute fréquence à l'aide du modèle proposé dans le second chapitre. Finalement, la troisième ´etape calcule l'imp´edance haute fr´equence du circuit magn´etique via un calcul magn´etodynamique linéaire. Une validation expérimentale de ce modèle a également été menée sur un système unidirectionnel et sur un système à plusieurs degrés de liberté. Cette validation a permis de mettre en évidence l'impact de la saturation sur la mesure d'impédance haute fréquence ainsi que la nécessité de connaitre la perméabilité réversible des matériaux avec précision pour obtenir un modèle fiable. Dans un dernier temps, une méthode a été proposée pour estimer la position à partir de la différence d'admittance haute fréquence.

Dans le dernier chapitre, nous avons intégré les modèles développés dans les précédents chapitres au sein d'un modèle global permettant de caractériser un palier magnétique actif auto-détecteur. Ce modèle global a été également couplé à algorithme stochastique utilisant la théorie des essaims particulaires (50 particules, 50 générations), pour mener une optimisation bi-objective de la commandabilité et de la sensibilité ainsi qu'une optimisation bi-objective du volume et de l'électronique de puissance. Nous avons alors mis en évidence, l'importance du nombre de spires, de la force maximale et de la géométrie dans le dimensionnement optimal d'un palier magnétique actif auto-détecteur. En particulier, nous avons montré qu'un design optimal nous permettrait de réduire d'environ 40% la taille du palier à performances et à électronique de puissance équivalentes au palier commercialisé actuellement. Dans un dernier temps nous avons proposé des pistes de réflexion de nouvelles géométries telles que l'utilisation d'isthme ou l'évolution du nombre de dents.

#### **Perspectives**

#### Perspectives à court terme

Tout d'abord, comme nous l'avons mis en évidence dans le chapitre 2, il serait possible d'améliorer la qualité des mesures de perméabilités à faible champ magnétique en utilisant un système d'asservissement de phase. De plus, des essais pour différentes fréquences et d'autres matériaux pourraient être menés afin de valider de manière plus approfondie notre approche de modélisation, mais aussi pour proposer des matériaux différents tels que les tôles de  $F$ er – Co pour les paliers magnétiques actifs auto-détecteurs.

A partir d'un prototype destiné à vérifier les performances d'un palier obtenu à l'aide de l'optimisation présentée dans le chapitre 5, il serait également pertinent d'étudier sur ce prototype la commande associée à l'auto-détection et plus particulièrement l'implémentation de la mesure différentielle des admittances haute fréquence.

Enfin, il serait approprié d'étudier des paliers de plus grande dimension. En effet, ces paliers fonctionnant à des niveaux de saturation bien plus importants car généralement plus chargés, l'analyse des effets d'échelle sur le comportement et le dimensionnement de ces paliers permettrait sans doute de proposer de nouvelles solutions technologiques.

#### Perspectives à moyen et long terme

A plus long terme, différentes études seraient pertinentes à mener. En premier lieu la thèse s'intéresse uniquement au cas de centreur magnétique. Il serait judicieux de développer des modèles dans le cas de butées axiales de façon à étudier la possibilité de supprimer les capteurs présents pour la butée.

Dans un deuxième temps, il serait approprié d'introduire dans cette réflexion de nouvelles solutions technologiques telles que l'utilisation d'aimants ou bien encore en utilisant des poudres magn´etiques. Ces solutions permettraient alors de proposer de nouvelles structures 3D pouvant amener à découpler le circuit magnétique dédié à la force et celui dédié au capteur de position.

Pour finir, il serait intéressant de proposer de nouvelles géométries permettant de réaliser à la fois le centreur et la butée sur un unique palier magnétique auto-détecteur. Cette solution intégrée, peu envisageable avec les matériaux feuilletés utilisés actuellement, serait alors possible dans le cas de poudres qui ont l'avantage de pouvoir proposer des structures 3D performantes.

Appendices

### Annexe A

# Calcul de la perméabilité complexe équivalente dans une tôle 1D

L'objectif de chapitre est de calculer la perméabilité équivalente complexe  $(\mu)$  reliant le champ magnétique surfacique  $(\overrightarrow{H_S})$  et l'induction moyenne dans la tôle  $(<\overrightarrow{B}>$ ) dans le cas ou le champ surfacique est un champ sinus de pulsation  $\omega$ . Ce raisonnement a déjà été réalisé par Stoll [37].

Ici nous considérons une tôle à une dimension (figure A.1) avec un champ surfacique unidirectionnel  $(\overrightarrow{H_S} = H_S \overrightarrow{u_z})$  en régime harmonique  $(H_S = H_S e^{i\omega t})$  et constant sur toute la  $surface(H<sub>S</sub>(M) = H<sub>S</sub>).$ 

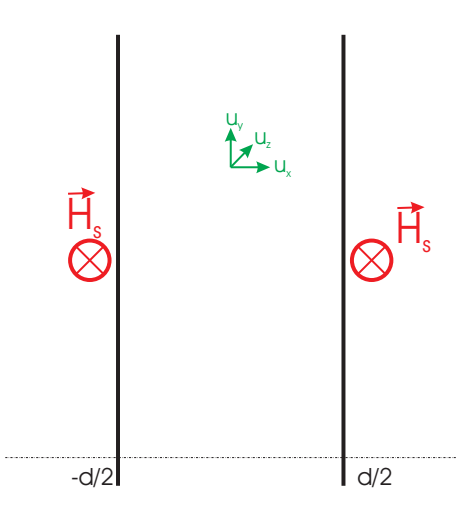

FIGURE  $A.1 - t$ ôle 1D

Pour calculer l'induction  $(\vec{B})$  et le champ magnétique  $(\vec{H})$  dans la tôle on utilise les équations de Maxwell :

$$
\begin{cases} \vec{\nabla} \times \vec{E} = -\frac{\partial \vec{B}}{\partial t} \\ \vec{\nabla} \times \vec{H} = \vec{j} \end{cases}
$$
 (A.1)

avec  $\overrightarrow{j} = \sigma \overrightarrow{E}$  et  $\overrightarrow{B} = \mu \overrightarrow{H}$ .

En utilisant les propriétés du rotationnel on arrive à obtenir l'équation de diffusion dans la tôle.

$$
\Delta \vec{H} = \sigma \mu \frac{\partial \vec{H}}{\partial t}
$$
 (A.2)

Comme le champ surfacique est unidirectionnel et le même sur toute la surface nous pouvons écrire que  $\vec{H}(M, t) = \underline{H_z}(x, t)\overrightarrow{u_z}$  et comme nous travaillons en régime harmonique nous pouvons écrire que  $\frac{\partial H}{\partial t} = j\omega H$ . On obtient alors une équation de diffusion simplifiée.

$$
\frac{\partial^2 H_z(x)}{\partial^2 x} = i\sigma \mu \omega \underline{H_z}(x) \tag{A.3}
$$

La solution s'écrit alors :

$$
\underline{H_z}(x) = Ae^{-\Omega x} + Be^{\Omega x} \qquad \text{avec} \qquad \Omega^2 = i\sigma\mu\omega = \frac{(1+i)^2}{\delta^2} \qquad \text{avec} \qquad \delta = \sqrt{\frac{2}{\sigma\mu\omega}} \qquad (A.4)
$$

En utilisant les conditions aux limites et la symétrie de champ H dans la tôle on obtient finalement :

$$
\underline{H_z}(x) = H_S \frac{\cosh\left((1+i)\frac{x}{\delta}\right)}{\cosh\left((1+i)\frac{d}{2\delta}\right)}\tag{A.5}
$$

avec  $H<sub>S</sub>$  toujours le champ à la surface.

On obtient alors l'induction dans la tôle via la perméabilité.

$$
\underline{B_z}(x) = \mu \underline{H_z}(x) = \mu H_S \frac{\cosh\left((1+i)\frac{x}{\delta}\right)}{\cosh\left((1+i)\frac{d}{2\delta}\right)}\tag{A.6}
$$

L'induction moyenne s'exprime alors :

$$
\langle \underline{B_z} \rangle = \frac{1}{d} \int_{\frac{-d}{2}}^{\frac{d}{2}} \underline{B_z}(x) dx \tag{A.7}
$$

ce qui donne après intégration :

$$
\langle \underline{B_z} \rangle = \frac{\mu H_S}{\left( (1+i)\frac{d}{2\delta} \right)} \frac{\sinh\left( (1+i)\frac{d}{2\delta} \right)}{\cosh\left( (1+i)\frac{d}{2\delta} \right)} = \frac{\mu H_S}{\left( (1+i)\frac{d}{2\delta} \right)} \tanh\left( (1+i)\frac{d}{2\delta} \right) \tag{A.8}
$$

Or, l'on sait que la perméabilité s'écrit comme le rapport entre l'induction moyenne et le champ surfacique (équation A.9). On peut alors obtenir directement l'expression de la perméabilité  $($ équation A.10 $).$ 

$$
\underline{\mu} = \frac{B_z}{H_s} \tag{A.9}
$$

$$
\underline{\mu} = \mu \frac{\tanh\left((1+i)\frac{d}{2\delta}\right)}{(1+i)\frac{d}{2\delta}}\tag{A.10}
$$

Ce résultat est intéressant car il permet de relier simplement l'induction moyenne avec le champ surfacique dans la tôle. Ici les hypothèses importantes de notre modèle sont que l'on considère le champ surfacique sur une très grande surface et que la tôle est infiniment longue. Cela a pour effet de négliger les effets de bord et le rebouclage du courant.

Dans la pratique ce résultat reste valable si le champ à la surface de la tôle varie lentement, c'est à dire que l'on peut considérer le champ constant sur un longueur équivalente à l'épaisseur de la tôle.

## Annexe B

# Détails des calculs de pertes dans le matériau

Nous reprenons ici le détail des conditions aux limites entre les encoches et l'entrefer.

#### 1 Continuité du potentiel vecteur

Pour chaque encoche, il y a continuité du potentiel scalaire  $(iv)$ . On peut donc écrire dans chaque encoche :

$$
A_z^{(j)}(R_{si}, \theta) = A_z^{(b)}(R_{si}, \theta) \qquad \text{pour} \qquad \theta \in [\theta_j; \theta_j + \theta_s \beta_s]
$$
 (B.1)

Cette condition devant être vérifiée pour chacune des harmoniques de  $A_z^{(j)}$ , l'équation précédente peut s'écrire alors pour chaque harmonique et pour la composante continue :

$$
\begin{cases}\nB_0^{(j)} + \frac{\mu_0 J_0^{(j)}}{2} \left( R_{se}^2 ln(R_{si}) - \frac{R_{si}^2}{2} \right) & = \frac{1}{\theta_s \beta_s} \int_{\theta_j}^{\theta_j + \theta_s \beta_s} A_z^{(b)}(R_{si}, \theta) d\theta \\
\left( \Delta_{Dq}(R_{si}) D_q^{*(j)} + \Delta_{Jq}(R_{si}) J_q^{(j)} \right) 2e^{iu_q \theta_{lim}} & = \frac{1}{\theta_s \beta_s} \int_{\theta_j}^{\theta_j + \theta_s \beta_s} A_z^{(b)}(R_{si}, \theta) \cos(u_q(\theta - \theta_{lim})) d\theta \\
(B.2)\n\end{cases}
$$

Si l'on prend la première équation, on peut alors résoudre l'intégrale et on obtient :

$$
\int_{\theta_j}^{\theta_j+\theta_s\beta_s} A_z^{(b)}(R_{si},\theta)d\theta = \sum_{\substack{n=-\infty\\n\neq 0}}^{\infty} \int_{\theta_j}^{\theta_j+\theta_s\beta_s} \left( \Delta_{Cn}(R_{si})C_n^{*(b)} - \Delta_{J_{s}n}(R_{si})J_{s_n} \right) e^{in\theta}d\theta
$$

$$
= \sum_{\substack{n=-\infty\\n\neq 0}}^{\infty} \left( \Delta_{Cn}(R_{si})C_n^{*(b)} - \Delta_{J_{s}n}(R_{si})J_{s_n} \right) \int_{\theta_j}^{\theta_j+\theta_s\beta_s} e^{in\theta}d\theta
$$

$$
= \sum_{\substack{n=-\infty\\n\neq 0}}^{\infty} \left( \Delta_{Cn}(R_{si})C_n^{*(b)} - \Delta_{J_{s}n}(R_{si})J_{s_n} \right) \frac{1}{in} \left[ e^{in\theta_j+\theta_s\beta_s} - e^{in\theta_j} \right]
$$

$$
= \sum_{\substack{n=-\infty\\n\neq 0}}^{\infty} \left( \Delta_{Cn}(R_{si})C_n^{*(b)} - \Delta_{J_{s}n}(R_{si})J_{s_n} \right) 2 \frac{e^{in(\theta_j+\frac{\theta_s\beta_s}{2})}}{n} \sin\left( n\frac{\theta_s\beta_s}{2} \right)
$$
(B.3)

On obtient finalement :

$$
B_0^{(j)} + \frac{\mu_0 J_0^{(j)}}{2} \left( R_{se}^2 ln(R_{si}) - \frac{r^2}{2} \right) = \frac{1}{\theta_s \beta_s} \sum_{\substack{n = -\infty \\ n \neq 0}}^{\infty} \left( \Delta_{C_n}(R_{si}) C_n^{*(b)} - \Delta_{J_{sn}}(R_{si}) J_{s_n} \right) \sigma_{n,j} \tag{B.4}
$$

avec  $\sigma_{n,j} = \frac{2}{n}$  $\frac{2}{n}e^{in(\theta_j+\frac{\theta_s\beta_s}{2})}\sin\left(n\frac{\theta_s\beta_s}{2}\right)$ 2 .

Maintenant si l'on regarde la deuxième ligne des équations B.2, on peut écrire que :

$$
\int_{\theta_j}^{\theta_j + \theta_s \beta_s} A_z^{(b)}(R_{si}, \theta) \cos(u_q(\theta - \theta_{lim})) = \sum_{\substack{n = -\infty \\ n \neq 0}}^{\infty} \int_{\theta_j}^{\theta_j + \theta_s \beta_s} \left( \Delta_{C_n}(R_{si}) C_n^{*(b)} - \Delta_{J_{sn}}(R_{si}) J_{s_n} \right) e^{in\theta}
$$

$$
= \sum_{\substack{n = -\infty \\ n \neq 0}}^{\infty} \left( \Delta_{C_n}(R_{si}) C_n^{*(b)} - \Delta_{J_{sn}}(R_{si}) J_{s_n} \right)
$$

$$
\int_{\theta_j}^{\theta_j + \theta_s \beta_s} e^{in\theta} \cos(u_q(\theta - \theta_{lim})) d\theta
$$
(B.5)

On doit pour simplifier le calcul réécrire l'expression  $e^{in\theta} \cos(u_q(\theta - \theta_{lim}))$ .

$$
e^{in\theta} \cos(u_q(\theta - \theta_{lim})) = \frac{1}{2} \left( e^{i(u_q(\theta - \theta_{lim}) + n\theta)} + e^{-i(u_q(\theta - \theta_{lim}) - n\theta)} \right)
$$
  

$$
= \frac{1}{2} \left( e^{i((u_q + n)\theta - u_q\theta_{lim}))} + e^{-i((u_q - n)\theta - u_q\theta_{lim}))} \right)
$$
(B.6)

on obtient alors en intégrant :

$$
\int_{\theta_j}^{\theta_j + \theta_s \beta_s} e^{in\theta} \cos(u_q(\theta - \theta_{lim})) d\theta = \frac{1}{2} \int_{\theta_j}^{\theta_j + \theta_s \beta_s} \left( e^{i((u_q + n)\theta - u_q \theta_{lim}))} + e^{-i((u_q - n)\theta - u_q \theta_{lim}))} \right) d\theta
$$
  
\n
$$
= \frac{1}{2} \left[ \frac{e^{-iu_q \theta_{lim}}}{i(u_q + n)} \left( e^{i(u_q + n)\theta_j} \left( e^{i(u_q + n)\theta_s \beta_s} - 1 \right) \right) + \frac{e^{iu_q \theta_{lim}}}{-i(u_q - n)} \left( e^{-i(u_q - n)\theta_j} \left( e^{-i(u_q - n)\theta_s \beta_s} - 1 \right) \right) \right]
$$
  
\n
$$
= \frac{e^{-iu_q \theta_{lim}}}{u_q + n} \left( e^{i(u_q + n)(\theta_j + \frac{\theta_s \beta_s}{2})} \sin((u_q + n)\frac{\theta_s \beta_s}{2}) + \frac{e^{iu_q \theta_{lim}}}{u_q - n} \left( e^{-i(u_q - n)(\theta_j + \frac{\theta_s \beta_s}{2})} \sin((u_q - n)\frac{\theta_s \beta_s}{2}) \right) \right)
$$
  
\n(B.7)

Ce qui permet d'écrire alors pour chaque harmonique de  $\bf q$  :

$$
\left(\Delta_{Dq}(R_{si})D_q^{*(j)} + \Delta_{Jq}(R_{si})J_q^{(j)}\right)2e^{iu_q\theta_{lim}} = \frac{1}{2\theta_s\beta_s} \sum_{\substack{n=-\infty\\n\neq 0}}^{\infty} \left[\Delta_{Cn}(R_{si})C_n^{*(b)} - \Delta_{J_{sn}(R_{si})J_{s_n}] \right] \left(\sigma_{n,j,q} + \sigma_{n,j,-q}\right) \tag{B.8}
$$

avec :

$$
\begin{cases}\n\sigma_{n,j,q} = 2 \frac{e^{-iu_q \theta_{lim}}}{(u_q + n)} \left( e^{i(u_q + n) \left( \theta_j + \frac{\theta_s \beta_s}{2} \right)} \sin \left( (u_q + n) \frac{\theta_s \beta_s}{2} \right) \right) \\
\sigma_{n,j,-q} = 2 \frac{e^{iu_q \theta_{lim}}}{(u_q - n)} \left( e^{-i(u_q - n) \left( \theta_j + \frac{\theta_s \beta_s}{2} \right)} \sin \left( (u_q - n) \frac{\theta_s \beta_s}{2} \right) \right)\n\end{cases}
$$
\n(B.9)

Dans le cas où  $n = u_q$  on a  $\sigma_{n,j,-q} = e^{iu_q \theta_{lim}} \theta_s \beta_s$  et  $n = -u_q$  on a  $\sigma_{n,j,q} = e^{-iu_q \theta_{lim}} \theta_s \beta_s$ .

#### 2 Continuité de la dérivée du potentiel vecteur

Comme nous avions pu le faire précédemment on peut écrire que la dérivé du potentiel vecteur dans l'entrefer est égal, à la limite entre l'entrefer et les encoches, à la dérivée du potentiel vecteur dans chaque encoche et nulle au niveau des dents (condition  $(v)$  et  $(vi)$ ). Ce qui peut s'écrire de la façon suivante :  $\,$ 

$$
\frac{dA_{z_n}^{(b)}(r)}{dr}\Big|_{r=R_{si}} = F(\theta) \left\{ \begin{array}{c} \left. \frac{dA_{z_n}^{(j)}(r)}{dr} \right|_{r=R_{si}} & \text{pour} \quad \theta \in [\theta_j; \theta_j + \theta_s \beta_s] \\ 0 & \text{ sinon} \end{array} \right. \tag{B.10}
$$

On peut alors écrire cette condition pour chacun des harmoniques n.

$$
F(\theta) = \sum_{\substack{n = -\infty \\ n \neq 0}}^{\infty} F_n e^{in\theta}
$$
 (B.11)

On a alors du coté de l'entrefer :

$$
F_n = \Delta'_{Cn}(R_{si})C_n^{*(b)} - \Delta'_{J_{sn}}(R_{si})J_{s_n}
$$
\n(B.12)

avec :

$$
\begin{cases}\n\Delta'_{Cn}(r) = \frac{n}{R_{si}} \left( -V_n \left( \frac{R_{si}}{r} \right)^{n+1} + \left( \frac{r}{R_{si}} \right)^{n-1} \right) \\
\Delta'_{J_s n}(r) = -\frac{n}{R_{si}} K_n \left( \frac{R_{si}}{r} \right)^{n+1}\n\end{cases}
$$
\n(B.13)

à droite de l'entrefer, on obtient :

$$
F_{n} = \frac{1}{2\pi} \int_{0}^{2\pi} \frac{dA_{z_{n}}^{(j)}(r)}{dr} \Big|_{r=R_{si}} d\theta
$$
  
\n
$$
= \frac{1}{2\pi} \sum_{j=1}^{N_{D}} \int_{\theta_{j}}^{\theta_{j}+\theta_{s}\beta_{s}} \frac{dA_{z_{n}}^{(j)}(r)}{dr} \Big|_{r=R_{si}} e^{-in\theta} d\theta
$$
  
\n
$$
= \frac{1}{2\pi} \sum_{j=1}^{N_{D}} \int_{\theta_{j}}^{\theta_{j}+\theta_{s}\beta_{s}} \left( \frac{\mu_{0}J_{0}^{(j)}}{2} \left( \frac{R_{se}^{2}}{R_{si}} - R_{si} \right) \right)
$$
  
\n
$$
+ \sum_{q=1}^{\infty} \left( \Delta'_{Dq}(R_{si}) D_{q}^{*(j)} + \Delta'_{Jq}(R_{si}) J_{q}^{(j)} \right) 2e^{iu_{q}\theta_{lim}} \cos(u_{q}(\theta - \theta_{lim})) \right) e^{-in\theta} d\theta
$$
  
\n(B.14)

avec :

$$
\begin{cases}\n\Delta'_{Dq}(r) = u_q \frac{1}{R_{se}} \left( \left( \frac{r}{R_{se}} \right)^{u_q - 1} - \left( \frac{R_{se}}{r} \right)^{u_q + 1} \right) \\
\Delta'_{Jq}(r) = \frac{\mu_0}{4 - u_q^2} \left( 2R_{se} \left( \frac{r}{R_{se}} \right)^{u_q - 1} - 2r \right)\n\end{cases}
$$
\n(B.15)

$$
F_{n} = \frac{1}{2\pi} \sum_{j=1}^{N_{D}} \left( \frac{\mu_{0} J_{0}^{(j)}}{2} \left( \frac{R_{se}^{2}}{R_{si}} - R_{si} \right) \right) \frac{1}{-in} e^{-in\theta_{j}} \left( e^{-in\theta_{s}\beta_{s}} - 1 \right)
$$
  
+ 
$$
\frac{1}{2\pi} \sum_{j=1}^{N_{D}} \sum_{q=1}^{\infty} \left( \left( \Delta'_{Dq}(R_{si}) D_{q}^{*(j)} - \Delta'_{Jq}(R_{si}) J_{q}^{(j)} \right) \right) e^{iu_{q}\theta_{lim}} \int_{\theta_{j}}^{\theta_{j}+\theta_{s}\beta_{s}} \cos(u_{q}(\theta - \theta_{lim})) e^{-in\theta} d\theta
$$
(B.16)

On doit pour simplifier le calcul réécrire l'expression  $cos(u_q(\theta - \theta_{lim}))e^{-in\theta}$ .

$$
\cos(u_q(\theta - \theta_{lim}))e^{in\theta} = \frac{1}{2} \left( e^{i(u_q(\theta - \theta_{lim}) - n\theta)} + e^{-i(u_q(\theta - \theta_{lim}) + n\theta)} \right)
$$
  

$$
= \frac{1}{2} \left( e^{i((u_q - n)\theta - u_q\theta_{lim}))} + e^{-i((u_q + n)\theta - u_q\theta_{lim}))} \right)
$$
(B.17)

on obtient alors en intégrant :  $\;$ 

$$
\int_{\theta_j}^{\theta_j + \theta_s \beta_s} \cos(u_q(\theta - \theta_{lim})) e^{in\theta} d\theta = \frac{1}{2} \int_{\theta_j}^{\theta_j + \theta_s \beta_s} \left( e^{i((u_q - n)\theta - u_q \theta_{lim}))} + e^{-i((u_q + n)\theta - u_q \theta_{lim}))} \right) d\theta
$$
  
\n
$$
= \frac{1}{2} \left[ \frac{e^{-iu_q \theta_{lim}}}{i(u_q - n)} \left( e^{i(u_q - n)\theta_j} \left( e^{i(u_q - n)\theta_s \beta_s} - 1 \right) \right) + \frac{e^{iu_q \theta_{lim}}}{-i(u_q + n)} \left( e^{-i(u_q + n)\theta_j} \left( e^{-i(u_q + n)\theta_s \beta_s} - 1 \right) \right) \right]
$$
  
\n
$$
= \frac{e^{-iu_q \theta_{lim}}}{u_q - n} \left( e^{i(u_q - n)\left( \theta_j + \frac{\theta_s \beta_s}{2} \right)} \sin((u_q - n)\frac{\theta_s \beta_s}{2}) \right)
$$
  
\n
$$
+ \frac{e^{iu_q \theta_{lim}}}{u_q + n} \left( e^{-i(u_q + n)\left( \theta_j + \frac{\theta_s \beta_s}{2} \right)} \sin((u_q + n)\frac{\theta_s \beta_s}{2}) \right)
$$
  
\n(B.18)

On obtient donc finalement pour la deuxième condition aux limites :  $\,$ 

$$
\Delta'_{Cn}(R_{si})C_n^{*(b)} - \Delta'_{J_{sn}}(R_{si})J_{s_n} = \frac{1}{2\pi} \sum_{j=1}^{N_D} \left( \frac{\mu_0 J_0^{(j)}}{2} \left( \frac{R_{se}^2}{R_{si}} - R_{si} \right) \right) \alpha_{n,j} + \frac{1}{2\pi} \sum_{j=1}^{N_D} \sum_{q=1}^{\infty} \left[ \left( \Delta'_{Dq}(R_{si}) D_q^{*(j)} + \frac{\Delta'_{Jq}(R_{si}) J_q^{(j)}}{2} \right) e^{iu_q \theta_{lim}} \right] (\alpha_{n,j,q} + \alpha_{n,j,-q}) \tag{B.19}
$$

 $\mathrm{avec}~^1$  :

 $\sqrt{ }$  $\int$ 

 $\overline{\mathcal{L}}$ 

$$
\alpha_{n,j} = \frac{2}{n} e^{-in(\theta_j + \frac{\theta_s \beta_s}{2})} \sin\left(n\frac{\theta_s \beta_s}{2}\right)
$$
\n
$$
\alpha_{n,j,q} = 2 \frac{e^{-iu_q \theta_{lim}}}{u_q - n} \left(e^{i(u_q - n)(\theta_j + \frac{\theta_s \beta_s}{2})} \sin((u_q - n)\frac{\theta_s \beta_s}{2})\right)
$$
\n
$$
\alpha_{n,j,-q} = 2 \frac{e^{iu_q \theta_{lim}}}{u_q + n} \left(e^{-i(u_q + n)(\theta_j + \frac{\theta_s \beta_s}{2})} \sin((u_q + n)\frac{\theta_s \beta_s}{2})\right)
$$
\n(B.20)

<sup>1.</sup> On remarque que dans ce cas là aussi, la condition où  $u_q = n$  peut s'obtenir via la condition aux limites

## Annexe C

# Résultats complémentaires sur les pertes rotoriques

Nous avons développé dans le chapitre 3, un modèle de pertes par courant de Foucault. Dans cette annexe, nous nous intéresserons à utiliser ce modèle pour comparer les pertes suivants le nombre de dents ainsi que de la configuration polaire du palier.

De manière à pouvoir comparer les pertes, nous étudierons ces pertes à force constante, c'est `a dire `a induction maximale dans l'entrefer et `a surface constantes.

#### 1 Effet du nombre de dents

Ici nous comparerons les pertes pour un palier ayant 4, 8 et 16 dents. Si nous regardons les figures  $C.1$  et  $C.2$ , nous constatons que nous augmentons la largeur de la dent par deux, de façon à obtenir la même force dans la tôle.

Cette première figure, nous donne déjà une première information pour la suite. Tout d'abord, nous pouvons constater que le champ ne pénètre pas de la même façon dans les trois cas. Avec 16 dents nous observons que le champ pénètre beaucoup moins dans la tôle car les dents sont très proches les unes des autres à la différence de la 4 dents où le champ pénètre en profondeur dans la tôle.

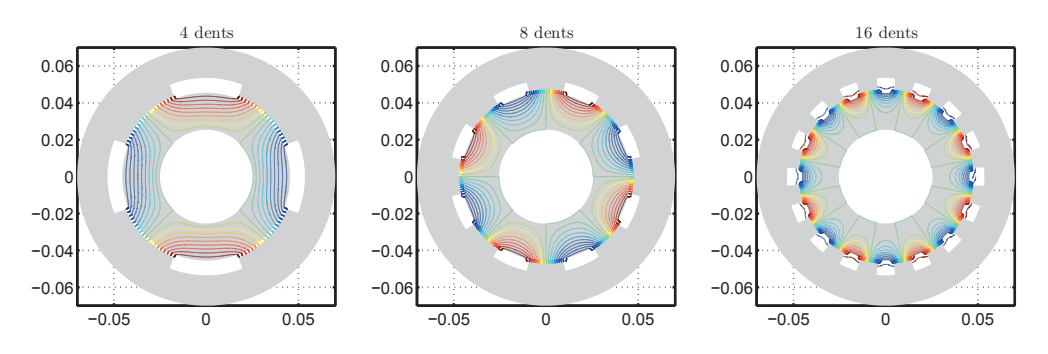

FIGURE  $C.1$  – Lignes de champ pour les différents paliers

De plus, avec ces deux figures nous pouvons aussi voir que le contenu spectral ne sera pas le même car la fréquence d'apparition du champ est très différente dans ces trois cas.

Nous relevons aussi que l'effet sur l'induction au milieu de l'entrefer dans les 3 cas est quasi similaire même lorsque l'entrefer est très petit.

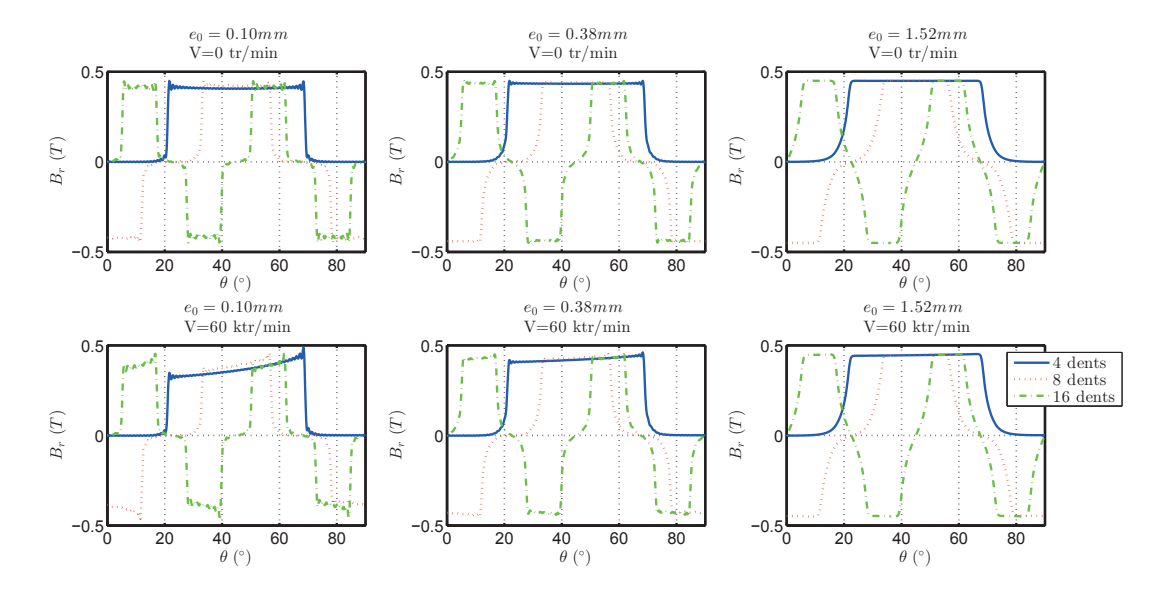

FIGURE C.2 – Comparaison des inductions dans l'entrefer pour différentes vitesses et différents entrefers

Si nous regardons les pertes pour différents entrefers, nous remarquons que l'évolution est la même dans tous les cas. Les pertes pour 16 dents sont environ 35% plus importantes que celles obtenues pour 8 dents et 70% plus importantes que celles pour 4 dents.

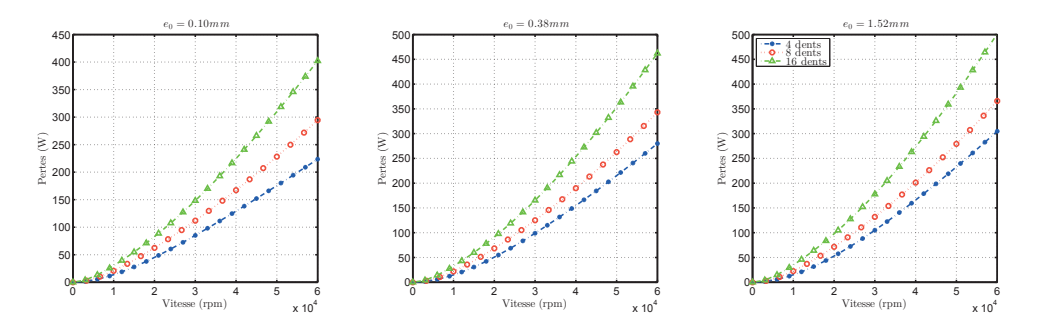

FIGURE  $C.3$  – Comparaison des pertes pour différents entrefers

Ces différences sont cohérentes avec ce que nous pouvons voir dans la littérature [46] et s'expliquent par le fait que le contenu harmonique est très différents d'un cas à l'autre. Or plus le rang de l'harmonique est grand, plus celui-ci aura un impact important sur les pertes. Or le premier harmonique étant plus élevé quand le nombre de dent augmente, il est normal que les pertes augmentent.

Nous observons ce phénomène en regardant le contenu harmonique des pertes où nous pouvons voir que le fondamental contient par exemple  $98\%$  des pertes dans le cas où nous avons un grand entrefer et 16 dents.

Nous pouvons aussi voir que l'évolution des pertes se fait bien en racine du nombre de dent  $(\sqrt{N_D})$  comme nous indique la littérature.

En conclusion, pour réduire les pertes par courants induits, il est intéressant de réduire le

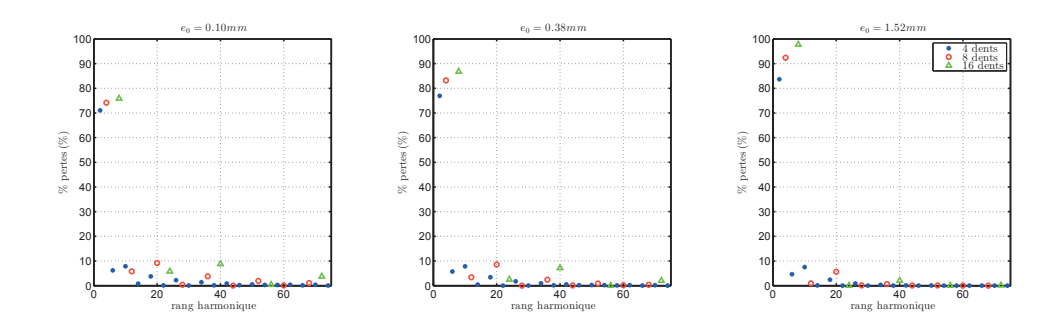

FIGURE C.4 – Comparaison de la répartition des harmoniques des pertes pour différents entrefers `a 60krpm

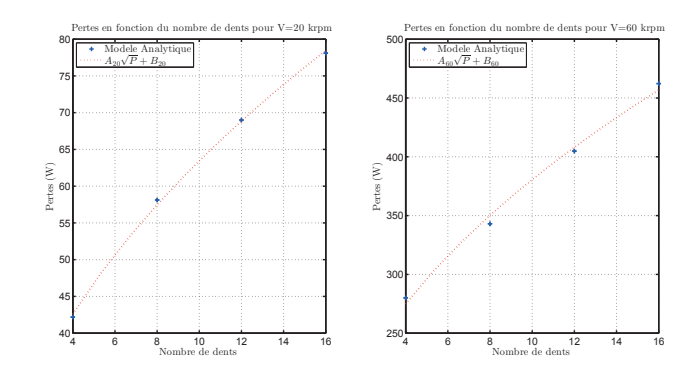

FIGURE  $C.5$  – Effet du nombre de dents sur les pertes à  $20krpm$  et  $60krpm$ 

nombre de dents à force constante.

#### 2 Effet de la configuration polaire

Le second effet intéressant à étudier est la configuration polaire. C'est-à-dire, comme le montre la figure C.6, si les pôles sont positionnés alternativement (Nord, Sud, Nord, Sud (NSNS)) ou conséquent (Nord, Nord, Sud, Sud, (NNSS)). Cette deuxième solution étant prépondérante dans les paliers magnétiques de manière à découpler les axes.

Comme dans le cas précédent, nous supposons à l'aide des deux premières figures que le contenu spectral ne sera pas le même, ce qui va donc forcement influencer les pertes dans le palier.

Si nous observons l'induction dans l'entrefer, nous constatons que l'induction a la même valeur maximale en statique, mais nous pouvons voir qu'à faible entrefer, l'effet de la vitesse est plus présent dans le cas d'un palier NNSS. Il risque d'avoir une différence sur les pertes dans le palier.

Si nous étudions les pertes, nous constatons que ce n'est pas le cas et que la différence n'est pas constante sur toute la plage de fréquence. Ce résultat peut s'expliquer en observant le contenu spectral qui est très différent d'une configuration à une autre. Ces résultats sont aussi validés par la littérature [48].

Il est intéressant de noter que dans le cas d'une configuration NSNS, le premier harmonique contient au moins 75% des pertes. Alors que dans la configuration NNSS il est nécessaire de

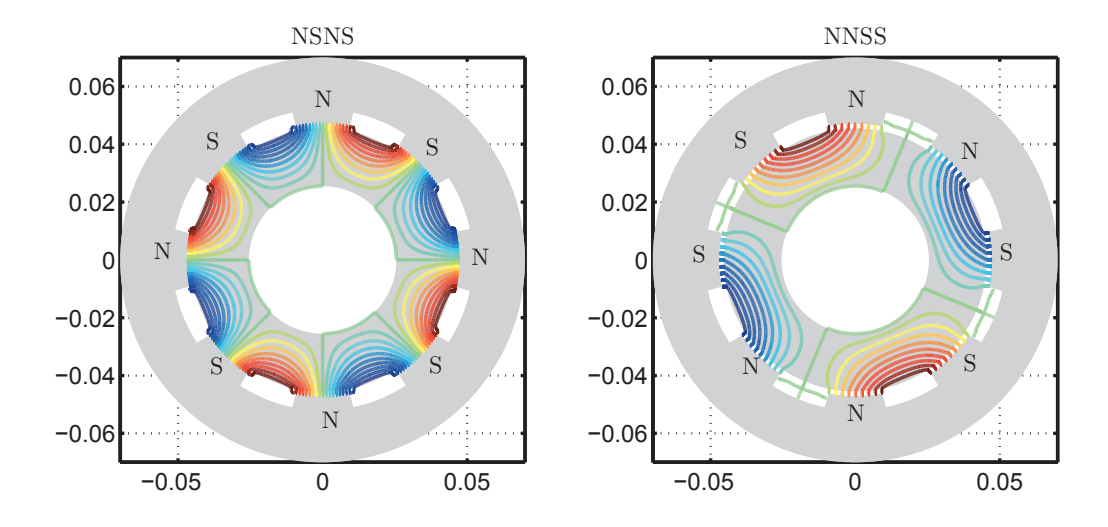

FIGURE  $C.6$  – Lignes de champ pour les différentes configurations polaires

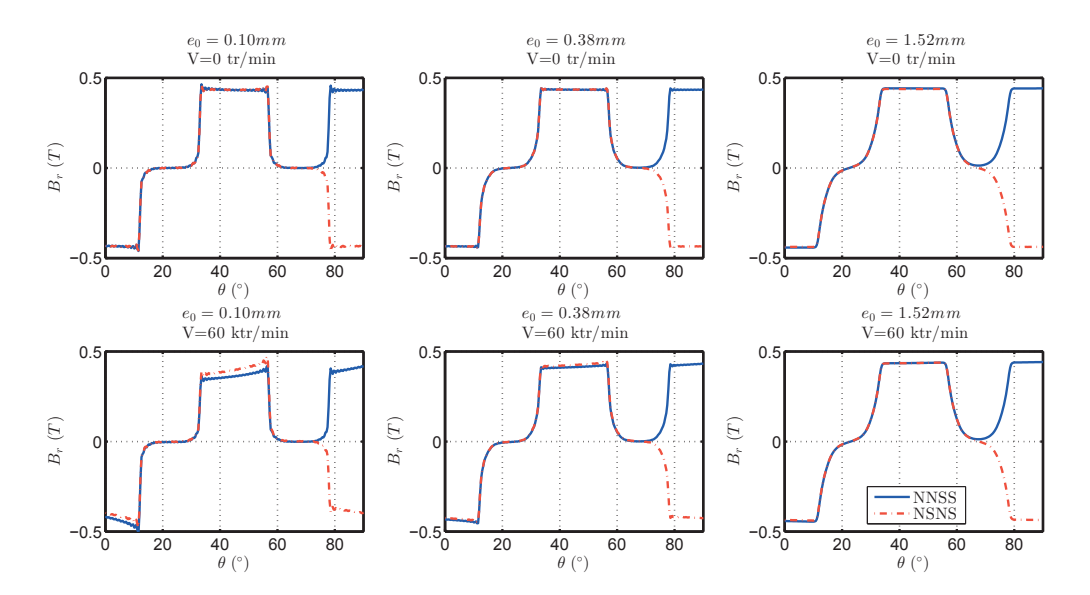

FIGURE C.7 – Comparaison des inductions dans l'entrefer pour différentes vitesses et différents entrefers

considérer au moins les deux premiers harmoniques pour arriver à ce niveau. Ce qui a tendance à réduire les pertes rotoriques.

Dans les paliers magnétiques, il est souvent fait usage d'utiliser une configuration NNSS pour découpler les axes pour la commande. Ces essais nous ont permis de mettre en avant l'intérêt de cette configuration de manière à réduire les pertes.

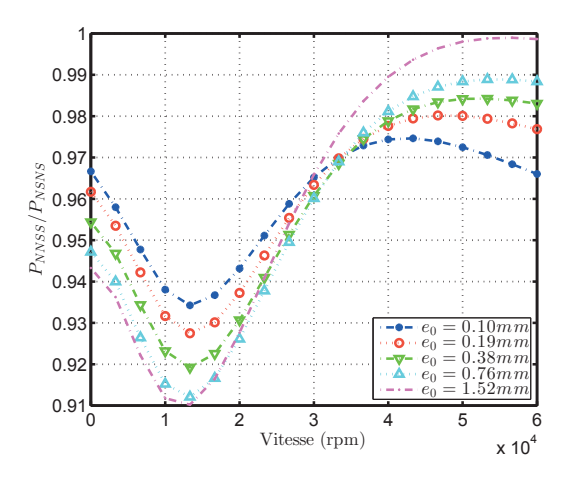

FIGURE C.8 – Rapport des pertes pour un palier conséquent sur un palier alternatif pour  $d$ ifférents entrefers

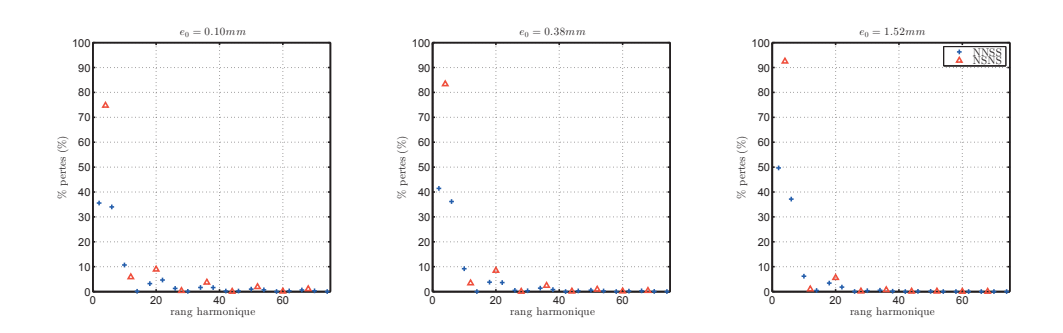

FIGURE C.9 – Comparaison de la répartition des harmoniques pour différentes configurations polaires

## Annexe D

## Modèle thermique du palier magnétique

Le modèle thermique utilisé dans le chapitre 5 utilise un modèle de résistance thermique  $[62]$ ,  $[66]$ . Ces résistances thermiques sont calculées à partir de la résolution de l'équation de la chaleur dans le cas statique et unidimensionnel.

#### 1 Principe de calcul d'une résistance thermique

Cette équation obtenue à partir du premier principe de la thermodynamique permet de déterminer la température  $(T(x))$  en un point du matériau  $(x)$  isolé thermiquement, unidirectionnel et de surface S à partir de sa conductivité thermique  $(\lambda)$  et de la densité volumique de pertes  $(p_{vol})$  et de la température située à l'une des extrémités du matériau $(T(0) = T_0)$  comme nous le voyons sur la figure D.1

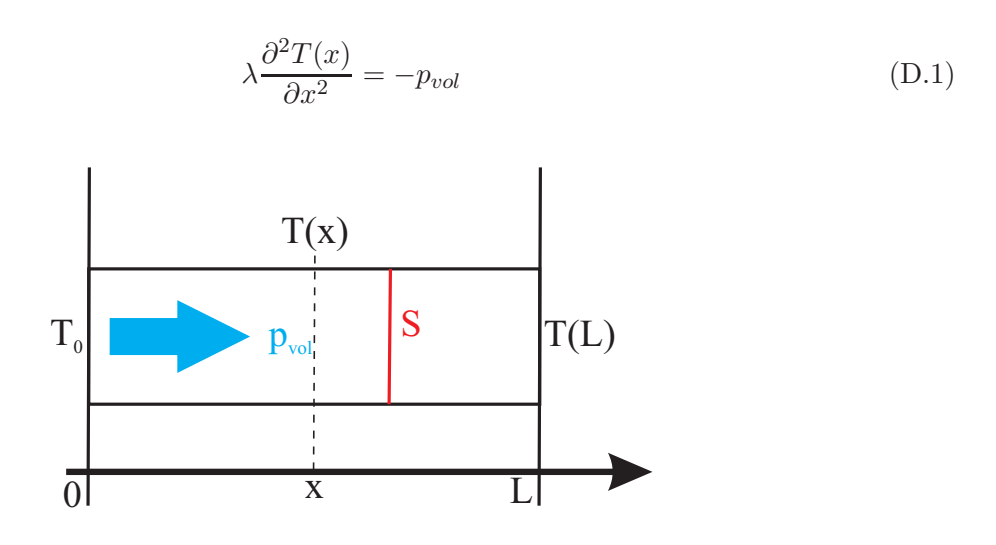

 $FIGURE D.1 - Schéma$  de principe du modèle thermique

La variation de température en un point situé à une distance  $L$  de la source est alors égale `a :

$$
\Delta T = \frac{1}{2} \frac{p_{vol}}{\lambda} L^2 = \frac{1}{2} \frac{L}{S\lambda} LSp_{vol}
$$
 (D.2)

Nous définissons la résistance thermique  $(R)$  de ce matériau comme étant le lien entre l'écart de température dans le matériau ( $\Delta T$  en °K) et le flux de chaleur transitant par celui-ci ( $LSp_{vol}$ en  $W$ ).

$$
R = \frac{L}{S\lambda} \tag{D.3}
$$

Cela permet de réaliser une analogie simple avec la résistance électrique qui relie la variation de potentiel avec le courant transitant dans la résistance, d'où le nom de résistance thermique.

Ce modèle simple peut alors être utilisé dans le cas d'une machine électrique ou d'un palier magnétique.

#### 2 Application à un palier magnétique

A l'aide des symétries présentes dans le palier, il n'est pas nécessaire de modéliser entièrement le palier magnétique mais seulement une demi-dent<sup>1</sup>.

De plus, cette étude s'intéresse à un palier pour une pompe turbo moléculaire, il n'y a donc pas d'air dans l'entrefer, les pertes rotoriques sont donc exclusivement diffusées dans le rotor et par rayonnement dans l'entrefer. Or les échanges de chaleur par rayonnement étant très faibles, ils seront négligés dans la modélisation suivante.

La figure D.2 représente l'ensemble du schéma thermique équivalent en régime permanent. Avec en rouge le bobinage, en rose l'isolant électrique et en gris la tôle statorique.

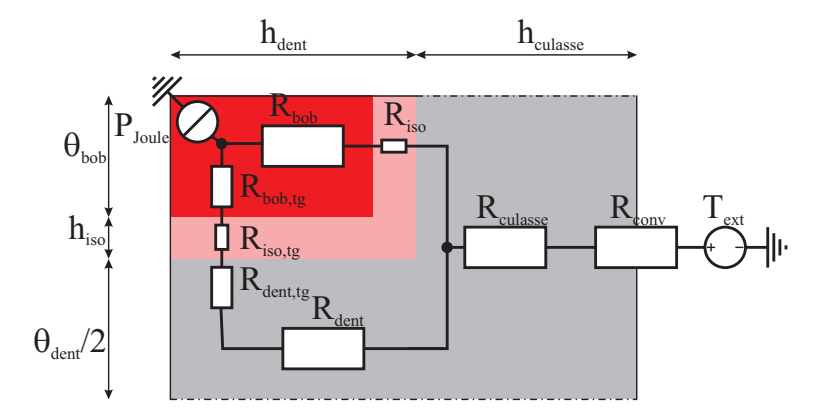

FIGURE D.2 – Schéma thermique équivalent pour une demi dent

La température dans le bobinage  $(T_{bobinaqe})$  se détermine alors facilement comme dans le cas d'un circuit électrique en fonction des pertes Joule dans le bobinage  $(P_{Joule})$  et de la température extérieur  $(T_{ext})$ .

$$
T_{bobinage} = \left[ \left( \frac{1}{R_{dent} + R_{dent, tg} + R_{bob, tg} + R_{iso, tg}} + \frac{1}{R_{bob} + R_{iso}} \right)^{-1} + R_{culasse} + R_{conv} | P_{Joule} + T_{ext} \right]
$$
(D.4)

<sup>1.</sup> soit un seizième de machine dans le cas d'une machine à 8 dents et un huitième dans le cas d'une machine `a 4 dents

Les résistances sont alors calculées à l'aide du modèle présenté dans la première partie de cette annexe (équation D.3), les conductivités thermiques des matériaux étant obtenues à l'aide de la littérature. Nous détaillerons ici uniquement le cas du bobinage ainsi que celui de la résistance thermique de convection  $(R_{conv})$ .

#### 2.1 Cas du bobinage

Dans le cas du bobinage, la résistance thermique ne peut se calculer aussi facilement que dans un matériau massif comme le fer. En effet, le bobinage étant fait de conducteurs, d'isolant  $\ell$ electrique ainsi que d'air, il ne se comporte pas comme un matériau massif.

On trouve alors dans la littérature [63] des modèles thermiques équivalents permettant de calculer la conductivité thermique équivalente du bobinage. La conductivité du bobinage dans le cas d'un coefficient de remplissage de 0.5 est de  $\lambda_{bob} = 0.6W.m^{-1}.K^{-1}$  alors que celui du cuivre est de  $\lambda_{Cu} = 390W.m^{-1}.K^{-1}.$ 

Nous étudierons dans l'annexe E l'effet des valeurs de ces coefficients de bobinage sur les résultats d'optimisation.

#### 2.2 Cas de la résistance thermique de convection

L'échange de chaleur entre la culasse et l'air extérieur n'est pas dû à la conduction comme dans les matériaux solides, mais il est principalement dû à la convection entre ces deux éléments [67].

La résistance thermique se calcule alors à l'aide de la loi de Newton et permet d'exprimer la résistance thermique à l'aide du coefficient de transfert thermique (en  $W.m^{-2}.K^{-1}$ ) et de la surface d'échange.

$$
R_{conv} = \frac{1}{c_{fer-air}} \frac{1}{\left(\theta_b + \frac{\theta_d}{2}\right) r_{ext} L_{Palier}} \tag{D.5}
$$

Dans notre cas d'étude, le coefficient de transfert thermique  $(c_{fer-air})$  est égal à  $10W.m^{-2}.K^{-1}$ . Cette grandeur est cependant difficilement calculable dans le cas d'une convection naturelle, celui-ci dépendant énormément de la température extérieure ainsi que de la géométrie extérieure du système. On notera que dans le cas d'une convection forcée cette grandeur peut être multipliée par 2 à 5. Le lecteur intéressé pourra toujours se référer au livre de Bianchi [67] pour en savoir plus.

#### 2.3 Exemple de valeurs numériques

On trouvera dans le tableau suivant les grandeurs caractéristiques du modèle thermique du palier de référence.

| Nom                  | Valeur $(m^2.K/W)$ |
|----------------------|--------------------|
| $R_{bob}$            | 126                |
| $R_{iso}$            | 23                 |
| $R_{bob,tg}$         | 47                 |
| $R_{iso,tg}$         | 10                 |
| $R_{dent,tg}$        | 0.9                |
| $R_{dent}$           | 4.9                |
| $R_{\text{culasse}}$ |                    |
| $R_{conv}$           | 190                |

TABLE  $D.1$  – Valeurs des résistances thermiques

## Annexe E

# Résultats complémentaires sur l'optimisation

A partir du modèle présenté dans le chapitre 5 et à l'aide de l'optimisateur utilisé, nous avons pu caractériser l'impact de différents paramètres sur les résultats d'optimisation présentés dans la section  $3.6$  du chapitre  $5$  dans le plan commandabilité - sensibilité.

Dans cette annexe nous étudierons l'impact des paramètres suivants :

- $-$  Matériau linéaire ;
- Pourcentage du courant de biais ;
- Nombre de spire ;
- Coefficient de remplissage des bobinages ;
- Longueur du palier ;
- Tension d'alimentation ;
- $-$  Amplitude du courant haute fréquence.

Sur l'ensemble des fronts de Pareto représentés par la suite, le front rouge correspond au front de référence détaillé dans la partie 3.6 du chapitre 5.

#### 1 Matériau Linéaire

Nous avons vu dans le chapitre 5 que le principal levier pour se déplacer sur le front de Pareto était la saturation. Nous avons essayé d'optimiser un matériau linéaire de perméabilité anhystérétique  $(\mu = \frac{B}{\mu_0})$  $\frac{B}{\mu_0 H}$ ) de 5000 et une perméabilité réversible ( $\mu_{rev}$ ) de 5000 mais ayant une conductivité nulle de façon à étudier uniquement l'impact de la géométrie.

Nous comparerons alors ces deux fronts sur la figure E.1 et nous pouvons constater que le front est très proche de ce que nous avons avec le matériau A.

Cependant, nous constatons que les deux extrémités du front de Pareto sont différentes. Ce résultat met en avant que le principal paramètre est le nombre de spire et la géométrie, les non linéarités n'intervenant que pour les cas limites.

Cette figure met donc bien en avant la nécessité d'avoir un matériau non linéaire de façon à pouvoir utiliser ces caractéristiques.

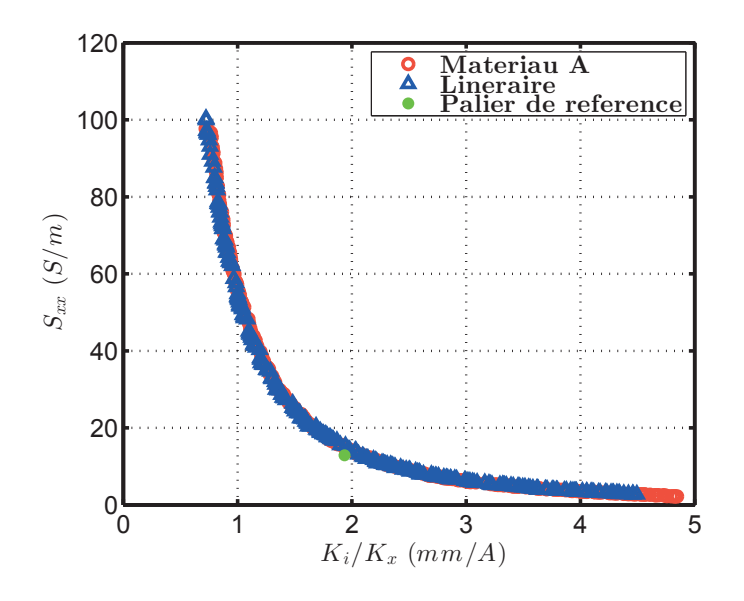

FIGURE E.1 – Résultats de l'optimisation pour les objectifs Commandabilité  $(\frac{k_i}{k_x})$  et Sensibilité  $(S_{xx})$  pour un matériau linéaire

#### 2 Pourcentage du courant de Biais

Le second paramètre que nous avons voulu caractériser est le pourcentage du courant de polarisation ( $\%$ I) tel que  $I_{DC,nom} = I_{DC,max}$ %I. A priori, en augmentant cette grandeur nous aurons tendance à réduire la commandabilité à sensibilité constante (équation 5.30). Dans notre exemple, nous multiplions par deux sa valeur.

Sur la figure E.2, les deux fronts sont comparés. Nous constatons que le front pour  $\%I = 20\%$ est en retrait par rapport au front pour  $\%I = 10\%$ . Ce résultat est cohérent avec le modèle linéaire qui prévoyait ces deux fronts.

Nous notons aussi une importante diminution de la valeur maximale de la commandabilité. Cette différence existe à cause des contraintes thermiques qui s'activent et limite le dimensionnement du palier.

Nous avons essayé d'optimiser un palier avec  $\%$ I = 40%, mais nous n'avons pas pu obtenir de machines respectant les contraintes thermiques. Il est donc à noter que si nous travaillons avec les courants de polarisation importants, il sera intéressant de refroidir le palier ou d'utiliser d'autre technologie (palier hybride) pour obtenir le point de fonctionnement.

Ces résultats sont cohérents avec ce que nous avions obtenu dans le cas du modèle simple. De plus, ils permettent de mettre en avant l'intérêt de limiter ce point de polarisation de façon à garantir une sensibilité et une commandabilité les plus grandes possibles.

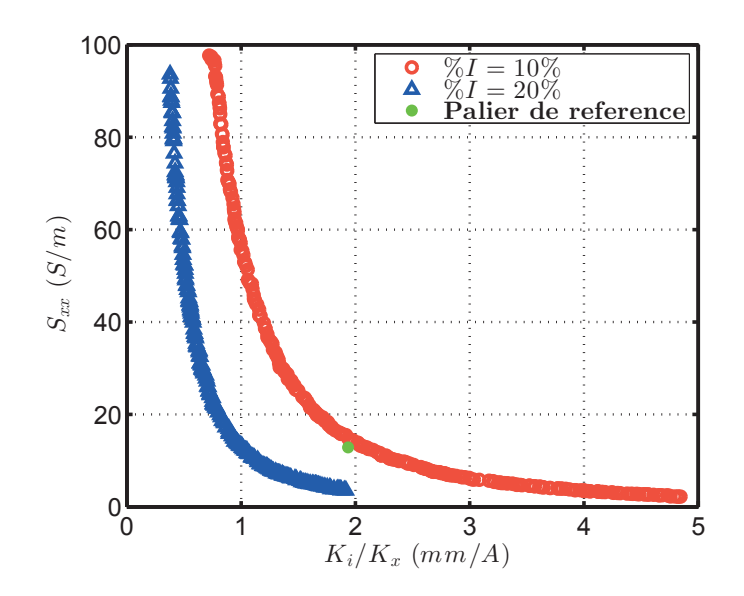

FIGURE E.2 – Résultats de l'optimisation pour les objectifs Commandabilité  $(\frac{k_i}{k_x})$  et Sensibilité  $(S_{xx})$  pour différentes pourcentage du courant nominal  $(\%_{I})$ 

#### 3 Nombre de spire

Dans les différents résultats présentés jusqu'ici, nous avons pu voir que le nombre de spire était très impactant dans la modélisation d'un palier magnétique. Sur la figure E.3, nous comparons le front de Pareto obtenu précédemment avec des optimisations pour des pourcentages de spires fixes avec  $\%N_S = 0.25, 0.5$  et 1.

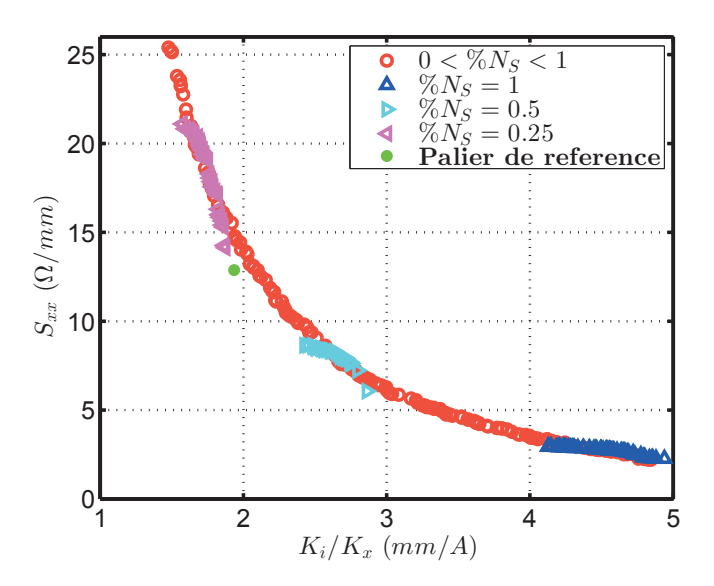

FIGURE E.3 – Résultats de l'optimisation pour les objectifs Commandabilité  $(\frac{k_i}{k_x})$  et Sensibilité  $(S_{xx})$  pour différents  $\%N_S$ 

Nous obtenons alors des fronts de Pareto qui viennent tangenter le front de Pareto principal,

ce qui est cohérent avec le fait que notre modèle a un paramètre pour optimiser en moins. Il met de plus en avant l'impact prépondérant du nombre de spire sur l'optimisation.

Pour voir l'impact de la géométrie, nous allons regarder en détail les résultats obtenus pour  $\%N_S = 1.$ 

#### **3.1 Détails pour**  $\%N_S = 1$

Sur les figures E.5 et E.4 nous voyons les param`etres et les sorties de l'optimisation pour  $\%N_S = 1.$ 

Nous constatons que la géométrie a un impact sur les performances du palier. Tout d'abord, nous voyons que diminuer le pas polaire (figure  $E.4$ )-(e)) permet d'augmenter la sensibilité. Mais pour augmenter la commandabilité, il faut augmenter la largeur de la dent (figure E.4)-(d)), jusqu'à atteindre la butée sur la taille du pôle  $(\theta_p + \theta_d = 88^\circ)$  et la dent diminue alors pour permettre de continuer à augmenter le pas polaire.

Nous notons que la hauteur de la culasse (figure  $E.4$ )-(c)) n'évolue qu'à partir du moment où le pas polaire et la taille de la dent sont en butés.

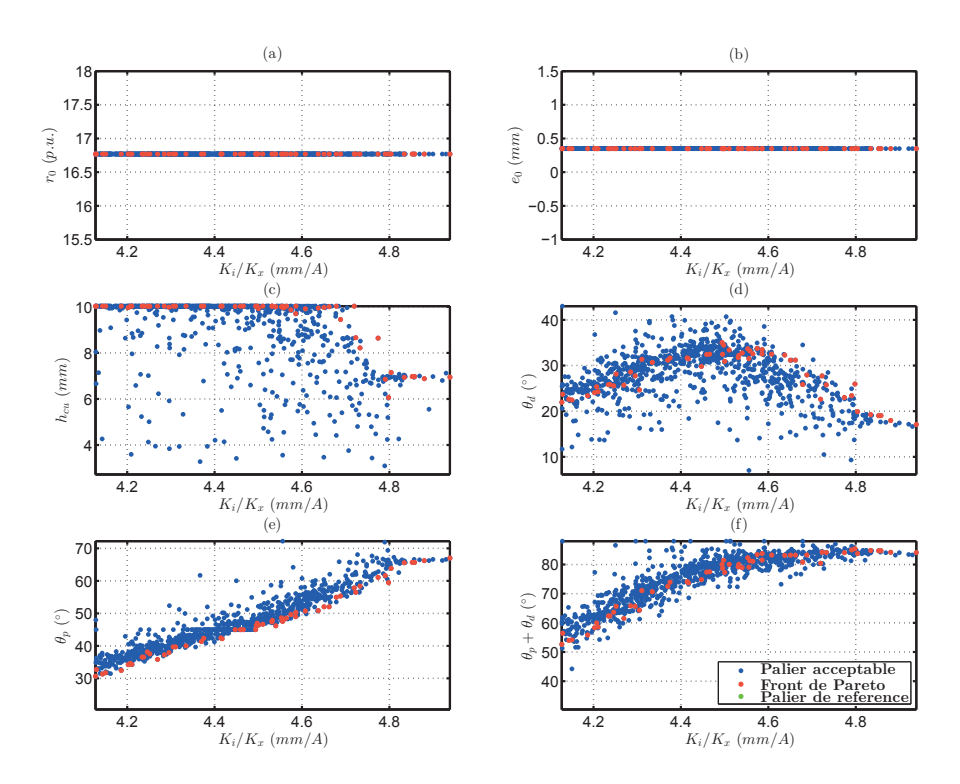

FIGURE E.4 – Evolution des paramètres pour l'optimisation des objectifs Commandabilité  $\left(\frac{k_i}{k_x}\right)$ et Sensibilité  $(S_{xx})$  et pour  $\%N_S = 1$ 

Si nous regardons les paramètres, nous constatons qu'il y a un minimum sur le nombre d'ampères-tours (figure  $E.5$ )-(e)), qui correspond au moment où la dent est la plus large.

De plus, nous voyons que nous somme toujours en butée sur la tension maximale (figure  $E.5$ )- $(f)$ ) ce qui est cohérent avec les contraintes définies dans le chapitre 5.

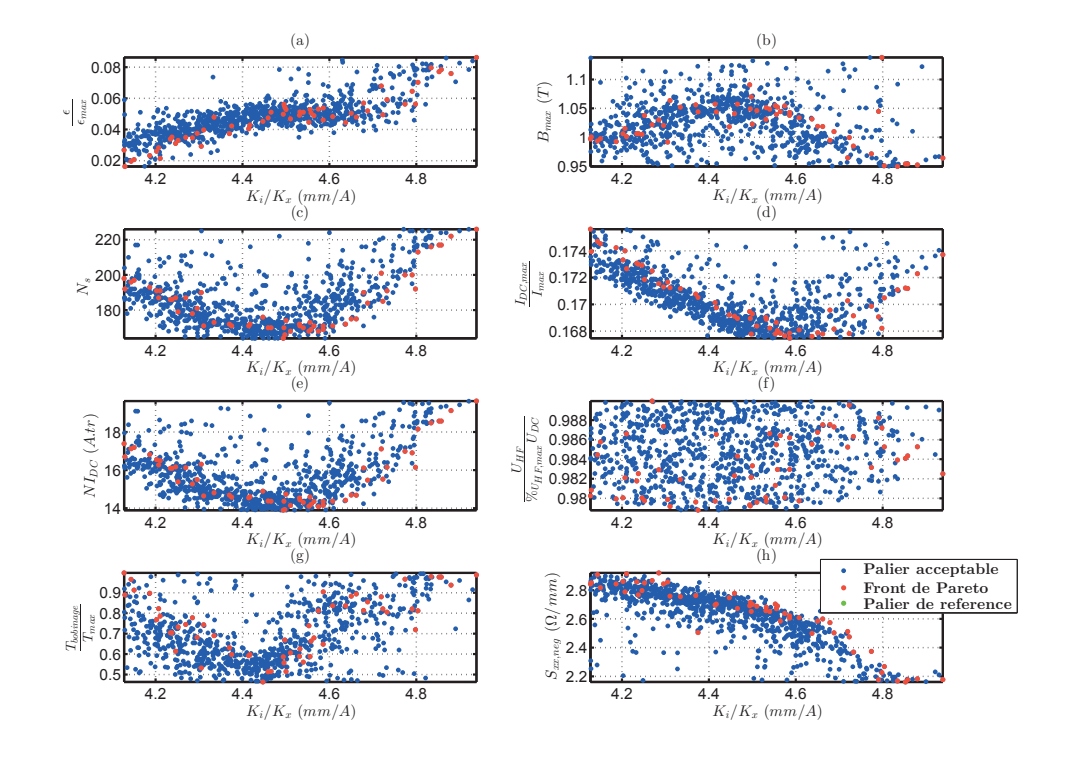

Nous remarquons aussi qu'ici la butée thermique s'active dans les deux cas extrêmes de sensibilité et de commandabilité.

FIGURE E.5 – Evolution des sorties pour l'optimisation des objectifs Commandabilité  $(\frac{k_i}{k_x})$  et Sensibilité  $(S_{xx})$  et pour  $\%N_S = 1$ 

#### 4 Coefficient de remplissage

Le coefficient de remplissage  $(k_{bob})$  des bobinages est un paramètre important pour les contraintes thermiques du modèle. Ainsi, comme nous avons vu dans l'annexe D et dans l'article [63] plus le coefficient est faible plus la conductivité thermique du matériau diminue et sa résistance électrique augmente. Diminuer le coefficient de remplissage aura donc tendance à augmenter les pertes dans les matériaux.

Sur la figure E.6 les deux fronts de Pareto sont représentés. Nous constatons alors que le front avec un coefficient de remplissage plus faible est un peu en retrait par rapport à celui obtenu précédemment. En effet, l'espace nécessaire pour le bobinage étant plus important, pour respecter les contraintes thermiques, la sensibilité diminue à commandabilité donnée.

Dans tout les cas, les contraintes thermiques n'étant pas en butée sur toute la plage d'étude (cf. figure  $5.20$ ), le front n'est que peu influencé.

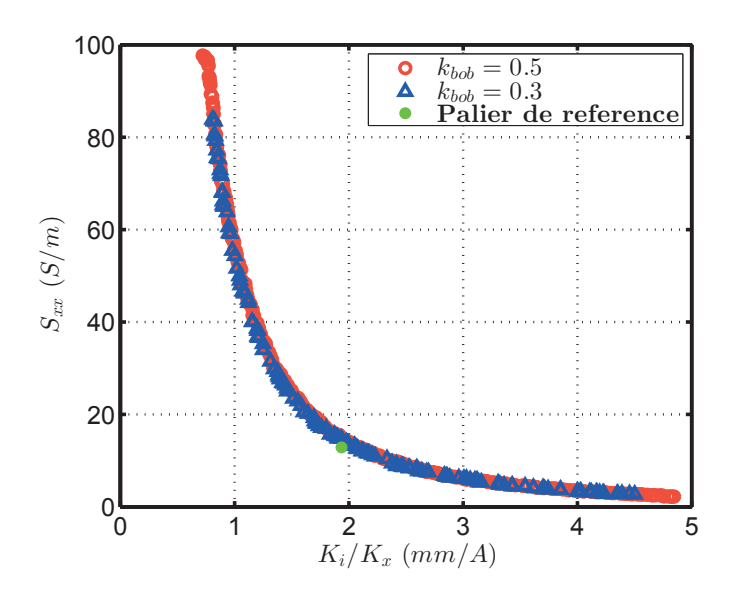

FIGURE E.6 – Résultats de l'optimisation pour les objectifs Commandabilité  $(\frac{k_i}{k_x})$  et Sensibilité  $(S_{xx})$  pour différentes coefficients de remplissage des bobinages

#### 5 Longueur du palier

De la même façon que nous avions pu le voir précédemment, la longueur du palier  $(L_{Palier})$ impact principalement le modèle thermique. En effet le modèle linéaire nous a montré que le produit  $N_S\sqrt{A}$  était constant. Donc en allongeant le palier, nous réduirons le nombre de spires, mais nous ne changerons pas la sensibilité et la commandabilité. Cependant un palier plus long permet de mieux évacuer la chaleur du bobinage, la surface d'échange étant plus grande et le nombre d'ampères-tours étant plus faible.

Sur la figure E.7 les deux fronts de Pareto vérifient ce raisonnement. Les deux fronts sont très proches sauf à fortes commandabilités où la thermique est plus impactante.

En conclusion, nous pouvons considérer qu'il est possible de réduire la taille du palier tant que nous respectons les contraintes thermiques et que la longueur ne devient pas trop faible par rapport au diamètre de palier (effet 3D).

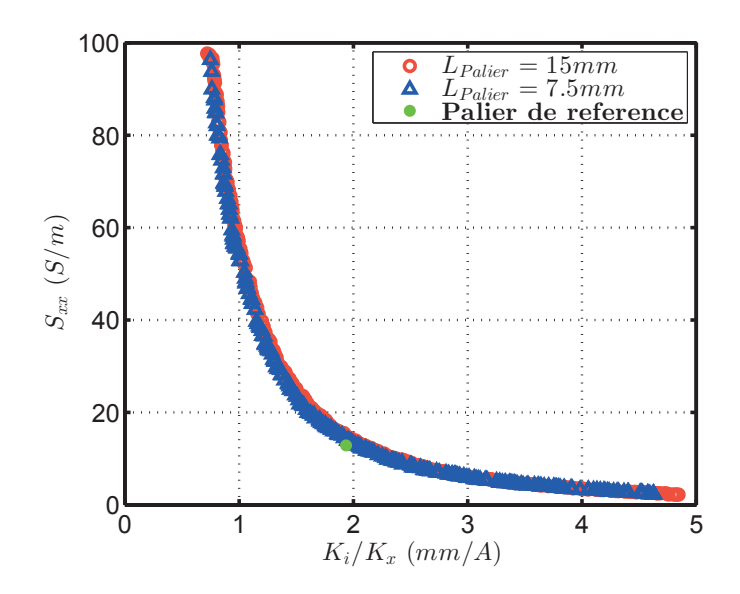

FIGURE E.7 – Résultats de l'optimisation pour les objectifs Commandabilité  $(\frac{k_i}{k_x})$  et Sensibilité  $(S_{xx})$  pour différentes longueur de palier  $(L_{Palier})$ 

#### 6 Tension d'alimentation

Nous avons vu dans le modèle linéaire que la tension d'alimentation changera les points limites du nombre de spire. Ainsi juste les deux premières conditions de l'équation 5.33 ont changé. Nous devons alors obtenir une commandabilité maximale différente mais la même sensibilité maximale.

Sur la figure E.8, nous comparons les résultats d'optimisation pour 3 tensions différentes. Nous constatons en effet que le maximum de commandabilité est différent, mais avec la même sensibilité maximal.

Il est intéressant donc de noter que pour obtenir les mêmes performances que le palier de référence, il est possible de réduire l'alimentation de celui-ci est donc l'électronique de puissance associée, ce qui peut être intéressant économiquement.

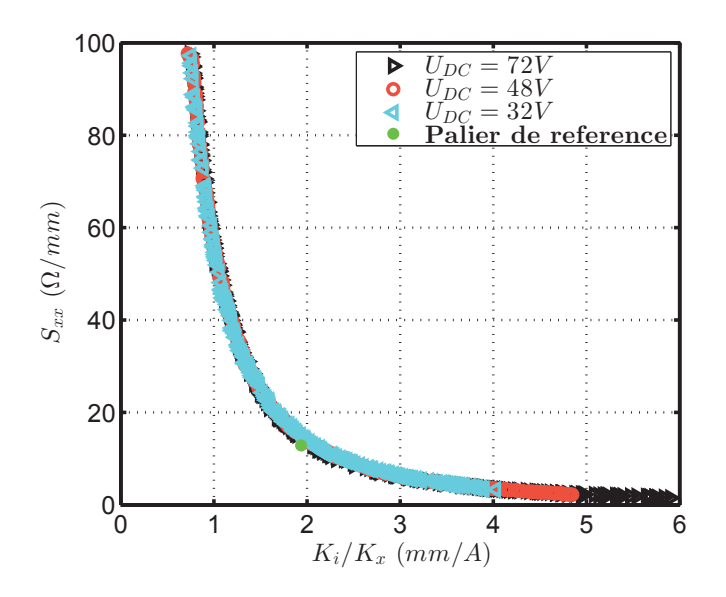

FIGURE E.8 – Résultats de l'optimisation pour les objectifs Commandabilité  $(\frac{k_i}{k_x})$  et Sensibilité  $(S_{xx})$  pour différentes tension d'alimentation  $(U_{DC})$ 

#### 7 Amplitude du courant HF

Le dernier paramètre dont nous avons regardé l'influence est l'amplitude du courant haute fréquence ( $\delta i_{HF}$ ). Si nous observons la figure 5.20.d, nous observons que l'amplitude de la tension haute fréquence est un problème uniquement dans le cas où nous voulons une très grande commandabilité.

Sur la figure E.9 nous comparons les deux fronts de Pareto et nous pouvons constater que le front dans le cas où  $\delta i_{HF} = 0.05A$  est beaucoup plus court que le précédent mais avec une position équivalente.

Cette différence provient de la tension HF qui ne permet pas de réduire le nombre de spire et donc d'obtenir de plus grande commandabilité.

Il est donc intéressant par la suite d'avoir une amplitude de courant relativement faible, pour avoir la plus faible tension HF de façon à pouvoir obtenir de plus grandes commandabilités.

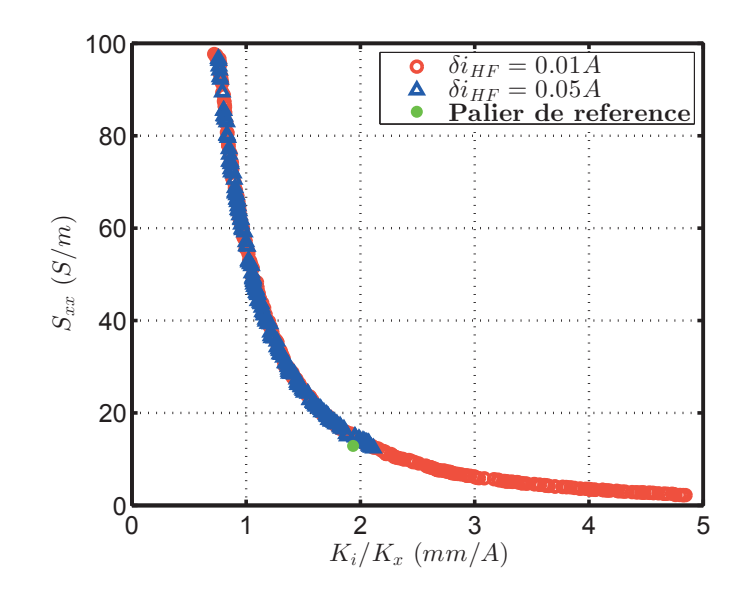

FIGURE E.9 – Résultats de l'optimisation pour les objectifs Commandabilité  $(\frac{k_i}{k_x})$  et Sensibilité  $(S_{xx})$  pour différentes amplitudes de courant haute fréquence  $(\delta i_{HF})$ 

# Table des figures

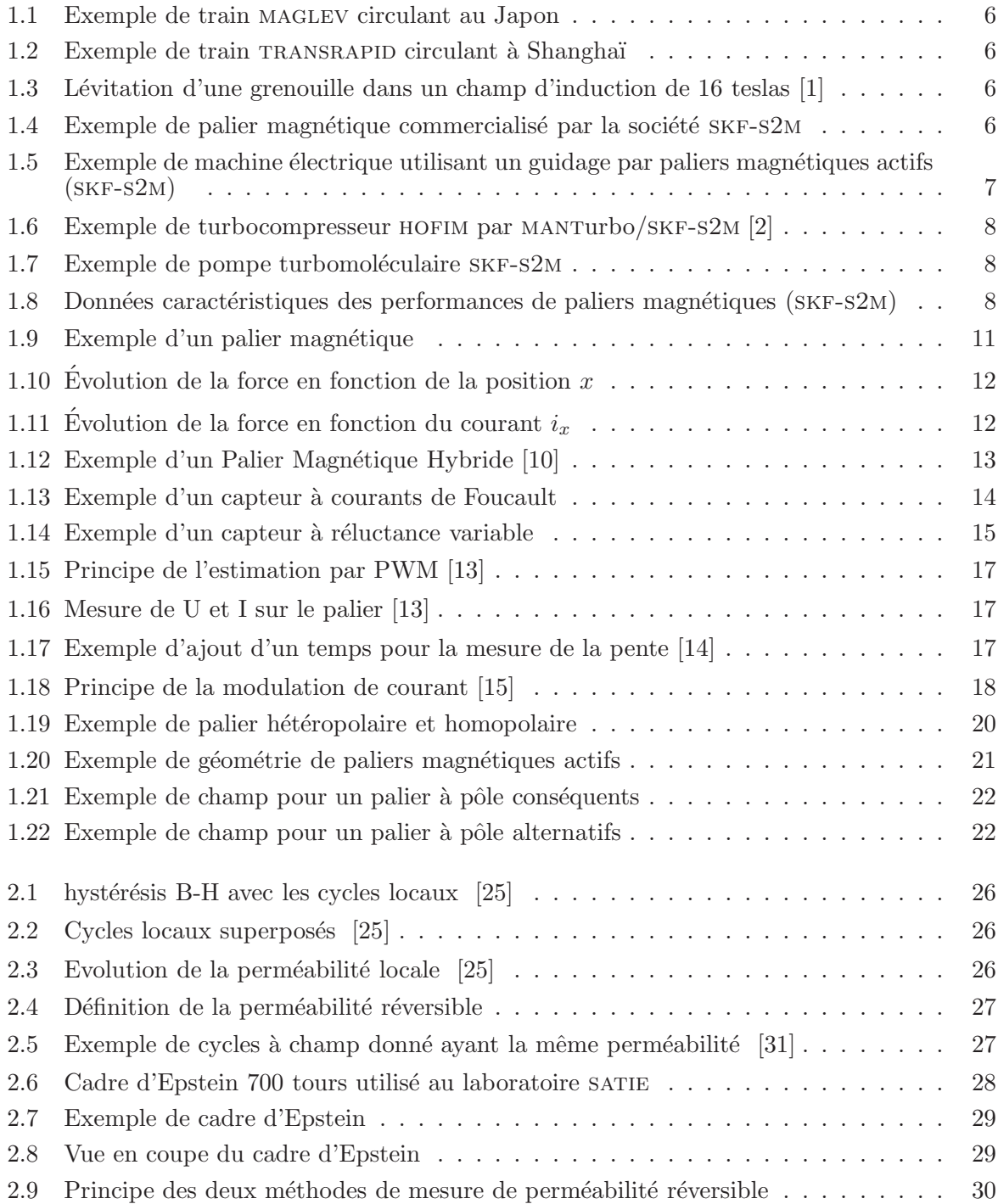
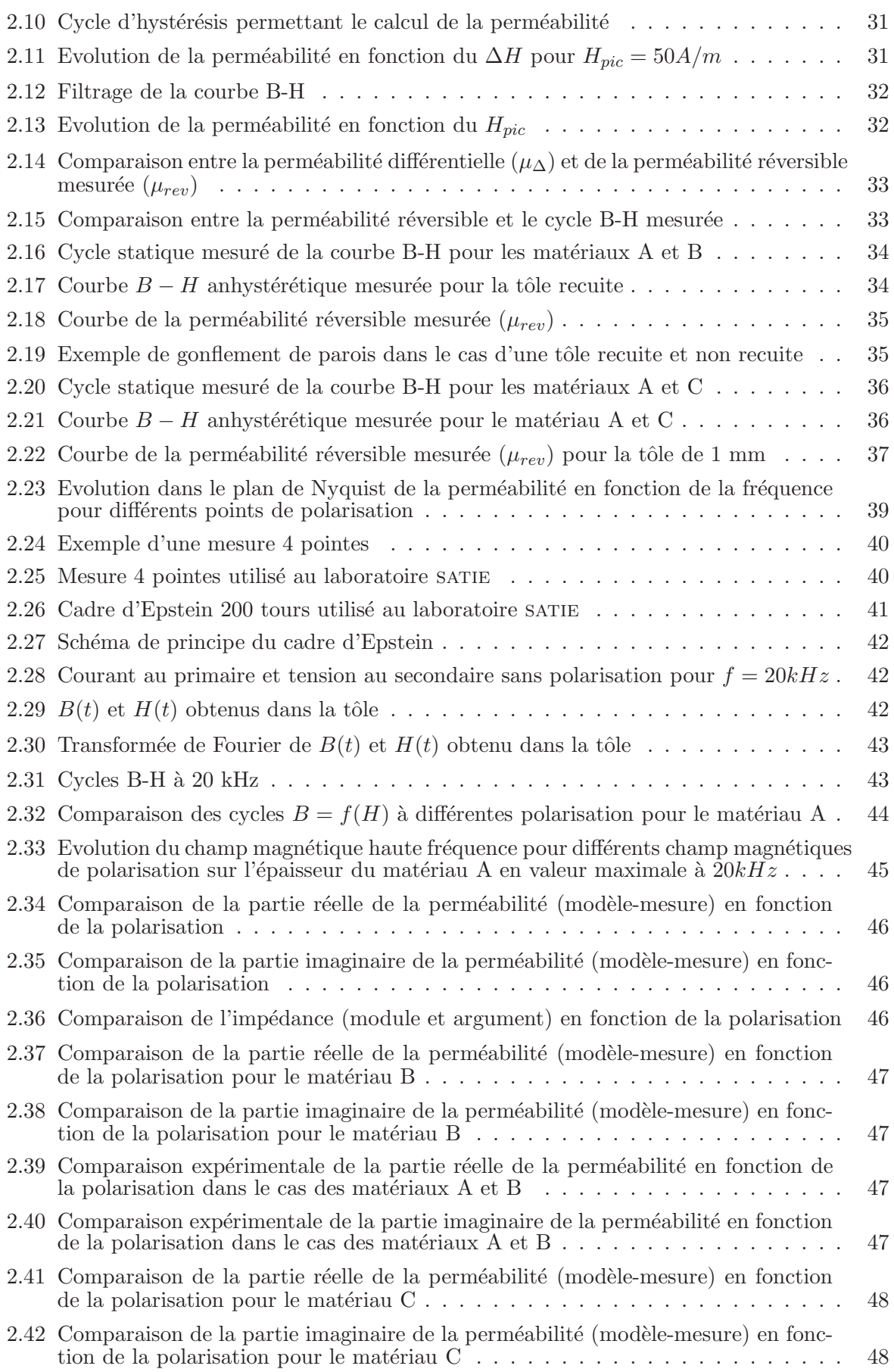

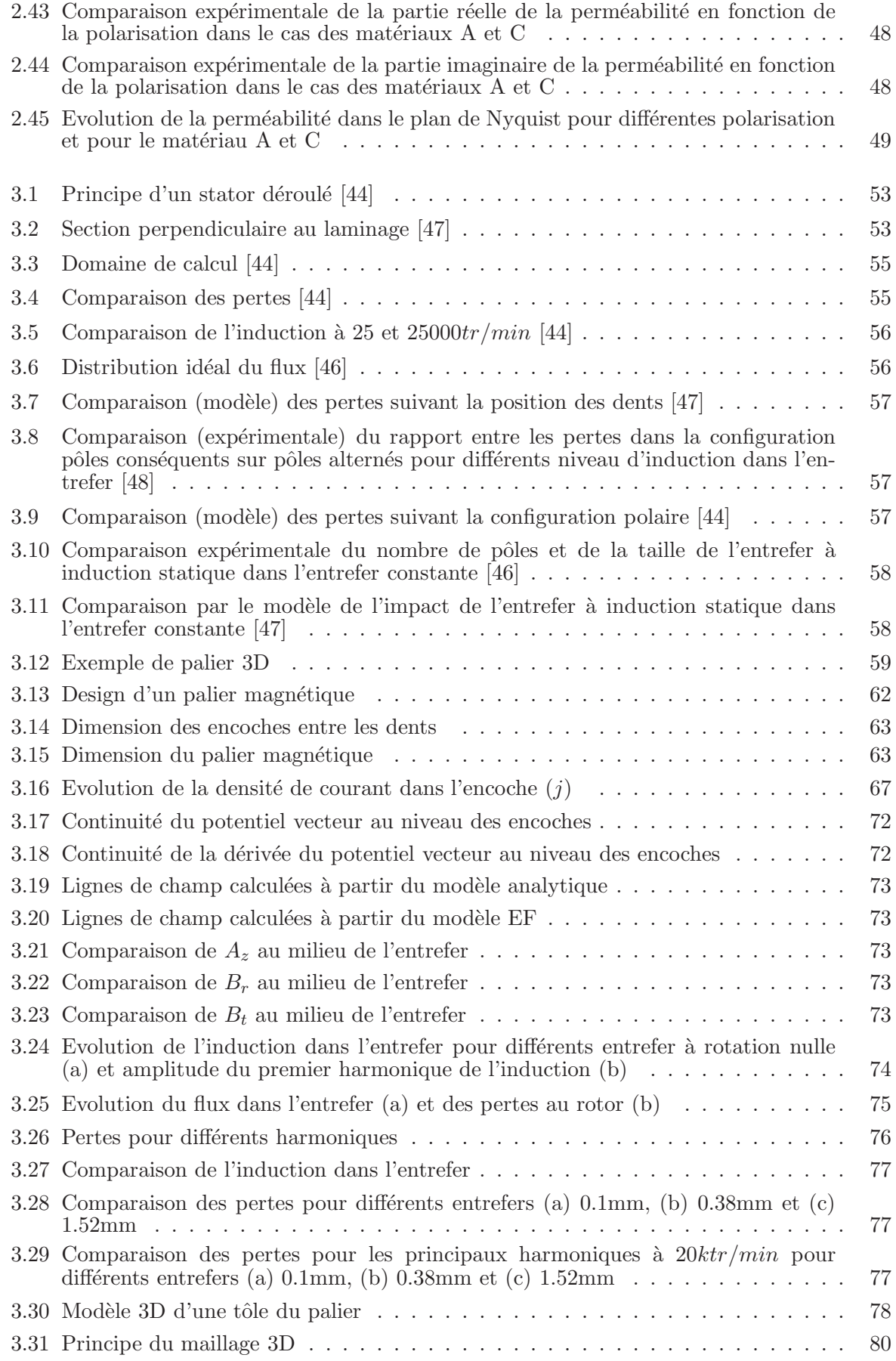

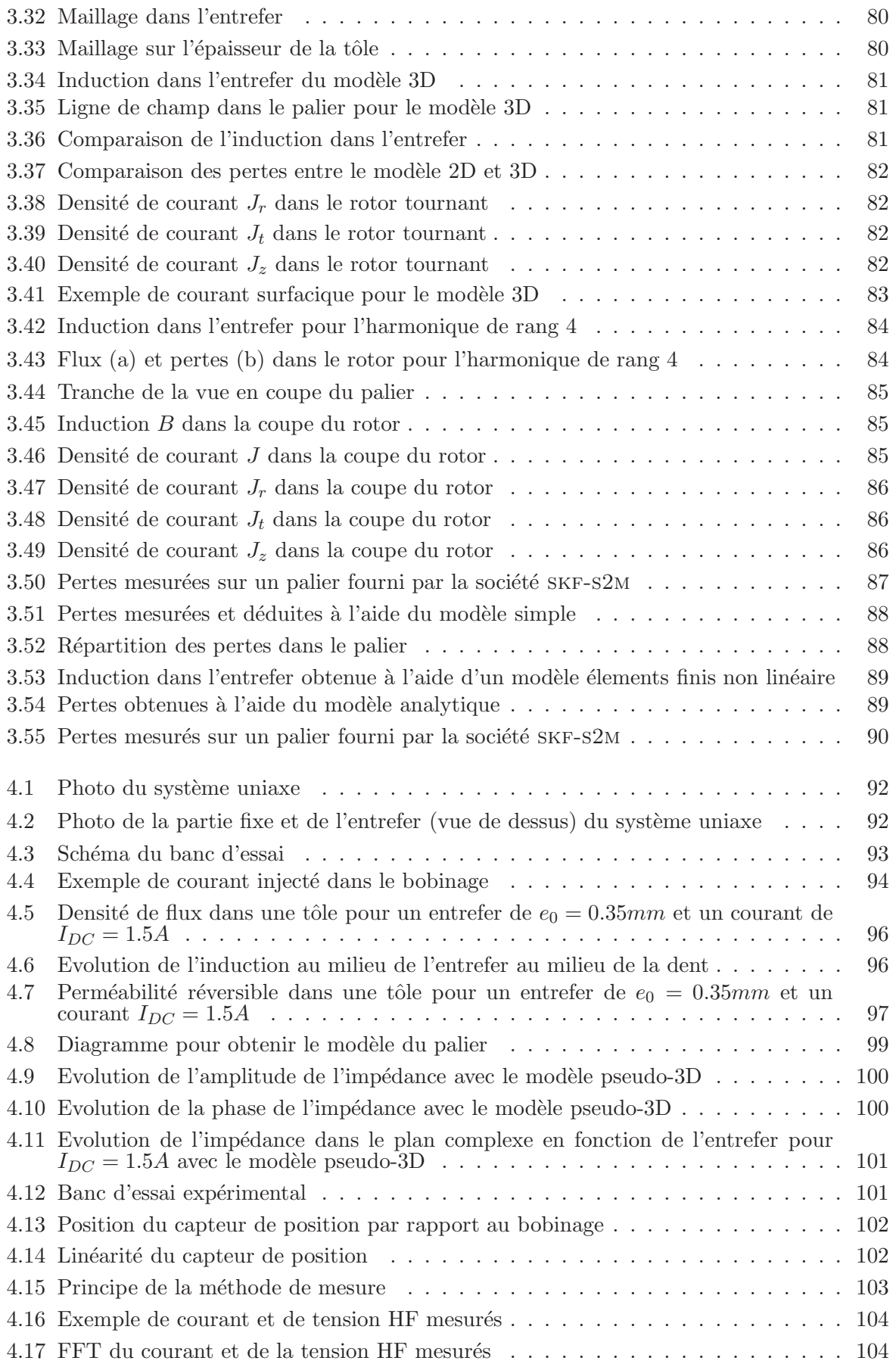

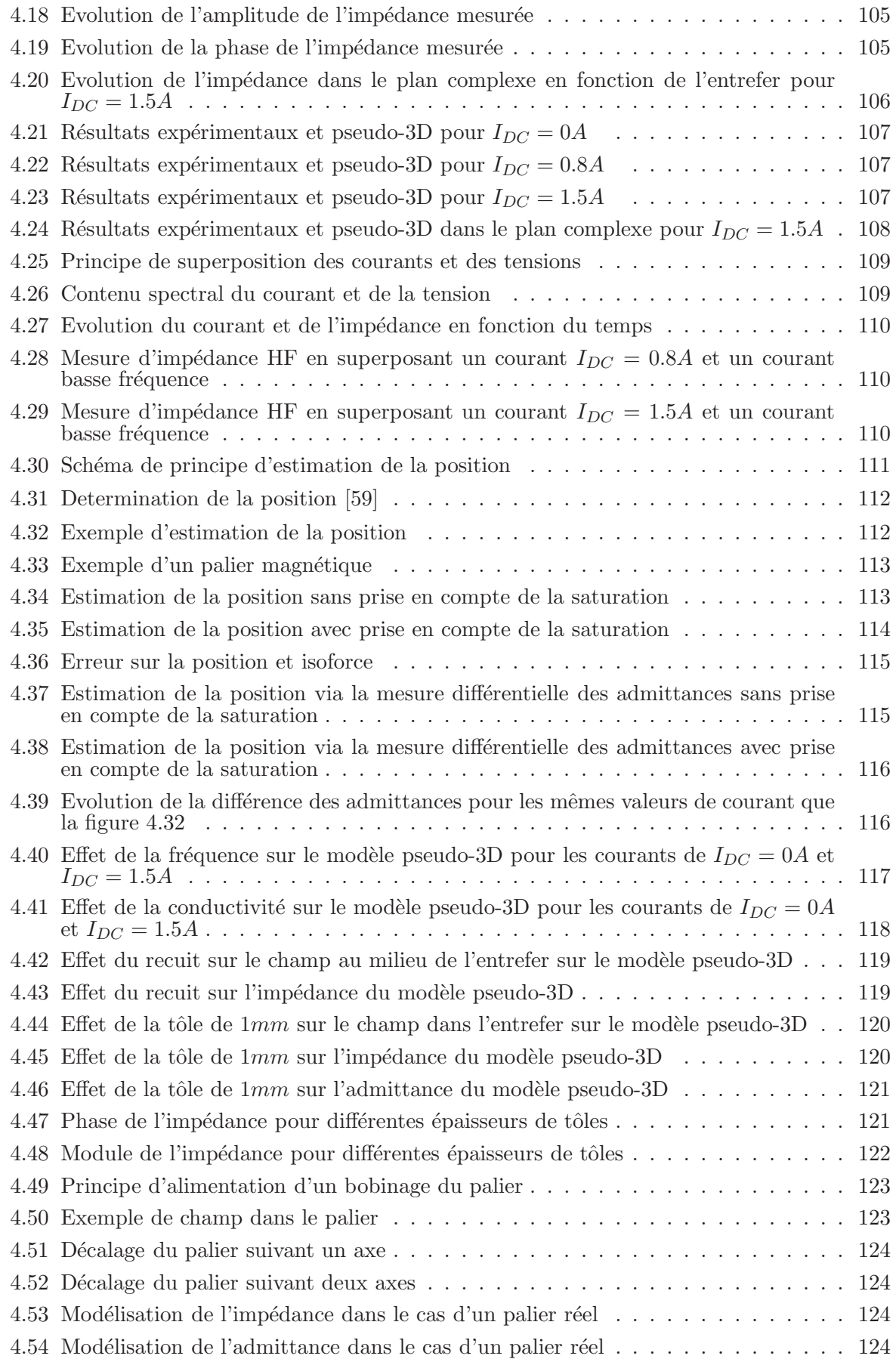

## Table des figures

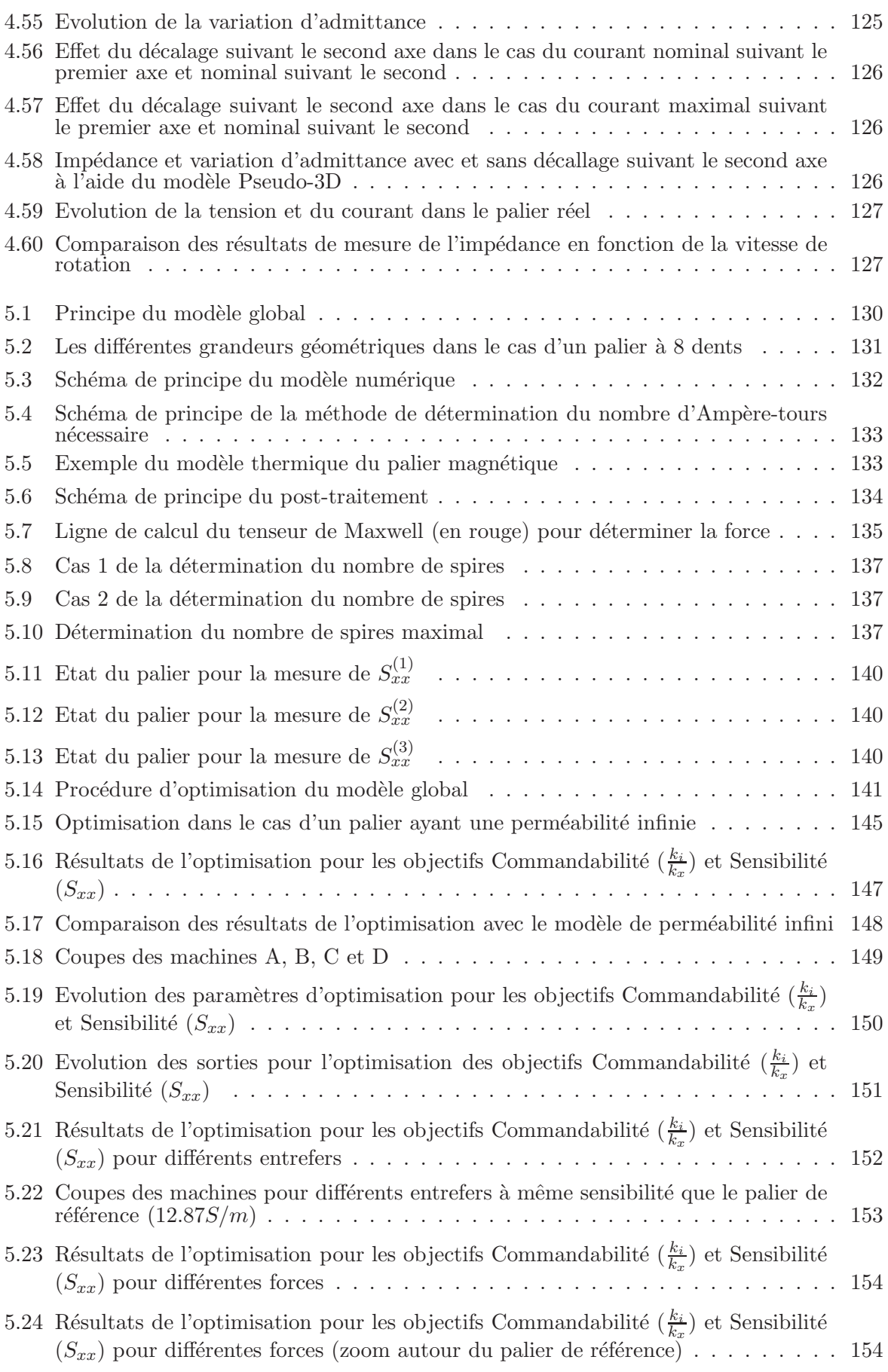

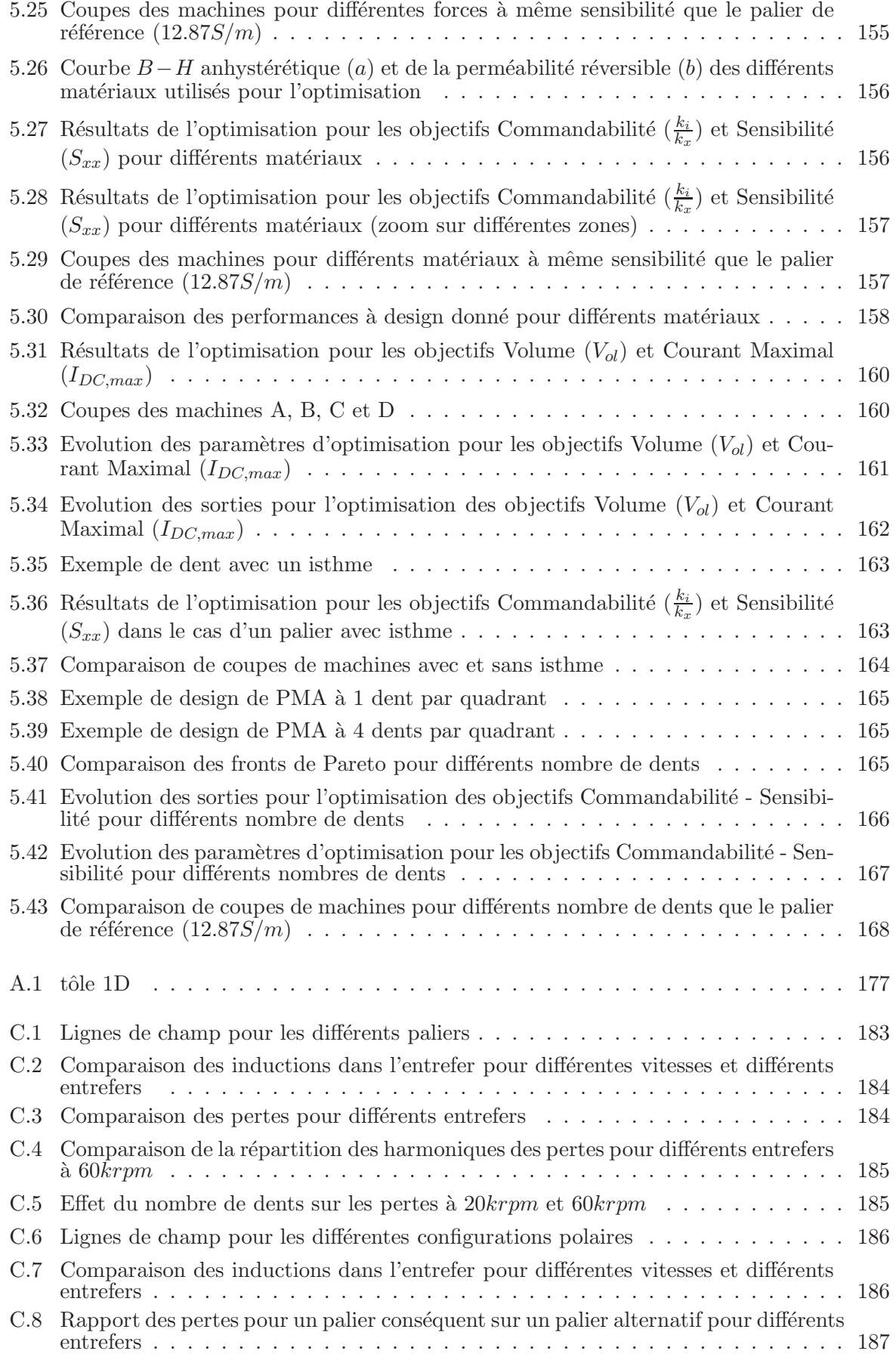

## Table des figures

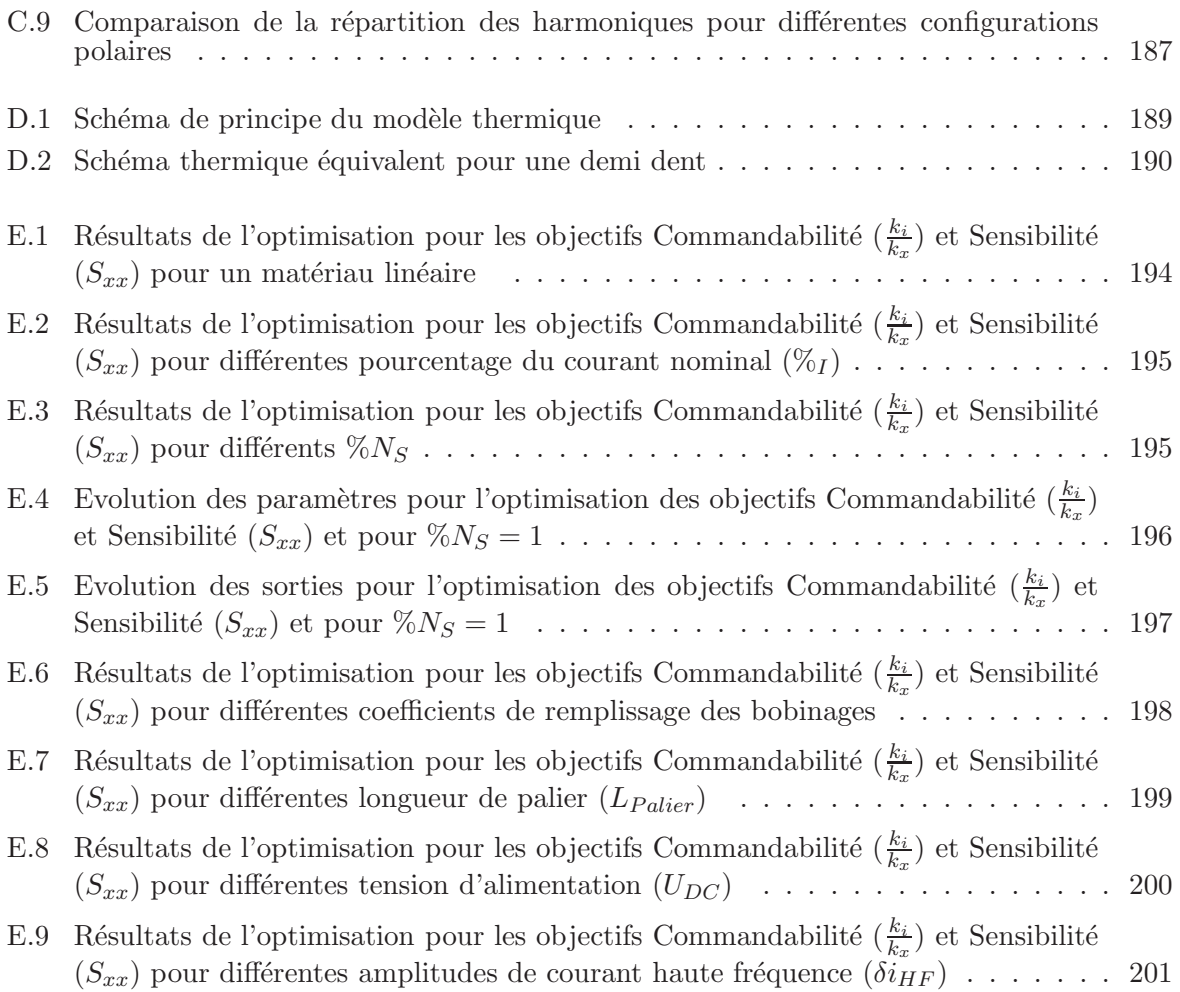

## Liste des tableaux

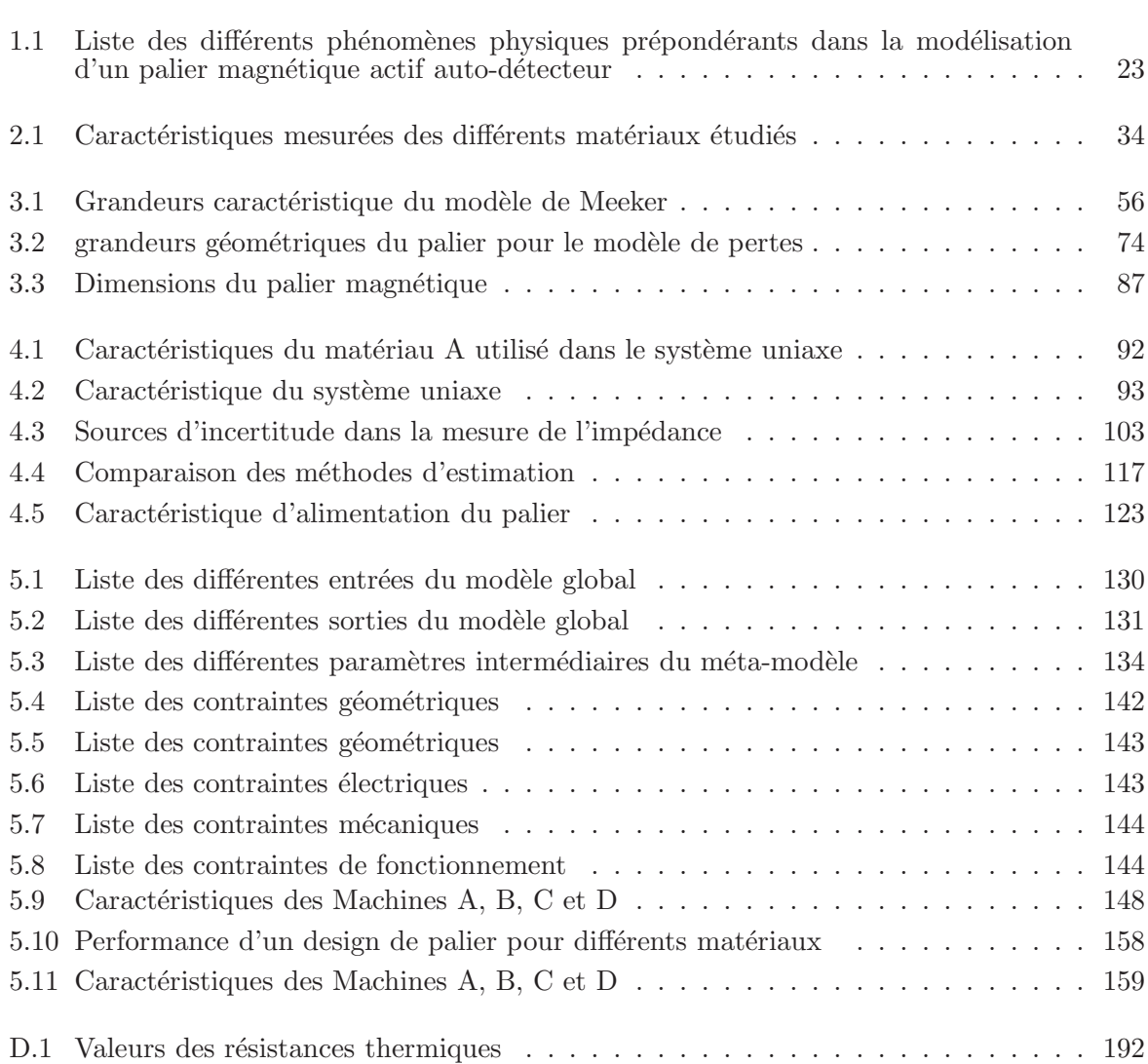

Liste des tableaux

## **Bibliographie**

- [1] M. V. Berry and A. K. Geim, "Of flying frogs and levitrons," *European Journal of Physics*, vol. 18, no. 4, p. 307, 1997.
- [2] H. Bleuler, M. Cole, P. Keogh, R. Larsonneur, E. Maslen, Y. Okada, G. Schweitzer, A. Traxler, G. Schweitzer, E. H. Maslen *et al.*, *Magnetic bearings : theory, design, and application to rotating machinery*. Springer Science & Business Media, 2009.
- [3] G. Grellet, "Pertes dans les machines tournantes," *Techniques de l'ingénieur*, p. D3450, 1989.
- [4] S. Earnshaw, "{On the nature of the molecular forces which regulate the constitution of the luminiferous ether}," *Trans. Camb. Phil. Soc*, vol. 7, pp. 97–112, 1842.
- [5] J.-P. YONNET, "Paliers et butées magnétiques passifs," *Techniques de l'ingénieur Machines électriques tournantes : conception, construction et commande*, vol. base documentaire : TIB252DUO., no. ref. article : d3568, 2015.
- [6] K. Davey, A. Filatov, and R. Thompson, "Design and analysis of passive homopolar flux bearings," *Magnetics, IEEE Transactions on*, vol. 41, no. 3, pp. 1169–1175, 2005.
- [7] A. V. Filatov and E. H. Maslen, "Passive magnetic bearing for flywheel energy storage systems," *Magnetics, IEEE Transactions on*, vol. 37, no. 6, pp. 3913–3924, 2001.
- [8] V. Kluyskens, B. Dehez, and H. B. Ahmed, "Dynamical electromechanical model for magnetic bearings," *Magnetics, IEEE Transactions on*, vol. 43, no. 7, pp. 3287–3292, 2007.
- [9] A. Chiba, T. Fukao, O. Ichikawa, M. Oshima, M. Takemoto, and D. G. Dorrell, *Magnetic bearings and bearingless drives*. Elsevier, 2005.
- [10] H. Eryong and L. Kun, "A novel structure for low-loss radial hybrid magnetic bearing," *Magnetics, IEEE Transactions on*, vol. 47, no. 12, pp. 4725–4733, 2011.
- [11] J.-S. Yim, J.-H. Kim, S.-K. Sul, H.-J. Ahn, and D.-C. Han, "Sensorless position control of active magnetic bearings based on high frequency signal injection method," vol. 1, pp. 83–88, 2003.
- [12] J.-S. Yim, S.-K. Sul, H.-J. Ahn, and D.-C. Han, "Sensorless position control of active magnetic bearings based on high frequency signal injection with digital signal processing," vol. 2, pp. 1351–1354, 2004.
- [13] A. Schulz, I. Rottensteiner, M. Neumann, M. Wehse, and J. Wassermann, "Self-sensing versus reference air gaps."
- [14] J. Wang and A. Binder, "Position Estimation for Self-Sensing Magnetic Bearings Based on Double Detection of Current Slopes," *ISMB*, pp. 673–678, 2014.
- [15] A. Schammass, R. Herzog, P. Bühler, and H. Bleuler, "New results for self-sensing active magnetic bearings using modulation approach," *Control Systems Technology, IEEE Transactions on*, vol. 13, no. 4, pp. 509–516, 2005.
- [16] Y. Kato, T. Yoshida, and K. Ohniwa, "Self-sensing active magnetic bearings with zero-biascurrent control," vol. 165, no. 2. Wiley Online Library, 2008, pp. 69–76.
- [17] K. Morita, T. Yoshida, K. Ohniwa, and O. Miyashita, "Improvement of position-sensing characteristics in self-sensing active magnetic bearings," in *2005 European Conference on Power Electronics and Applications*, 2005.
- [18] A. Schammass, R. Herzog, P. Bühler, and H. Bleuler, "New results for self-sensing active magnetic bearings using modulation approach," *Control Systems Technology, IEEE Transactions on*, vol. 13, no. 4, pp. 509–516, 2005.
- [19] M. Kasarda, P. Allaire, P. Norris, C. Mastrangelo, and E. Maslen, "Experimentally determined rotor power losses in homopolar and heteropolar magnetic bearings," in *ASME 1998 International Gas Turbine and Aeroengine Congress and Exhibition*. American Society of Mechanical Engineers, 1998, pp. V005T14A021–V005T14A021.
- [20] B. T. Murphy, H. Ouroua, M. T. Caprio, and J. D. Herbst, "Permanent magnet bias homopolar magnetic bearings for a 130 kw-hr composite flywheel," in *The Ninth International Symposium on Magnetic Bearings*, 2004, pp. 3–6.
- [21] P. Tsao, S. R. Sanders, and G. Risk, "A self-sensing homopolar magnetic bearing : analysis and experimental results," in *Industry Applications Conference, 1999. Thirty-Fourth IAS Annual Meeting. Conference Record of the 1999 IEEE*, vol. 4. IEEE, 1999, pp. 2560–2565.
- [22] P. García, J. M. Guerrero, F. Briz, and D. D. Reigosa, "Sensorless control of three-pole active magnetic bearings using saliency-tracking-based methods," *Industry Applications, IEEE Transactions on*, vol. 46, no. 4, pp. 1476–1484, 2010.
- [23] P. García, J. M. Guerrero, I. E.-S. Mahmoud, F. Briz, and D. D. Reigosa, "Impact of saturation, current command selection, and leakage flux on the performance of sensorlesscontrolled three-pole active magnetic bearings," *Industry Applications, IEEE Transactions on*, vol. 47, no. 4, pp. 1732–1740, 2011.
- [24] P. Garcìa, J. M. Guerrero, I. El-Sayed, F. Briz, and D. Reigosa, "Carrier signal injection alternatives for sensorless control of active magnetic bearings," pp. 78–85, 2010.
- [25] O. Scaglione, M. Markovic, and Y. Perriard, "Exploration of iron b-h local hysteresis for the rotor position detection of a pm motor," in *IEMDC Miami*, 2009.
- [26] ——, "Pm motor sensorless position detection based on iron bh local hysteresis," in *Electrical Machines and Systems, 2009. ICEMS 2009. International Conference on*. IEEE, 2009, pp. 1–6.
- [27] E. Lee and A. Troughton, "Reversible permeability and losses in magnetically annealed perminvar," *Proceedings of the Physical Society*, vol. 72, no. 4, p. 596, 1958.
- [28] A. Ivany, "Hysteresis models in electromagnetic computation," *Akad´emiai Kiad´o, Budapest*, 1997.
- [29] D. L. Atherton and M. Schonbachler, "Measurements of reversible magnetization component," *IEEE transactions on magnetics*, vol. 24, no. 1, pp. 616–620, 1988.
- [30] L. Stoleriu, I. Bodale, A. Apetrei, and A. Stancu, "Realistic reversible magnetization component in preisach-type models," *Magnetics, IEEE Transactions on*, vol. 46, no. 6, pp. 2341–2344, 2010.
- [31] I. D. Mayergoyz, "Mathematical models of hysteresis," *Magnetics, IEEE Transactions on*, vol. 22, no. 5, pp. 603–608, 1986.
- [32] S. E. Zirka, Y. I. Moroz, P. Marketos, and A. J. Moses, "Congruency-based hysteresis models for transient simulation," *Magnetics, IEEE Transactions on*, vol. 40, no. 2, pp. 390–399, 2004.
- [33] *Magnetic materials : part 2 : methods of measurement of magnetic properties of electrical steel strip and sheet by means of an epstein frame : AMENDMENT 1. Matériaux magnétiques. partie 2 : méthodes de mesure des propriétés magnétiques des bandes et tôles magn´etiques en acier au moyen d'un cadre epstein : AMENDEMENT 1*. Geneva : IEC, 2008. [Online]. Available : https://cds.cern.ch/record/1452210
- [34] J. Szpunar, D. Atherton, and B. Szpunar, "Analysis of the irreversible processes of magnetization in steel," *Magnetics, IEEE Transactions on*, vol. 23, no. 1, pp. 300–304, 1987.
- [35] D. Jiles, D. Atherton, H. Lassen, D. Noble, T. Astle *et al.*, "Microcomputer-based system for control of applied uniaxial stress and magnetic field," *Review of scientific instruments*, vol. 55, no. 11, pp. 1843–1848, 1984.
- [36] V. Basso, M. Lo Bue, and G. Bertotti, "Experimental analysis of reversible processes in soft magnetic materials," *Magnetics, IEEE Transactions on*, vol. 30, no. 6, pp. 4347–4349, 1994.
- [37] R. L. Stoll, *The analysis of eddy currents*. Oxford University Press, 1974.
- [38] R. Herzog, S. Vullioud, R. Amstad, G. Galdo, P. Muellhaupt, and R. Longchamp, "Selfsensing of non-laminated axial magnetic bearings : Modelling and validation," vol. 3, no. 4. The Japan Society of Mechanical Engineers, 2009, pp. 443–452.
- [39] D. Meeker, "Finite element method magnetics," *FEMM*, vol. 4, p. 32, 2010.
- [40] D. Ribbenfjärd and G. Engdahl, "Novel method for modelling of dynamic hysteresis," Ma*gnetics, IEEE Transactions on*, vol. 44, no. 6, pp. 854–857, 2008.
- [41] F. Henrotte, S. Steentjes, K. Hameyer, and C. Geuzaine, "Iron loss calculation in steel laminations at high frequencies," *Magnetics, IEEE Transactions on*, vol. 50, no. 2, pp. 333–336, 2014.
- [42] O. De La Barrière, C. Ragusa, C. Appino, F. Fiorillo, M. Lobue, and F. Mazaleyrat, "A computationally effective dynamic hysteresis model taking into account skin effect in magnetic laminations," *Physica B : Condensed Matter*, vol. 435, pp. 80–83, 2014.
- [43] J. C. Maxwell, *A treatise on electricity and magnetism*. Clarendon press, 1881, vol. 1.
- [44] D. C. Meeker and E. H. Maslen, "Prediction of rotating losses in heteropolar radial magnetic bearings," *Journal of tribology*, vol. 120, no. 3, pp. 629–635, 1998.
- [45] ——, "A thin plate model for predicting rotating losses in magnetic bearings," in *5th International Symposium on Magnetic Bearings, Kanazawa, Japan*, 1996, pp. 247–252.
- [46] D. Meeker, E. Maslen, and M. Kasarda, "Influence of actuator geometry on rotating losses in heteropolar magnetic bearings," pp. 5–7, 1998.
- [47] Y. Sun and L. Yu, "Analytical method for eddy current loss in laminated rotors with magnetic bearings," *Magnetics, IEEE Transactions on*, vol. 38, no. 2, pp. 1341–1347, 2002.
- [48] L. S. Stephens and C. R. Knospe, "Effect of magnetic pole arrangement on core loss in laminated high-speed magnetic journal bearings," *Magnetics, IEEE Transactions on*, vol. 32, no. 4, pp. 3246–3252, 1996.
- [49] P. Allaire, M. Kasarda, and L. Fujita, "Rotor power losses in planar radial magnetic bearings—effects of number of stator poles, air gap thickness, and magnetic flux density," *Journal of engineering for gas turbines and power*, vol. 121, no. 4, pp. 691–696, 1999.
- [50] J. Boisson, "Réduction du bruit acoustique et diagnostic vibratoire des machines électriques à commutation de flux à double excitation," Theses, École normale supérieure de Cachan -ENS Cachan, Nov. 2014.
- [51] B. Gaussens, "Machines synchrones à commutation de flux : de la modélisation numérique et analytique à l'exploration topologique," Ph.D. dissertation, École normale supérieure de Cachan - ENS Cachan, 2013.
- [52] O. Biro and K. Preis, "On the use of the magnetic vector potential in the finite-element analysis of three-dimensional eddy currents," *Magnetics, IEEE Transactions on*, vol. 25, no. 4, pp. 3145–3159, 1989.
- [53] V. Kluyskens, B. Dehez *et al.*, "Computation of the forces acting on a magnetic bearing due to eddy currents," in *Proceedings of the COMSOL Users Conference, Grenoble, France*, 2007.
- [54] G. Bertotti, *Hysteresis in magnetism : for physicists, materials scientists, and engineers*. Academic press, 1998.
- [55] C. Beatrice, C. Appino, O. de la Barriere, F. Fiorillo, and C. Ragusa, "Broadband magnetic losses in fe-si and fe-co laminations," *Magnetics, IEEE Transactions on*, vol. 50, no. 4, pp. 1–4, April 2014.
- [56] C. Appino, O. de la Barriere, C. Beatrice, F. Fiorillo, and C. Ragusa, "Rotational magnetic losses in nonoriented fesi and feco laminations up to the kilohertz range," *Magnetics, IEEE Transactions on*, vol. 50, no. 11, pp. 1–4, Nov 2014.
- [57] M. E. Kasarda, "Characterization of Power Losses in High Speed Magnetic Bearings," Ph.D. dissertation, University of Virginia, 1997.
- [58] L. S. Stephens and C. R. Knospe, "Effect of magnetic pole arrangement on core loss in laminated high-speed magnetic journal bearings," *Magnetics, IEEE Transactions on*, vol. 32, no. 4, pp. 3246–3252, 1996.
- [59] N. Skricka and R. Markert, "Compensation of disturbances on self-sensing magnetic bearings caused by saturation and coordinate coupling," in *Proceedings of the Seventh International Symposium on Magnetic Bearings*, 2000, pp. 165–170.
- [60] E. O. Ranft, G. Van Schoor, and C. P. Du Rand, "An integrated self-sensing approach for active magnetic bearings," 2011.
- [61] V. S. Ryaben'kii and S. V. Tsynkov, *A theoretical introduction to numerical analysis*. CRC Press, 2006.
- [62] J. Aubry, "Optimisation du dimensionnement d'une chaˆıne de conversion ´electrique directe incluant un système de lissage de production par supercondensateurs : application au houlogénérateur searev," Ph.D. dissertation, Cachan, Ecole normale supérieure, 2011.
- [63] L. Idoughi, X. Mininger, F. Bouillault, L. Bernard, and E. Hoang, "Thermal model with winding homogenization and fit discretization for stator slot," *Magnetics, IEEE Transactions on*, vol. 47, no. 12, pp. 4822–4826, 2011.
- [64] J. Kennedy and R. Eberhart, "Particle swarm optimization," in *Neural Networks, 1995. Proceedings., IEEE International Conference on*, vol. 4, Nov 1995, pp. 1942–1948 vol.4.
- [65] K. Matsuda, Y. Kanemitsu, and S. Kijimoto, "Optimal number of stator poles for compact active radial magnetic bearings," *Magnetics, IEEE Transactions on*, vol. 43, no. 8, pp. 3420–3427, 2007.
- [66] A. Boglietti, A. Cavagnino, M. Lazzari, and M. Pastorelli, "A simplified thermal model for variable-speed self-cooled industrial induction motor," *Industry Applications, IEEE Transactions on*, vol. 39, no. 4, pp. 945–952, July 2003.
- [67] A.-M. Bianchi, Y. Fautrelle, and J. Etay, *Transferts thermiques*. PPUR presses polytechniques, 2004.

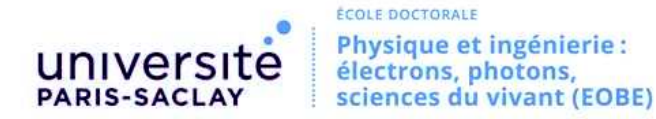

**Titre :** Contribution à la modélisation de paliers magnétiques actifs auto-détecteurs

Mots clés : Palier magnétique, Auto-détection, Transducteur électromécanique, Modélisation électromagnétique, Matériaux magnétiques, Optimisation

Résumé : Les paliers magnétiques actifs autodétecteurs sont des transducteurs électromécaniques permettant de réaliser deux fonctions simultanées : une fonction de guidage du rotor et une fonction de mesure de la position du rotor. Dans cette thèse nous nous sommes intéressés au développement de modèles électromagnétiques de paliers magnétiques actifs auto-détecteurs pour leur conception et leur optimisation.

Différents modèles ont ainsi été produits durant ces travaux de thèse :

- $-$  Un modèle de perméabilité équivalente haute fréquence d'un matériau feuilleté et polarisé construit à partir d'une mesure de la perméabilité réversible et d'un modèle formel de diffusion haute fréquence :
- Un modèle des courants induits dans un rotor feuilleté générés par la rotation de celui-ci. Ce modèle permet de déterminer les pertes par

courants induits ainsi que l'effet de la rotation sur l'estimation de la position ;

Un modèle de l'impédance haute fréquence d'un circuit magnétique feuilleté, saturable et polarisé. Cette modélisation est réalisée en 3  $étapes: calcul magnétostatique non linéaire,$ intégration du modèle haute fréquence et calcul magnétodynamique linéaire.

Ces différentes approches de modélisation ont été validées expérimentalement au moyen d'un cadre d'Epstein et sur deux types de paliers magnétiques.

L'ensemble de ces modèles ont ensuite été implémenté dans un outil pour la conception optimale de paliers magnétiques actifs auto-détecteur.

Finalement, une optimisation multivariable biobjective a été réalisée de façon à concevoir un palier magnétique actif auto-détecteur optimal à la fois d'un point de vue capteur et d'un point de vue puissance.

Title : Contribution to the modeling of active magnetic bearings with a self-sensing approach

Keywords : Magnetic bearing, Self-sensing, Electromecanical transducer, Electromagnetic modeling, Magnetic materials, Optimization

Abstract : Active magnetic bearings with a selfsensing approach are electromechanical transducers that realize two different functions at the same time : guidage function , and sensor function for the position of rotor. In this thesis, we developed an electromagnetic model for conception and optimization of these active magnetic bearing.

In order to achieve this goal, different models were developed during this thesis :

- An equivalent high frequency permeability of a laminated and polarized material builds with a reversible permeability measure and an homogenization model for high frequency;
- A simulation model induced currents in a laminated rotor created by its own rotation. This one permits eddy current losses determination and the impact of rotation on the

position estimation ;

– Finally, a high frequency impedance model for a laminated, saturated and polarized magnetic circuit. This model computes in 3 steps : nonlinear magnetostatic calculation, integration of high frequency model and linear magnetodynamic calculation.

These different approaches were validated experimentally with an Epstein frame and with two different magnetic bearings.

All these models were then exploited in a tool for optimal conception of active magnetic bearings with a self-sensing approach.

Finally, a bi-objective multivariable optimization was realized to design an optimal active magnetic bearing to both estimate position and create force.